## **General Disclaimer**

## **One or more of the Following Statements may affect this Document**

- This document has been reproduced from the best copy furnished by the organizational source. It is being released in the interest of making available as much information as possible.
- This document may contain data, which exceeds the sheet parameters. It was furnished in this condition by the organizational source and is the best copy available.
- This document may contain tone-on-tone or color graphs, charts and/or pictures, which have been reproduced in black and white.
- This document is paginated as submitted by the original source.
- Portions of this document are not fully legible due to the historical nature of some of the material. However, it is the best reproduction available from the original submission.

Produced by the NASA Center for Aerospace Information (CASI)

 $C$  $R$   $86 38$ 

FINAL REPORT Contract No. NAS 12-2041

 $\mathcal P$  Proposed by  $\mathcal P$ 

# DESIGNERS MANUAL FOR ELECTRICAL AND ELECTRONIC FILTERS

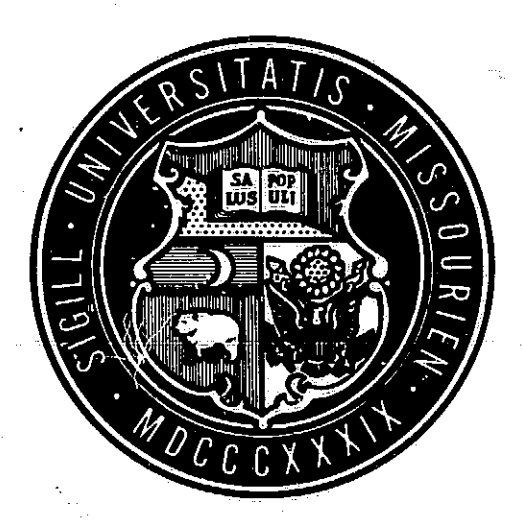

Department of Electrical Engineering University of Missouri - Columbia Columbia, Missouri

 $14226$ °o  $\frac{1}{2}$  iaccession numbers and  $\frac{1}{2}$  in  $\frac{1}{2}$ 0 f / (PAGES) p ICOD O **S**  $\frac{1}{2}$ |<br>|-(NASA CR OR TMI OR AD NUMBER) ICATEGORYI I

i. it

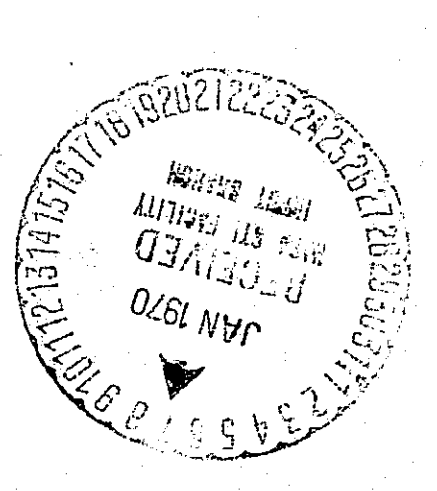

p `v

#### FINAL REPORT Contract No. NAS 12-2041

#### DESIGNERS MANUAL FOR ELECTRICAL AND

## ELECTRONIC FILTERS

Project Director: Dr. George W. Zobrist

Group Leader: Mr. Joseph Barbay

Contributors: Mr. Ron Becker Mr. William Boyer Dr. G. V. Lago Mr. Cal Marvin Mr. Jim Pratt Mr. Larry Robertson Mr. Jim Rodgers Mr. Lee Sorenson

August 8, 1969

Department of.Electrical Engineering University of Missouri - Columbia Columbia, Missouri

## TABLE OF CONTENTS

**I**

Y

ه عده السنة

سنجوده

**Harrison** 

i<br>Lihat

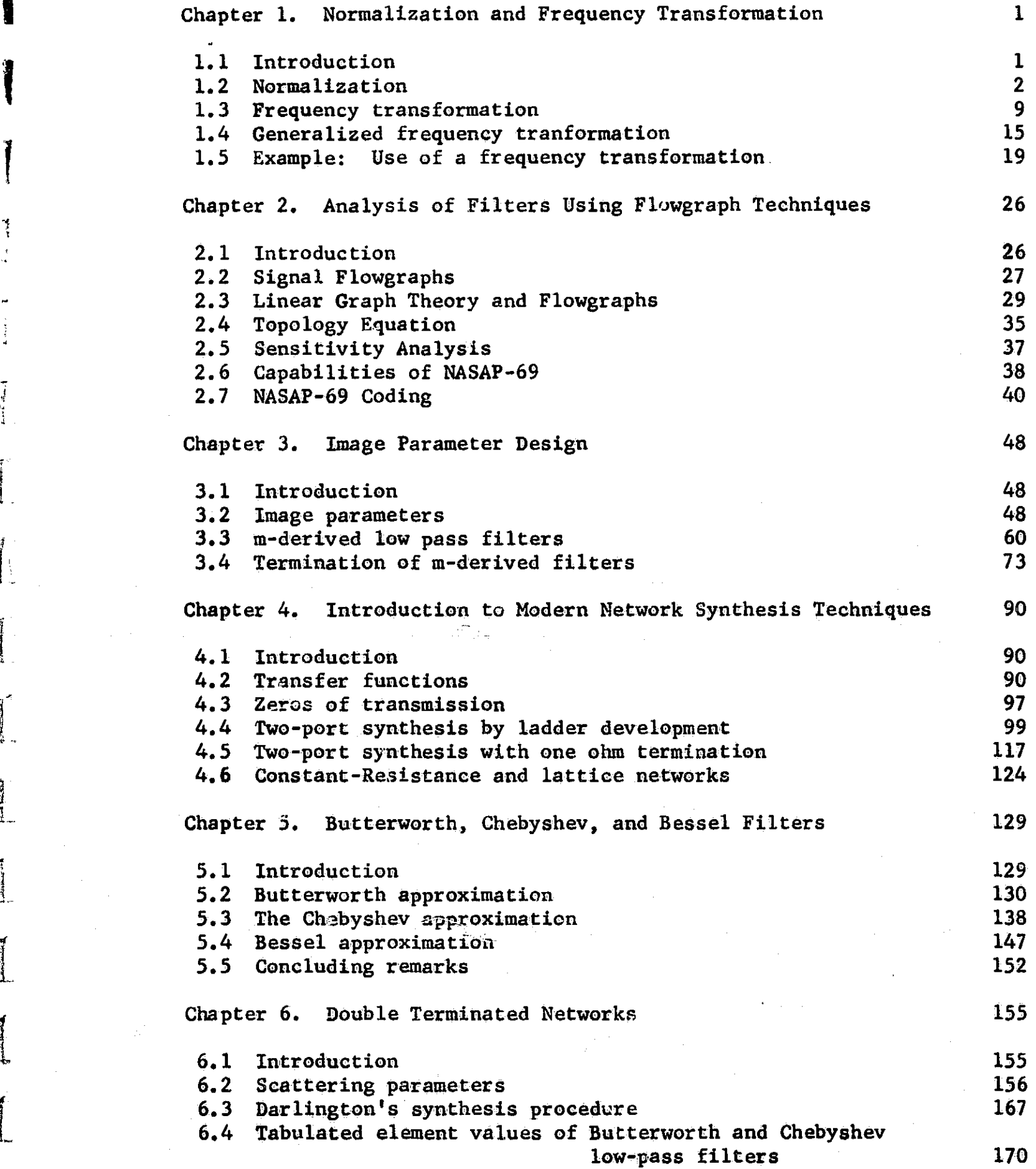

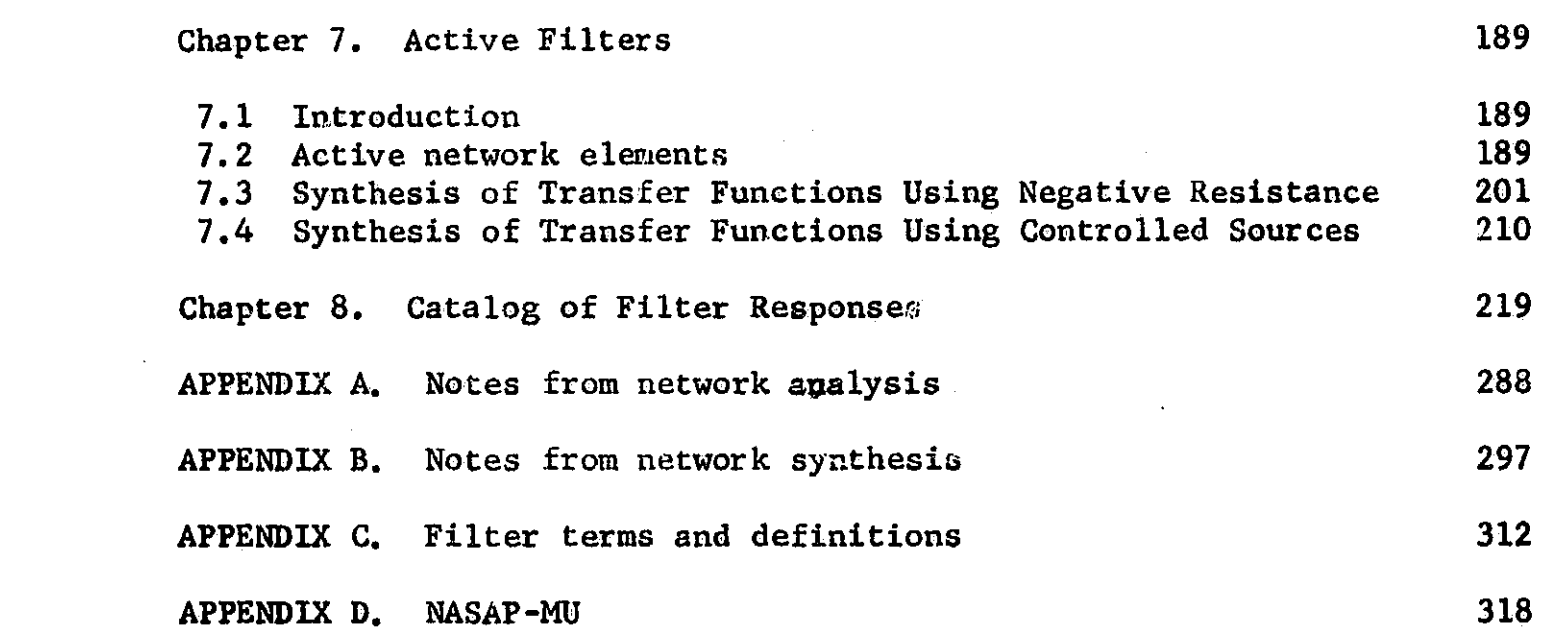

 $\label{eq:2.1} \mathbf{a} = \frac{1}{2} \sum_{i=1}^n \frac{1}{2} \sum_{j=1}^n \frac{1}{2} \sum_{j=1}^n \frac{1}{2} \sum_{j=1}^n \frac{1}{2} \sum_{j=1}^n \frac{1}{2} \sum_{j=1}^n \frac{1}{2} \sum_{j=1}^n \frac{1}{2} \sum_{j=1}^n \frac{1}{2} \sum_{j=1}^n \frac{1}{2} \sum_{j=1}^n \frac{1}{2} \sum_{j=1}^n \frac{1}{2} \sum_{j=1}^n \frac{1}{2} \sum_{j=$ 

 $\label{eq:2.1} \frac{1}{\sqrt{2}}\int_{\mathbb{R}^3}\frac{1}{\sqrt{2}}\left(\frac{1}{\sqrt{2}}\right)^2\frac{1}{\sqrt{2}}\left(\frac{1}{\sqrt{2}}\right)^2\frac{1}{\sqrt{2}}\left(\frac{1}{\sqrt{2}}\right)^2\frac{1}{\sqrt{2}}\left(\frac{1}{\sqrt{2}}\right)^2\frac{1}{\sqrt{2}}\left(\frac{1}{\sqrt{2}}\right)^2\frac{1}{\sqrt{2}}\frac{1}{\sqrt{2}}\frac{1}{\sqrt{2}}\frac{1}{\sqrt{2}}\frac{1}{\sqrt{2}}\frac{1}{\sqrt{2}}$ 

 $\hat{V}_{\rm eff}$ 

### CHAPTER ONE

l

#### Normalization and Frequency Transformation

1.1 Introduction. The intent of this handbook is to provide the NASA engineer with a reference text in which he can find design procedures applicable to many of his filter design problems. These design procedures will serve as a background in the techniques of filter design, a background which will enable the engineer to solve many practical filter problems. The design techniques presented in this handbook are all standard, well documented techniques, A bibliography is included at the end of each chapter so that the reader may pursue the techniques included in the chapter in greater detail if desired. The computer program, NASAP-69, is an integral part of each design procedure.

NASAP-69 is utilized in the analysis of filters which result from the application of the various design techniques. This essential step in each design procedure Insures that the final filter fulfills the original specifications, as the filter specifications associated with a design problem are checked against the final filter. NASAP-69 is used to obtain the transfer functions of a filter. The transfer function is found as a rational function of a ratio of polynomials in terms of s. This can be done for both passive and active filters. Other network functions,

such as input impedance can be found by use of NASAP-69. Knowledge of the sensitivity of these transfer functions and network functions to changes in filter element values is also obtained by the use of NASAP-69. For example, the sensitivity of a voltage ratio function of a filter to changes in element values could be displayed in the form of a sensitivity coefficient matrix, This sensitivity coefficient matrix could be used by the designer to spot elements of the {Filter which have particularly critical values. The sensitivity coefficient matrix is used by the Missouri version of NASAP-69 to perform a worst-case analysis of the particular function under consideration. The worst-case variation of the function is exhibited in the form of the maximum variation in the Bode plot of the magnitude and phase of the function.

1,2 Normalization. The technique of network normalization is a useful practice which can be an invaluable tool when designing filters. Normalization is a powerful tool, as a normalized filter can be used to represent many similar filters. The element values of the normalized filter are of convenient size, a benefit which is best appreciated when doing slide rule calculations involving the element values of the filter. Normalization of element values will also minimize the possibility of exponent overflow when using NASAP-69. The attenuation and phase characteristics for a normalized filter can be found using the

convenient element values. The attenuation and phase characteristics of other filters based on the normalized filter can be found by performing simple transformations upon the attenuation and phase characteristics of the normalized filter.

There are two quantities used in the process of normalizing a network for steady-state analysis, These two normalizing quantities are:

1.  $\omega_{0}$ , the normalization frequency,

2. R<sub>o</sub>, the normalization impedance.

The normalization quantities are selected to yield convenient normalized element values in the resulting normalized network. In many filter applications the normalizing quantities have been selected so that a particularly critical frequency of the normalized filter is one radian and the design resistance of the normalized filter is one ohm, The filter designer must select suitable values for the normalizing quantities when the process of normalization is reversed in order to produce the desired filter. By proper selection of  $w_0$  and  $R_0$ , a normalized low-pass filter may be transformed to a.low--pass filter, or even some other type of filter such as a band-pass filter. In this section the process of filter normalization is considered. In the next section a more general transformation, by which the normalized low-pass filter can be transformed to high-pass, band-pass, band-elimination and

 $\overline{\phantom{a}}$ 

other filters, is discussed.

I

∛.

**it.**

To normalize a given network first select values for the normalizing quantities  $\omega_0$  and  $R_0$ . These quantities are selected so that the element values appearing in the normalized network are of convenient size, Then transform all element values of the network to element values of the normalized network by applying the following rulest

- 1. Replace each resistor R by its normalized value  $R/R_0$ .
- 2, Replace each capacitor by its normalized value woCRo.
- 3. Replace each inductance by its normalized value  $\omega_{\text{o}} L/R_{\text{o}}$ .
- 4. Replace the radian frequency w by its normalized value w/wo .

Table 1,1 is a summary of the above rules. The prime quantities in table 1.1 denote unnormalized network

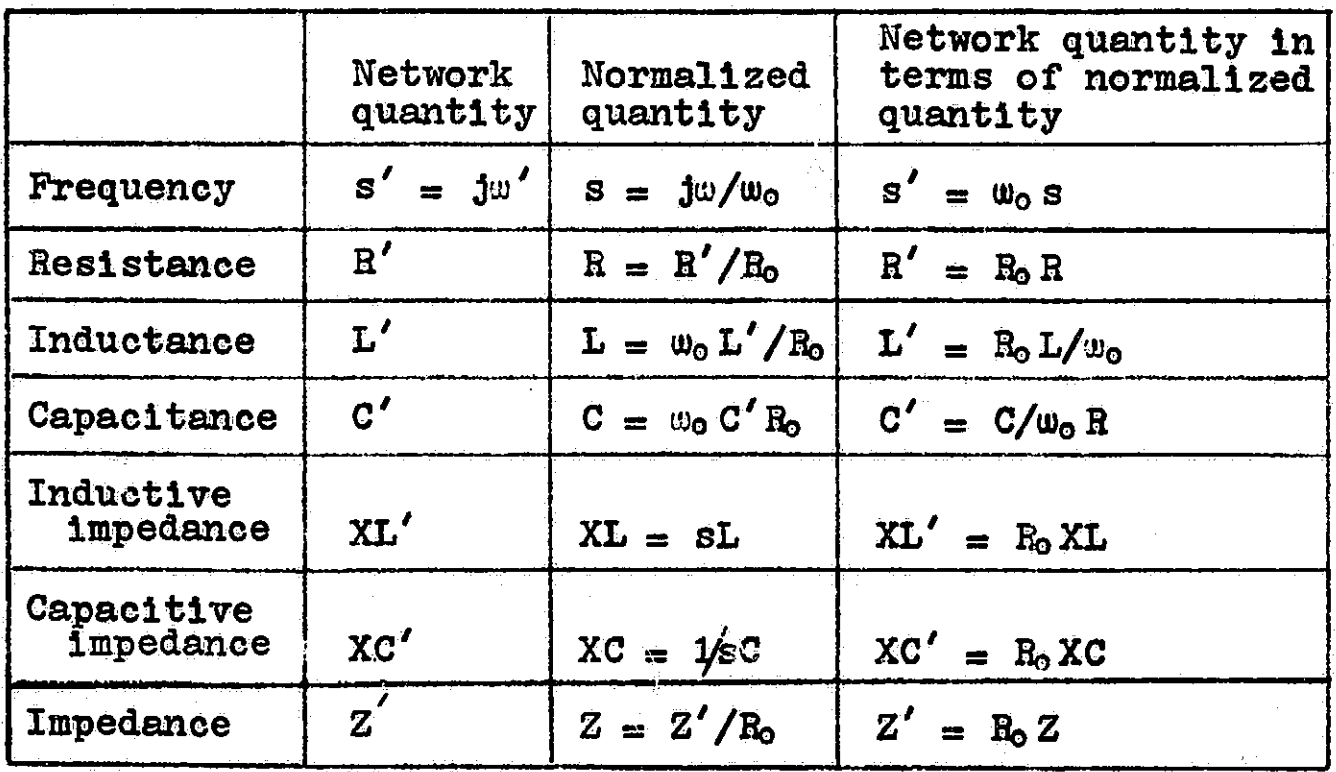

Table 1.1 Network normalization summary

parameters, the unprime quantities are the normalized network parameters. The reverse process, transforming the normalized network back to the unnormalized network is also indicated in the table.

The network shown in figure 1.1-a will be used to demonstrate the process of network normalization. After the network is normalized, the voltage transfer functions for the normalized network and for the original network are compared. Then to complete the example, the normalized network is transformed to a new network. The voltage transfer function  $V2'/V1'$  for the network of figure 1.1-a is given by

$$
\frac{V2'}{V1'} = \frac{R2' / C1' s'}{R2' + 1/C1' s} + R1'
$$
\n
$$
= \frac{R2' / C1' s'}{R2' + 1/C1' s} + R2')
$$
\n
$$
= \frac{R2' / (R1' + R2')}{1 + \left[\frac{R1' R2'}{R1' + R2'}\right] C1' s'}
$$
\n
$$
\frac{V2'}{V1'}(j\omega) = \frac{2/3}{1 + j(2x10^{-3})\omega'}
$$

**I** 

 $\overline{\mathbf{I}}$ 

أشبطنا

يستخشعوا

 $\frac{1}{2}$ 

ĺ

This voltage ratio will be compared to a similar transfer function for the normalized network.

In order to normalize the network, a value for R<sub>o</sub> and  $\omega_0$  must be selected. In this case  $R_0 = 1x10^3$  and  $\omega_0 = 500$ will result in a normalized network with convenient element values. Choosing  $R_0$  to be  $1x10<sup>3</sup>$  eliminates the 103 factor in the element values R1 and R2, The value selected for  $\omega_0$  forces the breakpoint radian frequency

 $\blacksquare$ 

of the voltage transfer function to one radian, as can be seen from the plot of the voltage transfer function for the normalized network figure 1.2-a. These values will also force the normalized value of C1 to be of convenient size.

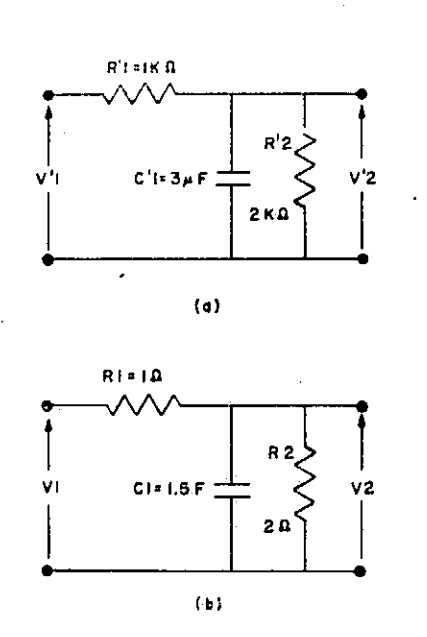

Figure 1.1 Example of network normalization. (a) Original network, (b) Normalized network.

Using table 1.1 the values of the normalized network elements are given by

 $R1 = R1' = 1 \times 10^3 = 10$  $R_0$  1x10  $R2 = \frac{R2^{\prime}}{R} = \frac{2 \times 10^3}{1 \times 10^3} = 20$ 

**I** 

$$
\frac{1}{R_0} = \frac{1}{1} \frac{1}{1} \frac{1}{10^3} = 1
$$

C1 =  $\omega_0 C1' R_0 = (500) (3x10^{-6}) (1x10^3) = 1.5f.$ 

The normalized network is shown in figure 1.1-b. The voltage ratio for this network is given by

$$
G(j\omega) = \frac{V2}{V1} (j\omega)
$$

$$
= \frac{R2/(R1 + R2)}{1 + 3 \frac{R1}{R1} + R2}
$$

$$
= \frac{2/3}{1 + 3(2/3)(1.5)}
$$

$$
= \frac{2/3}{1 + 3\omega_{s}}
$$

The magnitude and phase of the voltage transfer function V2'/V1' and V2/V1 for the network and normalized network are shown in figures 1.2-a and 1.2-b. Comparison of the response curves for the network and the normalized network shows. that they are quite similar. In fact, the curves for the network response can be obtained from the normalized network response by "sliding" it a distance of  $\omega_0 = 500$ to the right.

Now we can use the normalized network to find a new network w1th a similar frequency response, but with a breakpoint of  $w = 2000$  and with a C1' equal to 2uf. This frequency response can be obtained by shifting the frequency response curve of the normalized network to the right (figure 1.2-a) by a factor of 2000. The breakpoint of the new network frequency response curve is given by

 $\omega_{\rm o}^{\prime}$  = 2000 $\omega_{\rm o}$  = 2000.

This is the  $w_0$  to use to find the element values of the new network when performing the reverse of the normalization process as given in the last column of table 1.1.

The value of  $R_0$  can be found by considering that  $C1 = \omega_0 C1' R_0$ 

**Contractor** 

and that C1' is specified to be 
$$
2\mu f
$$
. Thus  
\n
$$
R_0 = \frac{C1}{\omega_0 C1'} = \frac{1.5}{(2x10^3)(2x10^{-6})} = 3750.
$$

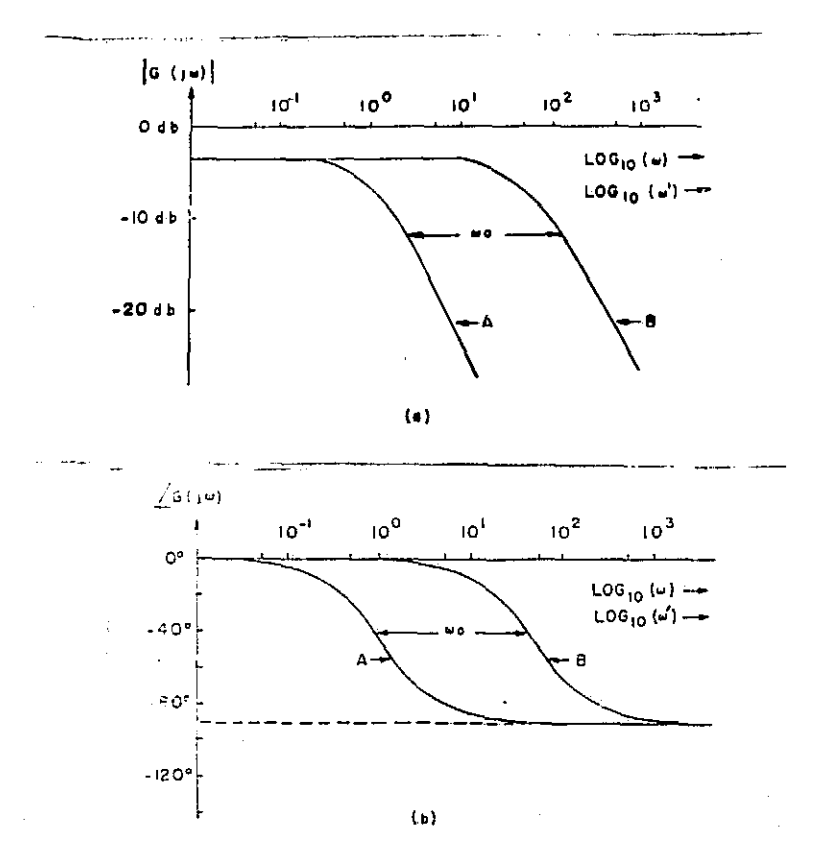

Figure 1.2 Magnitude and phase of voltage transfer function  $G(j\omega)$  for network (B) and normalized network  $(A)$ shown in figure 1.1-a and 1.1-b. (a) Magnitude. (b) Phase,

Now using the relationship found in table 1.1, the physical parameters of the new network are

$$
R1' = R1R_0 = (1)(375) = 3750
$$
  

$$
R2' = R2R_0 = (2)(375) = 7500
$$

$$
C1' = C1/w_0 B_0 = 1.5/(2x10^3)(375) = 2.0 \mu f.
$$

For these values of  $R1'$ ,  $R2'$  and  $C1'$  the voltage transfer function  $G(j\omega)$  is given by

$$
G(j\omega) = \frac{\frac{750}{1125}}{1 + j \left(\frac{281250}{1125}\right) (2 \times 10^{-8}) \omega}
$$

$$
= \frac{2/3}{1 + j \cdot 5 \times 10^{-4} \omega}.
$$

The breakpoint for this function is given by

 $\omega_{c} =$   $\frac{1}{2}$  = 2000 radian/sec. 5x10" <sup>4</sup>

as desired.

This example then has shown how a network is normalized using table 1.1. The effect upon the voltage transfer function V2'/V1' of the original network was to shift it to the left by a factor of  $w_0$  as shown in figure 1.2.

1.3 Frequency transformation. In the example presented in section 1.2, a low-pass filter was obtained by transforming a normalized low-pass filter to a new filter with the desired frequency response and impedance level, Similar transformations can be used to obtain high-pass, bandpass, multiple-bandpass, and other types of filters from a normalized low-pass filter, The normalized filter typically has al ohm design resistance and a 1 radian cutoff frequency. A step-by-step description of the following four transformations will be given:

1. Normalized low-pass to a low-pass filter,

2. Normalized low-pass to a high-pass filter,

3, Normalized low-pass to a band-pass filter.

4, Normalized low-pass to a band-elimination,

The first transformation has already been used in section 1,2. Transformation (1) is stated in two parts, an impedance level shift and then a frequency transformation, The impedance level change is the same for all four transformations. For transformation (2) the impedance level shift and frequency transformation are combined in one step. In transformations (3) and (4) the impedance level shift is omitted for simplicity.

## Normalized low-pass filter to low-pass filter.

Description: This transformation converts a normalized low-pass filter (1 ohm, 1 radian) to a low-pass filter with a design resistance of **Bo ohms and a. cutoff frequency of** W. radians. This transformation is accomplished in two steps, the first is an impedance level change, the second is a shift of the °requency response of the normalized low-pass filter. This transformation is an application of table 1.1.

Transformations

1. Shift of impedance level, from 1 **ohm to Bo** ohms,

a. Substitute a resistance BoR for ea '1 resistance A.

b. Substitute a capacitance **C/Bo for each capacitance C. c. Substitute an inductance BoL** for each inductance L.

2. Shift of cutoff frequency, from  $w = 1$  radian to

 $w = w_c$  radians.

d. Substitute an inductance L/w, for each inductance L. e. Substitute a capacitance C/w, for each capacitance C.

Using this transformation a single normalized low-pass filter provides a basis from which many low-pass filters can be obtained,

### Normalized low-pass filter to high-pass filter

Description: This transformation converts a normalized low-pass filter (1  $chn, 1$  radian) to a high-pass filter with a design resistance of Ao ohms and a cutoff frequency of w. radians, The impedance level change and the frequency transformation\_ have been combined in this transformation. The magnitude of the frequency response  $G(j\omega)$  for the resulting high-pass filter is described by

1, a region of passband for  $|w| > w_c$  and

2. a region of stopband for  $|w| < w_c$ .

Transformations

i

- a. Substitute a resistance  $R_0$  R for each resistance  $R_0$ .
- b, Substitute for each inductance L a capacitance  $1/R_0$  Lw<sub> $\sigma$ </sub>.
- c. Substitute for each capacitance C an inductance  $R_0/w_c$  C<sub>o</sub>

#### Normalized loy-pass filter to band-pass filter

Descriptions This transformation converts a normalized low-pass filter (l ohm, 1 radian) to a band-pass filter with a design resistance of 1 ohm and a band-pass region between the frequencies  $w_1$  and  $w_2$ . An impedance level shift can be performed, if desired, in the same manner

as was done in the normalized low-pass filter to low-pass filter transformation. The magnitude of the frequency response  $|G(j\omega)|$  for the band-pass filter is described by

1. a region of pass band for  $w_1 < w < w_2$  and

2. a region of stop band for  $\left|\omega\right|$  <  $\omega_{\mathbf{1}}$  $\left|\mathfrak{m}\right| > \left|\mathfrak{m}^{\mathfrak{S}}\right|$ °

In this transformation inductors are replaced by LC series resonant circuits and capacitors are replaced by LC tank circuits. The resonant frequency of these circuits is denoted by  $w_r$ . The bandwidth of the filter is denoted by B and is found from

 $B = \mathbf{w}_2 - \mathbf{w}_1$ .

The resonant frequency  $\omega_r$  of the series and parallel resonant LC circuits is given by

 $W_p = \sqrt{W_1 W_2}$ .

Transformations

a. Substitute for each inductance L a series resonant circuit with an inductance of L/B and capacttance of  $B/Lw_r^2$ . The resonant frequency of this circuit is

 $\frac{1}{\sqrt{(L/B)(B/Lw_s^2)}}$  =  $\omega_r$  =  $\sqrt{\omega_1 \omega_2}$ .

b. Substitute for each capacitance C a tank circuit with an inductance of  $B/Cw_r^2$  and capacitance of  $C/B$ . The resonant frequency of this circuit is

 $\frac{1}{\sqrt{w_1 w_2}} = w_r = \sqrt{w_1 w_2}$ .  $\overline{\text{B/Cm}_s^2}$  ) (C/ $\overline{\text{B}}$ )

Normalized low-pass filter to band-elimination filter Description: This transformation converts a normalized low-pass filter (1 ohm, 1 radian) to a band-pass filter with a design resistance of 1 ohm and a band-elimination region between the frequencies  $\omega_1$  and  $\omega_2$ . An impedance level shift can be performed, if desired, in the same manner as was done in the normalized low-pass filter to low-pass filter transformation. The magnitude of the frequency response  $|G(j\omega)|$  for the band-elimination filter is described by

1. a region of pass band for $|\omega| < \omega_1$  and  $\big\vert\big\vert$ w $\big\vert$   $>$   $\omega$ <sub>2</sub>

2 a region of stop band for  $w_1 < w < w_2$ .

In this transformation inductors are replaced by LC tank circuits and capacitors are replaced by "LC series resonant circuits. The resonant frequency of these circuits is denoted by  $\mathbf{w}_r$ . The band width of the filter is denoted by B and is found from

 $B = \omega_2 - \omega_1$ .

The resonant frequency  $\omega_r$  of the series and parallel resonant LC circuits is given by

$$
\omega_{\mathbf{r}} = \sqrt{\omega_1 \omega_2} \cdot
$$

Transformations

a. Substitute for each inductance L a tank circuit with an inductance  $1/BL$  and a capacitance  $EL/w_r^2$ . The resonant frequency of this circuit is

IMPEDANCE LEVEL SHIFT, 10 TO ROG PEPLACE Z BY ROZ ELEMENT SUBSTITUTIONS:

> $\begin{CD} R \sim & R' \sim \end{CD}$ L L  $\begin{array}{ccc} & c & c' \\ \hline & & \Rightarrow & -\uparrow & \leftarrow \end{array}$  $C' = C/R_0$  $R' * R_0 R$  $L = R_0 L$

LON-PASS WITH  $\omega$  c = 1.0 to High-PASS  $\omega$  c = $\omega$  c REPLACE \$ BYw C/\$ **ELEMENT SUSSTITUTIONS:** 

$$
\begin{array}{ccc}\nR & R' & R': R \\
\hline\n\end{array}
$$

$$
\begin{array}{ccc}\n & \circ & \circ & \circ \\
 & \circ & & \downarrow \\
 & \circ & & \downarrow \\
 & & \circ & & \downarrow \\
 & & & \circ & & \downarrow \\
 & & & & \circ\n\end{array}
$$

Low-pass to band-elimination Smo award is easy of  $B = \omega^2 - \omega$  if

Pass band  $|\omega|$  ( $\omega_1$  $|\omega| \approx 2$  wR=  $\sqrt{\omega \log 2}$ 

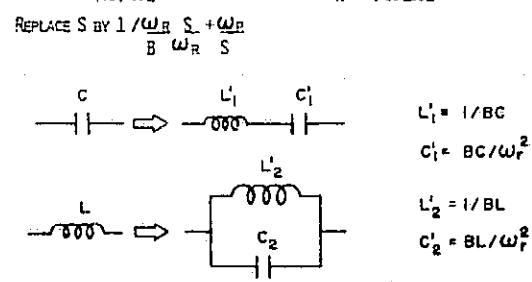

LOW-PASS WITH WC =  $1$  to LOW-PASS with  $\omega \in \pm \omega$  c REPLACE S BY S /WC ELEMENT SUBSTITUTIONS

$$
\frac{R}{2}
$$

c'=C/w4

$$
\xrightarrow{\mathfrak{c}} \xrightarrow{\mathfrak{c}} \xrightarrow{\mathfrak{c}}
$$

LOT PASS TO BAND PASS PASS BAND(U1 <  $\omega$  c $\omega$  2 B =  $\omega$  2 -  $\omega$  1<br>
Stop BAND ( $\omega$ ) <  $\omega$  1  $\omega$  R =  $\sqrt{\omega 1 \omega 2}$ Stop band  $|\omega| \prec \omega$  i  $|\omega| > \omega_2$ 

PEPLACE SBY WRSC<sub>+</sub> WR  $\mathbf{B}$   $\boldsymbol{\omega}_{\mathbf{R}}$  s

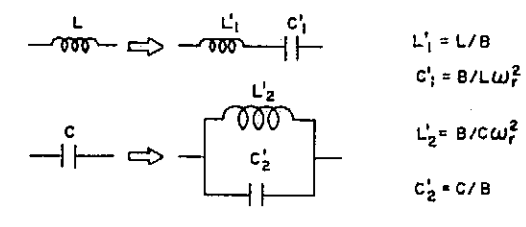

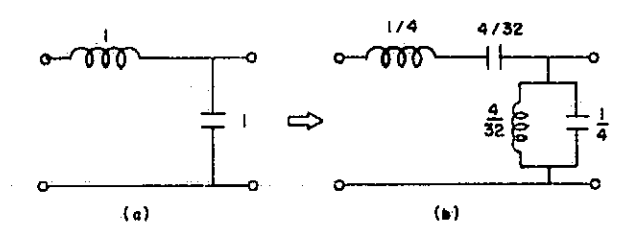

EXAMPLE OF LOW-PASS TO ENRI-PASS TRANSFORMATION FOR  $\omega$ **1** = 4, $\omega$  Z = 8.  $B = 4$  ap $\omega$ R =  $\sqrt{32}$ ,

## Table 1.2

$$
\frac{1}{\sqrt{(1/8L)(BL/w_r^2)}} = w_r = \sqrt{w_1 w_2}
$$

b. Substitute for each capacitance C a series resonant circuit with an inductance 1/BC and a capacitance of  $BC/w_r^2$ . The resonance frequency of this circuit is  $\frac{1}{\sqrt{2\pi/2}} = \omega_r = \sqrt{\omega_1 \omega_2}$  $(1/BC)$  (BC/ $\omega_{\rm r}^{\rm s}$ 

Table 1.2 is a summary of these transformations. The impedance level shift is treated as a separate transformation In table 1.2. Also included: in table 1.2 is an example of normalized low-pass filter to band-pass filter for  $w_1 = 4$ and  $w_2 = 8$ . In this case  $B = 4$  and  $w_r = \sqrt{32}$ .

1.4 Generalized frequency transformation. The foregoing frequency transformations are all specific examples of a general frequency transformation. If  $A(w)$  is the attenuation characteristic of a normalized low-pass filter where  $A(w)$  has a passband for  $|w| < 1$  and a stopband for  $|w| > 1$ , the filter may be transformed to a new filter with attenuation characteristics  $A[X(w)]$  such that  $A[X(w)]$  has a passband for  $|X(w)| < 1$  and a stopband for  $|X(w)| > 1$ . In order to realize such a filter each L or C element of the normalized filter whose impedances are a function of w must be modified so that their impedances are a function of  $X(w)$ . For example, if the impedance function  $ZL = jwL$ appears in the normalized filter, it must be replaced by an impedance  $jX(w)L$ . The impedance  $ZC = 1/jwC$  must

be replaced by an impedance  $1/jX(w)C$ . For the transformation to be realizable, it is sufficient that the quantities  $jX(w)$ L and  $1/jX(w)C$  are realizable reactances.

To transform a normalized low-pass filter with an attenuation characteristic  $A(w)$  to  $A[X(w)]$ , proceed as follows:

- a. Replace each inductive reactance jwL by the reactance  $JX(\omega)L$ .
- b. Replace each capacitive reactance 1/jwC by the reactance  $1/jX(\omega)C_{\bullet}$

For an example, the low-pass to band-pass filter transformation will be developed using the general transformation. A general form for  $X(w)$  from which realizable filters will result is

$$
X(\omega) = \text{H}\omega \frac{(\omega_1^2 - \omega_2)(\omega_2^2 - \omega_3)}{(\omega_1^2 - \omega_2)(\omega_3^2 - \omega_3)}, \ldots
$$

where  $0 \leq w_n \leq w_1 \leq w_n \leq w_j$ , .... In order to develop the band-pass filter transformation found in table 1.2, let

$$
X(\omega) = H \frac{(\omega^2 - \omega_1^2)}{\omega},
$$

The nature of the attenuation characteristic of the filter that will be produced by the transformation can be ascertained by remembering that it will have a region of passband for w such that  $|X(\omega)| < 1$  and a stop band for w such that  $|X(w)| > 1$ . For the X(w) that has been selected

**I** <sup>16</sup>

 $|X(0)| = \infty > 1$  $|X(w_i)| = 0 < 1$  $|X(\infty)| = \infty > 1$ 

Thus the attenuation characteristic of the new filter must have a region of stopband, a region of passband, and then a region of stopband as  $w$  goes from 0 to  $\infty$ . This description of the attenuation characteristics fits that of a band-pass filter. In order to investigate the new characteristics more fully the frequencies where  $X(\omega) = \pm 1$  will now be considered.

The cutoff frequencies are the w's where  $X(w) = \frac{1}{2}1$ . Let  $w_1$  designate the lower cutoff frequency and  $w_2$  the upper cutoff frequency. Then the following four equations may be writtent

$$
X(\omega_1) = H \frac{\omega_1^2 - \omega_1^2}{\omega_1} = -1
$$
 (1.1)  

$$
X(-\omega_1) = H \frac{\omega_1^2 - \omega_1^2}{\omega_1} = +1
$$
 (1.2)

$$
X(\omega_2) = H \frac{\omega_2^2 - \omega_1^2}{\omega_2} = +1
$$
 (1.3)

$$
X(-\omega_2) = H \frac{\omega_2^2 - \omega_1^2}{-\omega_2} = -1
$$
 (1.4)

It

as  $X(w) = 1$  for the cutoff frequencies,  $w_1$  and  $w_2$ . The plus or minus sign is assigned by assuming that  $w_1 < w_r < w_2$ . In these equations  $\mathbf{w}_r$  has been used in place of  $\mathbf{w}_i$  for convenience in notation in a later step. Now using equation (1.1) and equation (1.4) we find that

$$
\frac{\omega_1^2}{\omega_2^2 - \omega_2^2} = \frac{\omega_2}{\omega_2^2 - \omega_2^2}
$$

which can be solved for  $w_r$  as

$$
\omega_{\mathbf{r}} = \sqrt{\omega_1 \omega_2} \tag{1.5}
$$

Now substituting equation (1.5) into equation (1.1) we find that

$$
H \frac{\omega_1^2 - \omega_1 \omega_2}{\omega_1} = -1, \text{ or}
$$

$$
H = \frac{1}{\omega_2 - \omega_1} = \frac{1}{B}
$$

where  $B = \omega_2 - \omega_1$ .

Thus the general transformation  $X(w)$  to be used to transform a normalized low-pass filter to a band-pass filter is given by

$$
X(\omega) = \frac{1}{B} \left( \frac{\omega^2 - \omega^2}{\omega} \right)
$$
  
=  $\frac{\omega_r}{B} \left( \frac{\omega}{\omega_r} - \frac{\omega_r}{\omega} \right)$  (1.6)

The first step of the general transformation is to replace the inductive reactance jwL by the reactance  $jX(\omega)L$ . Now consider a typical inductance L of the normalized low-pass filter, lifter the replacement is made Its reactance is given by

$$
J \frac{\omega_r}{B} \left( \frac{\omega_r}{\omega_r} - \frac{\omega_r}{\omega} \right) L = \frac{\omega_r}{B} \left( \frac{J\omega_r}{\omega_r} + \frac{\omega_r}{J\omega} \right) L
$$

Now replace jw by s to get

 $\mathbf{I}$ 

$$
\frac{\mathbf{w_r}}{\mathbf{w_r}} \left( \frac{\mathbf{s}}{\mathbf{s}} + \frac{\mathbf{w_r}}{\mathbf{s}} \right) \mathbf{L} = \frac{\mathbf{s} \mathbf{L}}{\mathbf{B}} + \frac{\mathbf{w_r^2}}{\mathbf{s} \mathbf{B}}
$$

which can be recognized as an inductor  $L' = L/B$  and a capacitor  $C' = B/w_r^2L$  in series. The resonant frequency of the series circuit is

$$
\frac{1}{\sqrt{(L/B) (B/w_r^2 L)}} = \omega_r.
$$

The second step of the general transformation is to replace the capacitive reactance  $1/jwC$  by the reactance  $1/\jmath X(\omega)$ .

$$
\frac{1}{\frac{1}{B}\left(\frac{w}{w_{\mathbf{r}}}-w\right)^{C}} = \frac{1}{\frac{1}{B}\left(\frac{w}{w_{\mathbf{r}}}-w\right)^{2}}
$$

Now replace jw by s to get

$$
\frac{1}{\frac{SC}{B} + \frac{w_e^2 C}{sB}}
$$

**it**

it

which is recognized as a tank circuit with an inductance of  $B/w_r^2C$  and a capacitance of  $C/B$ . The resonant frequency of this tank circuit is found from

$$
\frac{1}{\sqrt{\left(\frac{B}{w^2}\right)(C/B)}} = w_r.
$$

1.5 Examples Use of a frequency transformation. The previous transformations can be very useful in filter design. For example, a band-pass filter may be designed by the following method:

- 1. Transform the specifications of a desired filter to specifications of a normalized low-pass filter.
- 2. Using 'the specifications of the normalized low-pass filter, select an appropriate low-pass filter and obtain element values for the selected filter.
- 3, Transform the normalized low-pass filter to the desired filter,

In this example, the first step of the above method is illustrated. The specifications of a normalized low-pass filter which will transform into a band-pass filter with a desired frequency response is found. The desired bandpass attenuation characteristic is specified by table 1,3.

| $0 - 3,350$<br>50db<br>$3,350 - 4,000$ |  |
|----------------------------------------|--|
|                                        |  |
| Unspecified                            |  |
| $4,000 - 8,000$<br>$0 - 3d$            |  |
| $8,000 - 8,150$<br>Unspecified         |  |
| $8,150 - \infty$<br>30db               |  |

Table 1.3 Specification of a band-pass filter

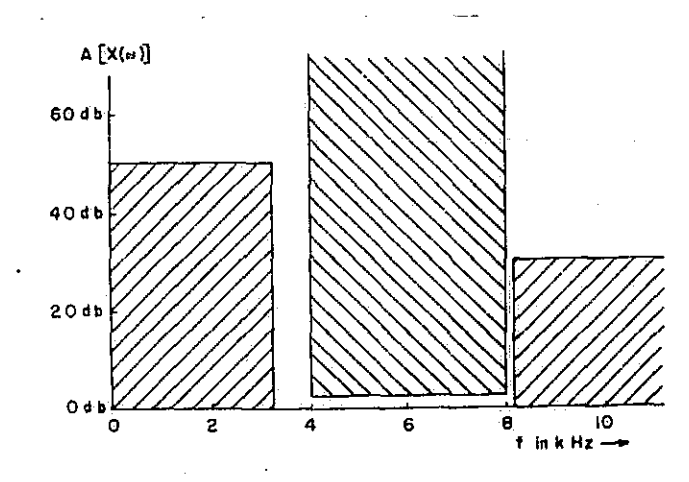

Figure 1.3 Specification of a band-pass filter

Figure 1.3 is a graphical representation of these sped. fications for a band-pass filter. The attenuation curve of the filter must not enter any portion of the shaded area of figure 1.3. These specifications for the desired band-pass filter now are stated as specifications for a

normalized low-pass network. This is accomplished by application of the normalized low-pass filter to bandpass filter transformation in a reverse manner. To do this the lower and upper cutoff frequencies of the band-pass filter must be selected. By inspection of figure 1.3 it is seen that selection of the upper cutoff frequency presents the most critical choice to the designer since the gap of unspecified attenuation in this region is more narrow than that of the gap in the region of unspecified attenuation near the lower frequency cutoff. Let the upper cutoff frequency be in the middle of the narrow gap

 $f_2 = \frac{8000 + 8,150}{1} = 8,075$  hertz. 2

The lower cutoff frequency is selected, somewhat arbitrarily to be

 $f_1 = 3,800$  hertz

which results in a bandwidth B. in hertz, of

 $B = f_2 - f_1 = 4,275$  hertz.

The frequency transformation given by equation  $(1,6)$ . restated here for convenience,

$$
X(\omega) = \frac{1}{B} \frac{\omega^2 - \omega_r^2}{\omega}
$$
 (1.6)

will now be used to find the attenuation specifications of the normalized low-pass filter from those of the band-pass filter. The specifications of table 1.3 are constraints upon the attenuation  $A[X(w)]$ , the attenuation characteristics

of the band-pass filter. A radian frequency w of the bandpass filter corresponds to a frequency  $X(w)$  of the normalized low-pass filter. Thus, the ranges of w, given in table 1.3 can be directly transformed into ranges of the normalized frequency for the normalized network by use of equation (1,6). This will then give the attenuation specifications for A(w), the attenuation characteristic of the normalized network. For example, equation  $(1.6)$  can be written as

 $\overline{M}$  ns  $X(\omega) = \frac{\omega^2 - \omega_1 \omega_2}{\omega_1 \omega_2} = \frac{\omega - \omega_1 \omega_2}{\omega_1 \omega_2}$  $\frac{w(w_2 - w_1)}{w(w_2 - w_1)}$ 

from which it can be seen that for  $w = 0$ ,  $X(w) = -\infty$ . Also, for  $w = w_2$  we find  $X(w) = 1$  and for  $w = w_1$ ,  $X(w) = -1$ . For convenience in calculating the constraints upon  $A(w)$ , rewrite equation (1.6) as

$$
X(2\pi f) = \frac{4\pi^2 (f - f_1 f_2)}{4\pi^2 f(f_2 - f_1)}
$$
 (1.7)

Now using equation (1.71the attenuation specifications for the low-pass filter are found and recorded in table  $1.4$ .

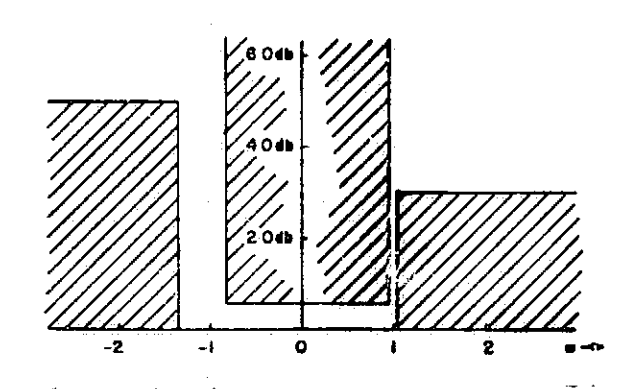

Figure 1.4 Graphical represerrtation of attenuation specifications of table  $1.4$  - asymmetric.

I

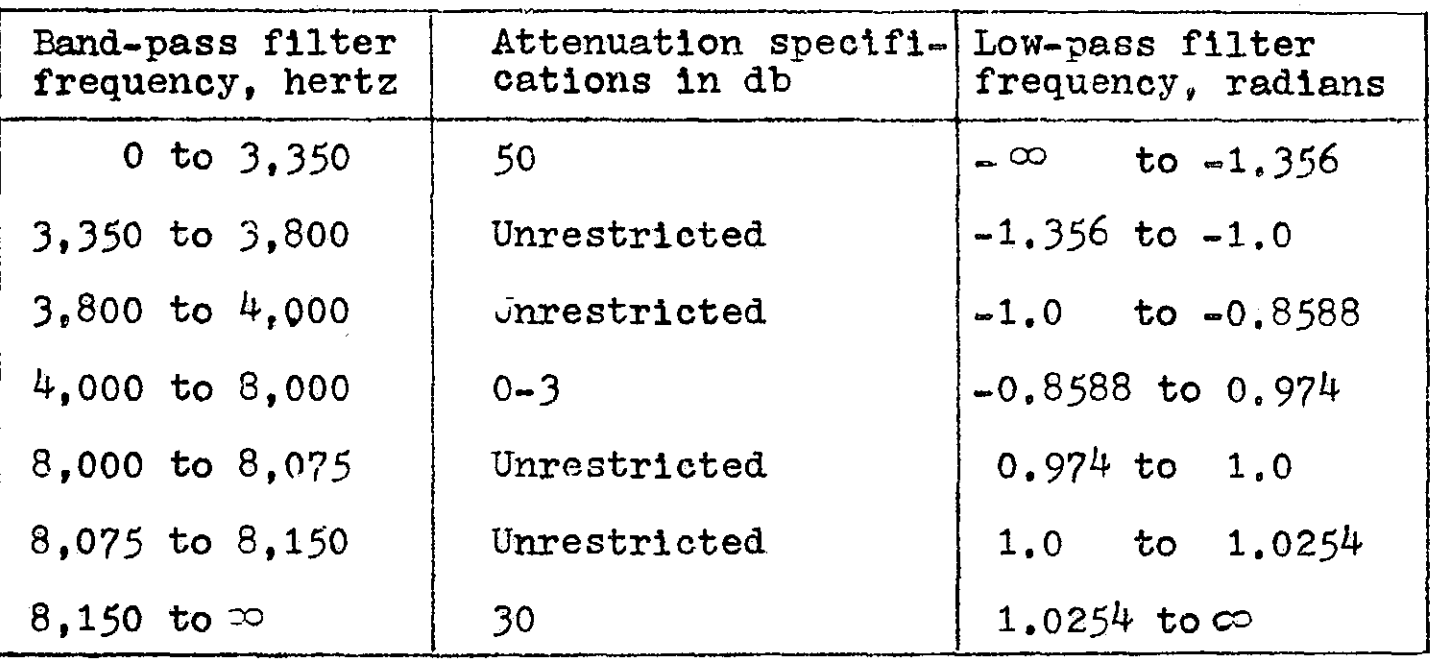

Table 1.4 Asymmetric specifications

The attenuation characteristic of the normalized lowpass filter  $A(w)$  must be symmetric with respect to  $w = 0$ . Inspection of figure  $1.4$  shows that these specifications are not symmetrical. This situation is remedied by selecting, from table  $1.4$ , the most stringent specifications. The most stringent specifications become apparent if figure 1.4 is drawn on a piece of tracing paper, folded back upon itself along the vertical axis, and viewed by holding a light behind the paper. Such a set of specifications is given in table 1.5.

Figure 1.5 is a graphical representation of the symmetric specifications given in table 1.5 for  $A(\omega)$ , the attenuation characteristic of the required normalized lowpass filter. The next step in the design process is to obtain a normalized low-pass filter that meets these

attenuation specifications. This is done in later chapters of this book.

| Low-pass filter<br>frequency, radian | Attenuation specifications<br>in db |
|--------------------------------------|-------------------------------------|
| $\bullet$ $\infty$                   | $50$ db                             |
| $-1,356$ to $-1,0254$                | 30 <sub>db</sub>                    |
| $-1.0254$ to $-0.974$                | Unrestricted                        |
| $-0.974$ to 0.974                    | $0 - 3$ db                          |
| $0.974$ to 1.0245                    | Unrestricted                        |
| 1.0254 to 1.356                      | $30$ db                             |
| 1.356 to $\infty$                    | $50$ db                             |
| $\dot{2}1.00$                        | Cutoff frequency                    |

Table 1.5 Symmetric specifications

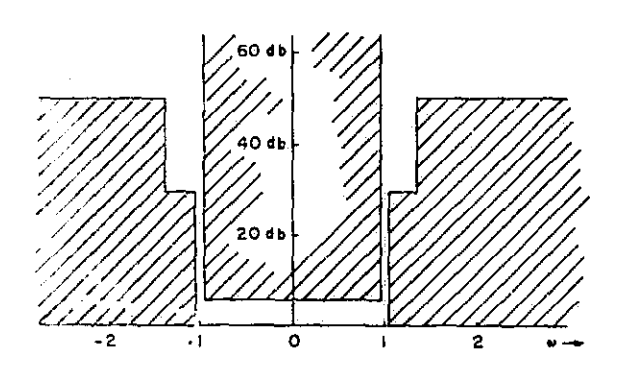

Figure 1.5 Graphical representation of attenuation specifications of table 1.5 - symmetric.

#### BIBLIOGRAPHY

7

I

- Becker, R.W., Devaney, M.J., and Zobrist, G.W.,"Flowgraph Techniques as an Aid in AC Worst Case Analysis, <u>Proc</u> Eleventh Midwest Circuit Symposium, May, 1968.
- Chen, W.H., <u>The Analysis of Linear Systems</u>, N.Y., McGraw-Hill, 1963.
- McNamee, L.P., and Potash, H., A Users Guide and Programmer's Manual for NASAP, August, 1968,
- Saal, R. and Ulbrick, E., "On the Design of Filters by Synthesis", <u>ILE Transactions on Circuit Theory</u>, Dec., 1958, PP 284-327,
- Storer, James E., Passive Network Synthesis, N.Y., McGraw-Hill, 1957.
- Van Valkenburg, M,E., Modern Network qynthesis, N,Y., John Wiley, 1965.

#### CHAPTER TWO

## Analysis of Filters Using Flowgraph Techniques

2.1 Introduction. This chapter is presented to familiarize the user of this handbook with the basic computer program NASAP-69, which is primarily an analysis tool and if used with some discretion, an aid in filter synthesis. At this point the reader may ask, "Why use NASAP-69? Won't ECAP or SCEPTRE, for example, handle filter problems with ease?" The answers to these and other questions should become apparent to the reader as he progresses through this chapter. Other computer programs do handle filters very well and perhaps NASAP-69 is not the optimum filter program, if one exists, but at this time NASAP -69 does offer substantial advantages in the frequency domain over other programs and therefore is helpful in the analysis and synthesis of filters.

What is NASAP-69? NASAP-69 stands for the 1969 version: Network Analysis for Systems Application Program. Specifically, it is a digital computer program developed and maintained by the Electronics Research Center of NASA. NASAP-69 has been developed for the circuit designer, offering him a number of computational packages available as one program. The program and algorithms within are not merely silhouettes of existing programs but are an alternate approach, as will become evident in this chapter.

2.2 Signal Flowgraphs. A brief but detailed review of linear graph theory is needed since NASAP-69 uses flowgraph techniques and algorithms as the backbone of the program.

Claude Shannon discovered the topological gain formula for open flowgraphs during World War II, but his work was never published.<sup>1</sup> In 1952, Samuel Mason<sup>2</sup> rediscovered the same formula.

Coates in the late 50's developed a slightly different variation of the Mason formula. W.W. Happ generalized the Shannon. formula to include flowgraphs and went on further to develop flowgraph sensitivity algorithms.

Flowgraphs are perhaps best described as a collection of nodes and directed line segments called transmittances constructed to satisfy Kirchhoff's Voltage Law (KVL), Kirchhoff's Current Law (KCL), and Voltage-Current (V-I) relationships for a particular circuit under study.

Consider the following simple filter, Figure 2.1.

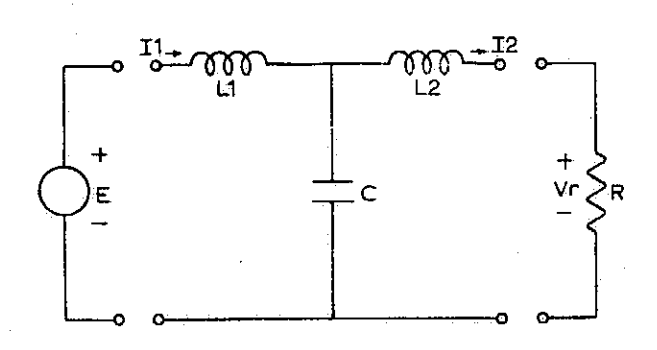

## Figure 2.1, Simple LC filter.

i

Writing the Laplace transformed KVL, KCL, and V-I

relationships results ins

 $E = I1(L1s + 1/Cs) + I2(-1/Cs)$ 

 $0 = I1(-1/Cs) + I2(1/Cs + R + L2s)$ .

Figure 2.2 is the Mason graph for the above system of equations which may be rewritten ast

 $I1 = I2(1/Cs + R + L2s)/(1/Cs)$  $12 = (E - I1(L1s + 1/Cs))/(-1/Cs)$  $Vr = RI2$ .

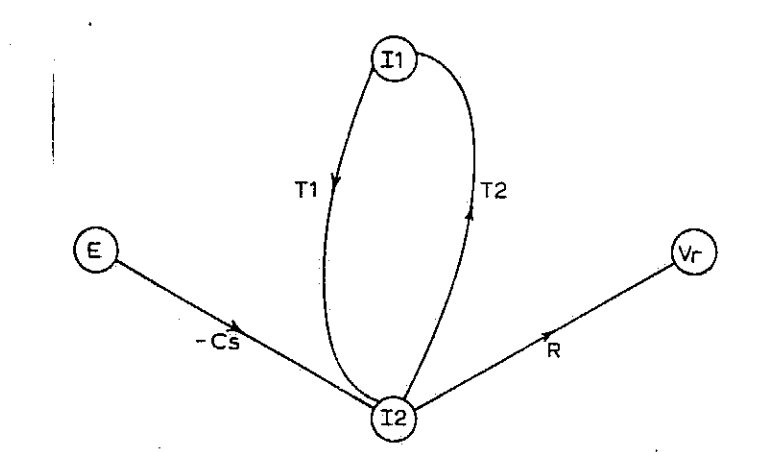

Figure 2.2 Mason flowgraph of figure 2.1.  $T1 = Cs(L1s + 1/Cs)$ ,  $T2 = Cs(L2s + R + 1/Cs)$ .

The Mason flowgraph of figure 2.2 **is** termed an open flowgraph and the relationship between E and Vr can be found by removing the loop between nodes I1 and 12, as shown In figure 2.3.

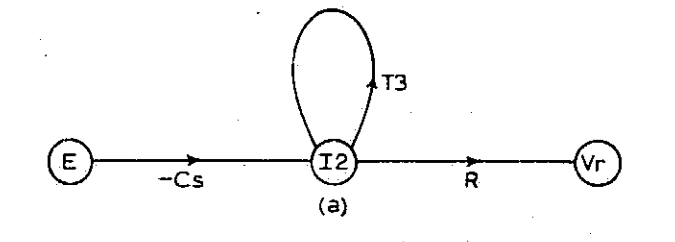

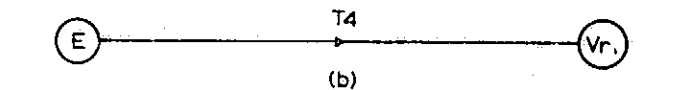

Figure 2.3. (a) Self loop at node I2. (b) Removal of node I2.  $T3 = (Cs)^3(L1s + 1/Cs)(L2s + R + 1/Cs)$ ,  $T4 = (-RCs)/(1-T3)$ .

The final gain then by Mason's method is:

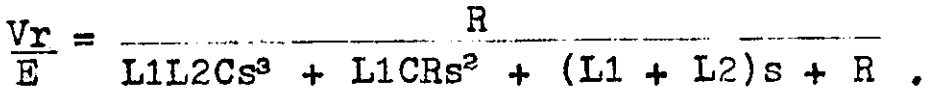

One can solve simple circuits such as this example readily, but a better method is needed, one that is more adaptable to computer usage. Happ developed an algorithm to close the flowgraph, thereby solving the flowgraph problem in terms of feedback loops.<sup>3</sup> The preceding example was presented and solved heuristically and now a review of linear graph theory will be discussed prior to the flowgraph algorithm.

2.3 Linear\_Graph\_Theory and Flowgraphs. It is assumed that the reader is familiar with linear graph theory, namely the following terms: nodes, edges, cut-sets, trees, and loops of linear graphs. A junction of two or more elements in a circuit corresponds to a node of the linear graph. Each element is represented. by an edge between two nodes of the graph and an oriented edge generally denotes the assumed current direction through the corresponding element. A tree is a collection of edges such that all nodes of the graph are connected, yet there are no loops formed by the edges. If one selects the tree branches to be voltage elements, it then follows that every eotree link voltage can be expressed in terms of the voltages using KVL. Usually the tree branch voltages are referred to as an independent set of voltages from which any voltage of the graph can be

**II**

calculated. The cotree links, on the other hand, form an independent set of currents (if the cotree links are considered to be current elements). NASAP -69 has an algorithm which formulates the voltage equations in terms of the independent set of voltages and the current equations in terms of the independent set of currents, Some versions of NASAP have a routine which picks an acceptable tree to form these equations, other versions require the designer to pick a tree, and still other versions find an optimum tree (to be defined later).

Before a flowgraph can be constructed the voltage current relationships must be provided for each element, A resistor, for example, would be either a voltage controlled current element or a current controlled voltage element.

An element could also be a transconductance of a dependent current source in a F.E.T. or perhaps the voltage gain of an operational amplifier. In the first case current would be dependent on another element's voltage and in the latter case the element would have a voltage to Voltage relationship.

Before proceeding to the flowgraph gain algorithm, It is necessary to define the basic concept of a flowgraph, Each element of a circuit is transformed into two nodes in the flowgraph. A resistor, R, for example is represented by a current node and a voltage node in the flowgraph. Between the nodes is a directed path, called a transmittance.

The value of transmittance is R if the resistor is a voltage element or  $1/R$  if the resistor is a current element (i.e., if the resistor is in the tree it is a current controlled voltage source with a voltage of IR, or if the resistor is in the cotree it is a voltage controlled current source with a current of V/R). The node at which the directed path begins is called the origin node and the other node is then the target node. If there are N elements in a circuit the flowgraph then contains N origin nodes and N target nodes. By applying the concepts just discussed it is easy to show that: (1) the set of voltage origin nodes of a flowgraph form an independent set of tree voltages, and (2) the set of current origin nodes of a flowgraph similarly form an independent set of cotree currents. It can be shown that KVL can be represented by directed paths (with values of  $+1$  or  $-1$ ) from the voltage origin nodes to the voltage target hodes. Note that for a passive tree element a voltage is a target node for its own current node but that it becomes an origin node to the other voltage nodes, KCL may be represented in an analogous fashion using current target and current origin nodes. It is important to note that all. transmittances leaving an origin node are directed away from the node, however, they may carry a weight of minus one.

A directed loop is defined as a closed path consisting of a sequence of transmittances taken in the direction of

<sup>f</sup>'
the arrow. No node may be traversed more than once for each closed path. The value of the loop is the product of the transmittances' weights of the directed loop. There are three types of loops pertinent to the flowgraph algorithm. First, there are the first order loops defined above as simple directed loops. Secondly, there are higher order loops defined as node disjointed first order loops. Node disjointed loops have no nodes in common and their value is the preduct of the values of the first loops of which they are composed. Third, and last, is the zero order loop defined to have a value of one, but with no flowgraph physical significance.

As an example of the terminology, consider again figure 2.1. The flowgraph for this circuit is shown in figure 2.4. Nodes  $1,2,3,4$ , and 5 correspond to elements E, L1, C, L2, and H, respectively. The tree was selected to be the elements E, C. and H. As a result, the independent set of voltage nodes is nodes 1, 3, and 5 and the independent set of current nodes is 2 and 4.

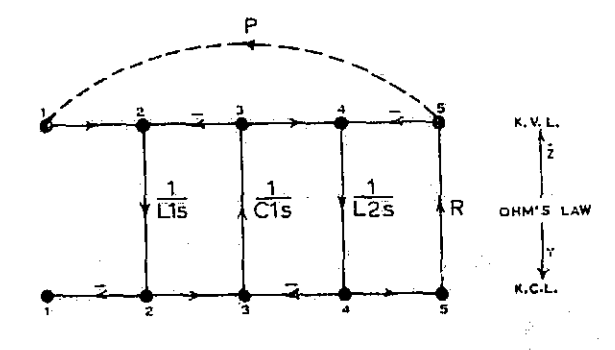

Figure 2.4 Flowgraph of figure 2.1.

L

地理

The top row of nodes is considered to be voltage nodes and therefore the interconnections between the nodes must satisfy KVL. Nodes 1,3, and *5* are the independent set of voltage nodes and will be called the voltage origin nodes. Nodes 2 and *4* are the dependent set of voltage nodes and will be called the voltage target nodes. The lower row of nodes of the flowgraph is the dual of the upper row of nodes, that is, the lower nodes must satisfy KCL, The reader should be able to verify this concept and the representation of KVL and KCL in the flowgraph. It should be clear that the voltage origin and target nodes of the top row become the current target and origin nodes of the bottom row, respectively. The interconnections between the upper and lower rows are just a graphical representation of Ohm's Law.

In figure 2.4 there are three first order loops. One such loop is from node 2 to node *3* and back *to* node 2. This loop has a weight of  $-1/(L1Cs^2)$ . Another first order *loop would* be from node 4 to node *5* and back to node 4 with a weight of -A/L2s. The two loops just mentioned have no common element (i.e., no common node in the flowgraph) *and* therefore they are called node disjointed loops of the second order with a combined weight of  $R/(L1L2Cs^3)$ .

Flowgraphs may be of two types: the open flowgraph and the *closed* flowgraph. Consider once again a flowgraph *and* Impose *sn* additional constraint on the flowgraph. This

constraint is a transmittance with a weight that is the reciprocal of the ratio of the two nodes which it connects. For example, if the transmittance denoted by P connects two current nodes, say  $I_1$  and  $I_3$  such that  $I_1 = PI_3$  then we would say P is the value of the current gain between nodes i and J. This transmittance, as the example implies, is the cause-effect relationship for which we are solving. Generally this transmittance is called a "dummy" transmittance and is denoted as F. Any flowgraph modified In this manner is called a closed flowgraph and any flowgraph not 4 modified in this manner is called an open flowgraph The solid lines of figure 2.4 obviously form the open flowgraph of figure 2.1. If we wish to solve for an inputoutput voltage gain, we would close the flowgraph in figure 2.4 by connecting node 1 to node 5 by the dashed line, also shown in figure 2.4. Figure 2.4 with P included is now a closed flowgraph.

 $\tilde{\epsilon}$ . f

> Flowgraphs as a rule have no common topological structure. However, for non-active, ladder type filters the general closed flowgraph appears in figure 2.5. The structure of the flowgraph becomes more involved as the circuit departs from the pure ladder network. In most cases dealing with filters the dummy transmittance represents a voltage gain since the attenuation and phase shift of the total response are usually the prime objectives.

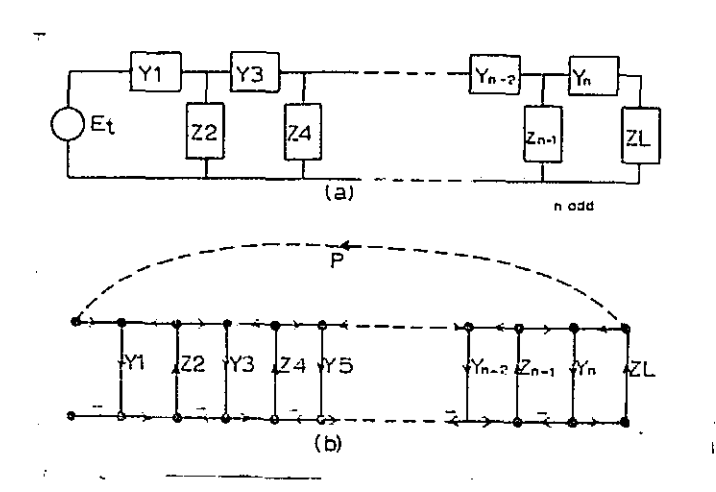

Figure 2.5 (a) Ladder filter. (b) General flowgraph.

Perhaps at this point one should note that the flowgraph of figure 2,5 is not the only possible flowgraph, but is a flowgraph which contains the minimum number of flowgraph loops.

2.4 Topology Equation. NASAP-69 is a topological program  $v$ : ich solves for the transfer function in terms of flowgraph loops. We have already seen one topological solution illustrated previously which was solved by Mason's method. This method however is not as adaptable to computer usage as the topological algorithm used in NASAP-69.

The NASAP-69 topology algorithm was developed by Happ as an extension of work done previously by Shannon, and Mason. In recent years the topology equation has become known simply as H, where H is defined as:

 $H = \sum (-1)^{N} L(N).$  (2.1)

# over all orders

L(N) is defined as the sum of the values of all the loops

with order N. L(0) is defined as the zeroth order loop with a value always equal to one. The summation is from zero to K where K is the highest order of flowgraph loops. Note also that the sign depends on the order of the loop so that in effect:

 $H = 1 - \Sigma$  first order loops +  $\Sigma$  second order loops  $\cdot$  .  $+$   $\Sigma$  nth order loops.

Happ has shown that if the flowgraph is closed, the topology equation becomes singular and solvable for the unknown dummy transmittance.<sup>5</sup> That is, if  $H = 0$ , then we can solve for P, the dummy transmittance, whose value is the transfer function between the two nodes which P connects.

H is composed to two types of loops, those that contain the dummy transmittance, P, and those that do not. Since the value of P is included in the value of the loops wnich contain P and no loops contain any multiple powers of P. we may write:

 $H = PH(P') + H(\overline{P})$  (2.2)

where  $PH(P')$  denotes those loops that contained P and  $H(\overline{P})$ denotes those loops that do not contain P. Since  $H = 0$ , we may solve for P:

 $P = -H(\overline{P})/H(P^{\prime})$ . (2.3)

P is then the negative ratio of the loops which do not contain P over the loops which did contain P but are now deprived of P. NASAP-69 finds all the loops of a flowgraph and merely sorts the loops into two types and sums their

values, thereby producing the transfer function.

Recall the example presented earlier. The loops and their values are from the closed flowgraph of figure  $2.4$ :

Nodes

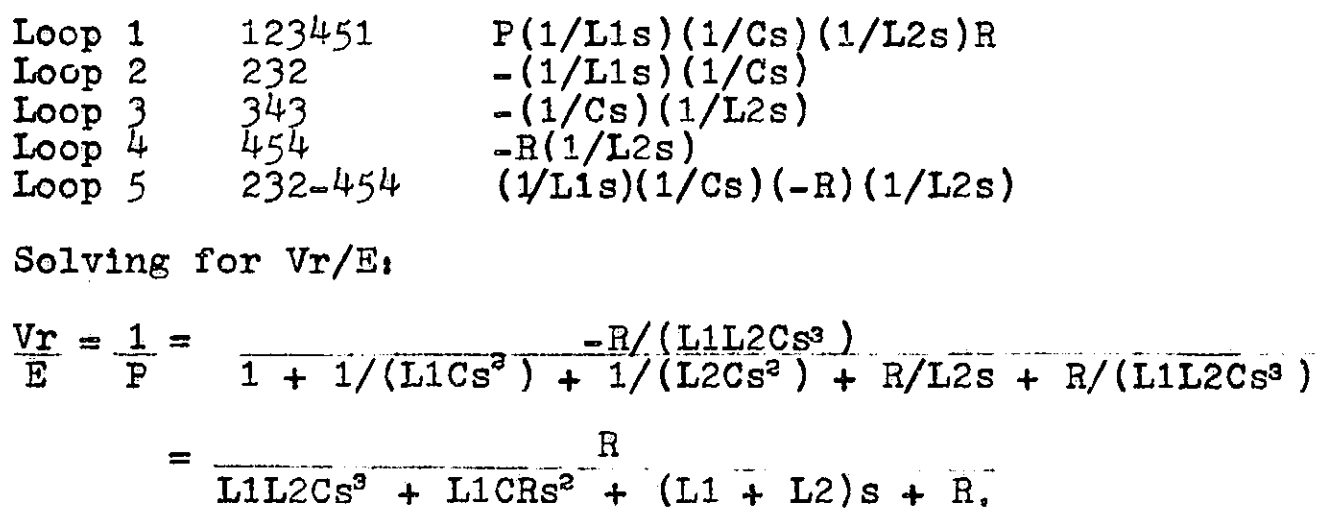

Note at this point that the zeroth order loop was included in the denominator and that the sign changes for some of the terms. The results agree with the results found previously by a type of Mason's method.

2.5 Sensitivity Analysis. Algorithms have also been developed and incorporated into NASAP-69 which relate various types of sensitivity coefficients to the topology structure of the flowgraph. For the interested reader the development of these algorithms is presented in various papers but only a brief description of an algorithm will be discussed here.<sup>6</sup>

If P is the transfer function and Q **is** an arbitrary circuit component parameter then the three types of sensitivities may be writteni

 $G_{\Omega}^{P} = Q/P$ , the large signal sensitivity,  $B_{\Omega} = dQ$ , the small signal sensitivity, P and  $S_Q^P = \frac{d(\log P)}{d(\log Q)} = \frac{dP}{P}$ .  $\frac{d(\log\ P)}{d\log\ Q}=\frac{dP}{P}-\frac{Q}{dQ},$  the classical Bode sensitivity. In terms of loops  $S_Q^P$  may be written:  $S_Q^P = H(Q,P') - H(Q,P)$ 

where  $H(\overline{Q},P')$  are the loops devoid of Q, containing P, but deprived of P, and  $H(\overline{Q},\overline{P})$  are the loops devoid of both P and Q.

The various versions of NASAP differ in their ability to deal with sensitivity functions. The standard program allows only the sensitivity of the transfer function with respect to one element. While the NASAP-MU version calculates the sensitivity function for each element, if desired. The NASAP-MU version also finds a worst case analysis for both magnitude and phase by using a sensitivity matrix.<sup>7</sup> In addition, gradient and tolerance matrices of the magnitude and phase are also calculated and printed out.<sup>8</sup> The worst case analysis, tolerance matrix, and gradient matrices permit the NASAP-MU user to go beyond analysis and initiate a design algorithm. Appendix D explains the NASAP-MU version and its capability to design by analysis.

2.6 Capabilities of NASAP-69, NASAP-69 has both inherent advantages and disadvantages and perhaps should be classified as a special purpose program. Certainly the capability to solve for a transfer function, explicitly as a function

**^ I**

 $\frac{1}{2}$ 

I

of s, is one advantage. On the other hand, NASAP-69 can only solve for one transfer function per problem. Further, if more than one input is desired the program user must use superposition to find the total response. Quite obviously, the NASAP-69 program was not written to obtain the current and voltages of every element of a circuit.

At the present time the available version of NASAP-69 handles only small signal linear circuits. As a result the models for transistors and other active devices, can be accurate in only a certain frequency range. Filters are generally linear (the exception is active filters) and usually the filter designer is interested in only an inputoutput type of result. Consequently NASAP-69 is ideally suited for filters.

The NASAP-69 program will handle at a maximum, (b-1) elements were b is defined as the word size of the particular machine being used. An IBM 360 for example, can handle 31 elements. This may seem like a severe restriction but in actuality a more stringent limitation exists, namely, the number of flowgraph loops. The maximum number of flowgraph loops is limited to the core size of the machine being used. The number of flowgraph loops also determines to a large degree the amount of computer time needed to solve a problem. Usually the computer time factor, along with loop storage, is the feasibility factor and not the maximum number of elements.

Since the number of feedback loops is dependent upon the tree chosen it is very important to choose an optimum tree which generates a minimum number of loops. Some versions of NASAP automatically select a tree while other versions permit the user to select a tree. As a general rule, if the user selects a tree it is best to select a star-like tree as compared to a linear tree.<sup>9</sup>

2.7 NASAP-69 Coding. The NASAP program has been a cooperative effort on the part of several universities and consequently there exists several versions of NASAP, each with some advantages over the others. A user's guide and programmer's manual for NASAP-69 has been published which describes in detail the coding and running of NASAP-69 problems, 10 The NASAP-69 program presented in the manual features field free input formats.

Essentially the input encoding has two groups of cards, one group to communicate the circuit information to the computer and the other to instruct the computer in the output request. These two groups of cards are located between three control cards as shown in figure 2.6. Therefore, It can be seen that the major tasks confronting the NASAP-69 user are two-fold:  $(1)$  the transformation of the circuit diagram into a form that is acceptable to the computer program, and (2) the formulation of the desired output requests.

- 1. NASAP PROBLEM
- 2. Circuit description cards: Topology Element identification Numerical values Dependencies
- 3. OUTPUT
- 4. Output requests cards: Transfer function Sensitivity Frequency response Transient
- 5. EXECUTE

Figure 2.6 NASAP-69 Input.

The circuit information to be encoded must uniquely determine the circuit topology, the circuit elements, and the dependencies, Consequently, the nodes of the circuit are numbered consecutively starting with the number 1, and the elements are relabeled according to a letter-number format, where each component label is uniquely determined according to type, by one of the letter symbols,

- A resistor L - inductor
- C capacitor

**III**

- V voltage source
- I current source,

Immediately followed by a number to further distinguish the elements of the same type. After the nodes are numbered each element must be assigned a current variable direction. The directions are somewhat arbitrary for passive elements, but care must be taken for active devices such as dependent voltage sources.,

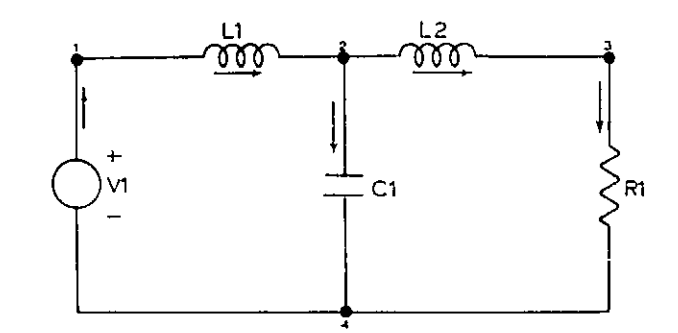

Figure 2.7 Current directions assigned and nodes numbered.

Recall the circuit of figure  $2.1$ . By numbering the nodes, renaming the elements, and assigning current directions, the circuit now appears as in figure 2.7. The current direction associated with either an independent or dependent voltage source should be established in the positive sense of the voltage rise from minus to plus as illustrated in figure 2.7, In dealing with either dependent or independent current sources, the positive voltage sense is taken in the direction of positive current flow as shown in figure 2.8. In addition, figure 2.8 shows the current-voltage relationship for both dependent and independent active devices and passive elements.

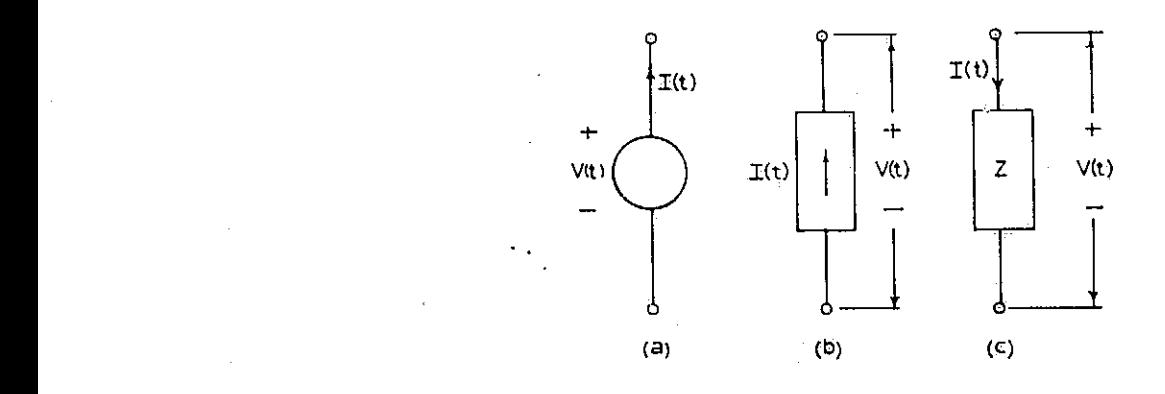

Figure 2.8 Current and voltage assigned directions. (a) voltage<br>source. (b) Current source. (c) Passive element. source, (b) Current source.

The circuit should now be ready for computer input. Each element identifier will require one data card divided into five fields of information. The fields are in field free format form but they must be kept in proper order. Starting with the element identifier in the first field, the second and third fields contain, respectively, the numbers of the origin node and the target node of the assigned current flow through the element. The fourth field accepts the numerical value of the circuit element if the element is not a dependent source. If the element is a dependent source it accepts the dependency parameter value. The fifth field position is employed only if a dependency exists, which is indicated by writing either an I, for current, or V. for voltage, followed by a letter-number symbol of the element upon which the dependency exists. The general form of the circuit data is summarized as shown below (the parentheses are for clarity only).  $(\mathtt{identifier})$  (origin node)(target node) $\lang{\texttt{numberlocal}}\backslash(\mathtt{dependency})$ or

/ value dependency

Scale factors are allowed when specifying resistor, Inductor, and capacitor values.

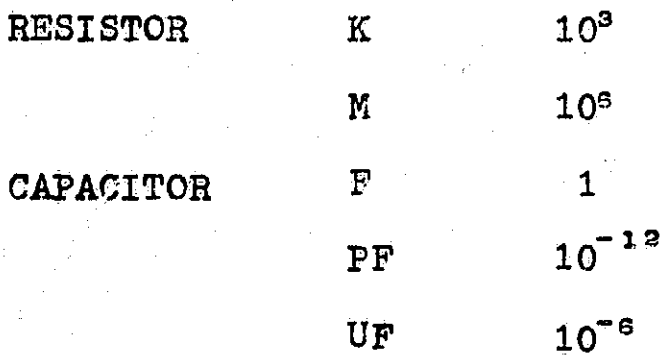

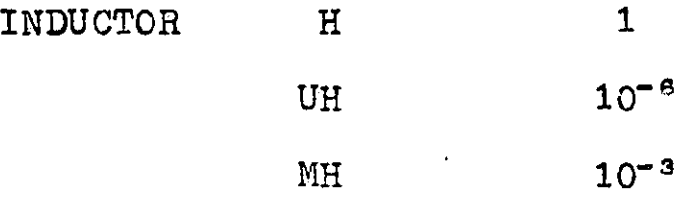

After the circuit information cards are completed, the output request cards are completed. The primary output is the transfer function and all other outputs are related to it. A transfer function of the form:

 $T = 0$ utput Variable =  $Q_0$ Input Variable  $Q_1$ 

can be specified by a user if the input quality  $Q_i$  is a driving source variable and  $Q_0$  is any current or voltage variable c'sociated with any passive device or any dependent active source. Neither  $Q_0$  nor  $Q_i$  may be the voltage variable of an independent voltage source or the current variables of an independent current source.  $Q_0$  may however, be the current variable of an independent current source. The poles and zeros of the transfer function as well as the function itself are automatically printed. out in tabular form.

The card which requests a transfer function and the sensitivity\* of this function to some element is of the following format: (voltage or current output variables) (element-number 'identifier\_) / (voltage or current input variable) (element-number identifier) / (an optional sensi. tivity element-number identifier) where, again, the parentheses are not included in the actual program. If sensitivity is

\*NASAP-69 increases the component specified by t% and calculates the percentage increase or decrease of the transfer function,

not desired the second slash and third field are simply deleted.

Since the transfer function is a function of s, NASAP-69 can calculate, upon command, the necessary quantities to produce a Bode diagram. NASAP-69 prints out the quantitiesi  $Log<sub>10</sub>$  (Frequency)  $\omega$ ,  $\omega$  (Frequency), the magnitude of the transfer function in decibel units, and the phase angle in degrees, all in tabular form. It will also generate two printer graphic plots, one of the magnitude, in decibels, of the transfer function versus the  $Log_{10}$  (Frequency)  $\omega$ . The other, a plot of the phase angle, in degrees, of the transfer function versus  $Log<sub>10</sub>$  (Frequency).

In the output request section of the NASAP-69 input deck, a user may specify the range and incrementing frequency values for a Bode plot. A card containing the word, FREQ, followed by three numerical values:  $FREG(log_{10} of the lower$ bound frequency) (log<sub>10</sub> of the upper bound frequency)  $(log_{10}$  of the frequency increment) must be inserted after the transfer function request card, where the parentheses are not included.

Another of the NASAP-69 options is the transient response for an impulse excitation to the network. The transient response output consists of three formst

- (1) a convenient mathematical representation,
- (2) a table of 100 equally spaced response values computed from time,  $t = 0$ , to an upper bound compared from  $v_1$  and,  $v_2$  is  $v_3$  the user, and,

(3) a printer output plot.

The user must provide an output request card with the word TIME on it followed by a numeric that establishes the upper time limit of the time response.

If the impulse response of the network is desired, a card punched with the word TIME followed by a number should be inserted after the Bode output request card, if one is present. Otherwise, the impulse response request card should follow the transfer function request card. The termination card contains only the word EXECUTE.

Recalling the example presented previously in figures  $2.1$  and  $2.8$ , the following is the NASAP-69 input deck: NASAP PROBLEM

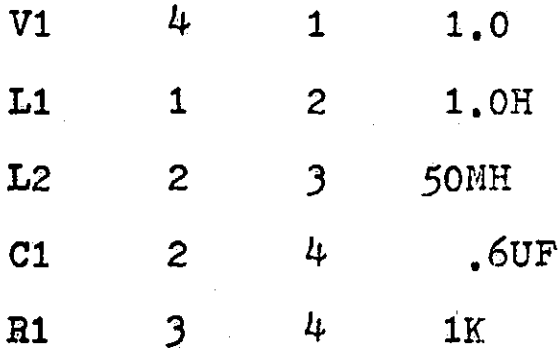

OUTPUT

i

5

i

 $\frac{1}{2}$ 

VR1/VV1/L1

TIME .I

EXECUTE

#### REFERENCES

- 1. C.E. Shannon, "The Theory and Design of Linear Differential Equation Machines", National Defense Research Committee, OSRD Report 1411, Jan., 1942.
- 2. S.J. Mason, "Feedback Theory Some Properties of Signal-Flowgraphs", Proc. Inst. Radi. Engrs., <sup>1</sup>41,114-1156, Sept., 1953.
- 3. W.W. Happ, "Flowgraph Techniques for Closed Systems",<br>IEEE Transactions on Aerospace and Electronic Systems,  $\overline{Vol}$ . AES-2. No.3. pp 252-264. May, 1966.
- 4. G.W. Zobrist, "Signal-Flowgraphs as an Aid in the Design of Linear Circuits by Computer", Chap. V, <u>Computer-Aided</u> Integrated Circuit Design, G.J. Hershowitz (editor), Boston Technical Publishers, Inc., Cambridge, Mass., 1969.
- 5. W.W. Happ, "Flowgraphs as a Teaching Aid", IELE Trans  $a$ ctions on Education, Vol. E-9, No. 2, pp  $69-80$ , June, 1966.
- 6. R.M. Carpenter, "Computer-Oriented Sensitivity and Tolerance Techniques", NASA/ERC, Cambridge, Mass., To be published.
- 7. R.W. Becker, M.J. Devaney, and G.W. Zobrist, "Flowgraph Techniques as an Aid in AC Worst Case Analysis, Proc. Eleventh Midwest Circuit Symposium, May, 1968.
- S. G.W. Zobrist, "Signal Flowgraphs as an Aid in Reliability Studies; Proc. Twelfth Midwest Circuit Sympos April, 1969.
- 9. J.E. Barbay and G.W. Zobrist, "Distinguishing Characteristics of Optimum Tree", Proc. of Fifth Allerton Conference on Circuit and System Theory, University of Illinois, Urbana, Oct. 1967.
- 10. L.P. McNamee and H. Potash, <u>A Users Guide and Programmers.</u><br>Manual for NASAP, August, 1968.

### CHAPTER THREE

### Image Parameter Design

3.1 Introduction. In this chapter the design of filters by the use of image parameters is studied. The use of image parameters for filter design was introduced by G.A. Campbell, O.J. Zobel and others in the 1920's. The image parameter techniques are now being replaced by modern network synthesis procedures.

Image parameters. The -terminal-pair, linear,  $3.2$ passive, reciprocal network shown in figure 3.1 can be described by means of the open-circuit impedance matrix [2]. For the indicated direction of terminal current, I2, the terminal voltages and currents are related by the open-circuit impedance matrix as

 $\begin{bmatrix} E1 \\ E2 \end{bmatrix} = \begin{bmatrix} z_{11} & z_{12} & 11 \\ z_{21} & z_{22} & -12 \end{bmatrix}$  $(3.1)$ 

where the open-circuit impedance parameters are defined by

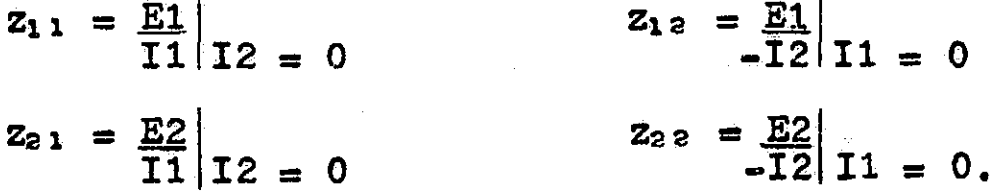

If all the elements of the network are assumed to be bilateral, then the network is a reciprocal network and

 $(3.2)$  $Z_{12} = Z_{21}$ .

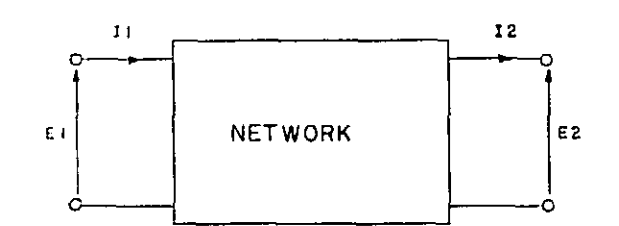

**I** 

## Figure 3.1 A two-terminal-pair, linear, passive, reciprocal network.

The network may also be described by a set of general circuit parameters in the form of the chain matrix when two, two-terminal-pair networks are connected in cascade. An Important property of the chain matrix is that the resulting network can be described by a new chain matrix which is obtained from the product of the chain matrices of the original two networks. The chain matrix representation of the network shown in figure 3.1 is given by

 $\begin{bmatrix} \mathbf{E1} \\ \mathbf{I1} \end{bmatrix} = \begin{bmatrix} \mathbf{A} & \mathbf{B} & \mathbf{E2} \\ \mathbf{C} & \mathbf{D} & \mathbf{I2} \end{bmatrix}$  (3.3)

where the chain matrix parameters are defined by

 $A = \frac{E1}{E2} \Big| I2 = 0$  $B = \frac{E1}{12} |E2 = 0$  $C = \frac{I1}{E2} \Big| I2 = 0$  $D = \frac{11}{12} \Big|_{E2 = 0}$ 

If the terminal current 12 of figure 3.1 is constrained to be zero, we find from equation  $(3.1)$  that

f

$$
E2 = z_{21}I1
$$

### or

 $\mathbb{E} 2 \Big|_{-\infty} = z_{21}$  $I1$  |I2 = 0

and from equation (3.3) that

 $I1 = CE2$ 

or

$$
\frac{E2}{I1}\Big|_{I2 = 0} = \frac{1}{C}.
$$

Thus we have

 $\frac{E2}{I1} \Big|_{I2 = 0} = z_{21} = \frac{1}{C}$  (3.4)

Equation (3,3) can be used to find the terminal quantities, E2 and I2, In terms of the terminal quantities, E1 and Il, This relation is given as

$$
\begin{bmatrix} E2 \\ I2 \end{bmatrix} = \frac{1}{AD - BC} \begin{bmatrix} D & -B & E1 \\ -C & A & I1 \end{bmatrix} . \qquad (3,5)
$$

Now if the terminal current I1 is constrained to be zero we find from equation (3.1) that

$$
\begin{array}{c|c}\n\underline{\text{E1}} \\
-\overline{\text{I2}}\n\end{array}\n\bigg| \text{I1} = 0 = z_{12}
$$

and from equation  $(3, 5)$  that

$$
\frac{\text{E1}}{-12} \begin{vmatrix} 11 = 0 \end{vmatrix} = \frac{\text{AD}}{C} = \frac{\text{BC}}{}
$$

thus, we have

$$
\frac{E1}{12} | 11 = 0 = z_{12} = \frac{AD - BC}{C}
$$
 (3.6)

From equations  $(3,2)$ ,  $(3,4)$ , and  $(3,6)$  we see that

 $AD - BC = 1$ , (3,7)

This result is a consequence of the reciprocal nature of the network, and can be used to rewrite equation (3.5) as

$$
\begin{aligned}\n\mathbb{E}\bar{Z} &= \begin{bmatrix} \mathbf{D} & -\mathbf{B} & \mathbb{E}\mathbf{1} \\ -\mathbf{C} & \mathbf{A} & \mathbf{I}\mathbf{1} \end{bmatrix} \quad .\n\end{aligned}\n\tag{3.8}
$$

Ĩ

1

The chain matrix for a network formed by the cascade connection of two networks can readily be found if the chain matrix for each of the smaller networks is known. Figure 3,2 shows a two-port network which has been formed by the cascade connection of two, two-port networks. By inspection of figure 3,2 it can be seen that

 $E1 = E1'$   $E2' = E1''$   $E2'' = E2$  $I1 = I1'$   $I2' = I1''$   $I2'' = I2$ .

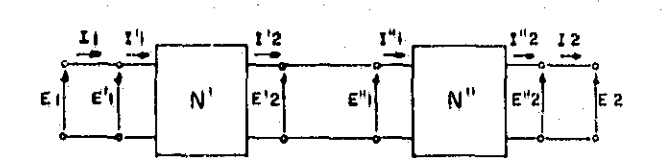

Figure 3.2 A two-port network formed from two, two-port networks connected in cascade. .

These relationships can now be used to find the chain matrix of the whole network from the chain matrices of the two smaller networks, As

 $E1$  =  $\begin{bmatrix} A & B \end{bmatrix}$   $E2$  ,  $E1$  =  $\begin{bmatrix} A' & B' \end{bmatrix}$   $E2$  $\begin{bmatrix} 11 \\ 11 \end{bmatrix}$  =  $\begin{bmatrix} 1 \\ 0 \\ 0 \end{bmatrix}$   $\begin{bmatrix} 12 \\ 12 \end{bmatrix}$ ,  $\begin{bmatrix} 11 \\ 11 \end{bmatrix}$  =  $\begin{bmatrix} 1 \\ 0 \\ 0 \end{bmatrix}$ ,  $\begin{bmatrix} 12 \\ 12 \end{bmatrix}$  and  $\begin{bmatrix} \mathbf{E1}'' \\ \mathbf{I1}'' \end{bmatrix} = \begin{bmatrix} \mathbf{A}'' & \mathbf{B}'' \\ \mathbf{C}'' & \mathbf{D}'' \end{bmatrix} \begin{bmatrix} \mathbf{E2}'' \\ \mathbf{I1}'' \end{bmatrix}$ 

Then, using the above relationships we find

using the above relationships we find<br>  $E1^{7}$  =  $\begin{bmatrix} A' & B' \\ C' & D' \end{bmatrix}$   $E2^{7}$  =  $\begin{bmatrix} A' & B' \\ C' & D' \end{bmatrix}$   $E1^{4}$  =  $\begin{bmatrix} A' & B' \\ C' & D' \end{bmatrix}$   $\begin{bmatrix} A'' & B'' \\ C'' & D'' \end{bmatrix}$   $E2^{4}$  $\mathbf{I} \mathbf{1}^{\prime\prime}$   $\mathbf{C}$ using the above relationships we find<br>  $E1\left[\begin{matrix} A' & B' \\ C' & D' \end{matrix}\right] = \begin{bmatrix} A' & B' \\ I2' \end{bmatrix} = \begin{bmatrix} A' & B' \\ C' & D' \end{bmatrix} \begin{bmatrix} E1\end{bmatrix}^T = \begin{bmatrix} A' & B' \\ C' & D' \end{bmatrix} \begin{bmatrix} A'' & B'' \\ C'' & D'' \end{bmatrix} \begin{bmatrix} E2\end{bmatrix}^T$ 

$$
\begin{bmatrix} E1 \\ I1 \end{bmatrix} = \begin{bmatrix} A' & B' \\ C' & D' \end{bmatrix} \begin{bmatrix} A'' & B'' \\ C'' & D'' \end{bmatrix} \begin{bmatrix} E2 \\ I2 \end{bmatrix}
$$

**I** 

or

so that the chain matrix for the composite network is given by

 $\begin{bmatrix} A & B \end{bmatrix} = \begin{bmatrix} A' & B' \end{bmatrix} \begin{bmatrix} A'' \end{bmatrix}$  $\begin{bmatrix} C & D \end{bmatrix}$   $\begin{bmatrix} C' & D' \end{bmatrix}$   $\begin{bmatrix} C'' & D'' \end{bmatrix}$  .

Thus the chain matrix of the new network is just the matrix product of the two chain matrices for the two networks that were connected in cascade to form the new network. This result can be generalized for the cascade connection of n networks.

The image parameters for the two-port network can be expressed in terms of the general parameters of the chain matrix. Let Zi1, Zi2 denote the image impedances of a two-port network and  $<sub>y</sub>$  denote the propagation constant of the</sub> network. Figure 3.3 shows a network terminated in Its Image impedances, Zil and, Z12. Aefering to Figure 3.3, were connected in (<br>
result can be gene:<br>
n networks.<br>
The image para<br>
expressed in terms<br>
matrix. Let 211, ?<br>
two-port network are<br>
network. Figure 3.<br>
image impedances, ?<br>
image impedances, ?

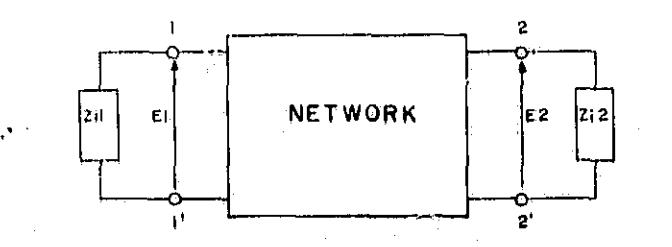

Figure 3.3 Two-port network terminated in its image impedances,

r

the image impedances are defined as follows: The image impedance Z12 is the impedance which, when connected to terminals  $(2,2')$  of the network, results in an input impedance of Zil when lo $\phi$ king into the terminals  $(1,1')$ . The image impedance Z11 is the impedance which, when connected to terminals  $(1,1')$  of the network, results in an input of Zi2 when looking into the terminals  $(2,2')$ , For a symmetric network Zit and Z12 are equal. In this case Zi1 and  $\frac{1}{2}$  will be denoted by Zc. If the ratio of  $Z_11/Z_12$  is denoted by  $n^3$  the propagation constant Is defined by

 $\frac{31}{52}$  = n exp - $\gamma$  (3,9)

when port 2 is terminated in the image impedance 212.

The image impedance can be found in terms of the parameter of the chain matrix by considering the network and the termination made to the network as shown in figure 3.4. For the termination of the network shown in figure 3.4-a, using equation  $(3.3)$ , we can write

$$
Z11 = \frac{E1}{11} = \frac{A E2 + BI2}{C E2 + DI2}
$$

'

y

and then  $E2 = (Z12)I2$  can be used to substitute for  $E2$ , so that

$$
Z11 = \frac{E1}{I1} = \frac{AZ12 + B}{CZ12 + D}.
$$
 (3.10)

**I** <sup>53</sup>

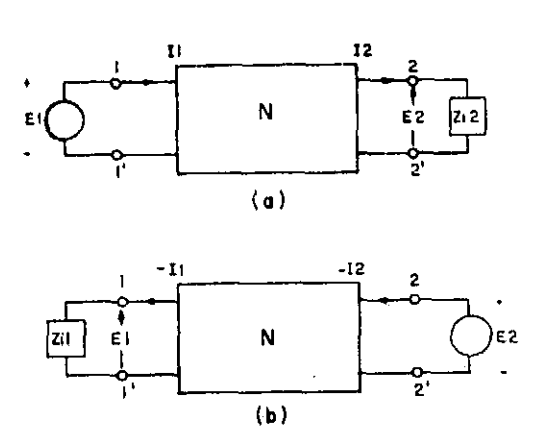

Figure 3,4 Terminated Network,

For the terminations and indicated current directions shown , in figure 3.5-b we can write

$$
Z11 = \frac{E1}{I1} = \frac{AEZ + BIZ}{-CE2 - DIZ}
$$

by a second application of equation (3.3). Since terminals  $(1,1')$  are terminated in the their image impedance, the impedance looking into terminals  $(2,2')$  is just Zi2. For the indicated direction of current I2 we can write

 $E2 = Z12(-12)$ 

and then use this relationship to substitute for E2 in the previous equation to obtain

 $Z11 = E1 = -AZ12 + B$  $-11$  CZ12  $-$  D (3,11)

Now equation (3.10) and (3.11) are equated to yield

 $AZ12 + B = -AZ12 + B$ CZ12 + D CZ12 - D

 $AC(Z12)^3 - ADZ12 + BCZ12 - BD = -AC(Z12)^2 + BCZ12 - ADZ12 + BD$ or

 $212 = \sqrt{BD/\text{AC}}$  , (3.12)

Similarly

 $Z1x = \sqrt{AB/CD}$ 

 $(3, 13)$ 

55

 $(3.15)$ 

 $\mathcal{F}_{\mathbf{F}}$ 

 $\frac{\partial \mathcal{L}(\mathbf{R})}{\partial \mathbf{R}}$ 

 $\frac{1}{2}$ 

and

$$
n^2 = 211/212 = \sqrt{AB/CD} / \sqrt{BD/AC} = A/D
$$
 (3.14)

The network and terminations as shown in figure  $3.4 - a$ can iow be used to find an expression for the propagation constant  $\gamma$  in terms of the parameters of the chain matrix. From equation (3.3)

$$
\frac{E1}{E2} = A + \frac{B12}{E2} = A + \frac{B}{212} = A + B\sqrt{AC/BD}
$$

or

$$
\frac{E1}{E2} = \sqrt{A/D} \quad (\sqrt{AD} + \sqrt{BC})
$$

and

or

$$
\frac{I_1}{I_2} = \frac{CE2}{I2} + D = CZ12 + D = C\sqrt{BD}/AC + D
$$

$$
\frac{I1}{I2} = \sqrt{D/A} \left( \sqrt{AD} + \sqrt{BC} \right).
$$
 (3.16)

Comparison of equations (3.15), (3, 16) and (3.9) reveals that exp y must be given.by

$$
\exp \gamma = \sqrt{AD} + \sqrt{BC} \qquad (3.17)
$$

Equation (3.7) can be used to find an expression for exp-y as

exp 
$$
\gamma
$$
 exp $-\gamma$  = 1 = AD = BC = ( $\sqrt{AD}$  +  $\sqrt{BC}$ )( $\sqrt{AD}$  -  $\sqrt{BC}$ )

or

$$
\exp -\gamma = \sqrt{\mathbf{A}\mathbf{D}} - \sqrt{\mathbf{B}\mathbf{C}} \tag{3.18}
$$

Expressions involving cosh  $\gamma$  and sinh  $\gamma$  are obtained by use

of equations  $(3.17)$  and  $(3.18)$  as cosh  $Y = exp Y + exp -Y = \sqrt{AD}$  (3.19) 2 sinh  $\gamma = \exp \gamma - \exp -\gamma = \sqrt{BC}$ . (3.20) 2

Equations  $(3.12)$ ,  $(3.14)$ ,  $(3.19)$  and  $(3.20)$  can be solved for the parameter A. B, C, and D of the chain matrix in terms of the image parameters, The results are

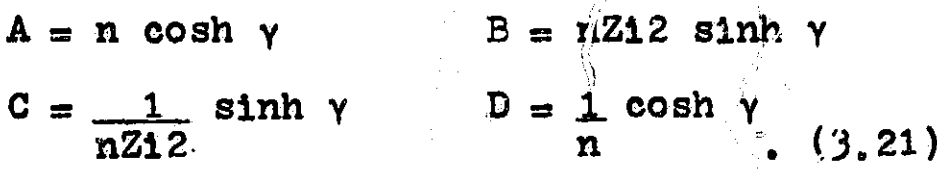

Substituting equation  $(3, 21)$  into equation  $(3, 3)$  yields

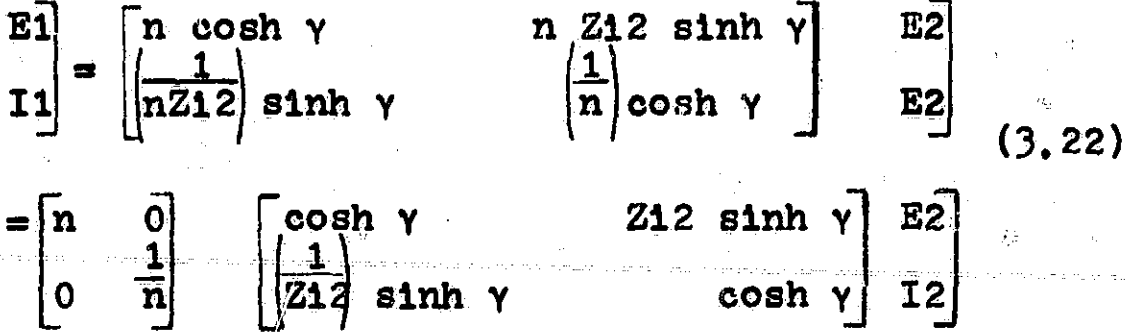

which is the chain matrix representation of a network with image impedances Zi1 and Zi2 or the equivalent cascade connection of a network consisting of a transformer with a turns ratio of n (note that n may be complex) and a network with characteristic impedance  $Zc = Z12$ . This equivalence is shown in figure 3.5. For a symmetric network the chain matrix becomes

cosh Y Zc sinh Y  $1/\mathrm{Zc}$  sinh  $\gamma$  cosh  $\gamma$ 

56

}

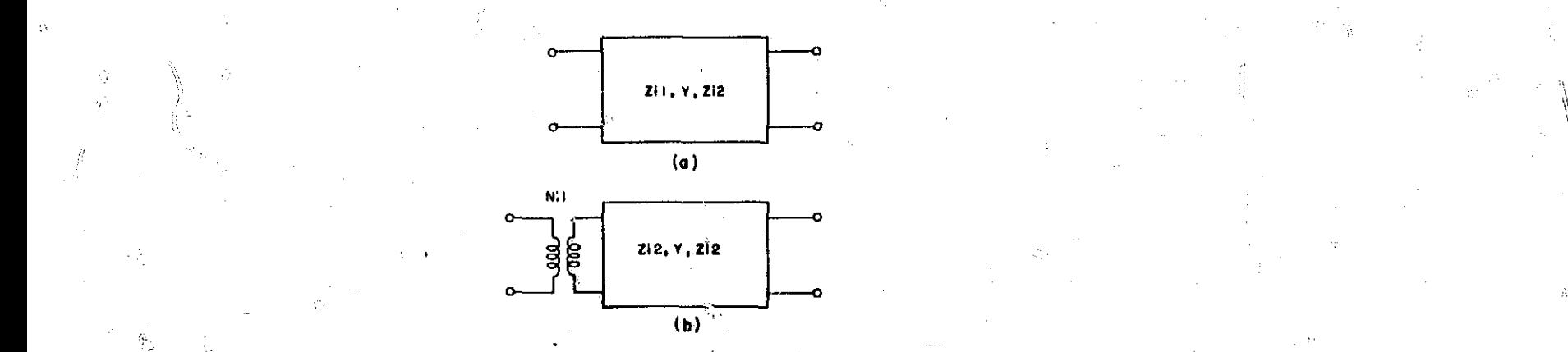

## Figure 3.5 Equivalent network for a two-port network. (a) network. (b) equivalent network.

If two such symmetric networks, one with a propagation constant  $\sigma$   $\gamma_1$ , and the other with a propagation of  $\gamma_2$ , are cascaded and both with an image impedance of Ze. then the chain matrix for the cascaded connection can be found by forming the matrix product

d f

 $57<sub>2</sub>$ 

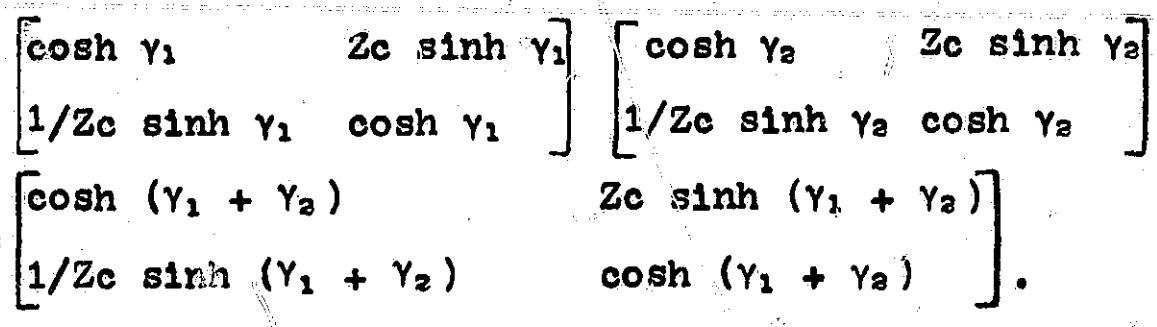

The image perameters for a given network are readily determined by use of the following parameters;

Zsc<sub>1</sub> -- the impedance seen hen looking into port one with port two shor $\angle$ -circuited  $(E2 = 0)$ 

 $z_0$  -- the impedance seen when looking into port one with port two open-circuited (I2 = 0)

 $Zsc<sub>2</sub>$  -- the impedance seen when looking into port two with port one short-circuited  $(EI = 0)$ 

 $Zoc<sub>2</sub>$  -- the impedance seen when looking into port two with port one open-circuited  $(11 = 0)$ .

These parameters can be found in terms of  $A$ ,  $B$ ,  $C$  and  $D$ as follows:

 $Zsc_1 = \frac{B}{B}$   $Zsc_2 = \frac{B}{A}$  $Zoc_1 = \frac{A}{C}$   $Zoc_2 = \frac{D}{C}$  $\overline{C}$  and  $\overline{C}$  and  $\overline{C}$ 

From equations  $(3.12)$ ,  $(3.13)$ ,  $(3.19)$  and  $(3.20)$  it follows that

 $Z11 = \sqrt{ZSC_1 \quad ZOC_1}$  (3.23) ws that<br>  $Z11 = \sqrt{ZSC_1 \quad ZOC_1}$  (3.23)<br>  $Z12 = \sqrt{ZSC_2 \quad ZOC_1}$  (3.24)

and

I^

I

**I** 

$$
\gamma = \tanh^{-1} \sqrt{\frac{2sc_1}{2oc_2}} = \tanh^{-1} \sqrt{\frac{2sc_2}{2oc_2}} \tag{3.25}
$$

Example: NASAP-69, chain parameters and image parameters The network of figure 3,6 will be used as an example of the calculation of the chain parameters and image parameters of a network using NASAP. The source shown connected to the network in figure  $3.6$  is used to determine the chain matrix parameter  $P$  which is defined by

$$
A = \frac{E1}{E2} \Big| 12 = 0.
$$

t.

The input table to find A, using NASAP-UMC, is given by Table 3,1. The input information for the standard version of NASAP-69 for the same problem would be much simpler,

 $\mathbf{r}$ 

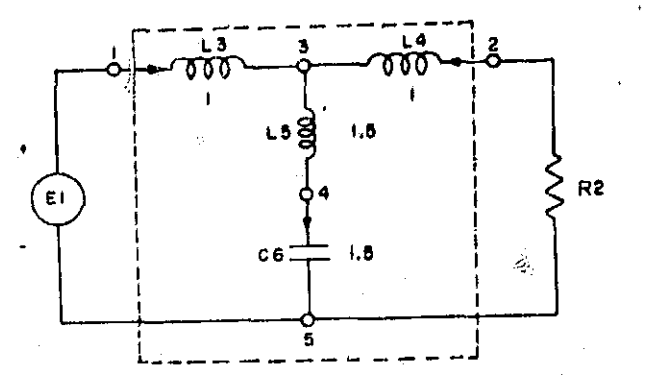

59

Network for calculation of chain parameters  $Figure 3.6$ and image parameters.

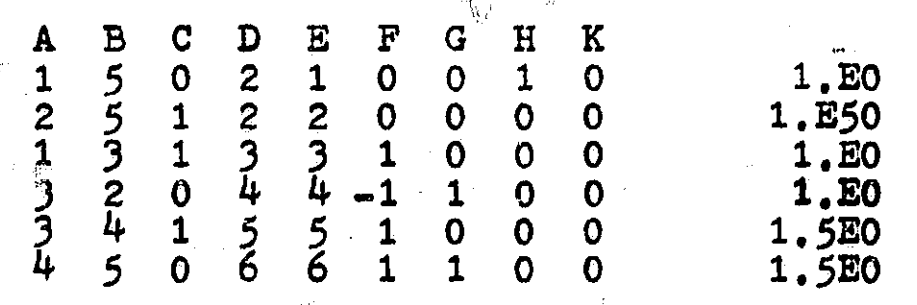

Table 3.1 Input data for NASAP-UMC to find parameter A.

Using NASAP-UMC, the chain matrix parameters were found to be

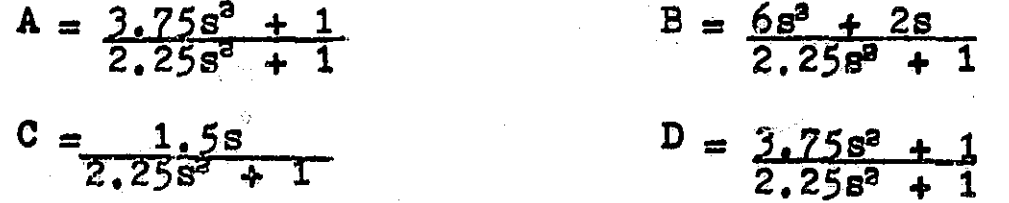

and the open and short circuit parameters were found to be

$$
Zoc_1 = Zoc_2 = \frac{3.75s^2 + 1.0}{1.5}
$$
  

$$
Zsc_1 = Zsc_2 = \frac{6s^3 + 2s}{3.75s^2 + 1}.
$$

Now using the chain matrix parameters and equations (3.12) and  $(3.13)$ , the image impedances  $211$  and  $212$  are found to be

 $211 = 212 = \sqrt{4s^2 + 1.333}$ 

This result can be verified by use of the open and short circuit impedance and equations  $(3,23)$  and  $(3,24)$ .

3.3 m-derived low-pass filters. The image parameters can be used to design m-derived low-pass filters. The synthesis of an m-derived low-pass filter is a simple process. The tolerance requirement for the element values obtained by this syntheses procedure is low, but the number of elements required to realize the filter may be more than 12 some other synthesis procedures had been used.

The constant-K or prototype filter sections shown in figure 3.7 are basic to the synthesis procedure. The impedances Z1 and Z2 are such that

 $(3, 26)$  $Z122 = R^2$ . The constant R is termed the design resistance and is equal to one ohm for a network which has been normalized to one ohm.

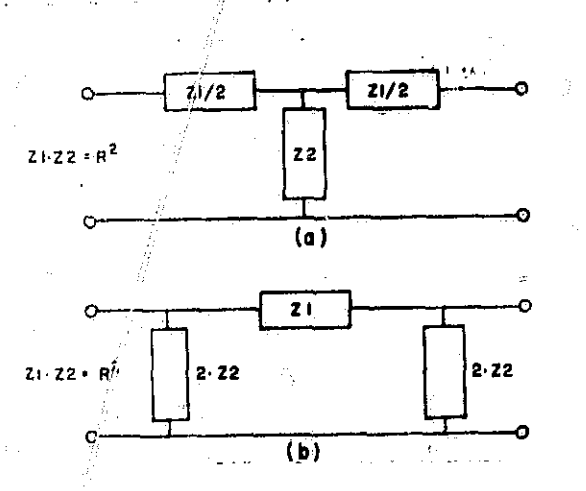

Constant-K filter section. (a) T section.  $Figure 3.7$  $(b)$   $\pi$  section.

The image parameters for the T and H prototype sections

60

 $\sim$  (

are obtained **by** use of equations **( 1-923)** and (3.25). For the T section we have

$$
Zoo = \frac{1}{2}Z1 + Z2
$$
  

$$
Zso = \frac{\frac{1}{2}(Z1)^2 + Z1Z2}{\frac{1}{2}Z1 + Z2}
$$

and thus the image impedance is given by

$$
Z1 = \sqrt{2}\sec 2\theta \cdot c = \sqrt{\frac{1}{2}Z1 + Z2(\frac{1}{4}(Z1)^2 + Z1Z2)}
$$
  
( $\frac{1}{2}Z1 + Z2$ )

**Since**  $Z1Z2 = R^2$  **we have** 

$$
Z_1 = \sqrt{R^2 + (\frac{Z_1}{4})^2}
$$

or

$$
Z1 = R \sqrt{1 + (\frac{Z1}{4R})^2}
$$
 (3)

The propagation constant **y** can be found **by** application of equation  $(3, 21)$ 

**(3,<sup>1</sup> 27)**

cosh  $\gamma = (1/n)A = A$ 

where n is one, since the network is symmetric. For the T and Tr configuration **A is** found to be given **by**

$$
A = \frac{E2}{E1} \Big| 12 = 0 \qquad = 1 + 21/2Z2,
$$

Thus, for both the T and the **r** filter sections we have

cosh 
$$
\gamma = 1 + \frac{Z_1}{2Z_2}
$$
 (3.28)

which is equivalent to  
\n
$$
\gamma = 2 \sinh^{-1} \left( \sqrt{\frac{Z_1}{4Z_2}} \right) = 2 \sinh^{-1} \left( \frac{Z_1}{2R} \right)
$$
, (3.29)

For the **w** prototype section the short circuit and open circuit impedances are given by

$$
Zsc = \frac{2Z2Z1}{Z1 + 2Z2} \qquad \qquad Zoc = \frac{2Z2(Z1 + 2Z2)}{Z1 + 4Z2}
$$

and the image impedance is found from an application of equation  $(3,23)$  to be

$$
Z1 = \sqrt{ZSCZOC} = \sqrt{\frac{2Z2Z1}{Z1 + 2Z2}} \left( \frac{2Z2(Z1 + 2Z2)}{Z1 + 4Z2} \right)
$$

or

 $Z_1 = \sqrt{1 + (Z_1)^2 / 4R^2}$ .  $(3, 30)$ 

The propagation constant  $\gamma$ , in general, is a complex number with a real part  $\alpha$  and an imaginary part jß. Thus

 $(3.31)$  $Y = \alpha + 3\beta$ .

For a symmetric network terminated in its characteristic impedance equation (3.9) becomes

 $\frac{E1}{E2}$  = exp  $\gamma$  = exp  $(\alpha + j\beta)$  = exp  $\alpha$  exp j $\beta$ 

=  $\exp \alpha (\cos \beta + j \sin \beta) = \exp \alpha/\beta$ .

Thus the magnitude of the ration E1/E2 is determined by  $\alpha$ and the phase angle of the ratio is determined by  $\beta$ .  $\alpha$  is the attenuation of the section in nepers,  $\beta$  is the phase shift in radians. The attenuation of the network can be expressed in db as follows

Adb = 2010 $g_{10}$  ( $|E_1/E_2|\right]$  = 2010 $g_{10}$  ( $|exp \alpha|$ ) =  $(2010g_{10} e)\alpha = 8.686\alpha$  db.  $(3.32)$ 

From equation  $(3,32)$  it is clear that 1 neper equals 8.686 db.

Equation  $(3, 31)$  and equation  $(3, 28)$  can be combined to yield

cosh  $(\alpha + j\beta) = 1 + \frac{Z1}{2Z2}$ 

and cosh (a + j\beta) can be expanded as  
\n
$$
\cosh (a + j\beta) = \cosh a \cosh j\beta + \sinh a \sinh j\beta
$$
\n
$$
= \cosh a \cosh j\beta + \sinh a \sin \beta.
$$
\nIf the cosh y is real, i.e. 21/22 real, two cases may be defined:  
\nCase I  
\n**Passband:**  $\alpha = 0, \beta \neq 0$   
\n $\beta = \cos^{-1} (1 + \frac{z_1}{2z_2})$  (3, 33a)  
\nwhere  $-1 \leq (1 + \frac{z_1}{2z_2}) \leq +1$   
\nCase II  
\n**Stophandi:**  $\alpha \neq 0, \beta = \text{nm}$   
\n $\cos \beta = \pm 1$   
\n $\sin \alpha = \cosh^{-1} (1 + \frac{z_1}{2z_2})$  (3, 33b)  
\n**for**  $(1 + \frac{z_1}{2z_2}) > +1$   
\n $\beta = 0$   
\n $\alpha = \cosh^{-1} (1 + \frac{z_1}{2z_2})$  (3, 33b)  
\n**for**  $(1 + \frac{z_1}{2z_2}) > +1$   
\n $\beta = 0$   
\n $\alpha = \cosh^{-1} (1 + \frac{z_1}{2z_2})$ 

2ñ

**band** The frequencies where a transition  $f$ בכ is made are the frequencies where

$$
1 + \frac{z_1}{2z_2} = \pm 1
$$

or where

$$
\frac{Z1}{4Z2} = -1
$$

and

$$
\frac{z_1}{4z_2} = 0.
$$

 $(3,33c)$ 

A low-pass filter section will now be studied using the above results.

 $\frac{1}{2}$  .

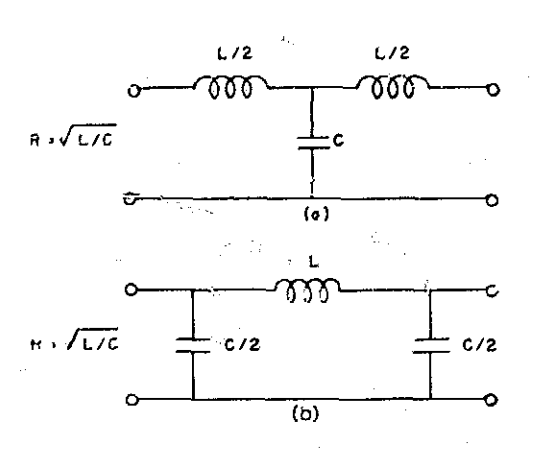

Figure 3.8 Low-pass prototype sections. (a) T sections. (b)  $\pi$  sections.

The low-pass prototype filter sections of figure 3.8 are obtained by letting  $21$  be juL and  $22$  be  $1/jwC$ . The characteristic impedance for the T low-pass prototype section is given by

$$
Zc = R\sqrt{1 - w^2/w_c^2} \tag{3.34}
$$

While the characteristic impedance for the  $\pi$  low-pass prototype section is given by

$$
Zc = R/\sqrt{1 - \omega^2/\omega_o^2}
$$
 (3.35)

where

7년

$$
\omega_{\rm c} = 2/\sqrt{LC} \text{ and } R = \sqrt{21Z^2} = \sqrt{L/\tilde{C}}.
$$

The propagation constant for both the T and  $\pi$  prototype sections are found from equation (3.28)

cosh  $\gamma = 1 + 21$ 2Z2

by use of the hyperbolic relation

$$
\sinh\left(\frac{1}{2}x\right)=\sqrt{\frac{\cosh\ x-1}{2}}
$$

 $y$  is found to be

found to be  
\n
$$
\gamma = 2\sinh^{-1} \left( \frac{z_1}{2\pi} \right) = 2\sinh^{-1} \left( \frac{j\omega}{2\sqrt{L/\mathcal{C}}} \right)
$$
\n
$$
= 2\sinh^{-1} \left( j\omega/\omega_{\rm e} \right).
$$
\n(3.36)

The radian frequency for the transition from a region of passband to a region of stopband is found to be

$$
|\omega| = \omega_{\circ} \quad .
$$

by applying equation  $(3.33-c)$ . For the passband region  $\alpha = 0$  and

 $\beta = \cos^{-1} (1 - 2\omega^2/\omega_c^2) = 2 \sin^{-1} (\omega/\omega_c)$  (3.37) for  $|w| > w_a$ .

Equations  $(3.37)$  and  $(3.38)$  apply only when the prototype sections for figure  $(3.38)$  are terminated in their characteristic impedance. As seen from equations  $(3.34)$  and  $(3.35)$  the characteristic impedance for these two prototype sections *it - -* 1s not a rational function of frequency, hence, they are not realizable with a finite number of elements.

The low-pass filter indicated in figure 3.9 will be used to demonstrate the effect of terminating a low-pass filter in an impedance other than its characteristic impedance.

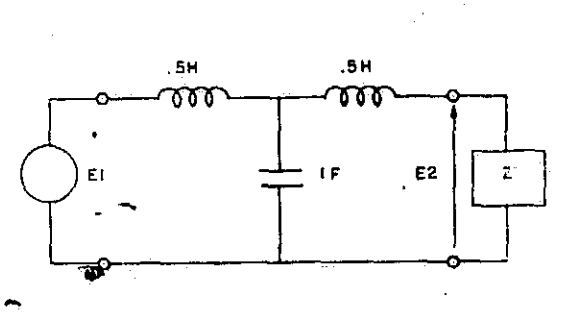

Terminated low-pass filter. Figure, 3.9

For this filter  $Z1 = j\omega$ ,  $Z2 = 1/j\omega$  and hence  $\omega_c = 1$ and  $R = 1$ . The characteristic impedance is then

 $Zc = 1\sqrt{1 - \omega^2}$ 

and the voltage ratio  $E2/E1$  is given by

 $\frac{E2}{E1}$  = exp - $\sqrt{v}$  = exp - $\alpha$  exp - $j\beta$  = exp - $\alpha$ .

NASAP-69 is a convenient means of obtaining the voltage ratio E2/E1 when the filter is terminated in a resistive load. In this case port two is terminated by a one ohm resistive load, which is the value of the characterdstic impedance at  $w = 0$ . Figure 5.10 is a plot of  $|E1/E2|$ versus frequency for the improper termination of the network and termination of the network in its characteristic impedance. The m-derived prototype section to be discussed next is used to reduce the problems associated with termination and insufficient attenuation.

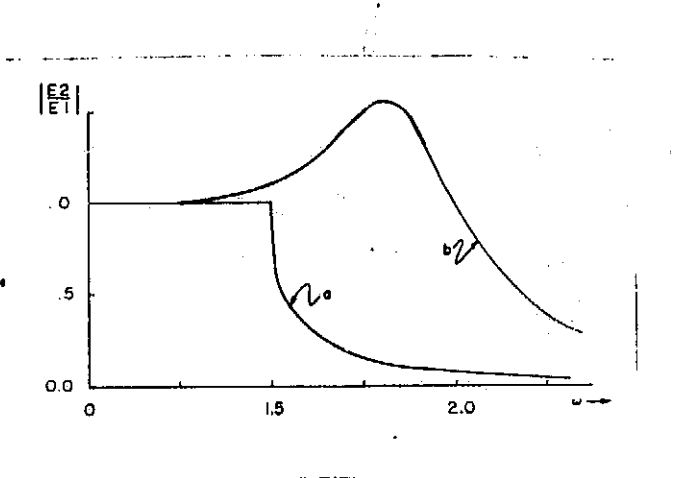

Figure 3.10 Compar'son of the voltage transfer function,  $\mathbb{E} 2/\mathbb{E}$ <sub>1,</sub> (a) Z = Zc. (b) Z(1,1') = 0 ohm, 1 ohm.

67

 $\frac{1}{2}$  ,  $\frac{1}{2}$ 

高速

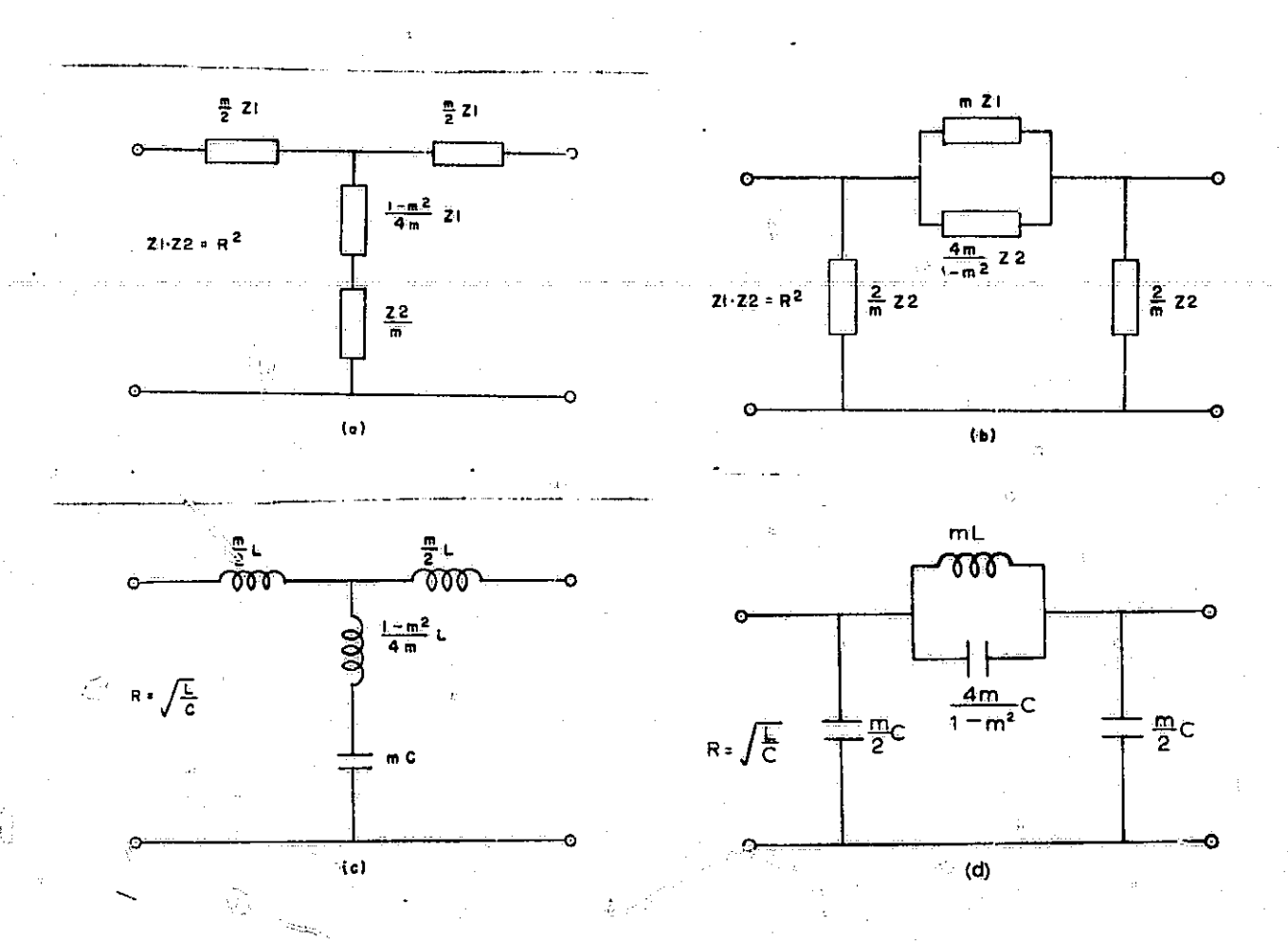

Figure 3.11 m-derived filter sections. (a) m-derived T section. (b).m-derived **rr** section. (c) m-derived low-pass T section. (d) m-derived low-pass n section.
The m-derived T section and  $\pi$  section are shown in figures  $3.11$ -a and  $3.11$ ·b. These filter sections are symmetric and their image impedance is denoted by Lc, the characteristic impedance, It will now be shown that characteristic impedances for the m-derived ? and  $\pi$ sections are the same as the characteristic impedances for the prototype T and n sections. For the T section we have

$$
Zoc = \left(\frac{1 + m^2}{4m}\right) Z1 + \frac{Z2}{m}
$$

$$
Zsc = \frac{\frac{1}{2} (Z1)^2 + R^2}{Zoc}
$$

and Ze for the m-derived T filter section is then given by

$$
Zc = \sqrt{ZocZsc} = \sqrt{(Zoc)\left(\frac{1}{4}(Z_1)^2 + B^2\right)} = R\sqrt{1 + (Z_1/4R^3)}.
$$

Comparison of this result with equation (3.27) shows that the characteristic impedance of the m-derived T section and the prototype T section are the same. Thus, the mderived T section and the prototype'T section may be connected in cascade to form more complex filters. For the  $\pi$  section we have

$$
Zse = \frac{4mR^2}{(1 + m^2)Z1 + 4Z2}
$$
  

$$
Zoe = \frac{Z2[(1 + m^2)Z1 + 4Z2]}{m(Z1 + 4Z2)}
$$

and Ze for the m-derived  $\pi$  filter section is then given by

$$
2c = \sqrt{2sc2oc} = \sqrt{\frac{4R^2 Z^2}{Z^1 + 4Z^2}} = \frac{R}{\sqrt{1 + Z_1^2 / 4R^2}} \qquad (3.39)
$$

Thus, the characteristic impedance for the m-derived  $\pi$ section is the same as that for the prototype  $\pi$  section,

equation  $(3,30)$ . The m-derived  $\pi$  section and the prototype n section may be cascaded since their characteristic impedance is the same.

The propagation constant  $\gamma$  for the m-derived T and n section is the same, since the ratio is

$$
\frac{E1}{E2}|_{12} = 0 = A = \frac{(1 + m^2)Z1 + 4Z2}{(1 - m^2)Z1 + 4Z2}
$$

for both networks. Using equation (3.21) and half-angle relation for a hyperbolic sine function, the propagation constant for the  $T$  and  $\pi$  sections is found to be

$$
Y = 2\sinh^{-1}\left(\frac{m(Z1/2R)}{\sqrt{1 + (1 - m^2)(Z_1^2/4R^2)}}\right), \qquad (3.40)
$$

As y is a function of m, the attenuation characteristic of the m-derived T and n sections is influenced by the value of m selected by the designer.

For the low-pass case  $Z1 = j\omega L$ ,  $Z2 = 1/j\omega C$  and  $R^2 = L/C$ . The m-derived low-pass T and  $\pi$  sections are shown in figures 3.11-0 and 3.11-d, respectively. The characteristic impedances are the same as those of the low-pass prototype T and n sections of figure 3.8. The propagation constant for both the  $T$  and  $T$  m-derived sections is

$$
Y = 2\sinh^{-1}\left(\frac{1\pi(\omega/\omega_{0})}{\sqrt{1 - (1 - \pi^{3})(\omega/\omega_{0})^{2}}}\right)
$$
 (3.41)  
where  $\omega_{0} = 2/\sqrt{LC}$ .

The attenuation and phase characteristics can be found for the passband,  $|w| > w_c$ , and the stopband,  $|w| > w_c$ , by using the hyperbolic relation

۱.

$$
sinh(\frac{1}{2}\alpha + j\frac{1}{2}\beta) = sinh\frac{1}{2}\alpha cosh j\frac{1}{2}\beta + cosh\frac{1}{2}\alpha sinh j\frac{1}{2}\beta
$$

$$
= sinh\frac{1}{2}\alpha cos\frac{1}{2}\beta + j cosh\frac{1}{2}\alpha sinh\frac{1}{2}\beta.
$$

For the passband:  $\alpha = 0$ .  $\beta \neq 0$ ,  $|\omega| < |\omega_0|$ 

sinh  $(\frac{1}{2}\gamma)$  is imaginary, therefore

$$
\frac{\beta}{j} = 2\sin^{-1}\left(\frac{j_{\text{m}}(w/w_{\text{c}})}{\sqrt{1 - (1 - m^2)(w/w)^2}}\right)
$$
  

$$
\beta = 2\sinh^{-1}\left(\frac{m(w/w_{\text{c}})}{\sqrt{1 - (1 - m^2)(w/w_{\text{c}})^2}}\right)
$$

For the stopband:  $\alpha \neq 0$ ,  $|w| > w_c$ 

 $w_{o}$  <  $|w|$  <  $w_{oo}$ 

and  $\alpha$  is given by  $\alpha = 2 \cosh^{-1} \left( \frac{m(\omega/w_c)}{\sqrt{1 - (1 - m^2)(\omega/w_c)^2}} \right)$ 

condition II,  $\beta$  = nm even sinh  $(\frac{1}{2} \gamma)$  is real, therefore  $(1 - m<sup>2</sup>) (w/w<sub>0</sub><sup>2</sup>) > 1$  $|\omega|$  <  $\omega_c / \sqrt{(1-m^2)}$  =  $\omega_{\infty}$ or  $w_{\infty}$  <  $|w|$  <  $\infty$ and  $\alpha$  is given by  $\alpha = 2 \sinh^{-1} \left( \frac{\ln (\omega / \omega_c)}{\sqrt{(1 - m^2) (\omega / \omega_c)^2 - 1}} \right)$  The attenuation In db is given by

Atten. = 8.686

\n
$$
\begin{cases}\n0 & |w| < w_0 \\
2\cosh^{-1} \frac{m(w/w_c)}{\sqrt{1 - (1 - m^2)(w/w_c)^2}} & |w_c < |w| < w_\infty \\
2\sinh^{-1} \frac{m(w/w_c)}{\sqrt{(1 - m^2)(w/w_c)^2 - 1}} & |w_\infty < |w| < \infty\n\end{cases}
$$
\n(3.42)

The attenuation in db for several m-derived filter sections as a function of the normalized frequency  $w/w_c$ is plotted in figure 3.12. As can be seen from this figure the attenuation of an m-derived section becomes infinite. The frequency where this occurs is  $\omega_{\infty} = \omega_{\rm c} / \sqrt{(1 - m^2)}$ . A table of attenuation in db for various values of m is included at the end of this chapter, table  $3.1$ . Table 3.1 and figure 3.12 may be used as a design aid when designing low-pass filters in the following manner;

- 1. Specify the low-pass filter to be obtained in a manner similar to table 1.5.
- 2, Use table 3.1 and figure 3.12 to select appropriate filter sections to meet specifications of step one.

The specifications of table 1.5 will be used to illustrate the procedure. The formation of table  $1.5^{\circ}$  is the first step. Since the pass-band attenuation is  $0$  db the 0-3 db requirement will be met in the region from 0 to +0.974 radian for any of the m-derived sections selected,. The attenuation of 1.0254 radians must be 30 db, so a T section with  $w_{\infty} = 1.04$  is selected to produce the desired

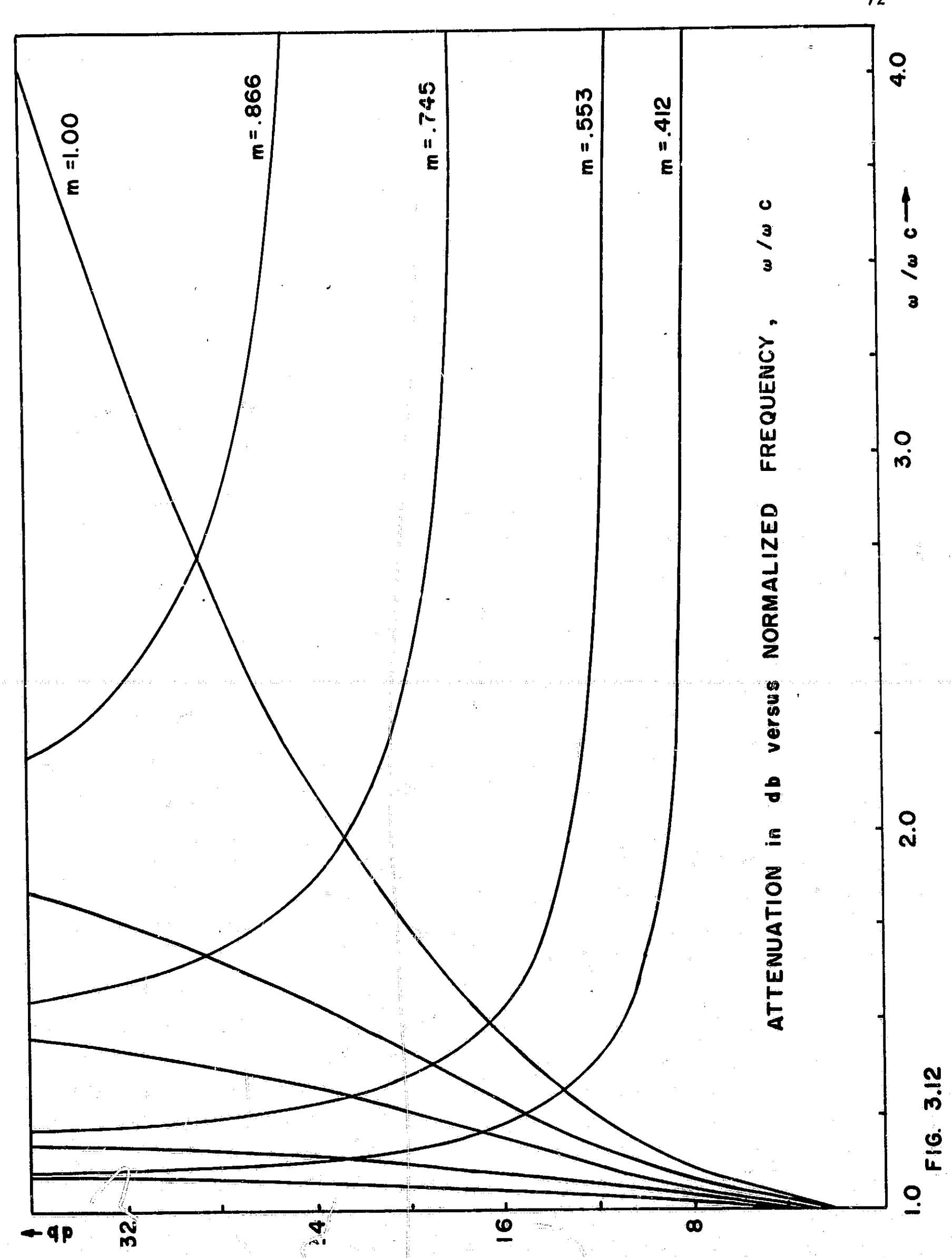

l

1

 $\overline{72}$ 

 $\tilde{\mathcal{F}}$ 

attenuation. Similarly, to meet the 50 db attenuation at 1.356 radians, a T section with  $w_{\infty} = 1.45$  is chosen for the filter. To insure that the attenuation remains sufficiently high at high frequencies, a prototype T section is also included in the filter. The attenuation curve for the network formed by the cascade of the three sections is found by use of table 3.1. The total attenuation is just the sum of the attenuation of each section. Table 3.2 gives the attenuation for each section and the total attenuation for normalized radian frequency from 1 radian to 8'radians, The attenuation calculation of table 3.2 assumes that the filter is terminated in the characteristic impedance of the section given by equation (3.34). This 1s not a physically realizable termination impedance. The termination of m-derived filters will be discussed in the next section. Then a filter for this example will be terminated in the indicated manner and then analyzed by  $NAP-69$  to determine if the specifications for the filter have been met.

3.4 Termination of m-derived filters. In the preceding section the calculation of attenuation for the m-derived filters was based on the assumption that the filter sections were terminated in their characteristic impedances. Ze =  $R\sqrt{1 - (w/w_c)^2}$  for the T section and Ze =  $R/\sqrt{1 - (w/w_c)^2}$ for the n section. It already has been pointed out that

73

<sup>j</sup>'

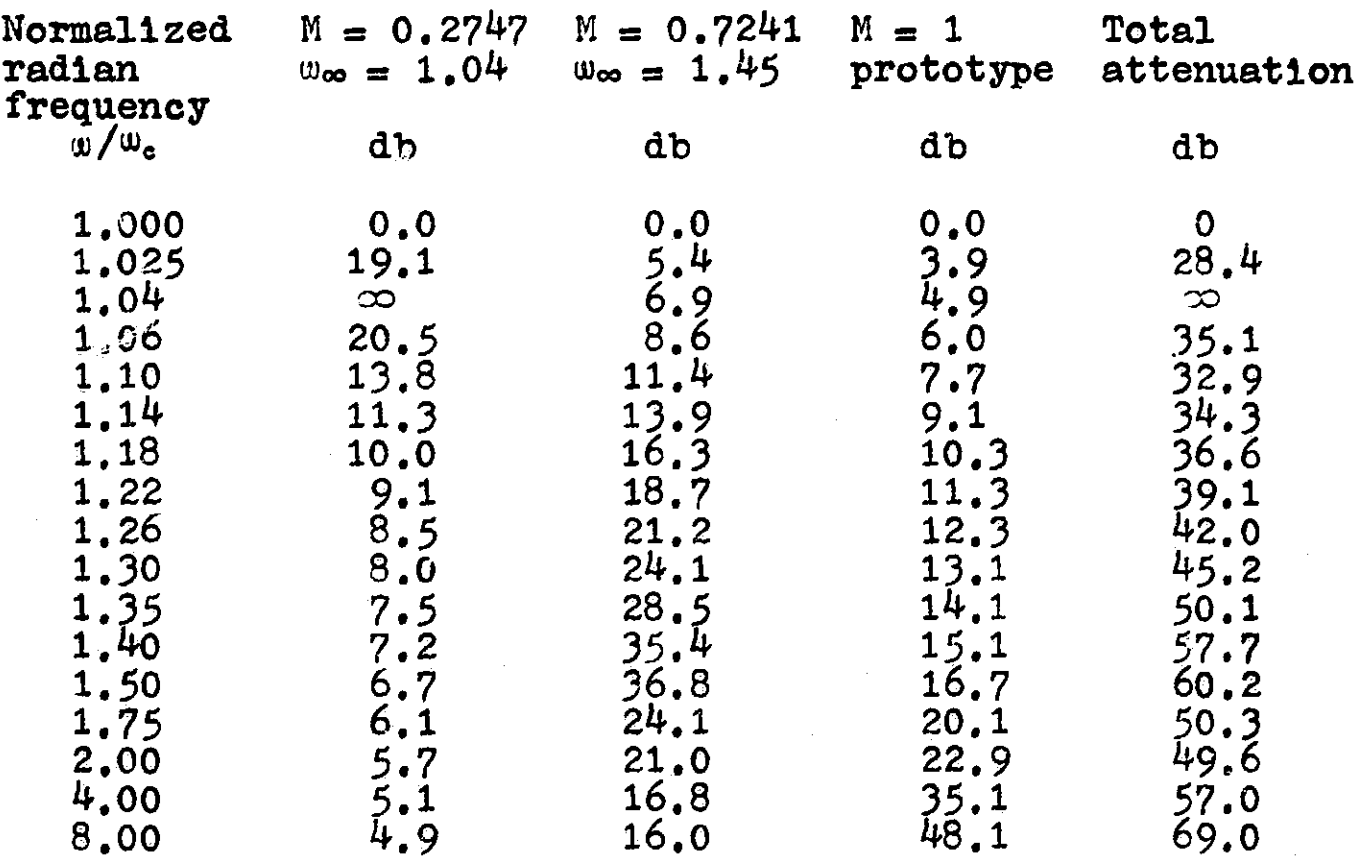

# Table 3.2 Tabulated attenuation of filter designed to meet specifications of table 1.5,

this termination is not possible since both these impedances are an irrational function of frequency. One possible means of termination is to approximate the characteristic Impedance by a resistance A as indicated in figure 3.13. The filter's input and output are both terminated in the resistance A. The effect of this mismatch may be mini. mized by altering the characteristic impedance of the filter section so that it is more nearly approximated by a constant resistance.

The filter sections found in figure 3.14-a and 3.14-b are the m-derived half sections. Two identical half sections may be connected in cascade to form a full m-derived

74

i,

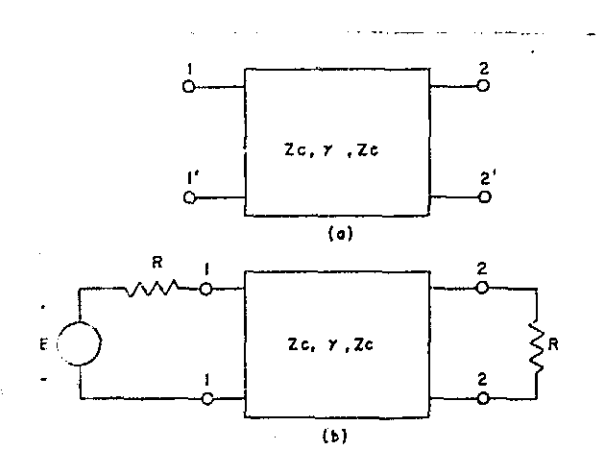

Terminated m-derived filter. (a) network. Figure  $3.13$ (b) terminated network.

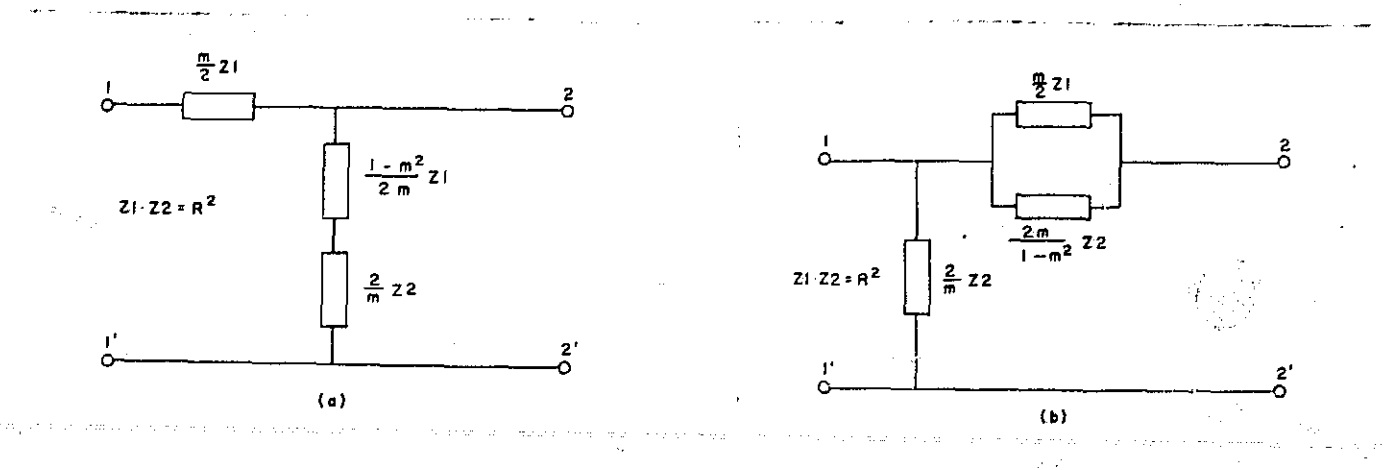

Figure  $3.14$  m-derived half sections. (a) T m-derived half (b)  $\pi$  m-derived half section. section.

section. For example, two half T sections similar to the section of figure 3.14-a may be cascaded to form an m-derived T section. The half sections are not symmetrical. Thus. their image impedances 711 and Z12 are not the same. For the T half section the open and short circuit impedances looking into terminal pair  $(1,1')$  are

 $2oc = 21 + 422$  $2m$ 

Zsc =  $\frac{mZ1}{2}$ 

## and Zil is found to be

 $Z11 = \sqrt{Z} \cdot 5Z \cdot 5Z = \sqrt{Z_1^2 + 4Z \cdot 1Z} = R\sqrt{1 + Z_1^2/\sqrt{4R^2}}$ .

Therefore, the image impedance Zi<sup>1</sup> for the  $\mathbb T$  m-derived half section is the same as the T m-derived section, equation (3.27). The image impedance for the same section, looking into the terminal pair  $(2,2')$ , will now be found. The open and short circuit impedances are

$$
Zoc = \frac{[(1 - m^2)Z_1^2 + 4Z1Z2]}{2mZ1}
$$
  

$$
Zsc = m \frac{[(1 - m^2)Z_1^2 + 4Z1Z2]}{2(Z1 + 4Z2)}
$$

and Zi2 is

$$
Z12 = \sqrt{\frac{(1 - m)^2 Z_1^2 + 4Z1Z2|^2}{4(Z_1^2 + 4Z1Z2)}} = \frac{R[(1 - m^2)(Z_1^2/4R^2)]}{\sqrt{1 + (Z_1^2/4R^2)}}
$$
(3.43)

The open and short circuit impedance for the  $\pi$  m-derived half section is found to be

\n
$$
\text{Zoc} = \frac{2Z}{m}
$$
\n

\n\n $\text{Zsc} = \frac{2mZ_1^2 Z}{Z_1^2 + 4Z1ZZ}$ \n

\n\n $\text{Zoc} = \text{port 1 open} = \frac{2Z2 (Z_1^2 + 4Z1ZZ)}{m[(1 - m^2)Z_1^2 + 4Z1ZZ]}$ \n

\n\n $\text{Zsc} = \text{port 2 short} = \frac{2mZ_1^2 Z}{2mZ_1^2 ZZ}$ \n

$$
| \text{port} | 2 \text{ short } = \frac{2mZ_1^2 Z_2}{(1 - m^2)Z_1^2 + 4Z1Z2} \quad .
$$

The image impedances for the  $\pi$  m-derived half section are then

$$
Z11 = \frac{R}{\sqrt{1 + Z_1^2 / 4R^2}}
$$
\n
$$
Z12 = \frac{R\sqrt{(1 + Z_1^2 / 4R^2)}}{1 + (1 - R^2)(Z_1^2 / 4R^2)}
$$
\n(3.44)

The image impedance Zi1 for the  $\pi$  m-derived half section is the same as the  $\pi$  m-derived section, equation (3.30). As a result, the  $\pi$  m-derived half section and the  $\pi$ m-derived section may be connected in cascade. The propagation constants of the half sections are just one half that of a full section.

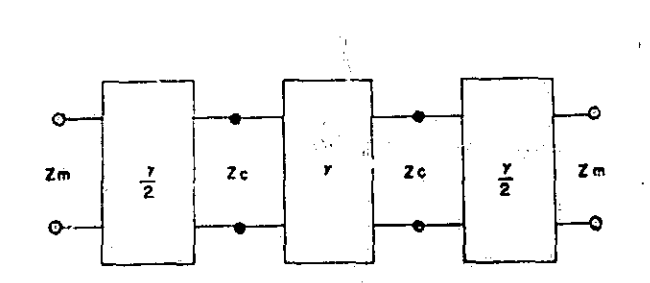

Figure 3.16 m-derived filter terminated in half sections,

The image impedance  $Z12$  for both the T and  $\pi$  m-derived half sections involved the parameter m and were quite different from the characteristic impedance for the T and  $\pi$  m-derived sections. By proper choice of m, the image impedance Z12 for the half sections may be made more nearly a constant as compared to the characteristic Impedance of the full sections. Figure 3.15 shows the maximum loss in db for several values of m for a filter terminated in an m-derived half section. A value of  $m = 0.6$ reduces the reflection loss over much of the bandpass region. This suggests a method cf terminating m-derived filters. A section of the filter which has an m near .6 **is** selected,

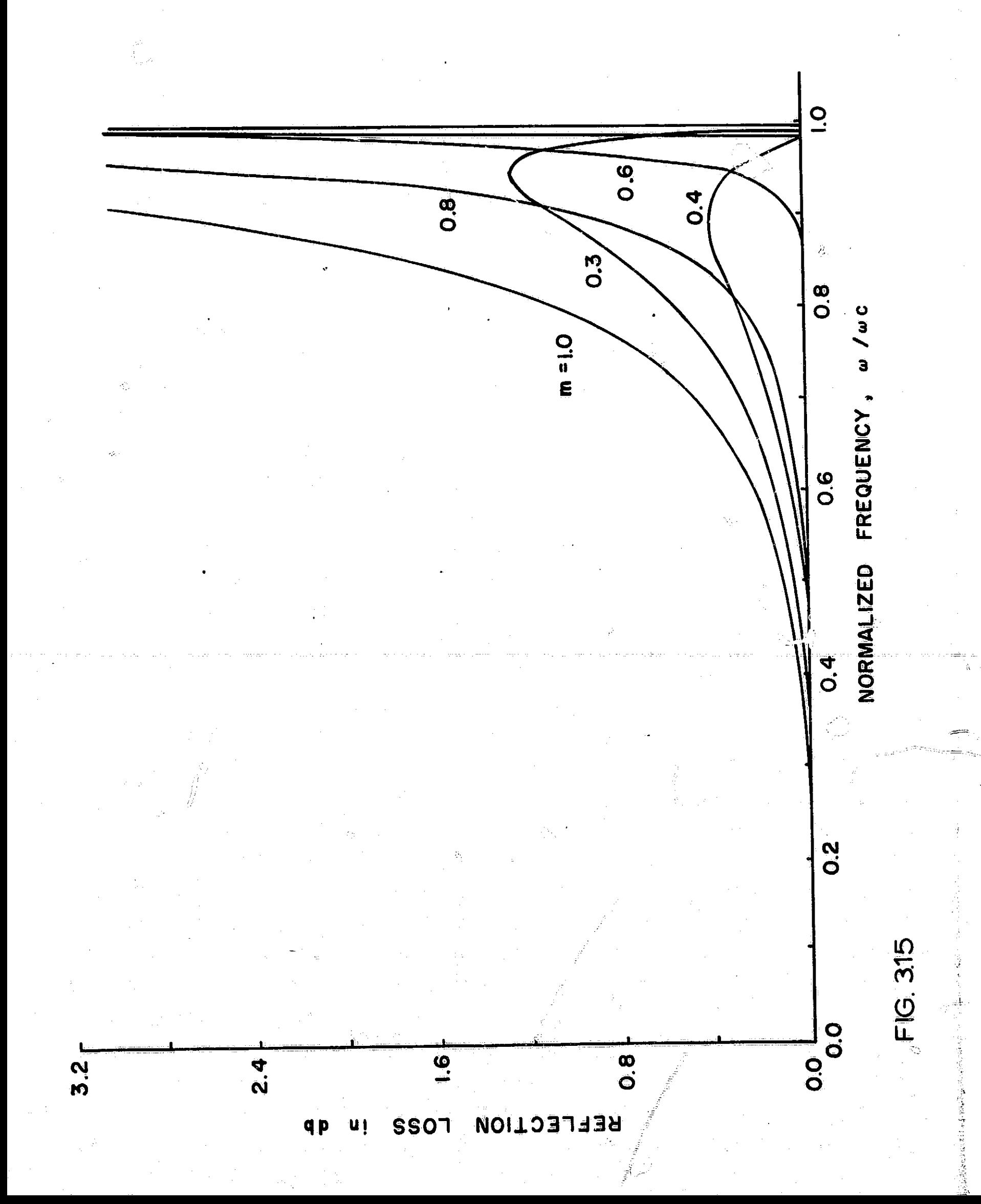

This section is divided Into two half sections which are placed at the two ports of the filter, The half sections are connected as shown In figure **3.16.** The filter is then to be terminated In the approximate Image Impedance for the filter, R, The low-pass filter specified In table **1.5** and table **3,2** will now be completed using half sections for termination,

The filter that was designed to meet the specifications of table  $1.5$  consisted of  $3$  m-derived sections,  $m = 1,00$ ,  $m = 0.7241$ , and  $m = 0.2747$ . The section for  $m = 0.7241$  may be used to obtain the two half sections for termination. For this filter the T m-derived sections were chosen.

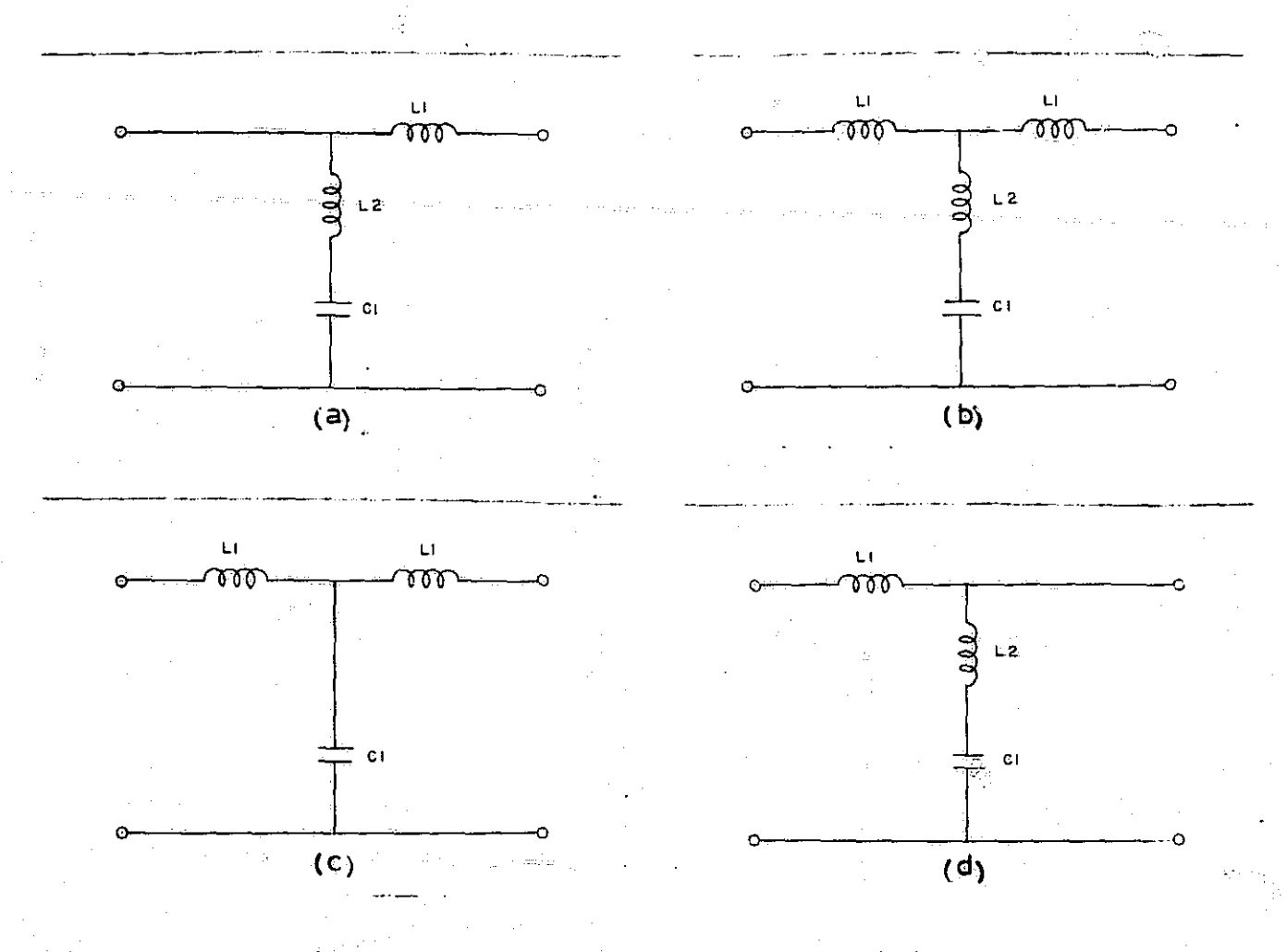

## Figure **3,17** Four m-derived sections. (a) first section,  $m = 0.7241$ , (b) second section,  $m = 0.2747$ , **(c)** third section, **a = 1.00, (d)** fourth section,  $m = 0.7241$ .

The element values are found as follows: For the first section,  $m = 0.7241$  $L1 = mL = (0.7241)(2) = 0.7241$  h 2 2  $L2 = (1 - m^2)L = (1.5243) = 4757 = .6569$  h 2m 724<sup>1</sup> . 7241  $C1 = mc = (0.724)(2) = 0.7241$  f. For the second section  $m = 0.2741$  $L1 = mL = (0.2747)(2) = 0.2747$  h 2 2 L2 =  $(1 - \frac{\pi^2}{L} - 1)$  =  $(1 - \frac{0755}{L^2}, 0.0255)$  (2) = 1.6828 h 4m (4)(.1378)  $C1 = MC = (0.2747)(2) = .5494 f.$ For the third section,  $m = 1.00$  $L1 = L = 2 = 1.00 h$ 2 2  $C2 = C = 2.00$  f For the fourth section,  $m = 0.7241$  $L1 = mL = 0.7241 h$  $L2 = (1 - m^2)L = .6769$  h 2m

$$
C2 = \frac{mL}{2} = 0.7241 f.
$$

 $\lfloor$ 

L and C have been selected so that  $w_c = 1$ , and  $R = 1.0$  ohm. NASAP-69 may now be used to insure th  $t$  the designed filter meets the specifications, see chapter 8 where this has been done .

 $, -, \frac{1}{2}$ 

Table 3.1

Ĩ

j

 $\begin{bmatrix} 1 & 0 & 0 \\ 0 & 0 & 0 \\ 0 & 0 & 0 \\ 0 & 0 & 0 \\ 0 & 0 & 0 \\ 0 & 0 & 0 \\ 0 & 0 & 0 \\ 0 & 0 & 0 \\ 0 & 0 & 0 \\ 0 & 0 & 0 & 0 \\ 0 & 0 & 0 & 0 \\ 0 & 0 & 0 & 0 \\ 0 & 0 & 0 & 0 & 0 \\ 0 & 0 & 0 & 0 & 0 \\ 0 & 0 & 0 & 0 & 0 \\ 0 & 0 & 0 & 0 & 0 & 0 \\ 0 & 0 & 0 & 0 & 0 & 0 \\ 0 & 0 & 0 & 0 & 0 &$ 

 $\begin{array}{c} \frac{1}{2} \\ \frac{1}{2} \end{array}$ 

Į

ATTENUATION PER SFCTION IN DB FOR A NORMALIZED M-DERIVED LOW-PASS FILTER

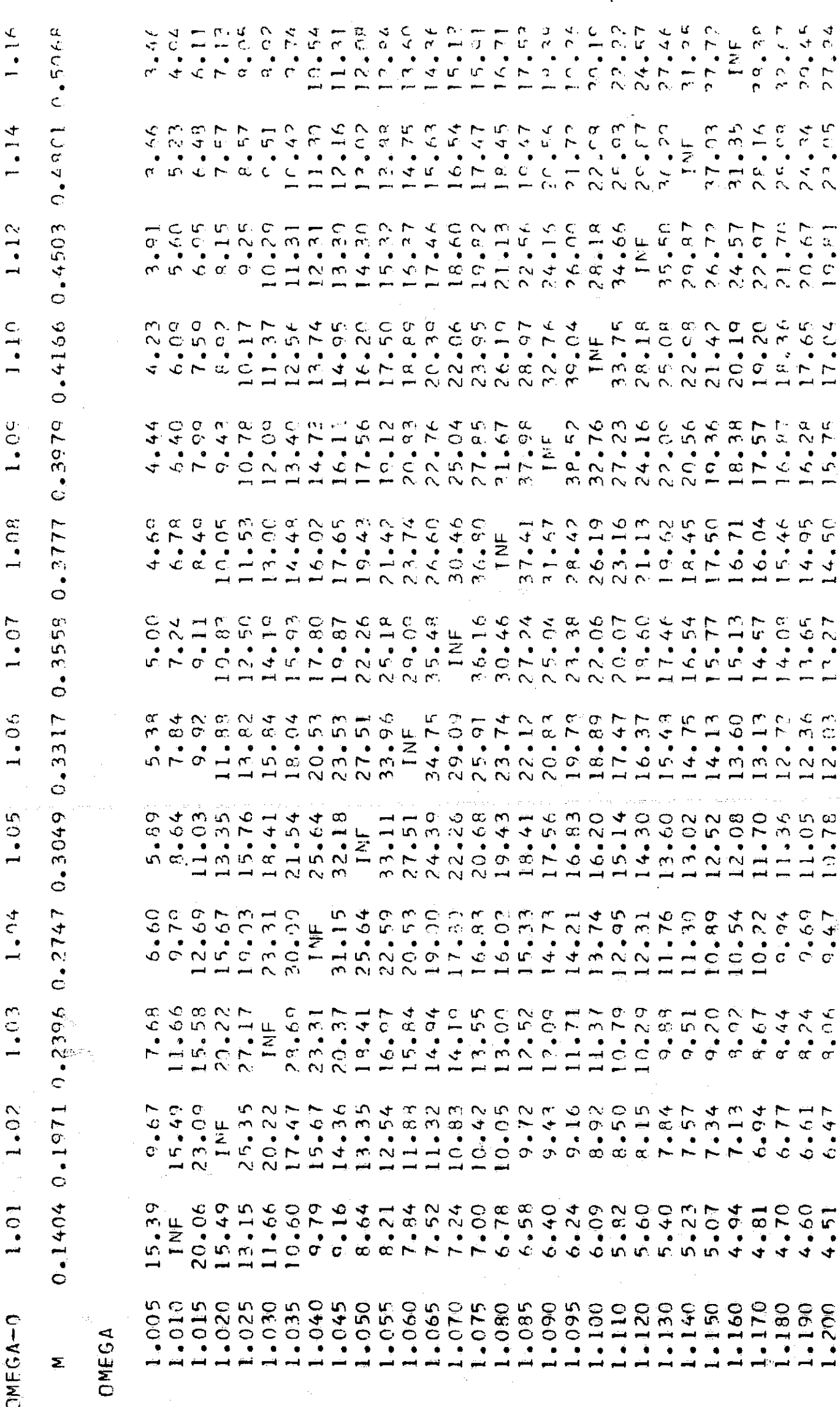

 $\begin{array}{ccccccccc}\n\mathbf{G} & \mathbf{G} & \mathbf{G} &$  $9.43$ <br> $9.76$ <br> $9.76$  $\sigma$ ,  $\epsilon$  7 ာ<br>တို့<br>တို့ တို့  $\frac{1}{\alpha}$  ,  $\frac{1}{\alpha}$  $\alpha$  ,  $\epsilon$  ? うけんどうじょうじょうかい しょと すりりり りょうしゅつどう アクセイエフ・ウェー しょうしょうしょう しょうしょう しょうしょう しょうしょう しょうしょう しょうしょう しょうしょう しょうしょう しょうしょう しょうしょう しょうしょう しょうしょう しょうしょう しょうしょう しょうしょう しょうしょう しょうしょう ちょうとう こうりょうかい こうりょうきょう こうこうじょう しょくどうしょう こうきょう いきます しょうきょう こうてき しゅうしょう こうきょう こうきょう こうきょう こうきょう こうかん こうてん こうしつじょう こうしつけい こうこうしょう こうしょう こうしょう こうしょう こうしょう こうしょう こうしょう こうしょう こうしょう  $6 - 09$  $6.64$ <br>  $6.5745$ <br>  $6.453$ <br>  $6.433$  $527.94$ <br>  $-100.94$ <br>  $-152.94$ <br>  $-152.94$ <br>  $+152.94$  $6.27$ <br>  $6.20$ <br>  $6.15$ <br>  $6.12$  $6.08$  $6 - 0.5$  $7.78$ <br> $7.78$ <br> $7.78$ <br> $7.77$ <br> $7.79$  $6.04$ <br> $6.000$ すれるおでててんるもともんとうちちょうちょうちょうちょくみょくせいのでんとのうこうです。 こうこうとしりの ののファミム でっていこう つりのからのうか つうよくのうこう こうこうしょう しょうしょう しょうしょう しょうこうきょう とりですできることからもちゃんかんかんかん そうちょうどうどうこう こうりょう こうりょうし じてうち とうようしょしょう しゃくちょう ちょうこう こうきょうしゅう しょうしょう しょうこう しょうこうしょう しょうこうじょう しょうこうじょう しょうこうじょう 223886566886868686<br>223886656668677886  $.950$ 

 $\frac{1}{2}$ 

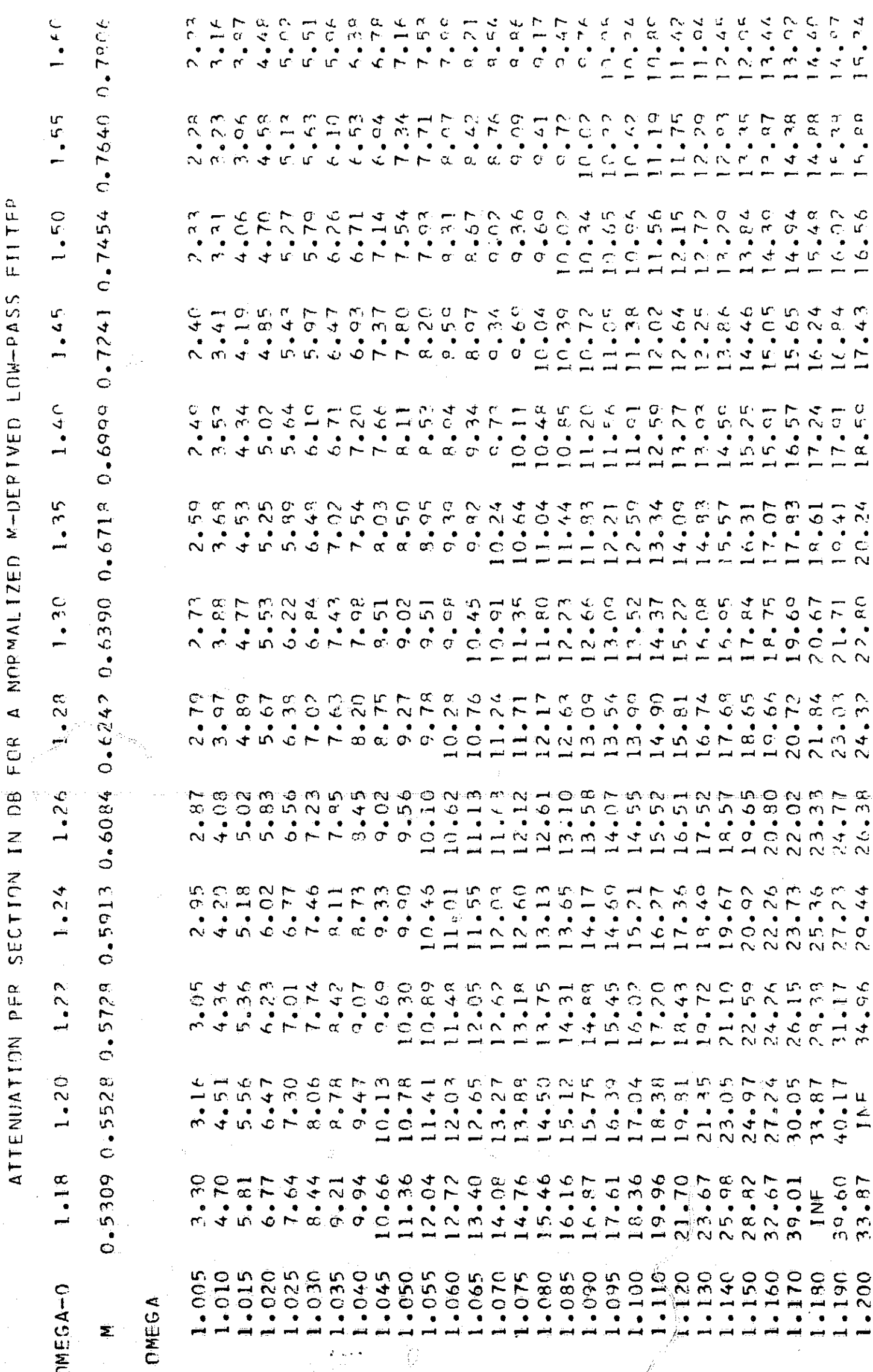

á

 $\alpha$ **イートクスクミミ ちどうぐうさんりでつくり サートーーーーーーーーーーーー しょうりょうりょしょうりくりょう ちょうていりょう こうりょう しょうしょう しょうしょう しょうりょう しょうりょう しょうりょう しょうりょう しょうしょう こうりょう しょうこう こうりょう しょう こうりょう しょうこうりょう**  $\cdot \cdot$ ALUSUR ALUSURANTURUS HETTI  $6.61$ <br> $6.47$ <br> $6.47$  $6.1100$ <br>  $6.1100$ <br>  $6.1100$ <br>  $6.010$ <br>  $6.000$  $4 + 44 + 44$ <br>  $4 + 44 + 44$ <br>  $4 + 44 + 44$ AN WENNUMERHAARTHAAHATHAAHATHAAHATHA c High Hogh Hockmand Address conclusion  $\begin{array}{l} 7.7 \\ 0.000 \\ -0.000 \\ -0.000 \\ -0.000 \\ -0.000 \\ -0.000 \\ -0.000 \\ -0.000 \\ -0.000 \\ -0.000 \\ -0.000 \\ -0.000 \\ -0.000 \\ -0.000 \\ -0.000 \\ -0.000 \\ -0.000 \\ -0.000 \\ -0.000 \\ -0.000 \\ -0.000 \\ -0.000 \\ -0.000 \\ -0.000 \\ -0.000 \\ -0.000 \\ -0.000 \\ -0.000 \\ -0.000 \\ -0.00$  $1.57$ <br> $1.447$ <br> $1.443$  $1.34$ <br> $1.32$  $0.647.$ 7.000  $.500$ <br> $.550$ <br> $.600$ <br> $.650$  $0.58$  $006^{\circ}$  $0.69.$ 8.000  $.700$  $.750$  $-800$  $0.66$  $000.$  $-200$ 1.600 1.000 500 500  $000.1$ 5.500 6.000 000  $.400$ <br> $.450$  $000.$  $6.000$ <br> $0.000$  $\frac{1}{4}$ 

FCR A NORMALIZED M-DERIVED LOW-PASS FILTED SECTION IN DB ATTENUATION PER

 $4.5C$  $0.479750$  $0.8660$   $0.9165$   $0.9428$   $0.9583$   $0.0682$  $4.00$  $3.50$  $3.00$ 2.50  $2.00$ 1.95 0.8503 0.8585  $1.90$  $1 - 85$ 0.8087 0.8207 0.8315 0.8413  $1.80$  $1.75$  $1.70$ 1.65  $0.7954$  $CMA = 0$ \$.

2.096<br>2.653<br>4.19 4.69 5.576<br>5.576<br>5.33 New Arman California<br>Calendary California<br>Calendary California 

OMEGA

しとうろん せんさうりょうけいきょうしょう ちょうしょうじょう こうしゃ しょうしょうしょうしょうしょうしょう しょうしょう しょうしょう こうしゃ しょうしゃ しょうしゃ とうしゃ こうしゃ こうしゃ こうきゅう  $\frac{89}{0.277}$ <br>0.0.53  $1.43$  $\frac{1}{2}$ condo de la marque de la marque de la marque de la marque de la marque de la marque de la marque de la marque d<br>de la marque de la marque de la marque de la marque de la marque de la marque de la marque de la marque de la  $\frac{1}{2}$ Nouse de la contente de la concerta de la contentidazione del contentidazione del contentidazione del contenti<br>Catologia del contentidazione del contentidazione di contentidazione del contentidazione di contentidazione di ANA4446664777777788886666677  $12.16$ <br> $12.54$ <br> $19.54$ <br> $19.28$ 9.04<br>9.78<br>0.11.52<br>0.048<br>0.07771<br>0.46<br>0.11.12 

 $9.69$ <br> $9.69$ <br> $9.89$ 

10.41<br>10.336783<br>111.42.73<br>12.73

 $-3.66$ <br> $-4.09$ <br> $-14.51$ 

0021.<br>0611.

 $3.22$ 

 $\begin{array}{l} \mathcal{F} \rightarrow \mathcal{F} \rightarrow \mathcal{F} \rightarrow \mathcal{G} \rightarrow \mathcal{G$ 

 $\Delta$  of  $\Delta$ 

85

 $0.00000000$ <br>  $0.000000000$ 

 $\frac{1}{6}$ 

 $55.7$ <br>47.29  $1.770$ <br>  $2.770$ <br>  $2.770$ <br>  $2.70$ <br>  $2.67$ <br>  $2.67$  $5.468$  $57*76$  $44.08$  $4.69$  $f_{\bullet} f_{\bullet}$  $\frac{1}{2}$  $42.47$  $-1.26$  $49.16$  $rac{c}{\epsilon}$  $41.16$  $25.19$  $\frac{a}{\gamma}$ ANGE ARTHARD CONNANNAIR ANTERNAME  $2.72$ <br> $3.32$ <br> $3.4$ 8.02  $\begin{smallmatrix} 0&\mathcal{L}^{\alpha} & \mathcal{L}^{\alpha} & \math$ はははははひとひとのあるかも、そうもうことととことのところかというようにもいえない。これはもればからいいとうちょうことでしょうということから、そうしょうことのことのことから、これはいい。  $21.09$ <br> $20.90$  $1.21$  $20.47$ <br>  $20.21$ <br>  $20.13$ 20.16<br>19.67<br>19.51<br>19.440<br>19.25  $9.16$ <br> $8.93$ <br> $8.86$  $2.600$ <br> $2.800$  $000.$ 4.000<br>4.500 5.000 5.500  $2.400$ 3.50C 6.000 7.000 8.000  $6.000$ <br>0.0.000

ATTENUATION PER SECTION IN DR FUR A NORMALIZED M-DERIVED LOW-PASS FILTER

 $\frac{u}{2}$ 

12.00

 $10.00$ 

9.50

 $\frac{C}{C}$ 

 $9.50$ 

 $\frac{1}{2}$ 

 $7.50$ 

7.00

 $6\,$  50

 $6.70$ 

 $5.50$ 

 $5 - 00$ 

**ONEGA-D** 

 $\begin{array}{l} 2.5 \\ 0.5 \\ -1.4 \\ 0.4 \\ -1.4 \\ 0.0 \\ -1.4 \\ 0.0 \\ -1.4 \\ 0.0 \\ -1.4 \\ 0.0 \\ -1.4 \\ 0.0 \\ -1.4 \\ 0.0 \\ -1.4 \\ 0.0 \\ -1.4 \\ 0.0 \\ -1.4 \\ 0.0 \\ -1.4 \\ 0.0 \\ -1.4 \\ 0.0 \\ -1.4 \\ 0.0 \\ -1.4 \\ 0.0 \\ -1.4 \\ 0.0 \\ -1.4 \\ 0.0 \\ -1.4 \\ 0.0 \\ -1.4 \\ 0.0 \\ -1.4 \\ 0.0 \\ -1.4 \\ 0.0 \\ -1.$  $29.714$ 0.644 0.679 0.7498 0.881 0.884 0.1091 0.989 0.100.0 0.999 0.100 0.988 0.100 0.988 0.1880 0.000 0.22  $4.71$  $10.25$ <br> $-23$ <br> $-16.35$ <br> $-16.35$  $\begin{array}{l} 1.7540444444464 \\ 1.474046767677 \\ 1.4740467777 \\ 1.4740467777 \\ 1.4744666777 \\ 1.4744666777 \\ 1.4744666777 \\ 1.4744666777 \\ 1.4744666777 \\ 1.4744666777 \\ 1.4744666777 \\ 1.4744666777 \\ 1.4744666777 \\ 1.4744666777 \\ 1.474466677$  $7.8 + 12$ <br>  $8.442$ <br>  $8.422$ <br>  $8.422$ <br>  $8.24$  $6.689777867$ <br>  $6.8979797667$ <br>  $6.89797667$  $9.46$ <br> $9.76$  $0.05$ <br> $0.05$ <br> $0.05$ <br> $0.05$ <br> $0.05$  $0.96$ <br>  $0.78$ <br>  $0.046$ <br>  $0.048$ <br>  $0.048$  $0.47$  $0.77$ Adoptication Competition Competition Competition Competition Competition Competition Competition Compe  $1.75$ <br>  $2.47$ <br>  $3.492$ <br>  $3.492$ <br>  $4.90$ <br>  $4.27$  $9.47$ <br> $9.78$  $0.07$ <br> $0.36$ <br> $0.33$ <br> $0.53$  $\begin{array}{r} 10.08 \\ 10.37 \\ 11.0.65 \\ 10.07 \end{array}$  $10.38$ <br> $10.66$  $7.39$ <br> $7.59$  $8.515$ <br>  $8.51$ <br>  $0.85$ <br>  $0.48$  $9.50$ <br> $9.90$ <br> $0.90$ <br> $0.10$  $7.18$  $7.78$  $\begin{array}{c} 10.16 \\ 10.45 \\ 10.73 \\ 11.09 \end{array}$  $5.77$ <br> $5.582$ <br> $5.692$ <br> $6.692$ <br> $6.602$ <br> $6.60$ <br> $6.79$  $7.22$ <br> $7.22$ <br> $7.43$ <br> $7.63$  $7.88$ <br> $7.89$ <br> $7.89$ <br> $7.89$ <br> $7.89$ <br> $7.86$ <br> $7.86$ <br> $7.86$ <br> $7.86$  $6.98$ <br>  $7.09$ <br>  $7.24$  $\begin{array}{l} \mathcal{F} = \mathcal{F} = \mathcal$ 11762686<br>12762797<br>127628  $9.90$  $\ddot{q}$  ,  $5q$  $\begin{smallmatrix} 1 & 0 & 2 & 0 \\ 1 & 0 & 4 & 9 \\ 1 & 0 & 7 & 7 \\ 1 & 1 & 1 & 0 \\ 1 & 1 & 1 & 0 \end{smallmatrix}$  $45.8$ <br>  $45.8$ <br>  $45.8$ <br>  $45.8$ <br>  $45.8$ <br>  $45.8$ <br>  $45.8$ <br>  $45.8$ <br>  $45.8$ <br>  $45.8$  $10.24$ <br> $10.53$ <br> $10.82$ <br> $11.02$ 7.4R 7.68  $7.88$ <br>e.26  $63^{\circ}$  $63^{\circ}$  $\alpha$ ,  $\alpha$  $1.77$ <br>  $2.670$ <br>  $2.670$ <br>  $3.66$ <br>  $3.66$ <br>  $3.66$ <br>  $3.66$ <br>  $3.66$  $6.84$  $7.76$ <br>7.27 8.31 1.005<br>1.010<br>1.015  $1.025$ <br> $1.036$ <br> $1.036$ <br> $1.066$ <br> $1.066$ <br> $1.066$ <br> $1.066$ <br> $1.066$ <br> $1.066$ <br> $1.066$ 1.095  $1.120$ <br> $1.130$ <br> $1.140$  $-085$ .110 1.160  $-170$ 1.190<br>1.200  $080.$  $-100$ 1.150  $-180$ **CNEGA** Σ

 $10.65$  $75^{\circ}$ <br>  $77^{\circ}$ <br>  $77^{\circ}$ <br>  $77^{\circ}$ <br>  $77^{\circ}$ <br>  $77^{\circ}$ <br>  $77^{\circ}$ <br>  $77^{\circ}$  $520.77$  $\begin{array}{l} \pi_1 \to \pi_1 \to \pi_2 \to \pi_1 \to \pi_2 \to \pi_1 \to \pi_2 \to \pi_1 \to \pi_2 \to \pi_2 \to \pi_2 \to \pi_2 \to \pi_2 \to \pi_2 \to \pi_2 \to \pi_2 \to \pi_2 \to \pi_2 \to \pi_2 \to \pi_2 \to \pi_2 \to \pi_2 \to \pi_2 \to \pi_2 \to \pi_2 \to \pi_2 \to \pi_2 \to \pi_2 \to \pi_2 \to \pi_2 \to \pi_2 \to \pi_2 \to \pi_2 \to \pi_2 \to \pi_2 \to \pi_$  $3.94^{+24}$  $34.75$  $24.50$  $49.25$  $557$ <br> $-537$  $43.12$ <br> $45.12$  $16.77$  $\begin{array}{l} 26840 \\ 769440 \\ 77440 \\ 47460 \\ 4840 \\ 4840 \end{array}$ **フーレングサービストリー しょうこうろうとうこう しょうこうせい しょうしょう しょうしょう こうしょう こうしょう こうしょう しょうしょう しょうしょう しょうしょう しょうこう スマッショー しょうこう しょうかい しゃくろん しゃちょう**  $34.16$  $40 - 31$ <br> $5 - 74$ <br> $6 - 74$ <br> $6 - 74$ <br> $6 - 74$ けしましししししししましょうろろろろろろろろろう しょうとうけん いんしょうしん いいしろろろろんりつりょう こうきょうしょう こうきょうしょう こうかんしょう こうかん ひっちょう こうかん しょうかい しょうかい 39.85<br>42.25 **Pa**, 90  $31 - 39$  $56.15$ 46.05  $34.51$  $14.57$  $51.5$  $56.24$  $37.47$ <br>40.09<br>42.57 THUNGAR COLAR HANNONNNNNNNN  $44.98$ <br>47.30  $58.74$ <br> $54.97$ 52.48  $40.37$ <br> $42.95$  $45.40$ <br> $48.07$ <br> $53.74$ <br> $61.57$  $33.41$ 29.11年末<br>42.45.25日には12.45.45 21.2240600<br>21.3240600<br>22.3346.22 29.35<br>31.00<br>32.58<br>36.20  $34.45$ <br> $-13$ NAHORAN HATHA HANN VAN VAN VAN WAR DE AFFRANCE HANDER HANDER HANDER HANDER HANDER HANDER HANDER HANDER HANDER HANDER HANDER HANDER HANDER HANDER HANDER HANDER HANDER HANDER HANDER HANDER HANDER HANDER HANDER HANDER HANDER  $6.000$ <br>  $0.000$ <br>  $0.000$ <br>  $0.000$ <br>  $0.000$ <br>  $0.000$ <br>  $0.000$ 5.000 5.500 600 650 700 550

### **BIBLIOGRAPHY**

√.<br>Ver

Bohn, E.V., The Transform Analysis of Linear Systems, Mass., Addison-Wesley, 1963.

Radiotron Designer's Handbook, Radio Corporation of America, 4th ed., 1952.

Reed, M.B., Electric Network Synthesis, N.Y., Prentice-<br>Hall, 1955.

**Reference Data for Radio Engineers, International Telephone** and Telegraph Corporation, 4th ed., 1956.

Ceshu, S. and Balabanian, N., Linear Network Analysis, N.Y., John Wiley and Sons, 1964.

Storer, J.E., Passive Network Synthesis, N.Y., McGraw-Hill, 1957.

Van Valkenburg, Modern Network Synthesis, N.Y., John Wiley and Sons,  $1965.$ 

### CHAPTER FOUR

## Introduction to Modern Network Synthesis Techniques

 $4.1$  Introduction. In the previous chapter the design of filters by the use of image parameters was outlined. These image parameter design techniques have been replaced by modern network synthesis procedures. This chapter presents an introduction to the methods of network synthesis which can be used to realize a filter.

4.2 Transfer functions. The response of a network at a port, due to the excitation of the network at some other port, is related in a cause and effect manner by a transfer function. For example, the voltage appearing at the output port (the effect) may be compared to the current injected at the input port (the cause) by means of an impedance transfer function. Such a transfer function would have a dimension of impedance. Other transfer functions can have dimensions of admittance or can be dimensionless as are voltage ratio transfer functions. The transfer functions that will be considered here represent the ratio of Laplace transformed network voltages and currents. A general form of this type of transfer function can be given as a ratio of polynomials in s as

$$
F(s) = \frac{P(s)}{Q(s)} = \frac{a_1 s^n + a_{n-1} s^{n-1} + \cdots + a_1 s + a_0}{b_n s^n + b_{n-1} s^{n-1} + \cdots + b_1 s + b_0}
$$

$$
= \frac{F(s - z_1)(s - z_2) \cdots (s - z_n)}{(s - p_1)(s - p_2) \cdots (s - p_n)}
$$

where  $H = a_m$ 

T'

γý,

 $\mathbf{p}_n$ 

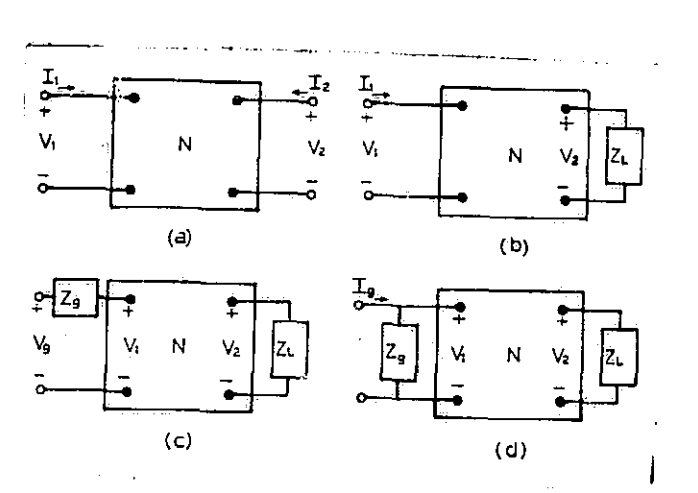

Figure  $4.1$  Network used to define the transfer functions: G21, Z21, Y21, G2g, Z2g, and Y2g.

The open-circuit impedance parameters for the twoport network of figure 4.1-a are defined as

 $Z_1$  1 =  $\frac{V_1}{I_1}$   $|_{12}$  = 0  $z_{12} = \frac{V1}{12} \Big|_{11 = 0}$  $Z_{31} = \frac{V2}{I1} \Big|_{12} = 0$  $z_{22} = \frac{V2}{12} \Big|_{11} = 0.$  (4.1)

The short-circuit admittance parameters for the same two-port network are defined as

 $y_{11} = \frac{11}{\sqrt{1}} \Big|_{\sqrt{2}} = 0$  $-y_{12} = \frac{11}{V2} \Big| V1 = 0$  $-Y_31 = \frac{12}{\sqrt{1}}\Big|_{B2} = 0$  $y_{22} = \frac{12}{\sqrt{2}} \Big| y_1 - 0. \quad (4.2)$ 

If. for the network shown in figure 4.1-a, the voltage ratio transfer function G21 is defined to be

a

$$
G21 = \frac{V2}{V1}
$$
 (4.4)

it can be found in terms of the open-circuit impedance parameters and short-circuit admittance parameters as

-.

$$
G21 = \frac{V2}{V1} = \frac{z_{21}}{z_{11}} = -\frac{y_{21}}{y_{22}} \tag{4.5}
$$

For the same network, if we define the transfer impedance  $Z21$  to be

$$
Z21 = \frac{V2}{I1}
$$
 (4.6)

and the transfer admittance to be

$$
Y21 = -\frac{12}{V1}
$$
 (4.7)

both Z21 and Y21 may be expressed in terms of the opencircuit impedance parameters as

$$
Z21 = \frac{V2}{I1} = Z_{21} = \frac{-y_{21}}{\Delta y}
$$
 (4.8)

and

 $\frac{1}{2}$ 

高速

أكوسوييات با

 $\begin{array}{c}\n\uparrow \\
\uparrow\n\end{array}$ 

1

$$
-Y21 = \frac{12}{V1} = -\frac{z_{21}}{\Delta z} = y_{21}
$$

where

$$
\Delta z = \begin{vmatrix} z_{11} & z_{12} \\ z_{21} & z_{22} \end{vmatrix}
$$
 and  $\Delta y = \begin{vmatrix} y_{11} & -y_{12} \\ -y_{21} & y_{22} \end{vmatrix}$ .

For the network shown in figure  $4.1-$ b the voltage, impedance, and admittance transfer function may be defined and found as

 $(4, 9)$ 

 $\mathcal{Y}$ 

$$
G21 = \frac{V2}{V1} = \frac{z_{21}}{\Delta z + z_{11} ZL} = \frac{-y_{21}}{y_{22} + YL}
$$
 (4.10)

$$
Z21 = \frac{V2}{11} = \frac{z_2 1}{z_2 2} = \frac{-y_2 1}{\Delta y + y_1 1}
$$
 (4.11)

$$
-Y21 = \frac{12}{V1} = \frac{z_{21}}{\Delta z + z_{11} ZL} = \frac{-y_{21} YL}{y_{22} + YL} \qquad (4.12)
$$

For the network shown in figure  $4.1$ -c the voltage ratio transfer function and admittance transfer function is

given by

G2g = 
$$
\frac{V2}{Vg}
$$
 =  $\frac{Z_{21} ZL}{(z_{11} + Zg)(z_{22} + ZL) - z_{21}z_{12}}$  (4.13)

and

t

 $\mathbf{I}$ 

$$
YZg = \frac{I2}{Vg} = \frac{z_{21}}{(z_{11} + Zg)(z_{22} + ZL) - z_{21}z_{12}} \qquad (4.14)
$$

The voltage ratio transfer function for the network of figure  $4.1$ -d is the same as that for the network in figure 4.1,-b, while the impedance transfer function Z2g is

$$
Z2g = \frac{V2}{Ig} = \frac{z_{31}ZgZL}{(z_{11} + Zg)(z_{23} + ZL) - z_{13}z_{31}} \qquad (4.15)
$$

It is possible to define and express a current ratio transfer function in terms of the open-circuit impedance parameters and the short-circuit admittance parameters.

In order to observe the properties of a transfer function, Z21 for the ladder network of figure  $4.2$ -a and the voltage ratio transfer function for the constant resistance lattice network of figure  $4.2-5$  have been found by the use of NASAP-69. These two transfer functions will be used to illustrate the general properties of transfer functions as listed in Appendix B,

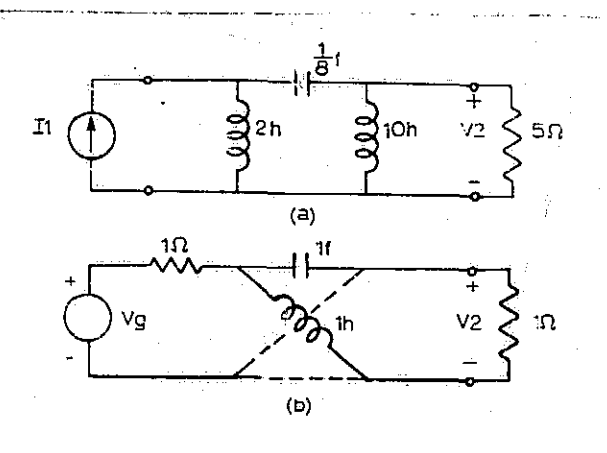

network,

Figure 4.2 (a) Ladder network. (b) Constant resistance lattice

For the ladder network of figure  $4.2$ -a the transfer function Z21(s) is

Z21(s) = P(s) 5s3 Q s +s3 3sA +mss +`2 (4.16)

Note that when s is real  $Z12(s)$  is real. This is a general property of transfer functions of the form  $P(s)/Q(s)$ when the polynomials  $P(s)$  and  $Q(s)$  have real coefficients. Now Q(s) can be tested by means of a continued fraction expansion (Appendix B) to determine if it is a Hurwitz polynomial

m(s) = even part = 3s<sup>3</sup> + 2  
n(s) = odd part = s<sup>3</sup> + 4s  
3s<sup>2</sup> + 2[s<sup>3</sup> + 4s (s/3  

$$
\frac{s^{3} + 2s/3}{10s/3} [\frac{3s^{3} + 2}{3s^{2} + 2} (9s/10 - \frac{3s^{2}}{2} \frac{7}{10s/3} (10s/6 - \frac{10s/3}{10s/3})
$$

I ;.

 $\begin{matrix} 1 & 1 & 1 \ 1 & 1 & 1 \end{matrix}$ 

ļ

أبسمائها

 $\frac{1}{2}$ 

Since all three quotient terms are positive,  $Q(s)$  is Hurwitz and hence, Z12(s) does not have any poles in the right-half plane. Astable transfer function has no *poles* in the right-half portion of the *s plane, and this* is the case when the denominator of the transfer function is a Hurwitz polynomial. The zeros of  $Z12(s)$  are all located at  $s = 0$ , i.e., Z12(s) has a third order zero at the origin. Ladder networks consisting of positive RLC elements do not have any of their poles *and* zeros located in the right-half s plane.

The amplitude response,  $|Z12(jw)|$  , and the phase

response,  $Arg(Z12(jw))$  can be found by separating  $Z12(s)$ 

into its even and odd parts as  
\n
$$
Z12(s) = \frac{0 + 5s^3}{(3s^3 + 2) + (s^3 + 4s)} = \frac{m_1(s) + n_1(s)}{m_3(s) + n_2(s)}.
$$
\n(4.17)

Then  $212(j\omega)$  is

$$
Z12(jw) = \frac{0 + j(-5w^3)}{(2 - 3w^3) + j(4w - w^3)} = \frac{m_1(jw) + n_1(jw)}{m_2(jw) + n_3(jw)}
$$
(4.18)

from which the amplitude response may be found to be

$$
|212(jw)| = \sqrt{\frac{(0 + 25w^{8})}{(2 - 3w^{2})^{9} + (4w - w^{3})^{2}}} = \sqrt{\frac{m_{1}^{2}(jw) + n_{3}^{2}(jw)}{m_{3}^{2}(jw) + n_{2}^{2}(jw)}}
$$
(4.19)

and the phase response is

$$
Arg(Z12(j\omega)) = 270^{\circ} - arctan \left[\frac{(4\omega - \omega^{3})}{(2-3\omega^{2})}\right]
$$
  
= arctan  $\left[\frac{n_{1}(\omega)}{m_{1}(\omega)}\right] - arctan \left[\frac{n_{2}(\omega)}{m_{2}(\omega)}\right]$ . (4.20)

The voltage-ratio transfer function G2g for the lattice network of figure  $4.2-5.1$ s

$$
G2g(s) = \frac{1}{2} \left( \frac{s-1}{s+1} \right) \tag{4.21}
$$

The voltage-ratio transfer function of equation  $(4.21)$  is an example of a transfer function of a network with a zero in the right-half s plane.

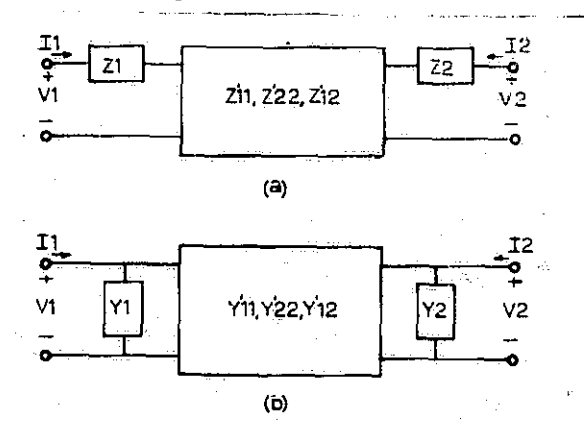

^I

i

 $\frac{1}{2}$ 

7 j

 $\ddot{z}$ 

 $\frac{1}{2}$ 

 $\frac{1}{2}$ 

 $\frac{1}{2}$ 

Figure 4,3 Two-port network with series impedance and shunt admittance added.

The open-circuit impedance parameters for a network can be found in terms of short-circuit admittance parameters as

$$
z_{11} = \frac{y_{22}}{\Delta y}
$$
  

$$
z_{12} = \frac{-y_{12}}{\Delta y}
$$
  

$$
z_{22} = \frac{y_{11}}{\Delta y}
$$

If  $y_{22}$  and  $\Delta y$ ,  $y_{11}$  and  $\Delta y$ , and  $y_{12}$  and  $\Delta y$  have no common factors, there will be no cancellation between the numerators and denominators of  $z_{11}$  and  $z_{22}$ , and  $z_{12}$ . **zii, z<sup>22</sup> ,** and **z12** will then have the same poles. Now consider the network shown in figure 4.3-a, where it is assumed that the open-circuit parameters  $z'_{11}$ ,  $z'_{22}$ , and **<sup>z</sup>** / **<sup>12</sup>** ,for the subnetwork,all have the same poles. The open-circuit impedance parameters for the entire network are given as

 $z_{11} = z'_{11} + z_{11}$  $Z_{22} = Z'_{22} + Z^2$  $Z_{12} = Z'_{12}$ 

I

**D** 

ļ

Ì

بشبيتهم

The poles of  $z_{11}$  are the poles of  $z'_{11}$  and Zl while the poles of Z22 are the poles of <sup>z</sup> / **<sup>2</sup> 2** and Z2, The poles of  $z_1$ <sup>2</sup> are the poles of  $z'$ <sub>12</sub>. Thus  $z_{11}$  and  $z_{22}$ , for this network, thr have poles which are not poles of  $z_{12}$ . All poles of  $z_{12}$  are poles of  $z_{11}$  and  $z_{21}$ , but a pole of  $z_{11}$  or  $z_{22}$  need not be a pole of  $z_{12}$ .

Using figure  $4.3$ -b it can be shown that all poles of  $\bar{y}_{12}$  are poles of  $\bar{y}_{11}$  and  $\bar{y}_{22}$ , but a pole of  $\bar{y}_{11}$  or

 $y_{22}$  need not be a pole of  $y_{12}$ . A pole of a driving point function which is not a pole of the transfer function is called a "private pole". Private poles of a driving point function may be realized as indicated in figure  $4.3$ -a and  $4.3 - b.$ 

4.3 Zeros of transmission. A transfer function relates the response of a network at an output port, say port  $(2,2')$  to the excitation at an input port, say port  $(1,1')$ . For example, the transfer impedance function Z12(s) relates an output voltage, V2, to an input current, I1. Now if for some finite input of current, there results an output of voltage, there has been a transmission through the network. If a zero output results from a non-zero input of current at some frequency,  $z_{12}$  is said to have a zero of transmission at that particular frequency.

I^

A question of some importance in the two-port synthesis. procedure to be shortly introduced, is how the zeros of transmission are produced in a ladder network. We see from inspection of the ladder network of figure 4.4-a that there is only one path through the network by which signals from the input may reach the output. Thus a zero of transmission can not result from the cancellation of signals arriving by means of multiple paths. Since there is but one path of transmission, a zero or transmission-can only be caused by

an open circuit or a short circuit in this single transmission path. A pcle in a series arm may cause a break in the path of transmission and result in a zero of transmission. A zero in a shunt arm of the ladder could result in the signal path being shorted out and therefore producing a zero of transmission. Under certain circumstances the effect of a pole in a series arm  $cr$  the effect of a zero in a shunt arm may be cancelled out by the behavior of the rest of the network. When this happens the series pole or shunt zero does not produce a zero of transmission.

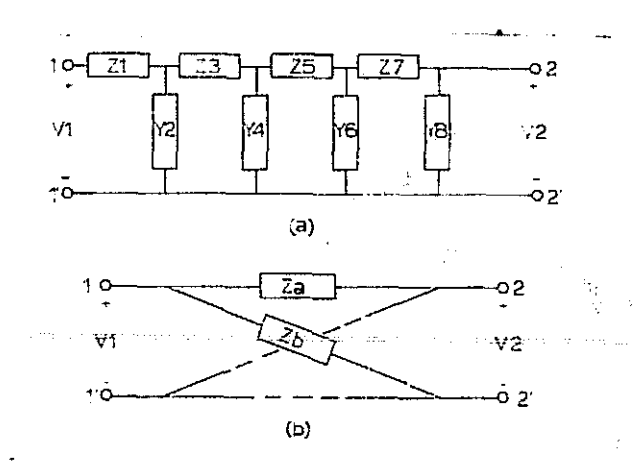

Figure 4.4 (a) Ladder network with possible zero of trans-<br>mission when  $Z_1 = \infty$ . (b) Lattice network with (b) Lattice network with zero when  $Za = Zb$ , balanced bridge.

Any zeros of transmission of a ladder network correspond to poles of a series srm or zeros of a shunt arm. If the series and shunt arm of the ladder network are to be constructed from ELC elements the series poles and shunt zeros will not appear in the right-half s plane. Thus a ladder network constating of RLC elements must have its

|<br>|<br>|

zero of transmission confined to the left-half of the s plane and the jw axis. If the series and shunt arms of the ladder network are to be constructed entirely of RC elements the zeros of transmission wculd be restricted to the negative real axis of the s plane. For a ladder network consisting of LC elements only, the zeros of transmission must occur on the imaginary axis in conjugate pairs.

4.4 Two-port synthesis by ladder development. The Cauer ladder development that will now be discussed is a method of synthesizing a two-port network for which opencircuit and short circuit parameters have been specified. The following combination of parameters are possibles

 $-y_{12}$  and  $y_{11}$  $-{\bf y_1}$  and  ${\bf y_2}$   $\bf z$ **z12 and zi 1.**  $z_{12}$  and  $z_{23}$ 

The method is to synthesize the specified driving point function, using a ladder network, in such a manner as to produce the zeros of transmission of the transfer function. The method realizes the poles and zeros of the driving point and the transfer function. The scale factor of the transfer function specified and the scale factor of the transfer function of the network may not be the same' because the synthesis procedure has no means of forcing the two to be equal.

If the driving point and transfer function specifications are given in terms of the short-circuit admittance parameters the specifications may take the form of

$$
-y_{12} = \frac{a_0 + a_1 s + a_2 s^3 + \ldots + a_{n-1} s^{n-1} + a_n s^n}{q(s)}
$$
\n
$$
(4.22)
$$

$$
\quad \text{and} \quad
$$

$$
y_{11} = \frac{b_0 + b_1 s + b_2 s^2 + \ldots + b_i - s^{i-1} + b_i s^i}{q(s)}
$$

or

$$
-y_{12} = \frac{a_0 + a_1 s + a_2 s^2 + \ldots + a_{n-1} s^{n-1} + a_n s^n}{q(s)}
$$
(4.24)

and

$$
y_{32} = \frac{c_0 + c_1 s + c_3 s^3 + \cdots + c_{n-1} s^{n-1} + c_n s^n}{q(s)}
$$

The coefficients  $a_1$ ,  $b_1$ , and  $c_1$  are restricted to be such that either

 $\mathbf{a_i} \geq 0$  $b_i \ge a_i$   $1 = 0, 1, 2, ...$  $(4, 25)$ 

 $\sigma$ 

 $a_i \geq 0$ 

 $1 = 0, 1, 2, ...$  $(4, 26)$  $c_1 \geq a_1$ This implies that the degree of the numerator polynomial of the transfer function can not exceed that of the driving point function.

The specified driving point function must have all the properties of a driving point function. For example, it must be a positive real function. The transfer function need not be positive real, and since some of the coefficients a, may be zero without violation of the coefficient condition, the transfer function can have multiple zeros of transmission. Two such cases of multiple zeros of transmission are of particular interest. In the first ease all the zeros of transmission are at infinity and in the second case all the zeros are at the origin, There may be no missing coefficients in the denominator polynomial of the transfer function unless all even or odd coefficients are missing as the denominator polynomial must be a Hurwitz polynomial.

For a simple example of the method of zynthesis let us realize a two-port network specified by

$$
z_{21} = \frac{2}{s^3 + 4s}
$$
  

$$
z_{11} = \frac{3s^2 + 2}{s^3 + 4s}
$$
 (4.27)

I t

 $\frac{3}{5}$ 

 $\mathbf{f}_{\pi}$ 

The denominator of  $z_{21}$  and  $z_{11}$  must have the same poles. The zeros of transmission of  $z_{21}$  are all at infinity. In this case  $z_{11}$  may be realized by means of a continued fraction expansion of  $1/z_{11}$  and the zeros of the resulting network will all be at infinity. For the general ease, where all the zeros are not located at Infinity or the origin, some effort is required to insure that the zeros of transmission are properly located. The continued fraction

101

e K

expansion of 
$$
1/z_{11}
$$
 is  
\n
$$
3s^{3} + 2 \overline{\smash{\big)}\ 8^{3} + 2s/3}
$$
\n
$$
\underline{\hbox{\scriptsize s}^{3} + 2s/3}
$$
\n
$$
\underline{\hbox{\scriptsize 3}s^{3} + 2 \overline{\smash{\big)}\ 9s/10}} \underline{\hbox{\scriptsize 3s}^{2}} \underline{\hbox{\scriptsize 3s}^{3}} \underline{\hbox{\scriptsize 2}} \underline{\hbox{\scriptsize 10s/3}} \underline{\hbox{\scriptsize 15s/3}} \underline{\smash{\big)} \underline{\downarrow 2}} \underline{\hbox{\scriptsize 10s/3}} \underline{\hbox{\scriptsize 15s/3}} \underline{\smash{\big)} \underline{\downarrow 4}} \underline{\downarrow 8}
$$

The network represented by this continued fraction expansion is shown in figure  $4.5$ . The short-circuit

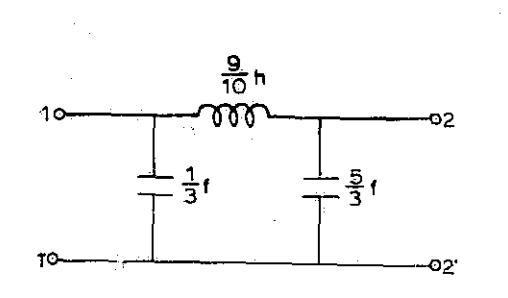

Figure  $4.5$  Ladder network for specification of equation  $(4.27)$ .

admittance parameters for the network can be used to show that the specifications have been met. Using NASAP-69 the short circuit admittance parameters are found to be

$$
y_{11} = \frac{3s^2 + 10}{9s}
$$
  

$$
y_{22} = \frac{15s^2 + 10}{9s}
$$
  

$$
y_{21} = y_{12} = \frac{-10}{9s}
$$

 $\frac{1}{1}$ 

وسفيات<br>..

 $\mathbf{I}$ 

 $\frac{1}{2}$ 

**Burketter** 

1

Then Ay is found to be

$$
\Delta y = \frac{5s^2 + 20}{9}
$$

102

地名美国德格里

and

$$
z_{11} = \frac{y_{22}}{\Delta y} = \frac{15s^2 + 10}{9s} = \frac{9}{5s^2 + 20} = \frac{3s^2 + 2}{s^3 + 4}.
$$

$$
z_{12} = \frac{-y_{12}}{\Delta y} = \frac{10}{9s} = \frac{9}{5s^2 + 20} = \frac{2}{s^3 + 4}.
$$

NASAP-69 could have been employed to find  $z_{11}$  and  $z_{12}$ directly.

For the specifications given by equation  $(4.27)$ the desired two-port network was realized by forming the continued fraction expansion of  $1/z_{11}$ . The network resulting from the continued fraction expansion had its zeros located at infinity. For a more general set of specifications, say

$$
Z_{31} = \frac{(s^3 + 1)(s^3 + 4)}{s(s + 16)}
$$

$$
Z_{11} = \frac{(s^3 + 9)(s^3 + 25)}{s(s^3 + 16)},
$$

 $(4, 28)$ 

simple expansion of the driving point function will not result in a network with a transfer function which has the desired zeros. A more complex procedure of expanding the driving point impedance must be employed in order to insure that the desired zeros are obtained in the final result. The more complex expansion makes use of two synthesis procedures. The first is the shifting of a zero by partial removal of a pole and the second is complete removal of a pole. The complete removal of a pole is discussed first.

If Z is an LC driving point impedance function, it
may have a pole at the origin, at infinity, or a conjugate pair of poles on the imaginary axis. The pole in question is removed from Z by splitting Z into two simpler net\_ works. With impedance functions Zp and Z1. The driving point impedance function Zp now contains the removed pole. Zp is in a form that can be recognized as a network consisting of LC elements. The form of the function Zp and the form of the resulting network depend on the location of the pole to be removed. The driving point impedance function Z1 is found by subtracting the impedance function Zp from Z. The forms of the impedance function Zp for the three pole locations are given in table  $4.1$ .

The function

 $Z(s) = 90s^3 + 15s^2 + 16s$  $\frac{0.5}{5s^3} + \frac{1}{18s^2} + \frac{10.5}{5s+2}$  (4.29)

has a factor of  $(s^2 + 1/9)$  in its denominator (Appendix B) and hence has conjugate poles at  $s = \pm 11/3$ . For complete removal of this pole from  $Z(s)$ ,  $k$  must be one and  $2K$  is found as

$$
2K = 11m
$$
  
\n
$$
s^{2} \rightarrow -1/9
$$
  
\n
$$
= \frac{(s^{2} + 1/9)}{(s^{2} + 1/9)(45s + 16s)}
$$
  
\n
$$
= \frac{90s^{3} + 15s^{2} + 16s}{s(45s + 18)}
$$
  
\n
$$
= s(45s + 18)
$$
  
\n
$$
s = 1/3
$$

The driving point impedance function to be subtracted from  $Z(s)$  to find  $Z_1(s)$  is

$$
Zp = \frac{2Ks}{s^3 + w^3} = \frac{1/3s}{s^3 + 1/9}
$$

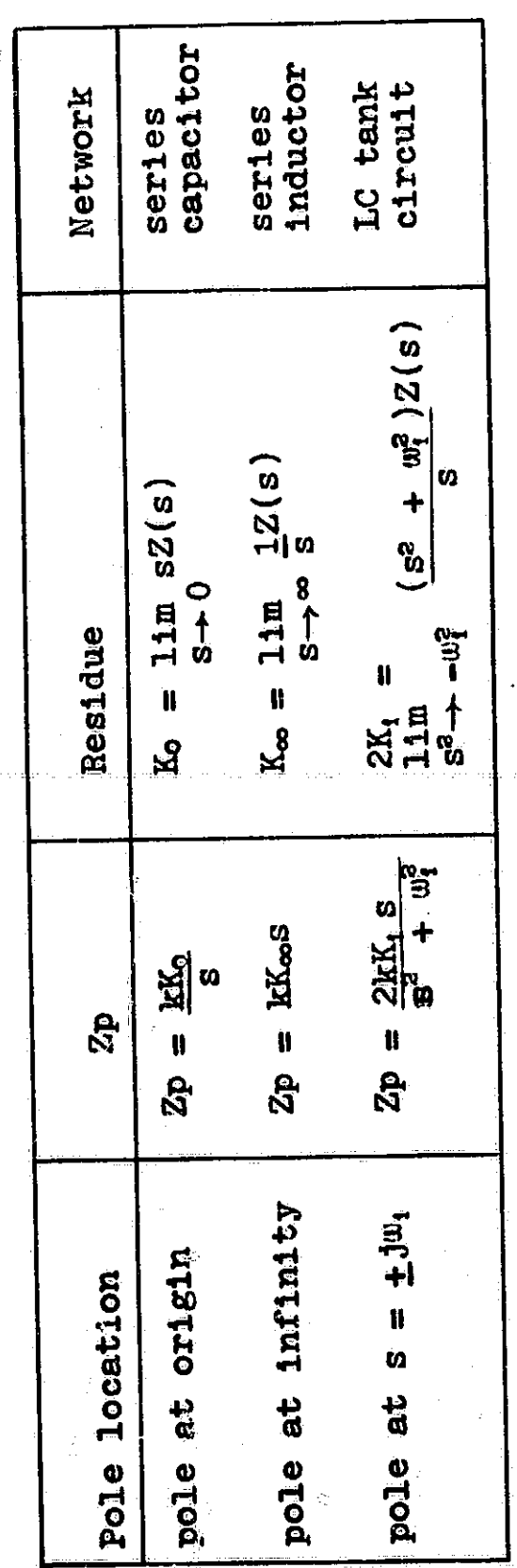

l

l

1

Impedance function  $Zp$  for a pole at the origin, infinity and<br> $\pm 3w_i$ . For complete pole removal  $k = 1$ , for partial pole<br>removal  $0 < k < 1$ . Table 4.1

alia<br>Sie

105

 $\widetilde{\mathbb{S}^2}$ 

which is recognized as an LC tank circuit where

$$
C = \frac{1}{2K} = 3 \text{ fd}
$$

and,

1

1.

$$
L = \frac{1}{\omega^a C} = 3 h
$$

To remove the pole at  $s = \pm j1/3$  from the impedance function  $Z(s)$  subtract  $Zp(s)$  from  $Z(s)$  to obtain  $Z1(s)$ .

$$
Z1(s) = \frac{90s^3 + 15s^2 + 16s}{45s^3 + 18s^2 + 5s + 2} - \frac{1/3s}{(s^2 + 1/9)}
$$
  
= 
$$
\frac{90s^3 + 10s}{(s^2 + 1/9)(45s + 18)} = \frac{(s^2 + 1/9)90s}{(s^2 + 1/9)(45s + 18)}
$$
  
= 
$$
\frac{10s}{5s + 2}
$$

Examples of the removal of a pole at the origin and infinity can be found in Appendix  $B$ .

The partial removal of a pole from a driving point Impedance function is accomplished in the same manner, except the constant k in table 4.1 is no longer taken to be one, k is given some value between zero and one, When this is done the poles of the function  $21(s)$  are the same as those of the function  $Z(s)$  as no cancellation between the numerator and denominator occur in Zl(s), but the zeros of Z1(s) are shifted to new locations. The amount the zeros of Z1(s) are shifted depends on the value of k. Figures 4.6, 4,7, *and 4.8* show the effect of the partial removal of a pole at the origin, at infinity, and at  $s = \pm j\omega$ .

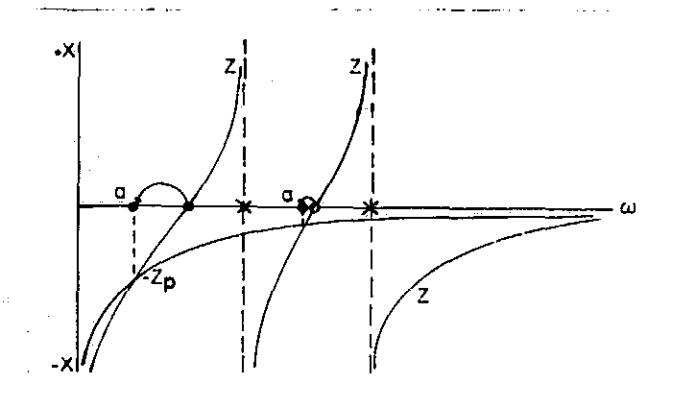

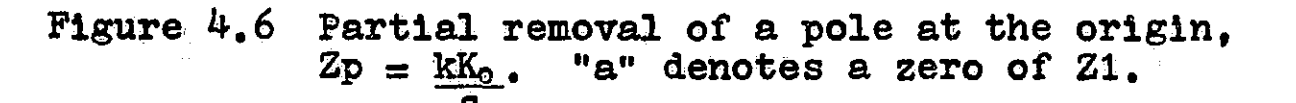

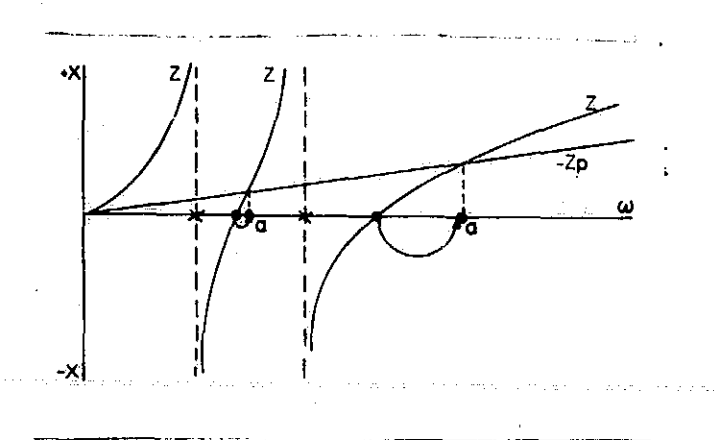

Figure 4.7 Partial removal of a pole at infinity  $Zp = kK_{\infty}s$ . "a" denotes a zero of  $Z1$ .

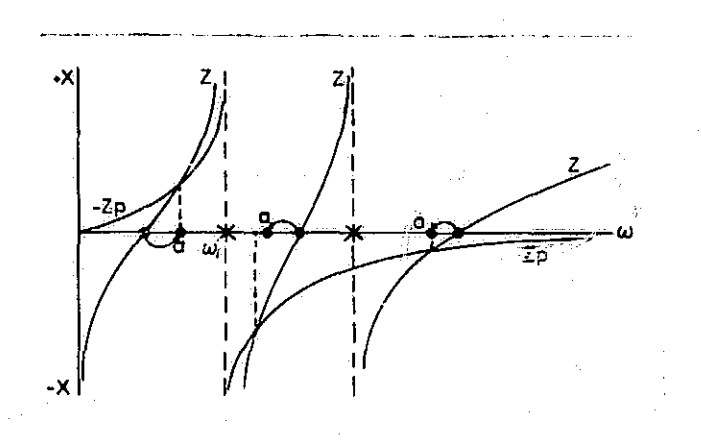

Figure 4.8 Partial removal of conjugate imaginary poles at  $\frac{kK_t s}{s^2 + \omega_t^2}$ .  $\alpha$ <sup>w</sup> denotes a zero of Z1.  $s = \pm w_i$ , Zp =  $\underline{k}K_i$  s + **W11**

The following observations were made by M.E. Van Valkenburg

in his book, Modern Network Synthesis:

- (1) The partial removal of a pole shifts the zero toward that pole, the amount of shift depending on the value of k and the proximity of a zero to that pole.
- (2) In no case can a zero be shifted beyond an adjacent pole. Typically, the shift can be only a fraction of that distance.
- (3) The complete removal of a pole at the origin shifts the adjacent zero to the origin, and the complete removal of a finite pole shifts an adjacent zero toward the position of the removed pole the other zero vanishing with the pole to maintain the equality of the number of zeros (including those at zero and infinity) to the number of poles].
- (4) The partial or complete removal of a pole at the origin does not affect a zero at infinity, nor does the partial or complete removal of a pole at infinity affect a zero at the origin,
- $(5)$  There are limits on the amount a given partial. pole removal can shift a given zero. However, by using several steps of zero shifting (by weakening of several poles or by successive of poles of impedance by using several steps of zero shifting (by<br>weakening of several poles or by successive<br>weakening of poles of impedance and admit-<br>tance), some zero can be moved to any locati tance), some zero can be moved to any location on the imaginary axis of the s plane.

The techniques of zero shifting by partial pole removal and pole removal may be used to obtain a two-port network with the specifications of equation  $(4, 28)$ . The procedure Is a repeated application of two steps, First a zero of  $z_{11}$  is shifted so that the new function has a zero that corresponds to a zero of  $z_{12}$ . Then the pole of the reciprocal function which corresponds to the common zero is removed. As an example of this process a two-port network corresponding to the specifications of equation (4.28) will

I

be found. Equation  $(4.28)$  is repeated here for convenience.

$$
z_{11} = \frac{(s^2 + 9)(s^2 + 25)}{s(s^2 + 16)}
$$
  

$$
z_{21} = \frac{(s^2 + 1)(s^2 + 4)}{s(s^2 + 16)}
$$
 (4.28)

Step 1. Zero shifting operation. The first step of the procedure is to shift a zero of  $z_{11}$  so that the new impedasse function formed and  $z_{12}$  have a common zero, see figure  $4.9$ . It was decided to shift the zero at  $s = 13$  to s = j2 by the partial removal of the pole at the origin. The new driving point impedance function is

 $Z_1(s) = z_{11}(s) - \frac{kK_0}{s}$ 

It is desired to force Z1(s) to zero at  $s = 12$ , or

 $z_{11}$  (j2)  $-\frac{kK_0}{40} = 0$ J2

$$
\frac{kK_0}{32} = 2_{11} (3^2)_{S^3} = -4 = \frac{(-4 + 9)(-4 + 25)}{(3^2)(-4 + 16)}
$$
  

$$
kK_0 = 2_{\frac{15}{4}}
$$

Now as a check,  $k_0$  may be found so that it can be determined if k is between zero and one.

$$
K_0 = 11m \quad sz_{11} = \frac{(s^3 + 9)(s^2 + 25)}{(s^2 + 16)} \quad s = 0 = \frac{225}{16}
$$

k may now be found as

$$
k = k\underline{K_0} = \frac{35}{4} \cdot \frac{16}{225} = \frac{28}{45}
$$

hence  $0 < k < 1$ .

 $\mathbf{I}_{\Omega}$ 

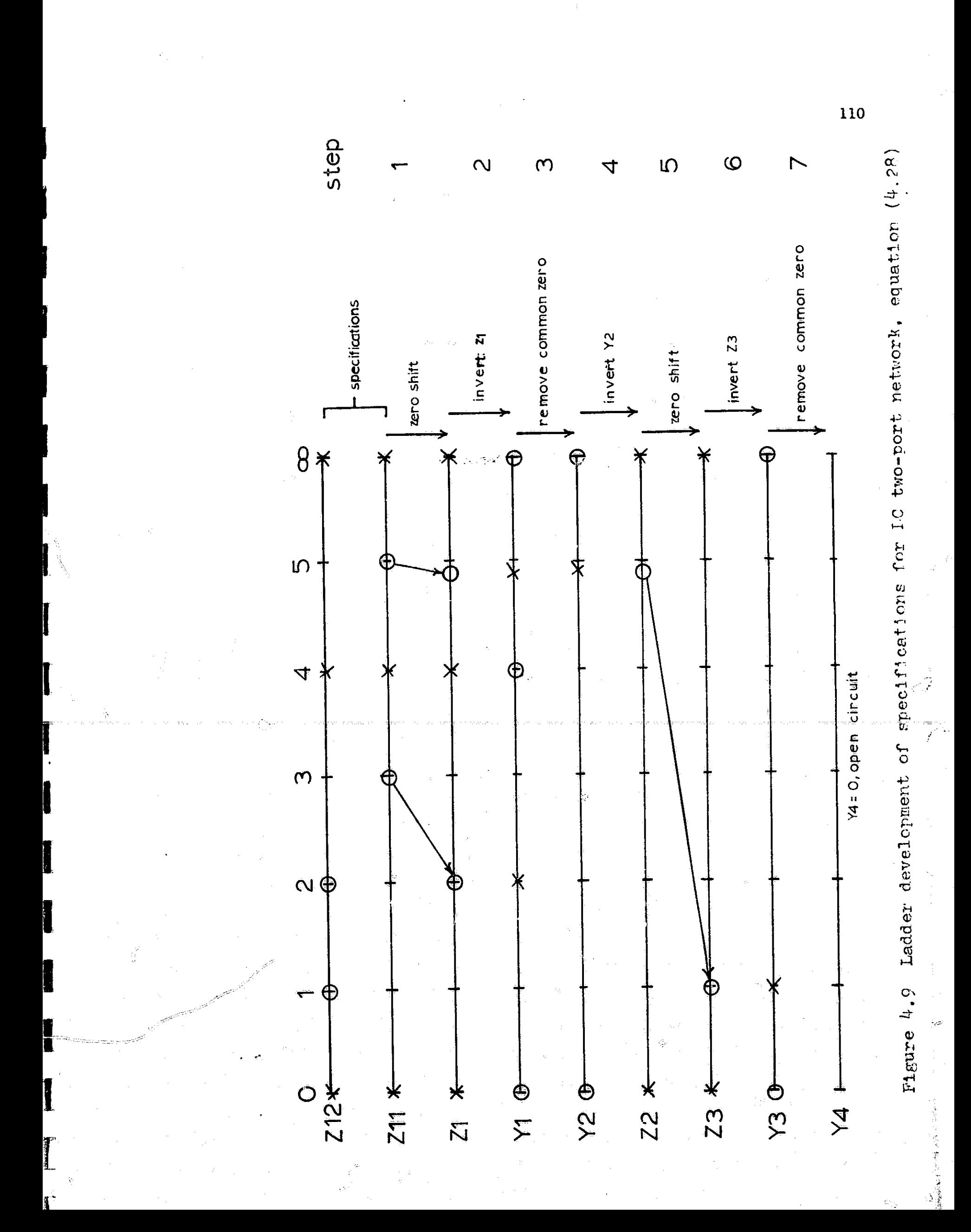

The new driving point impedance can now be found as

$$
Z1(s) = z_{11}(s) - \frac{35}{4s} \xrightarrow{\text{series capacitor of 4/35 f}} 4 \text{ (a) } 1143 \text{ f}
$$
\n
$$
= \frac{(s^2 + 9)(s^2 + 25) - 35/4}{s(s^2 + 16)}
$$
\n
$$
= \frac{s^4 + 25.25s^2 + 85}{s(s^2 + 16)}
$$

Now  $(s + 4)$  must be a factor of the numerator since the object of the procedure was to force a zero of Z1(s) to be located at  $s = j2$ . Thus the numerator can be factored by long division.

$$
s^{2} + 4\overline{\smash{\big)}\,s^{4} + 25.25s^{2} + 85}
$$
\n
$$
s^{3} + 21.25
$$
\n
$$
s^{4} + 4.00s^{2}
$$
\n
$$
s^{2} + 4.00s^{2}
$$
\n
$$
s^{2} + 21.25s^{2} + 85
$$
\n
$$
s^{2} + 21.25s^{2}
$$
\n
$$
s(s^{2} + 16)
$$

At this point we see that  $z_{11}(s)$  consists of a 4/35 f capacitor in series with Z1(s). Z1(s) has a zero at  $s = j2$ , this is also a zero of  $z_{12}(s)$ . Step 2. Invert Z1 to get Y1.

$$
Y1 = \frac{s(s^2 + 16)}{(s^2 + 4)(s^2 + 21.25)} = \frac{2As}{(s^2 + 4)} + \frac{2Bs}{(s^2 + 21.25)}
$$

The residues 2A and 2B are found as in C

$$
2A = 11m
$$
  
\n
$$
s^{2} \rightarrow -4
$$
\n
$$
\begin{array}{rcl}\n\left(\frac{s^{2} + 4}{s}\right) & & & & \\
\hline\ns^{2} + 21.25 & & & \\
\hline\ns^{2} + 21.25 & & & \\
\hline\ns^{2} + 21.25 & & & \\
\hline\ns^{2} + 21.25 & & & \\
\hline\ns^{2} + 21.25 & & & \\
\hline\n\end{array}
$$
\n
$$
2B = 11m
$$
\n
$$
s^{2} \rightarrow -21.25
$$
\n
$$
s^{2} \rightarrow -21.25
$$
\n
$$
s^{2} \rightarrow -21.25
$$
\n
$$
s^{2} \rightarrow -21.25
$$
\n
$$
s^{2} \rightarrow -21.25
$$
\n
$$
s^{2} \rightarrow -21.25
$$
\n
$$
s^{2} \rightarrow -21.25
$$
\n
$$
s^{2} \rightarrow -21.25
$$
\n
$$
s^{2} \rightarrow -21.25
$$
\n
$$
s^{2} \rightarrow -21.25
$$
\n
$$
s^{2} \rightarrow -21.25
$$
\n
$$
s^{2} \rightarrow -21.25
$$

Thus

or

1

$$
\frac{(5.25/17.25) \text{ s}}{(\text{s}^2 + 21.25)} = \frac{Y1 - \left(\frac{12}{17.25}\right) \text{s}}{(\text{s}^2 + 4)} \tag{4.30}
$$

Step 3. Remove the zero at  $s = j2$  of Z1 as a pole of Y1.

 $Y2(s) = Y1(s) - Yp_1$ 

Now by comparison with equation  $(4,30)$  we see that

$$
Y_{P_1} = \frac{(12/17.25)s}{(s^2 + 4)}
$$

which is recognized as an LC series resonant circuit with

L = 
$$
\frac{17.25}{12} \approx 1.438
$$
 h  
C =  $\frac{3}{17.25} \approx 0.1739$  f

as shown in figure  $4.10.$  The admittance Y2(s) is

$$
Y2(s) = \frac{(5, 25)(17, 25)s}{(s^2 + 21, 25)}
$$

Step 4. Invert Y2(s) to get Z2.

$$
Z2(s) = \frac{(s^2 + 21.25)}{(5.25/17.25)s}
$$

Step 5. Shift zero of Z2 at  $s^2 = -21.25$  to  $s^2 = -1$  to form a second zero in common with  $z_{12}$  (s). The new driving point impedance function with a zero at  $s^2 = -1$  is

 $Z3(s) = Z2(s) - kK_0$ s' .

It is desired to force  $Z3(11)$  to be zero, or

$$
Z2(j) = kK_0
$$

$$
KK_0 = 1Z2(1) = \frac{(17.25)(20.25)}{(5.25)} \approx 66.5357.
$$

As a check Ko is found to be

$$
K_0 = \lim_{s^2 \to -1} s22(s) = \frac{(17.25)(21.25)}{(5.25)}
$$

and

$$
k = \frac{kK_0}{K_0} = \frac{(17.25)(20.25)}{(5.25)} \frac{(5.25)}{(17.25)(21.25)} = \frac{20.25}{21.25}.
$$

Thus k is between 0 and one as required. The new driving point impedance  $Z_3(s)$  can now be found as

$$
Z3(s) = Z2(s) - \frac{66.5357}{s} \xrightarrow{\text{series capacitor}}
$$
\n
$$
= \frac{s^{2} + 21.25}{(\frac{5.25}{17.25})^{s}} - \frac{66.5357}{s} = 0.01503
$$
\n
$$
Z3(s) = \frac{(s^{2} + 1)}{(\frac{5.25}{17.25})^{s}}.
$$

Thus  $Z2(s)$  consists of a 0.01503 capacitor in series with  $Z3(s)$ .  $Z3(s)$  has a zero at  $s = j1$ , which is also a zero of  $z_{12}$  (s).

Step 6. Invert Z3 to get Y3.

$$
Y3(s) = \frac{(5.25/17.25)s}{(s^2 + 1)}
$$

Step 7. Remove zero at  $s = 11$  of Z3 as a pole of Y3.

$$
Y3(s) = \frac{(5.25/17.25)s}{(s^2 + 1)}
$$

\_ Y3(s) is recognized as an LC series resonant circuit with

 $L = 3.286 h$ 

 $C = 0.3043$  f.

e de la composición de la composición de la composición de la composición de la composición de la composición<br>En la composición de la composición de la composición de la composición de la composición de la composición de

The complete network is shown in figure 4.10-0.

113

F

K

y

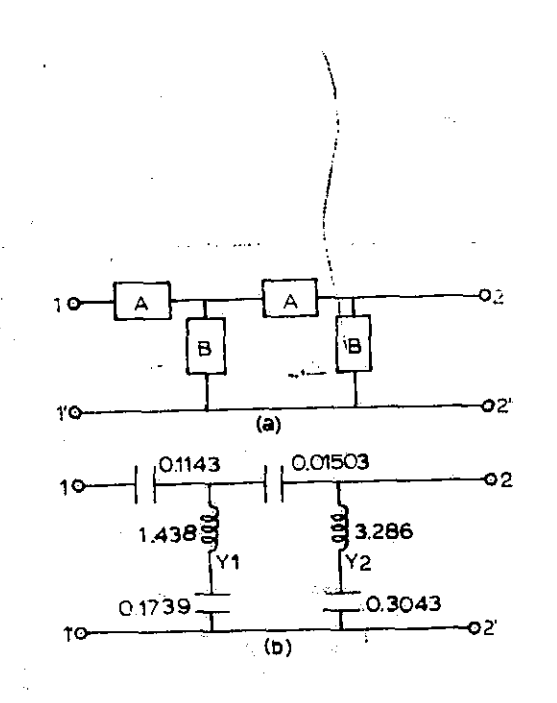

### Figure  $4.10$  (a) Ladder network with zero shifting (A) and zero producing (B) subnetworks indicated. (b)Final ladder network,

The Cauer method of two-port synthesis can also be used to realize an RC ladder network when an RC driving point and transfer function are specified. There are three techniques which may be used to shift a zero of an RC function as given by M.E. Van Valkenburg:

(1) The removal of a constant,  $kZ(\infty)$ , from  $Z(s)$ , (2) The removal of a constant,  $kY(0)$ , from  $Y(s)$ ,

(3) The partial removal of a pole from  $Z(s)$  or  $Y(s)$ , like

$$
Z1(s) = Z(s) - \frac{kK_1}{s + p_1}
$$

where  $k_i$  is the residue at the pole  $p_i$ .

Consider for example the driving point and transfer admittance function specifications given by

$$
y_1 = \frac{(s+1)(s+6)}{(s+4)(s+8)}
$$
  

$$
y_2 = \frac{(s+2)(s+3)}{(s+4)(s+8)}
$$
 (4.31)

The required two-port network can be realized by the following

procedure:

**I**

**RANGE** 

ة<br>|-<br>| المستقلة ا

Step 1. Shift zero of  $y_{11}$  at  $s = -1$  to  $s = -2$  by partial removal of pole at  $s = -2$ .

 $Y1 = S^3 + 7s + 6$  **+**  $K_1 s$  $($ s + 4)(s + 8)  $\overline{) + 4}$  $kK_i =$  $\frac{1}{s+1}$ <br> $\frac{s+1}{s}$  $\frac{a + 4 (s + 1)(s + 6)}{s + 1} = 1/3$  $x + 4$ <br>  $x + 4$   $(s + 1)$   $(s + 6)$ <br>  $s = -2$  $Y1 = 8^2 + 75 + 6$ ,  $-1/3s$ ,  $-$  recognized as R and C **(a +** 4)(s **+ 8)** (u*es* in series In a shunt arm.  $R1 = 30$ ,  $C = 1/12$  **f**.

$$
Y1 = \frac{2}{3} \frac{s^2 + 13s/2 + 9}{(s + 4)(s + 8)} = \frac{2}{3} \frac{(s + 2)(s + 9/2)}{(s + 4)(s + 8)}
$$

Step 2, Invert Y1 to obtain Z1.

$$
Z1 = \frac{3}{2} \left( \frac{8+4}{8+2} \right) \left( \frac{8+8}{8+9/2} \right)
$$

$$
= \left[ \frac{3}{2} + \frac{36/5}{(8+2)} + \frac{21/20}{(8+9/2)} \right]
$$

Step  $3$ . Removal of pole from  $21$  at  $s = -2$ .

$$
Z2 = \frac{3}{2} \frac{(s+4)(s+8)}{(s+2)(s+9/2)} - \frac{36/5}{(s+2)} - \frac{16}{2} \frac{16}{2}
$$

$$
=\frac{3}{2}\left[\frac{10s^2+72s+104}{10(s+2)(s+9/2)}\right]
$$

$$
=\frac{3}{2}\frac{s+52/10}{s+9/2}
$$

Step 4, Invert Z2 to obtain Y2,

$$
x_2 = \frac{2}{3} \frac{s + 9/2}{s + 52/10}
$$

Step 5. Shift zero of Y2 at  $s = -9/2$  to  $s = -3$  by partial removal of  $Y2(0)$ 

 $Y3 = Y2 - kY(0)$ 

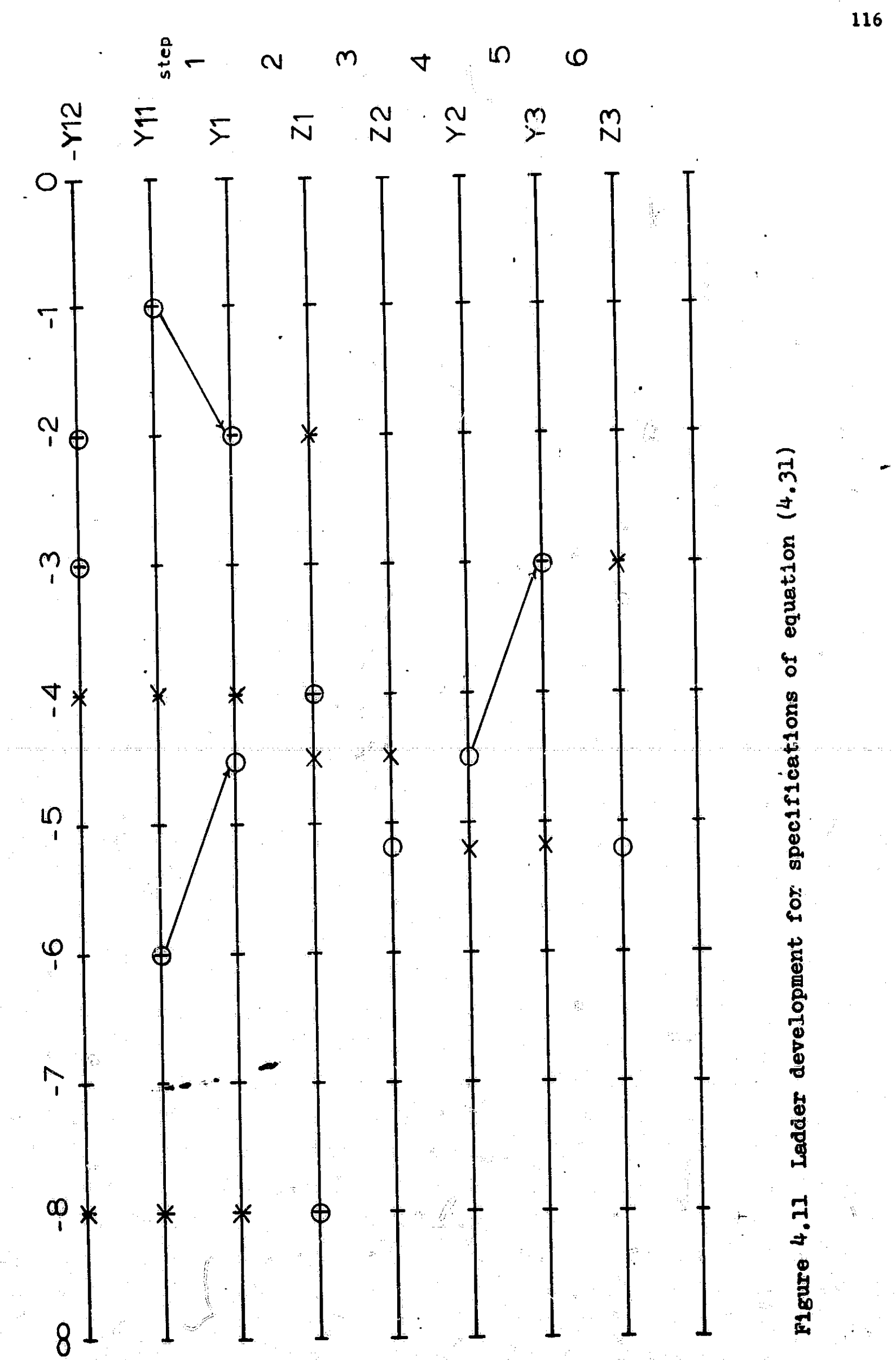

$$
kY(0) = \frac{2}{3} \left[ \frac{s + 9/2}{s + 52/10} \right] \mid s = -3 = \frac{30}{66}
$$
  
Y3 =  $\frac{3}{2} \frac{s + 9/2}{s + 52/10} - \frac{30}{66}$   
Y4 =  $\frac{30}{2} \cdot \frac{s + 9/2}{s + 52/10} - \frac{30}{66}$   
Y5 = 66/30  $\Omega$ .

Step 6. Invert Y3 to obtain Z3.

$$
23 = \frac{33}{7} \frac{(s + \frac{52}{10})}{(s + 3)}
$$

$$
= \left[\frac{33}{7} + \frac{726}{70}\right]
$$

Z3 is recognized as a  $33/7$  ohm resistor (R3) in series with an RC tank circuit with R5 =  $726/210$   $\Omega$  and C =  $70/726$ . The complete **network** is shown in figure 4.12.

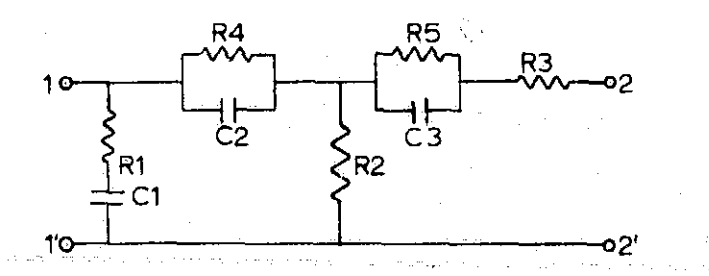

Figure 4.12 Ladder network resulting from specifications of equation  $4.31$ , With R1 = 3  $\Omega$ , R2 = 2.2  $\Omega$ ,  $R3 = 33/7$  n,  $R4 = 18/5$  n,  $R5 = 726/210$  or  $C1 = 1/12$  f,  $C2 = 5/36$  f, and  $C3 = 70/726$  f.

 $4.5$  Two-port synthesis with one ohm termination. The Cauer ladder development of section  $4.3$  can be used in the synthesis of two-part LC ladder networks terminated in a one ohm resistance. When a transfer impedance Z21 or transfer admittance Y21 is given as a specification. If the network of figure 4.1-b is taken to be an LC network and if

the impedance  $ZL$  is one ohm, equation  $(4.11)$  becomes

$$
Z12 = \frac{V2}{I1} = \frac{Z_{21}}{Z_{22} + 1}
$$
 (4.32)

and equation (4.12) becomes

Î

$$
-Y12 = \frac{12}{V1} = \frac{-y_{21}}{y_{22} + 1} \tag{4.33}
$$

Equations  $(4.32)$  and  $(4.33)$  will provide a means of obtaining a set of specifications  $z_{a1}$  and  $z_{a2}$  or  $-y_{a1}$  or  $y_{a2}$  for use with the Cauer ladder development synthesis when a Z12 or Y12 is specified for a two-port network terminated In one ohm.

A property of Z21 or Y21 that is used in obtaining the desired specifi^atons from equations (4.32) **or** (4.33) **is** that Z21 and Y21 at. odd functions. For example, if the transfer admittance Y21 **is** given by

 $-Y21 = \frac{P(s)}{Q(s)}$ 

and  $Q(s)$  is Hurwitz, and can be written as

 $Q(s) = m(s) + n(s)$ .

where  $P(s)$  is even or odd

 $m(s)$  is even

 $n(s)$  is odd

then Y21 may be written as

$$
-Y21 = \frac{P(s)}{Q(s)} = \frac{P(s)}{m(s) + n(s)}.
$$
 (4.34)

`r

Equation (4.34) **can** be made to comply to the form of equation  $(4.33)$  by dividing the numerator and denominatorby m(s) or n(s). If P(s) is even divide by n(s) so that

 $P(s)/n(s)$  is odd. Y21 would then be given as

$$
-Y21 = \frac{P(s)/n(s)}{m(s)/n(s) + 1} \left[ \frac{\text{odd}}{\text{even}/\text{odd} + 1} \right]
$$

Now using equation  $(4.33)$  we can identify

$$
-y_{21} = F(s)/n(s)
$$
 odd  

$$
y_{22} = m(s)/n(s)
$$
 even/odd.

Since the ratio of the even to odd or odd to even parts of a Hurwitz polynomial (property four, appendix B) can be expanded by means of a continued fraction expansion with all positive quotient terms, y<sub>22</sub> can be realized as an LC driving point admittance. If P(s) is odd, divide by  $m(s)$  so that  $P(s)/m(s)$  is odd. Y21 would then be given as

$$
-121 = \frac{P(s)/m(s)}{n(s)/m(s) + 1} \left[ \frac{odd}{odd/even + 1} \right].
$$

and  $y_{22}$  as  $^{-1}$  and  $^{-1}$ Once again equation  $(4,33)$  can be used to identify  $y_{21}$ 

$$
-y_{21} = P(s)/m(s)
$$
 odd

and

ł

$$
y_{22} = n(s)/m(s)
$$

### odd/even .

As an example, let us realize the 3rd order admittance function

$$
-10n
$$
\n
$$
-121 = \frac{1}{s^3 + 2s^2 + 2s + 1} = \frac{1}{(2s^2 + 1) + (s^3 + 2s)}
$$
\n(4.35)

as a two port LC network terminated in a one ohm resistance, Since  $P(s)$  is even, divide by  $n(s) = s^3 + 2s$  to obtain

$$
-Y21 = \frac{3^2 + 25}{(25^2 + 1) + 1} = \frac{-y_{21}}{y_{22} + 1}
$$

and then identify  $-y_{21}$  and  $y_{22}$  as

$$
-y_{21} = \frac{1}{s^3 + 2s}
$$

$$
y_{22} = \frac{2s^2 + 1}{(s^3 + 2s)}
$$

At this point we have the specifications required for the Cauer ladder development of an LC ladder network. Furthermore, we note that  $-y_{21}$  has all its zeros of transmission at infinity and that a ladder with a structure similar to that of the ladder network of figure  $4.13 - a$ would have all its zeros of transmission at infinity. Such a ladder network, consisting of inductances in the series arms and capacitances in the shunt arms can be obtained by the continued fraction expansion of  $y_{22}$ . This continued fraction expansion is found from

$$
Z = 1/\sqrt{3a} = \frac{a^3 + 2s}{2a^2 + 1}
$$

аŚ

$$
2s3 + 1 \overline{)s3 + 2s \over 3s/2} \overline{)2s3 + 1 \over 2s3 + 0 \over 1 \overline{)s/2} \overline{)2s2 + 1 \over 3s/2} \overline{)3s/2} \overline{)3s/2} = 2
$$

The elements of the ladder network, starting at port  $(2,2')$ are identified as a series  $\frac{1}{2}$  henry inductor, a shunt  $4/3$ farad capacitor and a series 3/2 henry inductor. Figure  $4.14$  a shows the network with the one ohm termination incluted.

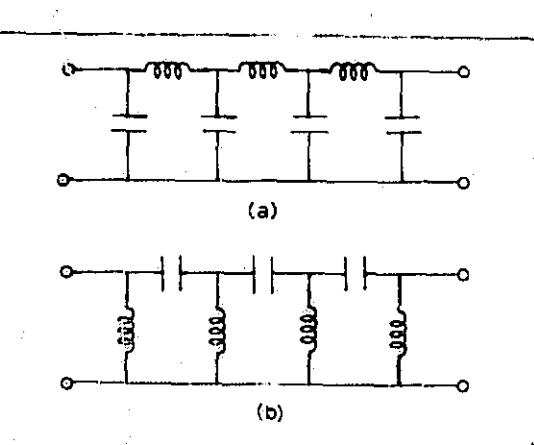

Figure  $4.13$ (a) Ladder network with all zeros of trans-<br>mission at infinity (low-pass). (b) Ladder network with all zeros at the origin (high $pass)$ .

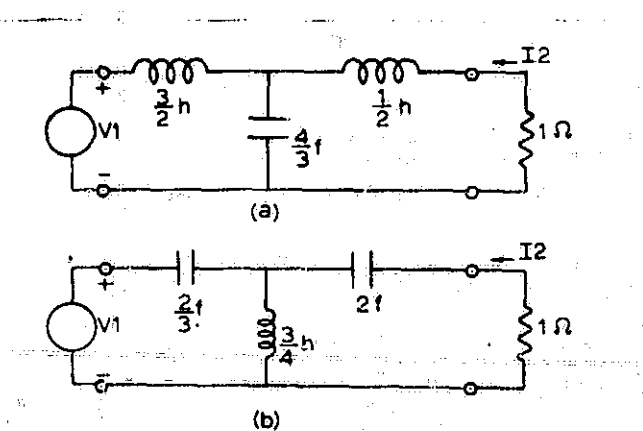

Figure  $4.14$  (a) Two port network with  $-112$  = s3 + 2 s (b) Two port network with  $-Y12 =$  $1 + 2s + 2s^2$ 

The specifications of equation  $(4.35)$  for -Y21 can be transformed to

$$
-\frac{1}{2} = \frac{1}{1 + 2z + 2s^2 + s^3}
$$

by the low-pass to high-pass transformation discussed in Chapter One. In this case s was replaced by 1/s. The short-circuit admittances are then identified as

$$
-y_{21} = \frac{s^3}{(2s^2 + 1)}
$$
  

$$
y_{22} = \frac{s^5 + 2s}{2s^2 + 1}
$$

The continued fraction expansion of  $Z = 1/y_{22}$  is given by

$$
2s + s3 \overline{1 + 2s62 (1/(2s) - 2, 2 f)\n1 + 1s\n3s3/2 | 2s + s3 (4/(3s) - Y, 3/4 h)\n2s\n3s3/2 (3/(2s) - Z, 2/3 f)\n3s2/2
$$

The high-pass filter is shown in figure  $4.14-6$ . The same results are obtained if the low-pass to high-pass transformation of table 1.2 is applied to the low-pass network of figure  $4.14 - a.$ 

As a final example of this method of synthesis, consider the transfer impedance specification

$$
Z21(s) = \frac{5s^3}{s^3 + 3s^3 + 4s + 2} = \frac{\sqrt{3s^2 + 2}}{\frac{s^3}{3s^2 + 2} + 1}
$$
 (4.36)

The driving point and transfer function specification then becomes

$$
z_{21} = \frac{5s^3}{3s^4 + 2}
$$

$$
z_{23} = \frac{s^3 + 4s}{3s^4 + 2}
$$

 $(4.37)$ 

The continued fraction expansion of z<sub>as</sub> is

$$
3s2 + 2 \frac{s3 + 4s}{s3 + 2s/3}
$$
 2, 1/3 h  
 
$$
\frac{3s2 + 2s/3}{10s/3 \frac{13s2}{3s}} + 2 \frac{(9s/10 - 1)}{2 \frac{10s/3}{3}} \frac{3s/3 - 2}{5s/3 - 2}
$$
 5/3 h

The ladder network which corresponds to this continued fraction expansion is shown in figure  $4.15- a$ . As a check the transfer function  $Z21(s)$  can be found by NASAP-69 to be

$$
Z12 = \frac{10/3}{s^2 + 3s + 10/3} \tag{4.38}
$$

The transfer impedance of equation  $(4,37)$  is not the desired Z12 as specified by equation  $(4,38)$ . What went. wrong? Looking at the network shown in figure  $4.15$ -a we note that the zeros of this network are all at s equals infinity, but the zeros of the open-circuit impedance  $z_{12}$ given by equation  $(4.37)$  are at the origin. This is the clue to what went wrong. When expanding  $z_{22}$  we did not make sure that the resulting network would have the proper zeros of transmission. The proper form of the ladder is that given in figure  $4.13-6$ . In order to expand  $z_{22}$ in this manner, invert it to form Y and then reorder the coefficients of the numerator and denominator.

$$
Y = \frac{3s^{2} + 2}{s^{3} + 4s} = \frac{2 + 3s^{2}}{4s + s^{3}}
$$
  
\n
$$
4s + s^{3} \quad \frac{2 + s^{2}/2}{5s^{2}/2 + 4s + s^{3}} \quad (8/(5s) \leftarrow 2, 5/8 \text{ f})
$$
  
\n
$$
\frac{4s}{s^{3} + 5s^{2}/2} \quad (5/(2s) \leftarrow 2, 2/5 \text{ h})
$$

The network which corresponds to this expansion is shown in figure  $4.15-6$ . For this network NASAP-69 found Z12 to be  $Z21 =$ 

$$
s^3 + 3s^2 + 4s + 2
$$

which differs from the desired transfer impedance by a

constant multiplier. There is no control over the scale factor when using the Cauer ladder development.

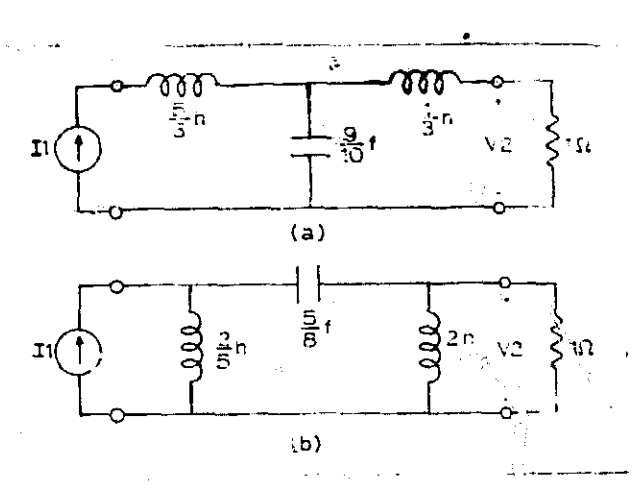

Figure 4.15 Ladder network for tpecifioations of equation 4.37. (a) Incorrect network due to improper expansion of  $z_{22}$ . (b) correct network.

 $4.6$  Constant-Resistance and lattice networks. A constantresistance two-port network is a two-port network for which the input impedance of port  $(1,1')$  is a constant-resistance  $R$  if port  $(2, 2')$  is terminated in R ohms and the input impedance of port  $(2,2')$  is R ohms if port  $(1,1')$  is terminated in R ohms. In the terms of Chapter Three, a constant-resistance network has an image impedance of R ohms. Constant-resistance networks can be cascaded. and are readily terminated in their characteristic impedance R. Figure 4.16-•a shows a constant-resistamce lattice while figure  $4.16-$ b shows a constant-resistance bridged T network. The condition for both networks to be a constant-resistance network is

 $ZaZb = R^2$ . (4.39)

II

I f

The voltage ratio transfer function G2g for the constant

resistance lattice Is

$$
G2g = \frac{V2}{Vg} = \frac{1}{2} \frac{(Zb - R)}{(Zb + R)} = \frac{1}{2} \frac{(R - Za)}{(R + Za)}
$$
(4.40)

while the voltage ratio transfer function G2g for the constantresistance bridge is

$$
G2g = \frac{V2}{Bg} = \frac{R}{R + Za} = \frac{Zb}{Zb + R} \tag{4.41}
$$

These two relationships can be used to realize a desired transfer function.

The lattice network can be used to synthesize a network with the transfer function

 $\frac{V2}{Vg} = \frac{1}{2} \frac{(s - 1)}{(s + 1)}$ 

by making the following identification with equation (4.40)

 $Zb = s$ 

and then using the constant-resistance requirement

$$
ZaZb = R = 1
$$

to find Za to be

 $Za = 1/s$ .

Thus we see that Zb is a 1 henry inductor and Za is a 1 farad capacitor. The resulting network is shown in figure (4.17—a).

As a second example of the use of the lattice network to synthesize a given voltage transfer function consider the voltage ratio transfer function G2g given by

$$
\frac{\text{G2}}{\text{G}} = \frac{\text{V2}}{\text{Vg}} = \frac{\text{g}^2 - 2\text{s} + 2}{\text{s}^2 + 2\text{s} + 2} = \frac{(\text{s}^2 + 2) - 2\text{s}}{(\text{s}^2 + 2) + 2\text{s}} = \frac{(\text{s}^2 + 2)}{(\text{s}^2 + 2) + 1}
$$

あままの のかんのう あいかん

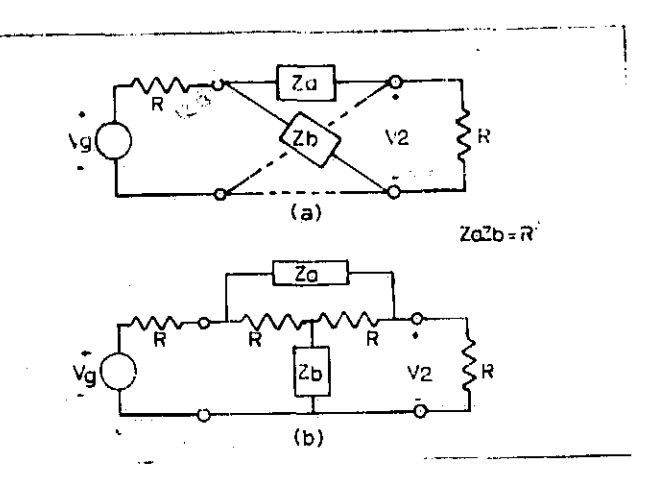

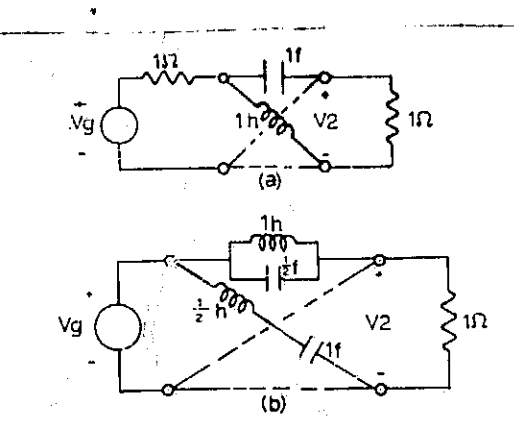

 ${\tt Figure\ 4.16\quad Constant--}$   ${\tt Figure\ 4.17\quad Constant--}$ resistance networks.<br>(a) lattice. (b) br (b) bridge T.

tance lattice networks.

Using equation  $(4.40)$  we can identify Zb as

 $Zb = s^2 + 2 = g + 1$  $\frac{1}{2s}$  =  $\frac{1}{2}$   $\frac{1}{s}$ 

which is a  $\frac{1}{2}$  henry inductor in series with a 1 farad capacitor. Now using the constant resistance requirement

$$
ZaZb = 1
$$

we find

 $\frac{1}{1}$ 

$$
2a = \frac{2s}{s^2 + 2} = \frac{1}{s/2 + 1/s}
$$

which is a  $\frac{1}{2}$  farad capacitor in parallel with a  $\frac{1}{4}$  henry Inductor, The network is shown in figure 4.17-b.

As the final example of this section, the voltage ratio transfer function

transfer function  
\n
$$
G2g = \frac{g^3 + 1}{g^2 + 2s + 1} = \frac{1}{1 + [2s/(s^2 + 1)]}
$$

will be synthesized using the constant-resistance bridge network of figure  $4.16-$ b. Again, R is taken to be one ohm.

Using equation  $(4.41)$  we can identify Za as

$$
Za = \frac{2s}{s^2 + 1} = \frac{1}{(s/2) + (1/2s)}
$$

which i.; a  $\frac{1}{2}$  farad capacitor in parallel with a 2 henry Inductor, From the constant-resistance requirement we find

$$
Zb = \frac{s^2 + 1}{2s} = \frac{s}{2} + \frac{1}{2s}
$$

which is a  $\frac{1}{2}$  henry inductor in series with a 2 farad capacitor. The network is shown in figure  $4.18$ .

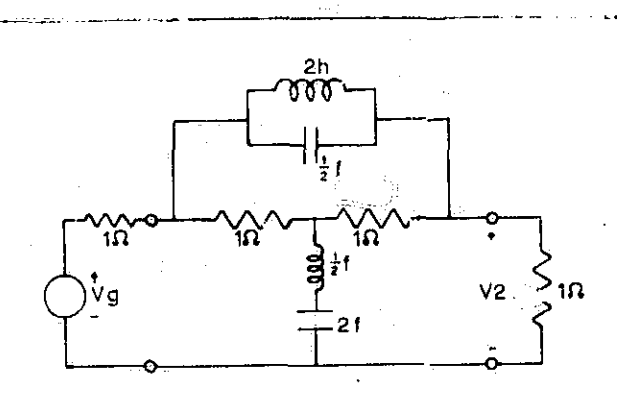

Figure  $4.18$  Bridge T constant-resistance network, R = 1 chm.

镜镜

## **BIBLIOGRAPHY**

 $\Delta$ 

 $\Lambda$ 

Kuo, F.F., Network Analysis and Synthesis, N.Y., John Wiley and Sons, 1962.

Saal, R, and Ulbrich, E. "On the Design of Filters by<br>Synthesis," IRE Transactions on Circuit Theory, December,<br>1958, pp. 284-328.

Storer, J.E., Passive Network Synthesis, N.Y., McGraw-Hill, 1957.

Weinberg, L., Network Analysis and Synthesis, N.Y., McGraw Hill, 1962.

Van Valkenburg, M.E. Modern Network Synthesis, N.Y., John Wiley and Sons, 1965.

ρŊ.

Ó,

يدلا

**大学 医子宫神经病** 

### CHAPTER FIVE

>r

t'

# Butterworth, Chebyshev, and Bessel Filters

5.1 Introduction. The starting point of a filter design problem is usually a set of in tial specifications. The initial electrical specifications are usually some restrictions to which an amplitude characteristic, a phase characteristic or a time response must comply. In some instances a combination of the above characteristics may be specified over certain regions of frequency. The first step in the solution of a filter design problem by modern synthesis techniques is to obtain, from the initial electrical specification, a suitable network transfer function  $H(s)$ , The transfer function  $H(s)$  can then be used as the starting point of a synthesis procedure, several of which were presented in Chapter Four.

A convenient form of specifications is a tolerance contour. An amplitude response of a band-pass filter was specified in Chapter One by means of 'a tolerance contour. For example, see figure 1.3. The phase response of a filter can also be described by a tolerance contour. Such a tolerance contour designates the general region where the amplitude or phase response curve of the desired filter should lie, For example, the amplitude response characteristic for the low-pass filter specified by Table 1,5 must not enter the shaded areas of figure 1.4. Figure 5.1 is a tolerance contour for a low-pass filter. The required cutoff frequency of the pas sband region, the maximum

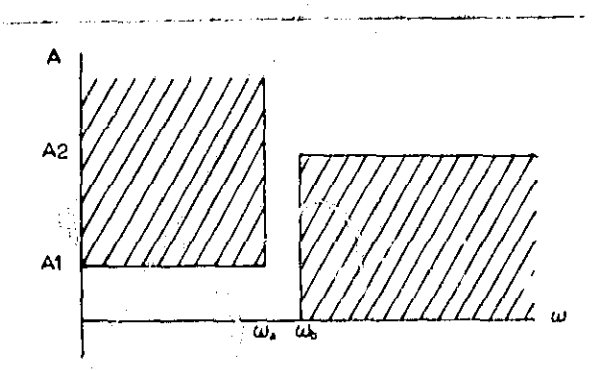

i

i

Figure 5.1 Tolerance contour for a low-pass filter,

allowable deviation in attenuation, and the minimum attenuation at a frequency in the stopband can readily be obtained from the tolerance contour by inspection. The Fatterworth low-pass filter approximation can be used to find a transfer function H(s) that will have an amplitude response curve that lies in the permissible region of the tolerance contour of a low-pass filter.

5.2 Butterworth Approximation. The ideal normalized amplitude  $r$ esponse  $|H(jw)|$  and phase response  $arg[H(jw)]$ for a low-pass filter are shown in figure  $5.2$ -a and b respectively. The ideal low-pass amplitude response is I approximated by the magnitude function

$$
M(w) = \frac{K_0}{\sqrt{1 + f(w^2)}}
$$

130

 $(5.1)$ 

where  $K_0$  denotes a do gain constant and  $f(w^2)$  denotes a polynomial. The magnitude function M(w) has all Its zeros of transmission at infinity as dtd the low-pass filter network synthesized In Chapter Four, The polynomial selected for  $f(w^2)$  determines the significant properties of the magnitude function  $M(w)$ . If  $f(w^2)$  is selected as

$$
\mathbf{f}(\mathbf{u}^{\mathbf{q}}) = \mathbf{u}^{\mathbf{q} \cdot \mathbf{n}} \tag{5.2}
$$

the Butterworth (maximally flat) form of response results. The magnitude function  $M(w)$  then becomes

$$
M(\omega) = \frac{K_0}{\sqrt{1 + \omega^2 n}} \tag{5.3}
$$

YExamination of equation (5,3) reveals

$$
1. \quad M(0) = K_0,
$$

2.  $M(w)$  is monotonically decreasing with increasing  $w_i$ .

3. for  $w = 1$ , M is equal to  $K_0 / \sqrt{2}$ , thus  $w = 1$  is the 3 db cutoff frequency,

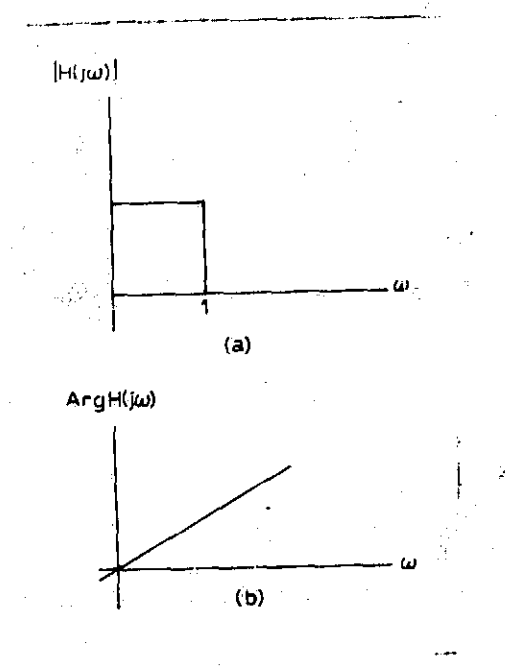

(b) phase response.

Figure 5.2 Ideal low-pass response, (a) amplitude response,

The magnitude function  $M(w)$  for several values of n is plotted in figure 5.3. These curves represent the amplitude response of a Butterworth filter. The ideal low-pass amplitude characteristic is also included in figure  $5.3$  for comparison with the Butterworth response, Inspection of the figure shows that the passband decreases for large n and that the slope of the attenuation curve in the transition region is steeper for larger n. Hence, the Butterworth response more nearly approximates that of an ideal amplitude response as n is increased.

The Butterworth response is sometimes called the maximally flat response. The reason for this can be seen if the normalized magnitude function

 $M(w) = (1 + w^{3n})^{\frac{1}{2}}$ **Ko**

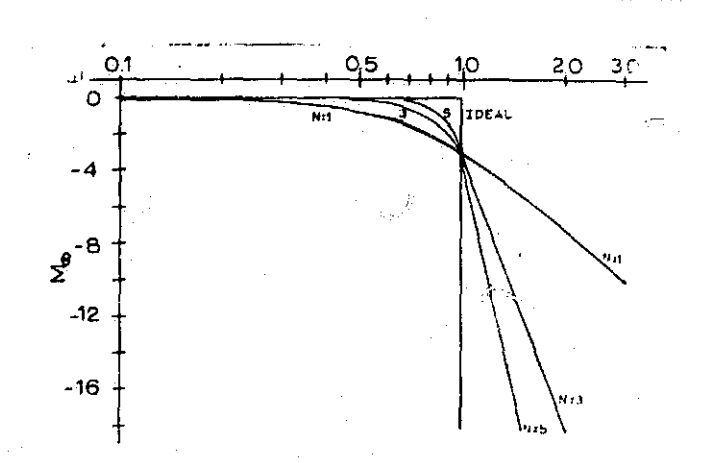

Figure 5.3 Sketch of amplitude response characteristics of a Butterworth low-pass filter for  $n = 1$ , 3, and 5.

is expanded by use of the binomial series

$$
(1 + x)^{-n} = 1 - mx + \frac{m(m + 1)x^{2}}{2!} - \frac{m(m + 1)(m + 2)x^{3}}{3!} + \cdots
$$
\n(5.4)

where

r

r

1

m.

l

 $\frac{1}{2}$ 

$$
x^2 \leq 1
$$

as

$$
\frac{M(\omega)}{K_0} = 1 - \frac{\omega^{3n}}{2} + \frac{3\omega^{4n}}{8} - \frac{5\omega^{3n}}{16} + \frac{35\omega^{3n}}{128} + \cdots
$$
 (5.5)

1

The first derivative of the magnitude function  $M(w)/K_0$  is then given by

$$
\frac{M'(w)}{K_0} = \frac{-2nw^{2n-1}}{2} + \frac{12nw^{4n-1}}{8} - \frac{30nw^{6n}}{16} + \ldots
$$
 (5.6)

and is zero for  $\omega = 0$ . Similarily the next 2n-2 derivatives are equal to zero for  $w = 0$ . Thus the Butterworth response has a zero slope at  $w = 0$ , and hence the name maximally flat response.

For large values of  $w$ ,  $w \gg 1$ , the amplitude of a Butter-. worth function is approximated by

$$
M(\omega) \approx \frac{1}{\sqrt{\omega^2 n}} = \frac{1}{\omega^n}
$$
 (5.7)

or

Mdb  $\approx$  201og<sub>10</sub> (1/w<sup>m</sup>)  $/2$  -20nlog<sub>10</sub>  $(5,8)$ 

Thus the Butterworth attenuation function would have an asymptotic slope of 20n db/octave in the stopband,

If a network is to be synthesized using a synthesis procedure given in Chapter Four a network transfer function  $H(s)$  must be found that has  $M(w)$  as its magnitude response. The amplitude function  $M(w)$  and the transfer function  $H(jw)$ are related by must be found that has  $M(w)$  as its megnitude response.<br>mplitude function  $M(w)$  and the transfer function  $H(jw)$ <br>elated by<br> $M^2(w) = H(jw)H(-jw)$ . (5.9)

$$
M^{\mathbf{B}}(\omega) = H(\mathbf{J}\omega)H(-\mathbf{J}\omega).
$$

Let  $h(s^2)$  be defined as

$$
h(s^2) = H(s)H(-s)
$$
 (5.10)

then

$$
M^{2}(w) = h(-w^{2}) = h(z^{2}) = H(a)H(-s)
$$
 (5.11)

where

Ŋ

1

I

 $s^2 = -\omega^2$  and  $s = j\omega$ .

To find  $H(s)$  from  $h(s^2)$  choose the poles of  $h(s^2)$  which are in the left hand s plane so that H(s) is Hurwitz. For example, let

$$
M^{2} (\omega) = \frac{1}{1 + \omega^{3}}
$$
  
= 
$$
\frac{1}{1 - (-\omega^{2})^{3}}
$$
  
= 
$$
\frac{1}{1 - (s^{2})^{3}}
$$

where  $s^2 = -\omega^2$ 

$$
h(s^2) = \frac{1}{1 - (s^2)^3}
$$

$$
= \frac{1}{(s^2 + 2s^2 + 2s + 1)(-s^2 + 2s^2 - 2s + 1)} \cdot (5,13)
$$

Thus H(s) is selected as

$$
H(s) = \frac{1}{(s^3 + 2s^2 + 2s + 1)} \tag{5.14}
$$

As a check we see that

$$
M^{2}(w) = H(jw)H(-jw)
$$
  
= 
$$
\frac{1}{(jw)^{3}+2(jw)^{3}+2(jw)+1} \overline{(jw)^{2}+2(jw)^{2}+2(jw)^{2}}
$$
  
= 
$$
\frac{1}{(1-2w^{2})+1(2w-w^{2})} \overline{(1-2w^{2})+1(2w-w^{2})}
$$

 $136$ 

 $(5, 12)$ 

$$
=\frac{1}{1+\omega^8}
$$

as desired.

Table 5.1 gives the factors of H(s) for a Butterworth. amplitude function for  $n = 1$  to  $n = 8$ . Table 5.2 gives H(s) In the form

$$
H(s) = \frac{1}{a_n s^n + a_{n-1} s^{n-1} + \ldots + a_1 s + 1} \qquad (5.15)
$$

The poles of  $H(s)H(-s)$  are located at  $s_k = \sigma_k + j\omega_k$  where

$$
\sigma_k = \frac{\cos(2k + n - 1)\pi}{2n} = \sin\left(\frac{2k - 1}{n}\right)\frac{\pi}{2}
$$
(5.16)  

$$
\omega_k = \sin(2k + n - 1)\pi = \cos\left(\frac{2k - 1}{n}\right)\frac{\pi}{2}
$$

The parametric equation of a circle with its center at the origin in the s plane is given by

$$
\sigma = a \cos \theta
$$

 $w = a \sin \theta$ ,  $(5.17)$ Comparison of equations (5.16) and (5.17) shows that the

poles of  $H(s)H(-s)$  for the Butterworth response are located at a unit circle with its center at the origin.

?35

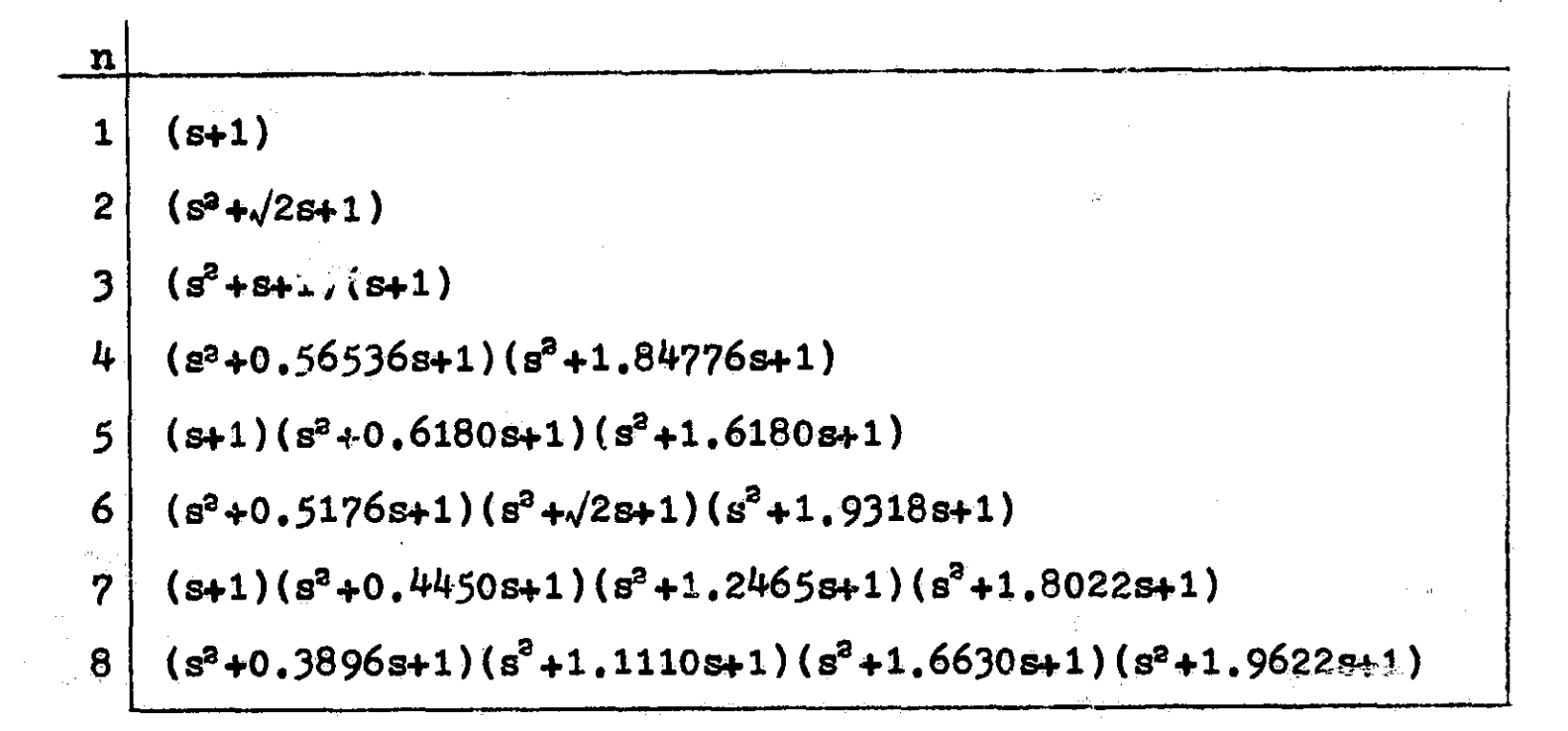

Table 5.1 H(s) for Butterworth Response

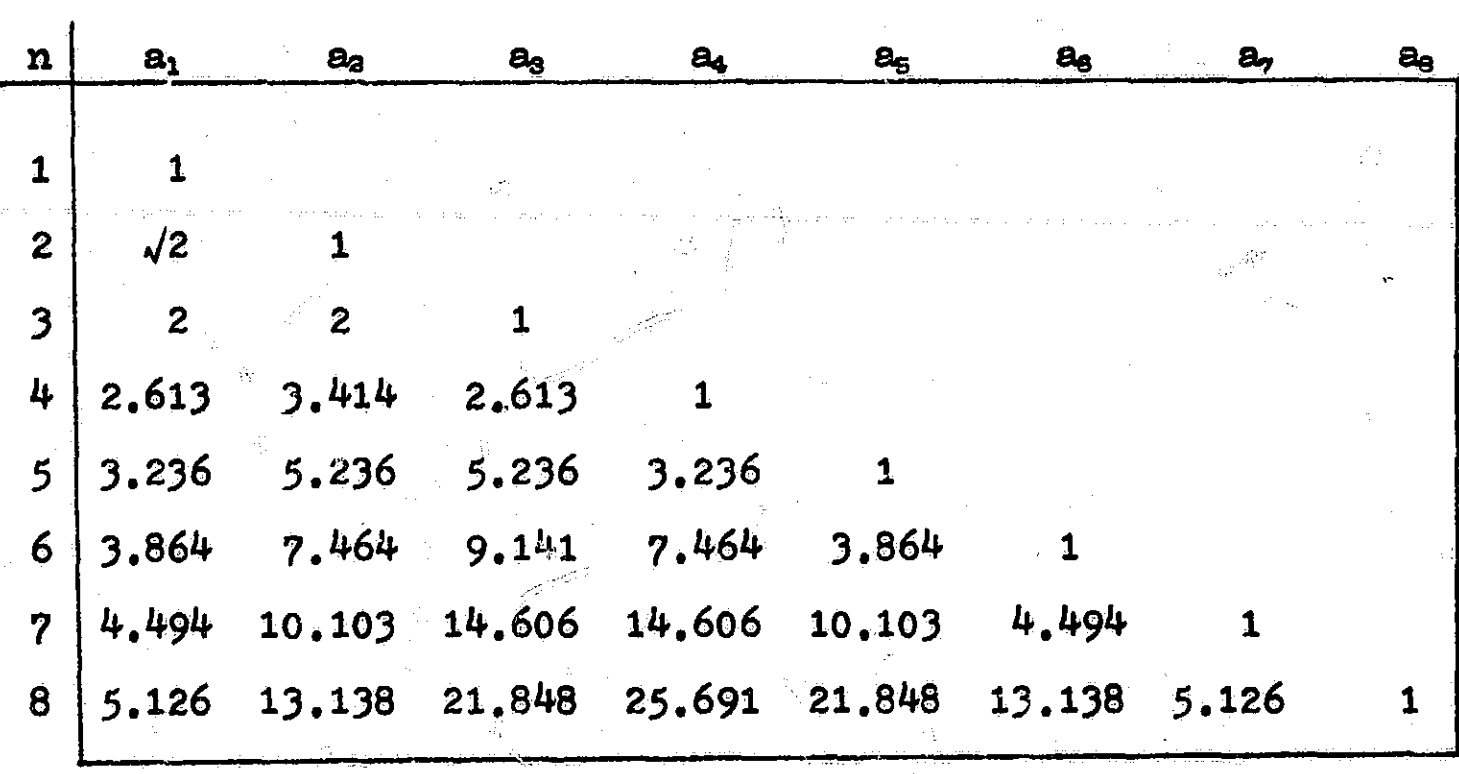

Table 5.2 Coefficients of  $H(s)$ , note  $a_0 = 1$  for all n.

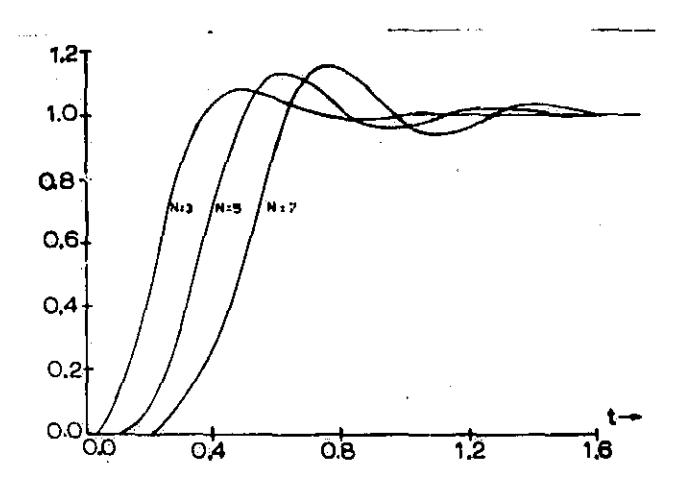

Figure 5.4 Sketch of the step response of a normalized Butterworth filter, for  $n = 3$ , 5, and 7.

A sketch of the response of a normalized Butterworth low-pass filter for a unit step input is shown in figure 5.4. Note that the rise time, overshoot, and settling time Increases as n increases.

Example: Design of a normalized third order Butterworth low-pass filter. Suppose that a third order Butterworth low-pass filter is desired. Furthermore, port  $(2,2')$  of the network is to be terminated in a resistive load, and the transfer function to be realized is -Y21. From Table  $5.1$ ,  $-Y21$  is found to be

 $H(s) = -Y21 = \frac{1}{s}$  $s^3 + 2s^4 + 2s + 1$ 

The network is realized by the process given in Chapter Four, see equation  $(4.35)$ . The resulting network is shown in figure  $4.1$ :  $4.2$ . The frequency and impedance transformations of Chapter One can be used to transform the

○ 第一次の過程の過程

network to a network with the desired cutoff frequency and impedance level. NASAP- $59$  is used to check the resulting filter to insure that it meets the desired specifications.

5.3 The Chebyshev approximation. A second approximation to the ideal low-pass response will result if we let

 $f(w^2) = \epsilon^2 C_n^2(w)$  (5.18) where  $0 < \epsilon < 1$  is a real constant and  $C_n$  is the nth-order Chebyshev polynomial. The nth-order Chebyshev polynomial is given by

 $C_n(\omega) = \cos(n\cos^{-1} \omega)$  for  $|\omega| \leq 1$  $=$  cosh (n cosh<sup>-1</sup> w)  $|w| > 1$  (5.19)

Chebyshev polynomials can be generated by use of the recursive formula

 $C_n(\omega) = 2\omega C_{n-1}(\omega) - C_{n-2}(\omega)$  (5.20)

Table 5.3 gives the Chebyshev polynomials from  $C_1$  to  $C_{10}$ .

The Chebyshev polynomials C<sub>0</sub> through C<sub>5</sub> are plotted versus w in figure 5.5. The odd order polynomials are in the right hand column while the even order polynomials are in the left hand column, As can be seer. by examination of figure 5.5, the Chebyshev polynomials have their zeros for w between -1 and 1. The maximum value of a Chebyshev polynomial within the interval  $-1 \leq w \leq -1$  is  $+1$  while the minimum value is -1. For  $|w| <$   $-1$  and  $|w| > 1$  the value of the magnitude of a Chebyshev polynomial,  $|C_n \left(w\right)|$ , becomes very large as  $\omega$  goes to  $\infty$ . For n even, we note that

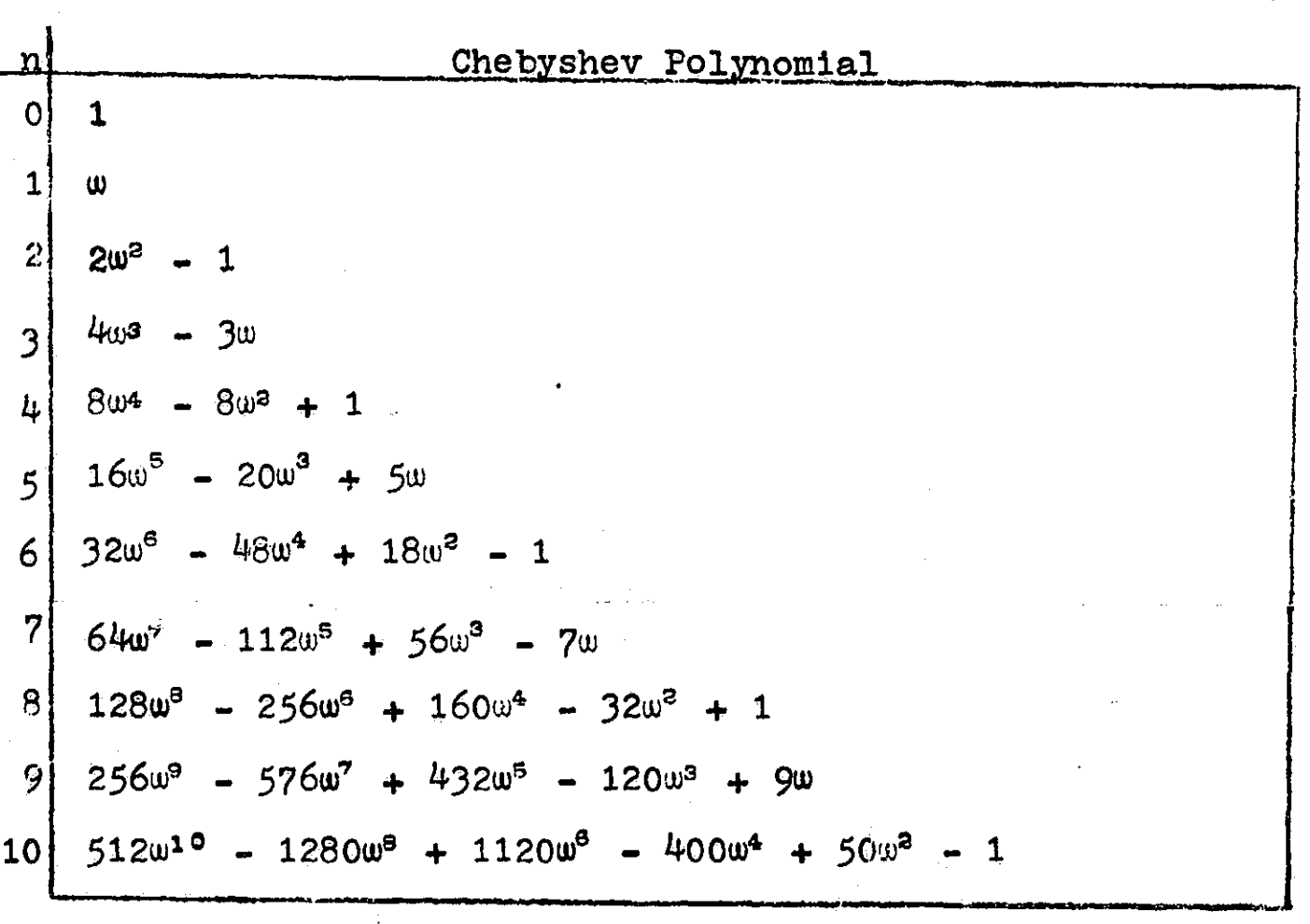

Table 5.3 Chebyshev polynomials for  $n = 0$  to  $n = 8$ .

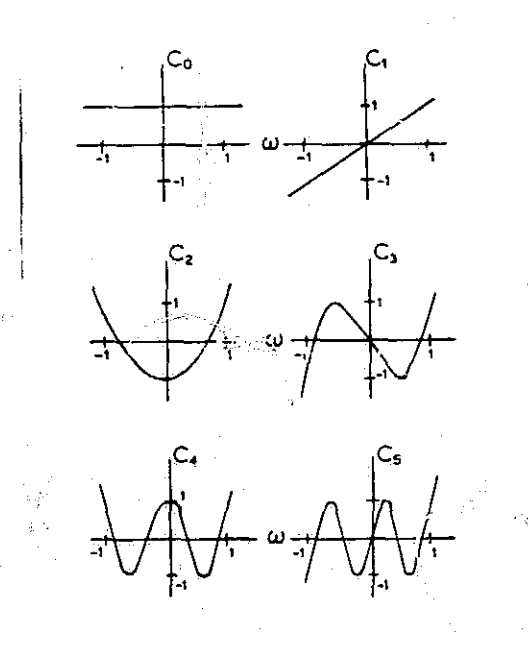

Sketch of Chebyshev polynomials  $C_0$  through  $C_5$  versus  $\omega$ . Figure 5.5
$C_n$  (0) =  $(-1)^{n/2}$  and  $C_n$  (+1) = 1. For n odd,  $C_n$  (0) = 0 and  $C_n$  ( $\pm 1$ ) =  $\pm 1$ .

1

The Chebyshe'v magnitude type of response is given by

$$
M(\omega) = \frac{1}{\sqrt{1 + \epsilon^2 C_n^2(\omega)}} \qquad (5.21)
$$

The maximum value of  $M(\omega)$  occurs at a value of  $\omega$  such that  $C_n(\omega) = 0$ . The minimum value of  $M(\omega)$  occurs at a value of w such that  $|C_n(w)| = 1$  and is a function of  $\epsilon$ . The maximum value of a Chebyshev magnitude function Is unity while the minimum value is  $1/\sqrt{1 + e^z}$ . For n odd M(0) =  $1/\sqrt{1 + e^z}$ . Since  $|C_n(\omega)| = 1$  for all n.  $M(1) = 1/\sqrt{1 + \epsilon^2}$ . Figure 5.6 shows a typical Chebyshev magnitude response for both even and odd n.. The most distinguishing feature of the Chebyshev magnitude response when compared with the Butterworth magnitude response is the presence of the ripple (the ripple-like variation between 1 and  $1/\sqrt{1 + e^2}$  in

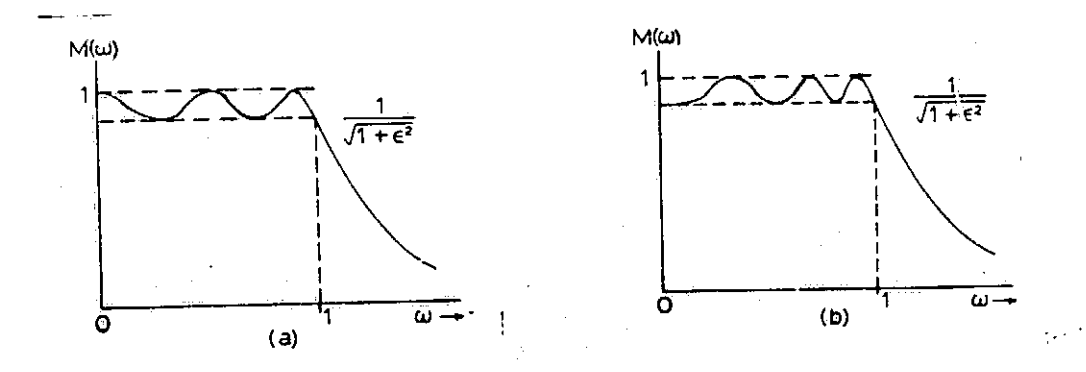

Figure 5.6 Sketch of a typical Chebyshev magnitude response. (a) n odd, (b) n even.

the Chebyshev magnitude response). The minimum value of-the Chebyshev magnitude response In the passband can be

controlled by the choice of  $\varepsilon$ ,  $0 < \varepsilon < 1$ . There is no such control of the minimum value of the Butterworth response in the passband.

The ripple width or the maximum deviation in the magnitude function can be found from the tolerance contours used to specify the low-pass filter. The ripple width for a Chebyshev magnitude response 1s given as

byshev magnitude response is given as  
\n
$$
1 - \frac{1}{(1 + \epsilon^3)^{\frac{1}{2}}} \approx \frac{\epsilon^3}{2} \quad \text{for } \epsilon \ll 1
$$
\n(5.22)

Hence the value of  $\varepsilon^2$  can be selected by knowledge of the maximum deviation In the magnitude function as given by a tolerance contour. For large values of  $\omega$  where  $\omega \gg 1$ and  $\varepsilon C_n(w) >> 1$  the Chebyshev magnitude response is approximately equal to

$$
M(\omega) \approx \frac{1}{\epsilon C_n(\omega)}.
$$
 (5.23)

The attenuation of a Chebyshev response function is given by

 $\text{Adb} = -20\log_{10} M(w)$ 

**I**

$$
\approx 20\log_{10} \epsilon + 20\log_{10} C_n(w)
$$
 (5.24)

Now for large values of  $\omega$ ,  $C_n(\omega)$  can be approximated by the nth-order term of the nth-order Chebyshev polynomial resulting in

$$
Adb \approx 2010g_{10} \epsilon + 2010g_{10} (2^{n-1} \omega^n)
$$
 (5.25)

 $\text{Adb} \approx 20\log_{10} \epsilon + 6(n-1) + 20\log_{10} \omega$  (5.26) The Chebyshev attenuation response function thus has a slope of approximately 20n db/octave in the stopband,

141

 $\mathbf{q}^{\prime}$ 

which is the same as the Butterworth attenuation function.

The poles of the Chebyshev magnitude response function occur for

$$
C_n(w) = \pm \frac{1}{\epsilon} \tag{5.26-a}
$$

where

 $C_n(w) = \cos n\omega$ .

Now let  $w = u + jv$  and equation (5.26-a) becomes

 $C_n(w) = \cos n\omega = \cos n(u + jv)$ 

 $\cos$  nu cosh nv - j sin nu sinh nv =  $\pm$  <u>j</u> . E (5.27)

Equation (5.27) is satisfied when

 $\cos$  nu  $\cosh$  nv = 0 (5.28-a)

and

sin nu sinh nv  $= \pm j/\epsilon$ . (5.28-b) Equation (5.28-a) implies that cos nu = 0 as cosh nv  $\neq$  0, thus  $u = (1/n)(2k - 1)(\pi/2)$ ,  $k = 1, 2, ...$  .2n. (5.29)

For these values of u, sin nu  $=$   $\pm$  1, so that

 $nv = sinh^{-1}(1/\epsilon)$ . (5.30)

Let "a" be a v such that equation  $(5.30)$  is satisfied then  $a = (1/n) \sinh^{-1}(1/\epsilon)$ . (5.31)

The position of the poles of the Chebyshev response are then located at

 $s = j cos(u + jv) = j cos((\pi/2n)(2k - 1) + ja)$ . (5.32) If  $s_k = \sigma_k + j w_k$  the pole locations are given by

 $\sigma_k = \pm$  sinh a sin((2k - 1)( $\pi/2n$ ))

 $k = 1, 2, 3, . . . . 2n$ 

 $(5.33)$ 

 $\mathcal{U}$ 

and

 $w_k = \cosh a \cos((2k - 1)(\pi/2n))$ .

Equation  $(5.33)$  is the parametric equation of an ellips. This will be seen if both expressions are squared and added to obtain

 $\sigma_{k}^{2}/\sinh^{2} a + \omega_{k}^{2}/\cosh^{2} a = 1$ . (5.34)

If equations (5.33) are divided by cosh.a they become

$$
\frac{\sigma_k}{\cosh a} = \tanh a \sin((2k - 1)(\pi/2n))
$$
  

$$
k = 1, 2, 3, . . . 2n
$$
 (5.35)

and

$$
\frac{\omega_{\rm N}}{\cosh a} = \cos ((2k - 1)(\pi/2n)), \qquad (5.35)
$$

If equations (5.35) are compared with equations (5.16) for the Butterworth pole locations we find the imaginary part of the Chebyshev pole  $s_k$  divided by cosh a and the imaginary part of the Butterworth pole are the same. The real part of the Chebyshev pole divided by cosh a has an additional factor of tanh a when compared to the real portion of the Butterworth pole. Thus the Chebyshev pole locations can be obtained from the Butterworth pole locations. This technique will be used in the following example.

Example: A transfer function H(s) with a Chebyshev amplitude characteristic is desired. The Chebyshev amplitude characteristic should have a maximum of i db ripple in the passband and should have at least 20 db of attenuation at  $w = 2$ .

We know that  $|C_n(1)| = 1$  for any n, thus  $H(j1) = 1/\sqrt{1 + e^2}$ . The relation can be used to find as

 $20\log_{10} |H(j1)| = -1 = 20\log_{10} 1/\sqrt{1 + \epsilon^2}$ 

 $\overline{\phantom{a}}$ 

or

i.

$$
log_{10} 1\sqrt{1 + \epsilon^2} = \frac{-1}{20}
$$

which means

$$
\frac{1}{\sqrt{1 + e^2}} = 10^{-1/20} = \frac{1}{10^{1/20}}
$$

Now by use of a slide rule's loglog scales we find

$$
\frac{1}{\sqrt{1 + e^2}} = \frac{1}{1.122} = .891
$$

Thus an  $\varepsilon = .508$  will insure a 1 db ripple in the passband. Now n, the order of the Chebyshev polynomial, must to found. Equation (5.25) can be used for this purpose, as Adb = 20 for  $w = 2$ .

$$
20 \approx 20 \log_{10} 0.508 + 20 \log_{10} (2^{n-1} 2^{n})
$$
  
\n
$$
1 = -\log_{10} 1.97 + (2^{n-1}) \log_{10} 2
$$
  
\n
$$
(2^{n-1}) = \frac{1.294}{\log_{10} 2} = 4.32
$$
  
\n
$$
n = \frac{5.32}{2} = 2.66
$$

The next largest integer is 3, therefore,  $n = 3$ . There are design charts available for selected values of  $\epsilon$  from which n, for a specified attenuation at a given frequency, can be read directly. For example, see White Eleetromagnetics' A Handbook on Electrical Filters or Zuerev's Handbook of Filter Synthesis.

The pole locations for  $\epsilon = 0.508$  and  $n = 3$  can now be found using equations  $(5.31)$ ,  $(5.35)$ , and Table  $5.1$ .

$$
a = (1/3) \sinh^{-1}(1/0.508)
$$
  
= (1/3)  $\sinh^{-1}(1.97) = (1/3)(1.43)$   
= 0.477

 $tan a = tan(0.477) = 0.444.$ 

Now the factors of the 3rd-order Butterworth response function from Table 5.1 are  $(s + 1)$  and  $(s<sup>2</sup> + s + 1)$ . Thus the poles are located at

 $s_1 = -1.0$ ,  $s_2 = -0.5 + 10.866$ ,  $s_3 = -0.5 - 10.866$ . The real and imaginary part of the Chebyshev poles are then found using equations (5.35).

 $=$   $\sigma_k$  tanh a  $\frac{\sigma_k}{\cosh a}$  $\frac{\omega_{k}}{\cosh a} = \omega_{k}$ <br> $\frac{\omega_{k}}{\cosh a} = \omega_{k}$ 

**WIC**

where  $\sigma_k$  and  $\omega_k$  are the real and imaginary parts of the kth Butterworth pole.

The Chebyshev poles are just

 $\sigma_1 = -1 \cosh(0.477) \tanh(0.477)$ 

 $= -0.496$ 

 $\sigma_2 = \sigma_3 = (-0.5) \cosh(0.477) \tanh(0.477)$ 

$$
= -0.248
$$

 $w_a = (0.866) \cosh(0.477)$ 

 $= 0.9666$ 

$$
\omega_{\rm s} = (-0.866) \; \cosh(0.477)
$$

 $= -0.9666$ 

where

.

1.

 $\mathbf{1}$ 

]<br>|<br>|

 $cosh(0.477) \approx 1.116.$ 

G

The desired network transfer function is

 $H(s) = \frac{1}{(s+0.496)(s+0.248+10.996)(s+0.248-30.9961)}.$ Poles of a Chebyshev amplitude response function for selected values of  $\epsilon$  and n from 1 to 10 are listed in Table 11.9 of Weinberg's Network Analysis and Synthesis.

Example: The low-pass filter specified in Table 1.5 will now be considered. The order n of the required Chebyshev polynomial is desired. The complexity of the required filter is indicated by n. Initlal estimation of n for the Butterworth case indicates that a mutterworth fliter with the required attenuation of 30 db at  $x = 1.0245$  would be too complex and require too many elements. Weing the 3 db ripple requirement, find n for the Chabyshew response function, thus determining the complexity of the required Chebysher filter.

 $20\log_{10} |H(j1)| = -3 = 2010F_1 \text{ m}^2/\sqrt{1 + 4F}$  $\log_{10} 1/\sqrt{1 + \epsilon^2} = -3/20$ 

which means

$$
\frac{1}{\sqrt{1 + e^2}} = 10^{-3/20}
$$
  

$$
\sqrt{1 + e^2} = 1.2
$$
  

$$
e = \sqrt{99} = .997
$$

A value for n may now be found. In this example, using equation (5.25) for this purpose will be mare difficult than in the previous examples, sings the attenuation is

not specified for  $w = 2$ , but for  $w = 1.0245$ . In this case equation (5,25) becomes

 $30 = 2010g_{10}1 + 2010g_{10}[(2^{n-1})(1.0245^n)]$ 

 $1.5 = .3(n-1) + 10g_{10}1.0245$ ".

Assume  $\log_{10} 1.0245$ " << .3(n-1), an assumption which would tend to result in too large a value of n, then

 $n - 1 = 5$ n e 6 .

ৰ,

L

Therefore a very conservative value of n would seem to be  $n = 7$ . Now a Chebyshev response function for  $\varepsilon = 0.9907$ and  $n = 7$  could be found and then the techniques of Chapter Four could be used to synthesize the required network. The resulting low-pass filter can be checked by NASAP *-69* to see if it meets the given specifications. Rather *than* taking this approach to realize the filter, a much simpler method will be employed. The simpler approach involves the use of special tables introduced in Chapter 6. The filter will be realized by use of these tables and *then* analyzed by NASAP-69. Since equation *(5.25)* was developed for  $w \gg 1$ , and we have used it for  $w \approx 1.0$  it is anticipated that analysis by NASAP-69 will show that the Chebyshev filter with  $\epsilon = 0.997$  and  $n = 7$  does not meet the required specifications,

5,4 Bessel Approximation. Bessel polynomials are used to approximate transfer functions with a linear phase response. Consider a system transfer function given by

 $H(s) = \text{key } -sT$  (5.36)

The frequency response of the system is given by

 $H(j\omega) = \text{kexp} - j\omega T$  (5.37)

where

 $M(\omega) = |H(j\omega)| = k$ 

and the phase response is

$$
\phi(w) = \text{ArgH}(jw) = -wT.
$$
 (5.38)

Equation  $(5.38)$  is a linear function of  $\omega$ . The response of a system with the form of system transfer function of equation (5.36) is just the excitation delayed by some time, T. The delay T is obtained by differentiating the phase response.

$$
Delay = \frac{-d\phi(\omega)}{d\omega} = T \qquad (5.39)
$$

The delay time, I, is sometimes called the envelope delay or the group delay. A circuit with such a delay cannot be constructed by the use of diserete-elements, however, it can be approximated in the following manner. Let  $T = 1$  sec. and rewrite equation (5.39) as

$$
\mathbf{H}(s) = \frac{1}{\exp sT}
$$
  
= 
$$
\frac{1}{\sinh s + \cosh s}
$$
 (5.40)

Now we will approximate H(s). First divide the numerator and denominator of (5140) by sinh s to get

$$
H(s) = \frac{1/ \sinh s}{\cosh s / \sinh s + 1} \qquad (5.41)
$$

),

The fractions cosh s and sinh s are expanded as

cosh s = 1 + 
$$
\frac{s^2}{2!}
$$
 +  $\frac{s^4}{4!}$  +  $\frac{s^8}{6!}$  + ... (5.42)

and

$$
sinh s = s + \frac{s^3}{3!} + \frac{s^5}{5!} + \frac{s^7}{7!} + \cdots
$$
 (5.43)

Equations  $(5.42)$  and  $(5.43)$  can be combined to compute coth  $s = \cosh s + \cosh s / \sinh s$  in the form of a continued fraction expansion as

coth s = 
$$
\frac{1}{s}
$$
 +  $\frac{1}{s}$   
 $\frac{3}{s}$  +  $\frac{1}{s}$   
 $\frac{5}{s}$  +  $\frac{1}{s}$   
 $\frac{7}{s}$  +  $\frac{1}{s}$ 

The coths is approximated by truncating the continued fraction expansion  $(2n - 1)/s$  term. For  $n = 3$ , coth s.is. approximated by including terms  $1/s$  through  $5/s$  as

coth s = 
$$
\frac{1}{s}
$$
 +  $\frac{1}{s}$   
 $\frac{3}{5}$  +  $\frac{1}{s}$ 

$$
=\frac{6s^3 + 15}{s^3 + 15s} = \frac{m}{n} = \frac{\cosh s}{\sinh s}.
$$
 (5.45)

Note that this is the ratio of an even function to an odd function, Since all the quotients of equation (5.44) are positive,  $m + n$  is a Hurwitz polynomial for  $m = 6s^2 + 15$  and  $n = s^3 + 15s...$ 

If m is identical with cosh s and n with sinh s,

 $(5.44)$ 

Jal }\_

equation (5.40) becomes

$$
H(s) = \frac{k_0}{m+n}
$$
 (5.46)

where  $k_0$  is chosen so that  $H(0) = 1$ . For the m and n of equation  $(5.45)$  we would have

$$
H(s) = \frac{k_0}{15 + 15s + 6s^2 + s^3} = \frac{k_0}{B_3}
$$
 (5.47)

where

1

┦

Ĵ

美

 $\begin{array}{c} \mathbb{S}^1_+ \\ \mathbb{S}^- \mathbf{A} \\ \mathbb{S}^- \end{array}$ 

 $\frac{1}{t}$ 

 $\begin{aligned} \begin{array}{c} \mathbf{1} & \mathbf{1} & \mathbf{1} \\ \mathbf{1} & \mathbf{1} & \mathbf{1} \\ \mathbf{1} & \mathbf{1} & \mathbf{1} \\ \mathbf{1} & \mathbf{1} & \mathbf{1} \\ \mathbf{1} & \mathbf{1} & \mathbf{1} \\ \mathbf{1} & \mathbf{1} & \mathbf{1} \\ \mathbf{1} & \mathbf{1} & \mathbf{1} \\ \mathbf{1} & \mathbf{1} & \mathbf{1} \\ \mathbf{1} & \mathbf{1} & \mathbf{1} \\ \mathbf{1} & \mathbf{1} & \mathbf{1$ 

 $\frac{1}{\sqrt{2}}$ 

 $\begin{bmatrix} 1 & 0 & 0 \\ 0 & 0 & 0 \\ 0 & 0 & 0 \\ 0 & 0 & 0 \\ 0 & 0 & 0 \\ 0 & 0 & 0 \\ 0 & 0 & 0 & 0 \\ 0 & 0 & 0 & 0 \\ 0 & 0 & 0 & 0 \\ 0 & 0 & 0 & 0 & 0 \\ 0 & 0 & 0 & 0 & 0 \\ 0 & 0 & 0 & 0 & 0 \\ 0 & 0 & 0 & 0 & 0 & 0 \\ 0 & 0 & 0 & 0 & 0 & 0 \\ 0 & 0 & 0 & 0 & 0 & 0 & 0 \\ 0 & 0 & 0 & 0 & 0 & 0 & 0 \\$ 

**Formalists** 

والمستبيعات

$$
H(0) = 1 = \frac{k_0}{15}
$$

which implies<br>  $k_{-} = 15$ 

$$
k_0 = 15
$$

and

 $B_3 = 15 + 15s + 6s^2 + s^3$  is the 3rd-order Bessel polynomial. In general  $B_n$  is of the form

 $B_n$  (s) = b<sub>0</sub> + b<sub>1</sub> s+. . .+b<sub>u</sub> s<sup>n</sup> (5.48) and is given by the recursion Formula

 $B_n = (2n - 1) B_{n-1} + S^2 B_{n-2}$  (5.49) where  $B_0 = 1$  and  $B_1 = s + 1$  are used to start the generation of  $B_n$ , Table 5.4 gives the coefficients of  $B_n$  for  $n = 0$ to  $n = 7$ . Table 5.5 gives the roots of the Bessel functions  $\begin{bmatrix} 60 \text{ } \text{m} = \text{7}. \end{bmatrix}$  for  $\text{n} = 1$  to  $\text{n} = \text{7}.$ 

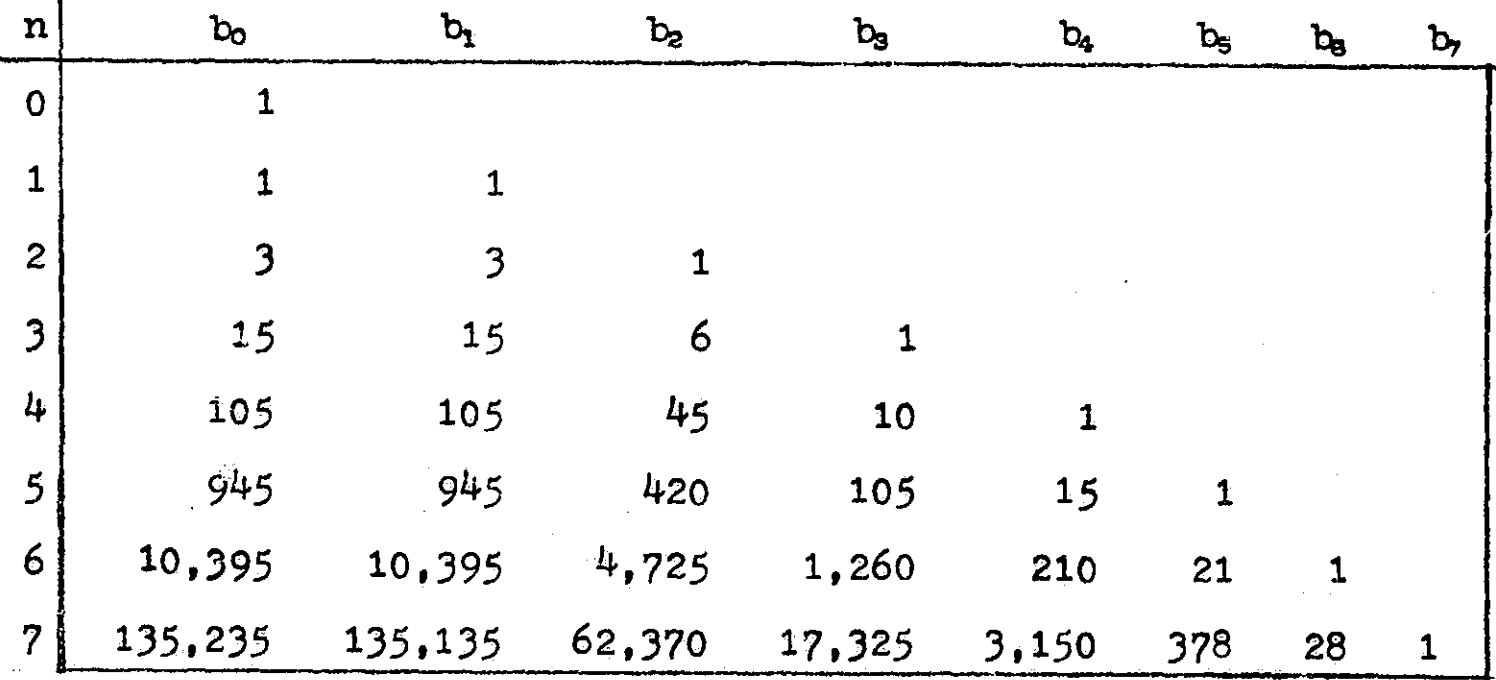

Table 5.4 Coefficients of Bessel Polynomial

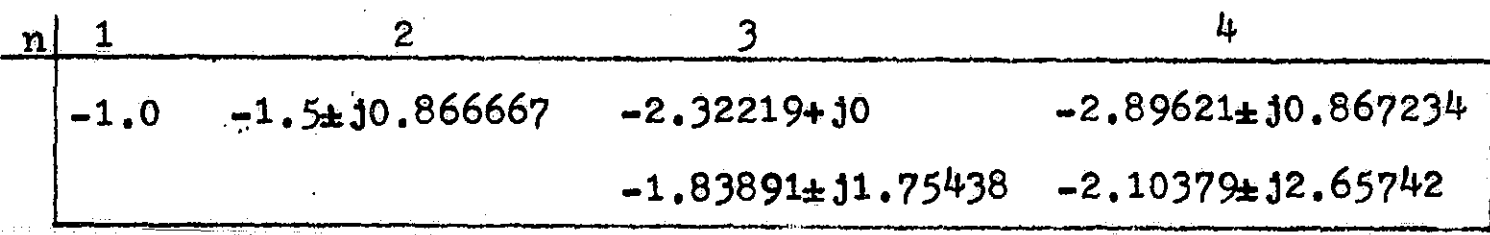

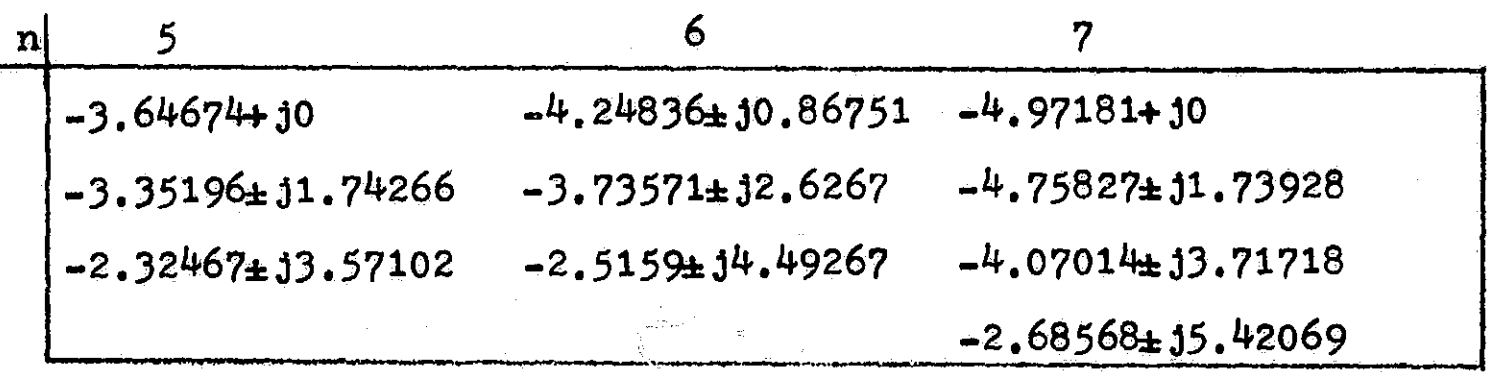

Table 5.5 Roots of Bessel Polynomials

Figure 5.7 compares the amplitude response of a 3rdorder Bessel and a 3rd-order Butterworth filter. Figure 5.8 is a comparison of their phase characteristics.

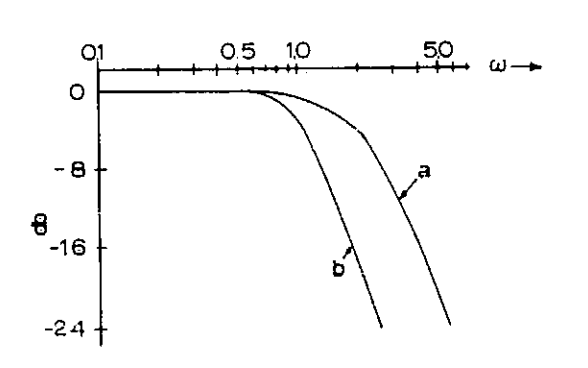

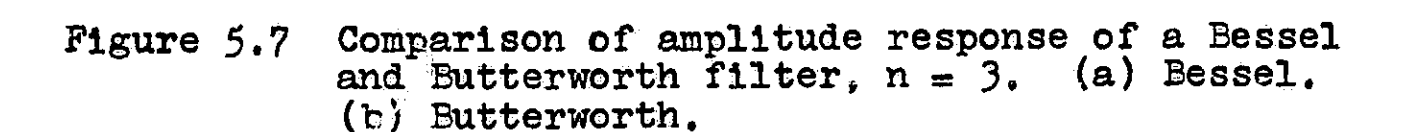

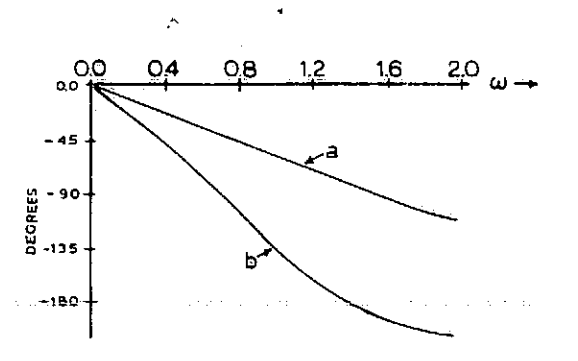

1

Figure 5.8 Comparison of phase response of a Bessel and Butterworth filter, n = 3. (a) Bessel. (b) Butterworth.

5.5 Concluding remarks. Both the Butterworth and Chebyshev response functions may be used to approximate the amplitude response of a low-pass filter. There are many other possible response functions which also may be used for this purpose. One commonly used function results in a filter with equal ripple in both the pass and stopband. An example of such a filter can be found in Chapter Eight where it is analyzed

by use of NASAP-69.

أدخونها وأو

إيستشانيلية

The choice of response function to be used is made by considering the characteristics of each type of filter and selecting the response function that is most suited for the task. For example, the C!ebyshev function may be selected instead of the Butterworth function since the maximum attenuation in the passband may be controlled by the choice of a for the Chebyshev function while there is no such control over the passband attenuation with the Butterworth filter. On the other hand the Butterworth response may be selected over the Chebyshev response function if phase distortion is an important consideration. The Bessel response function is useful when one wishes to approximate a linear time delay function.

### BIBLIOGRAPHY

1

¥.

<sup>I</sup> ^.

d

Kuo, F.F.,Network Analysis and Synthesis, N.Y., John Wiley, 1962.

Storer, J.E., Passive Network Synthesis, N.Y., McGraw-Hill, 1957.

Van Valkenburg, M.E., Modern Network Synthesis, N.Y., John Wiley 1965.

Weinberg, L., Network Analysis and Synthesis, N.Y., McGraw-Hill, 1962.

White Electromagnetics, <u>A Handbook on Electrical Filters</u>, White Electromagnetics, Inc., 670 Lofstrand Lane, Rockville, Maryland, 1963.

Zuerev, A.I., Handbook of Filter Synthesis, N.Y., John Wiley, 1967.

 $(1 + i)^2$ 

# CHAPTER SIX

### Double Terminated Networks

6.1 Introduction, The synthesis techniques of Chapter Four coupled with the approximations of a transfer function of a low-pass filter discussed in Chapter Five can be used to realize low-pass filters which are terminated in a resistive load. In this chapter a synthesis technique that will realize a low-pass filter that is to be driven by an ideal voltage source with a series resistance or an ideal current source with a shunt resistance and terminated in a resistive load is introduced. The low-pass filters resulting from the techniques of Chapter Four and from the methods of this chapter can be transformed into other types of filters by the use of the transformations given in Chapter One. In the final section of this chapter a table of element values for Butterworth and Chebyshev low-pass filters 1E presented. This table simplifies the design of double terminated filters. Similar tables for other forms of filters appear in the references listed,at the end of this chapter. The program used to generate the element values appears in Appendix D.

The Darlington synthesis procedure is used to realize networks which are to be driven and terminated as shown in figure 6.1. The amplitude of the filter response can be conveniently specified by either the voltage transfer function

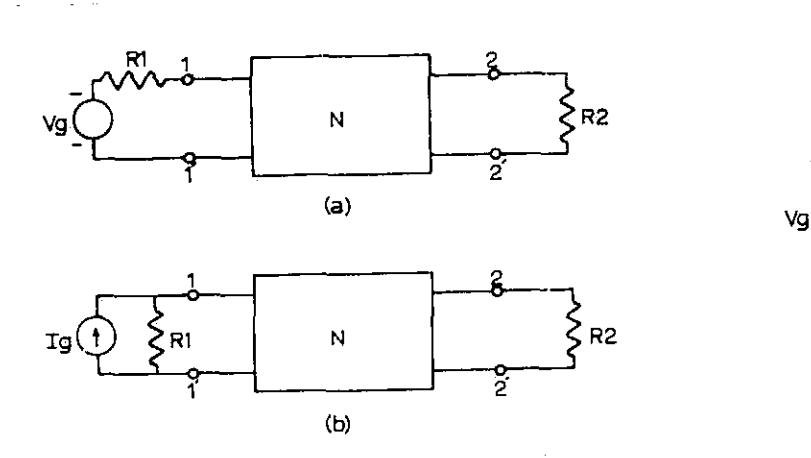

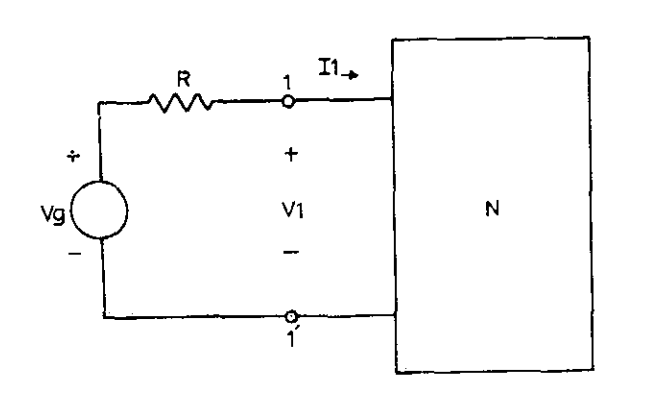

## Figure 6.1 Double terminated Figure 6.2 Single-port Double terminated<br>networks.

 $|V2/Vg|$  or the impedance transfer function  $|V2/Lg|$ . From the specification of the magnitude of either the voltage or impedance transfer function the magnitude scattering coefficients  $|S_{11} (j\omega)|^2$  and  $|S_{12} (j\omega)|^2$  for the LC network are found. Using  $|s_{11}(j\omega)|^2$ , the driving point impedance  $Z_{11}(s)$  is found and then synthesized. The scattering parameter's representation of a two-port network will be reviewed before the details of the Darlington procedure are presented.

6.2 Scattering parameters. The single-port network of figure 6.2 will be used to introduce the concepts involved in the scattering matrix representation of a network. Define the voltage  $V_i$  (incident voltage) and  $V_r$  (reflected voltage) as

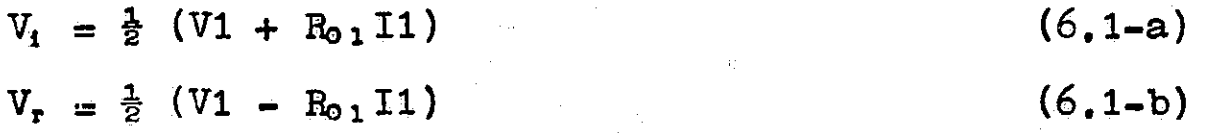

where V1 and Il are the terminal voltage and current of the single-port network and the network is characterized by the driving point impedance Z1(s) = V1/I1. The parameter  $R_{0,1}$  is an arbitrary, dimensionless, positive constant referred to as the reference impedance factor. If equation  $(6, i-b)$  is added to  $(6.1-a)$ , and then equation  $(6.1-b)$  is subtracted from  $(6.1-a)$  the terminal voltage and current are found in terms of the incident and reflected voltage as 1-a), and then equation  $(6.1-1)$  is subtracted from  $(6.1-1)$ <br>nal voltage and current are found in terms of the in<br>eflected voltage as<br> $V1 = V_1 + V_r$  (6.2-a)<br> $V_1 = V_2 - V_r$  (6.2-b)

$$
VI = V_1 + V_r
$$
(6.2-a)  

$$
II = \frac{V_1}{R_{01}} - \frac{V_r}{R_{01}}
$$
(6.2-b)

It is convenient to define two new parameters, the incident parameter "a" and the reflected parameter "b" in terms of the incident and reflected voltage. The parameters "a" and "b" are defined as

$$
a_1 = \frac{1}{2} (VI/\sqrt{R_{01}} + \sqrt{R_{01}} II)
$$
 (6.3-a)  

$$
b_1 = \frac{1}{2} (VI/\sqrt{R_{01}} - \sqrt{R_{01}} II)
$$
 (6.3-b)

And by comparing equation  $(6.1)$  and  $(6.3)$  we see that

$$
V_1 = a_1 \sqrt{R_{01}}
$$
  

$$
V_r = b_1 \sqrt{R_{01}}
$$

.

Thus equation  $(6.2)$  expressing V1 and 11 in terms of  $V_i$  and V<sub>r</sub> can be rewritten

$$
VI = (a_1 + b_1) \sqrt{R_{01}}
$$
 (6.4-a)

$$
I1 = (a_1 - b_1) \t\t (6.4-b)
$$

The power consumed by terminals  $(1,1')$  of the singleport network is given by

P = Re(V1I1\*)  
= Re 
$$
[(a_1 + b_1) \sqrt{R_{01}} \frac{(a_1 - b_1)^4}{\sqrt{R_{01}}}]
$$

 $R_{0,1}$  .

$$
= \text{Re}(a_1 a_1^* - b_1 b_1^* + a_1^* b_1^* + a_1^* b_1^*)
$$
  
=  $(a_1 a_1^* - b_1 b_1^*)$   
=  $(|a_1|^2 - |b_1|^2)$  (5.5)

where the asterisk denotes the complex conjugate. II the scattering parameter s<sub>11</sub> is defined as

 $(6, 6)$  $S_{11} = \frac{b_4}{a_1}$ 

equation  $(6, 5)$  becomes

$$
P = |a_1|^2 (1 - |s_1|)^2
$$
 (6.7)

Since the power consumed by the network when it is excited by a sinusoidal source is never nemative we see that  $|S_{11} (j\omega)| \leq 1.$ 

The scattering parameter  $s_{12}$  can be expressed in terms of V1 and I1 by use of equations  $(6, 3)$  and  $(6, 3)$  at  $(8, 3)$ 

$$
S_{11} = \frac{b_1}{a_1} = \frac{VI/\sqrt{R_{01}} - \sqrt{R_{01}I}}{VI/\sqrt{R_{01}} - \sqrt{R_{01}I}}
$$

$$
= \frac{VI - R_{01}I1}{VI + R_{01}I1}
$$

or

$$
S_{11} = \frac{Z_1 - B_{01}}{Z_1 + B_{01}}
$$

 $(6, 8)$ 

where Z1 has been used to replace the ratio  $VI/II$ , Note here that if  $Z1 = R_{01}$  then  $s_{11}$  equals sere and from the definition of  $s_{11}$ , equation  $(6.6)$  we see that the reflected parameter  $b_1$  must be equal to zero.

Now consider the particular single-pert network shown in figure 6.3. In this case the network consists of a single resistance, R, the series resistance of the voltage acures,

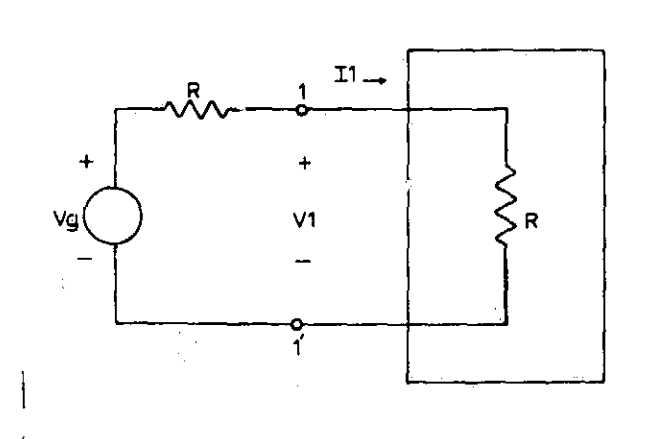

Figure  $6.3$  Single-port network with  $Z1 = R$ , the series resistance of the voltage source.

This is the condition for which the maximum power will be dissipated by the network. The maximum power available from the source is given as

$$
Pmax = \left|\frac{V_g}{2}\right|^2 \frac{1}{R}
$$

(6.9)

 $(6, 12)$ 

and must also be equal to

Pmax =  $|a_1|^2$  (1 -  $|s_{11}|^2$ ) ) (6.10) by equation  $(6.7)$  Since  $R_{01}$  was an arbitrary positive constant it can be choosen in a manner designed to simplify equation  $(6, 10)$ . If  $s_{11}$  is zero, equation  $(6, 10)$  reduces to

$$
\mathbf{Pmax} = \left| \mathbf{a}_1 \right|^2 \tag{6.11}
$$

and  $s_{11}$  is zero if  $R_{01} = Z1$ , or in this case  $R_{01} = R$  the series resistance of the source. Comparing equations (6.9) and  $(6.11)$  we find that

$$
|a_1|^2 = \left|\frac{V_g}{Z}\right|^2 \frac{1}{R}
$$

 $\blacksquare$ 

Wow the network of figure 6.3 will be considered.

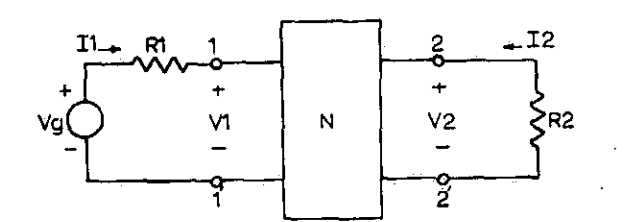

I

I

Į

Figure 6,4 Two-port network to be characterized by the scattering matrix  $\lfloor S \rfloor$ .

Associated with terminal pair  $(1,1')$  is the arbitrary, dimensionless, positive reference parameter,  $R_{01}$ . Likewise, with terminal pair  $(2,2')$ , is associated the arbitrary reference parameter  $R_{0,2}$ . It is convenient, just as it was in the case of the single-port network, to let  $R_{01}$  equal the series resistance, R1, associated with the voltage source connected to port 1. Similarly,  $R_{0,2}$  is taken to be equal to R2. Then the parameters  $a_1$ ,  $b_1$ , and  $a_2$ ,  $b_2$  are defined in a manner similar to the parameters  $a_1$  and  $b_1$  for the single-port network. The defining equations are

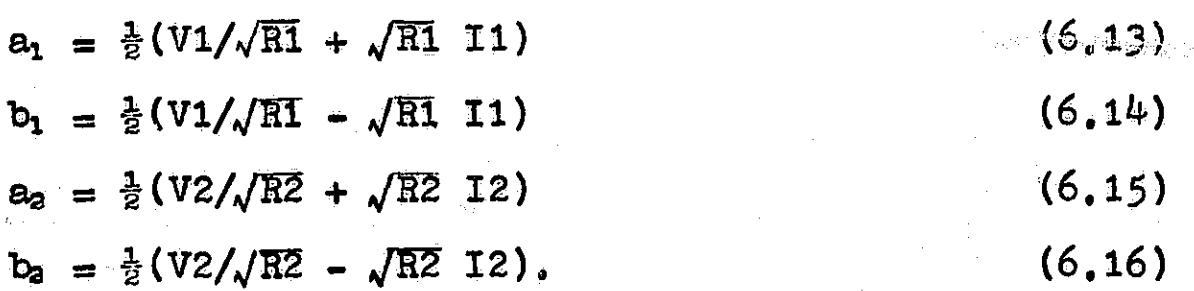

The incident and reflected parameters of port 1 and 2 are related by the scattering matrix  $[S]$  in the following

 $m$ anners

$$
b_1 = \begin{bmatrix} s_{11} & s_{12} \\ s_{21} & s_{22} \end{bmatrix} \qquad a_1
$$
 (6.17)

The coefficients of the scattering matrix for the two-port network are given by

$$
s_{11} = \frac{b_1}{a_1} \Big|_{a_2} = 0
$$
\n
$$
s_{12} = \frac{b_1}{a_2} \Big|_{a_1} = 0
$$
\n
$$
s_{13} = \frac{b_1}{a_2} \Big|_{a_1} = 0
$$
\n
$$
(6.18)
$$
\n
$$
s_{21} = \frac{b_2}{a_1} \Big|_{a_2} = 0
$$

We find from equation  $(6.15)$  that the condition  $a_2 = 0$ implies that

 $V2/\sqrt{R2} = -\sqrt{R2}$  I2

or that

$$
\frac{V2}{V3} = R2
$$

which is the case when port 2 is terminated by a resistance R2. The condition  $a_1 = 0$  is satisfied when port 1 is terminated by a resistance of R1 ohms. Now using equation  $(6.12)$  for  $s_{11}$ and equations  $(6.13)$  and  $(6.14)$  to substitute for  $a_1$  and  $b_1$  we have

$$
S_{11} = \frac{V1/\sqrt{R1} - \sqrt{R1 I1}}{V1/\sqrt{R1} + \sqrt{R1 I1}}\bigg|_{\rho_2} = 0
$$
  
=  $\frac{V1/I1 - R1}{V1/I1 + R1}\bigg|_{\rho_2} = 0$   
=  $\frac{Z1 - R1}{Z1 + R1}$  (6.19)

where  $Z1 = V1/I1$  with port 2 terminated in a resistance R2. Similarly, we have

$$
S_{22} = \frac{Z2 - R2}{Z2 - R2}
$$
 (6.20)

where Z2  $\mathtt{=}$  V2/I2 with port 1 terminated in a resistance R1.

The forward transmission coefficient  $s_{2,1}$  is defined by

$$
S_{21} = \frac{b_2}{a_1} \bigg|_{a_2} = 0
$$

 $\mathbf{I}$ 

]

f;

where the condition  $a_2$  = 0 is satisfied when port 2 is terminated in R2 ohms as the reference impedance is taken to be R2 ohms. This situation is shown. in figure 6.5.

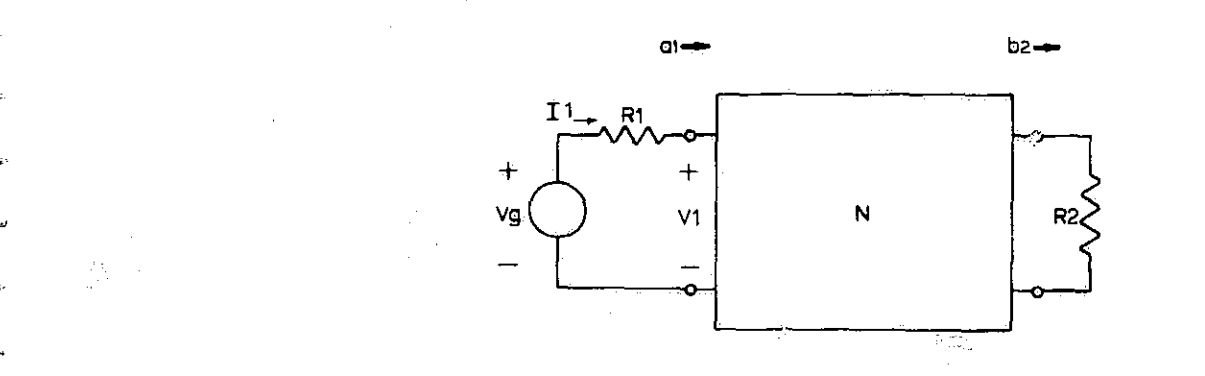

Figure 6.5 Double terminated two-port network with  $R_{01} = R1$ ,  $B_{02} = B2$ , and  $a_2 = 0$ .

The current I1 flowing into terminals  $(1,1')$  is given by<br>  $I1 = \frac{V_g}{\sqrt{3}}$ 

and the terminal voltage V1 is given as

he terminal voltage V1 is given as<br>V1 =  $V_g$  + I1R1. (6.22)

Now equation  $(6.21)$  and  $(6.22)$  can be combined with equation  $(6.13)$ , the equation which defines a as follows:

$$
a_1 = \frac{1}{2} (V1/\sqrt{RI} + \sqrt{RI} II)
$$
  
=  $\frac{1}{2\sqrt{R}} \left[ V_g - \frac{RI}{RI + 2I} + \frac{RIV_g}{RI + 2} \right]$   

$$
a_1 = \frac{V_g}{2\sqrt{RI}} \qquad (6.23)
$$

À

From equation  $(6.15)$ , the equation which defines  $a_2$ , and the fact that  $a_2 = 0$  we have

$$
\epsilon_2 = 0 = \frac{1}{2}(V2/\sqrt{R2} + \sqrt{R2} I2)
$$

or

$$
\sqrt{R2} \quad I2 = -\frac{V2}{\sqrt{R2}}
$$

and using equation  $(6.16)$  we find

$$
b_2 = (V2/\sqrt{R2} - \sqrt{R2} I2)
$$
  
=  $\frac{1}{2}(V2/\sqrt{R2} + V2/\sqrt{R2}) = \frac{V2}{\sqrt{R2}}$  (6.24)

Thus the forward transmission coefficient 
$$
s_{21}
$$
 becomes  
\n
$$
s_{21} = \frac{b_2}{a_1} \bigg|_{a_2} = 0 = \frac{2V_2}{V_5} \sqrt{\frac{R1}{R2}}.
$$
\n(6.25)

Equation  $(6.25)$  relates the voltage transfer function G2g =  $V2/Vg$ to the forward scattering coefficient  $s_{21}$  and will be used in the Darlington synthesis procedure. If the ideal voltage source and its series resistance is replaced by its Norton's equivalent circuit, a network similar to figure 6.1-b results where  $Ig = Vg/R1$  and equation (6.25) for this configuration becomes.

$$
s_{21} = \frac{2V2}{IgR1} \sqrt{\frac{R1}{R2}} = \frac{2}{\sqrt{R1R2}} \frac{V2}{Ig}.
$$
 (6.26)

Equation(6.26) relates the impedance transfer function Z2g = V2/Ig and the forward scattering coefficient  $s_{21}$  and is used in the Darlington synthesis procedure when the magnitude response transfer impedance is specified.

Now that the scattering parameters of a two-port network have been found, relationships involving scattering parameters

¥

 $s_{11}$  and  $s_{22}$  will be found by considering the power flowing Into and out of the ports of the network.

The total power delivered to the network is just

 $P = P_1 + P_2$  (6.27)

where  $P_1$  is the power delivered to port one and  $P_2$  is the power delivered to port two. The power delivered to port one is

 $P_1 = (a_1 a_1^* - b_1 b_1^*)$  (6.28)

and P**<sup>2</sup> is**

$$
P_2 = (a_2 a_2^* - b_2 b_2^*)
$$
 (6.29)

where equations  $(6.28)$  and  $(6.29)$  are found in a manner similar to the derivation of equation (6.5). From equations (6.27), (6.28), and (6.29) we have

$$
P = (a_1a_1^* - b_1b_1^*) + (a_2a_2^* - b_2b_2^*)
$$
  
=  $(a_1a_1^* + a_2a_2^* - b_1b_1^* - b_2b_2^*) \le 0$  (6.30)  
since the total power delivered to all ports must be positive.

Equation  $(6.30)$  in matrix form is

$$
P = [a^* \quad a] - [b^* \quad b]
$$
 (6.31)

where

$$
\frac{a^*}{b^*} = \frac{a_1^* a_2^*}{b_1^* b_2^*}
$$
  
\n
$$
a_1^* = a_1^*
$$
  
\n
$$
a_2^* = a_1^*
$$
  
\n
$$
b_2^* = a_2^*
$$
  
\n
$$
b_3^* = a_2^*
$$
  
\n
$$
b_3^* = a_3^*
$$

Using b] = [S] a] and b<sup>\*</sup> =  $a^*$  [S<sup>\*</sup>]<sup>U</sup>, equation (6.31) becomes

$$
\mathbf{a}^* \mathbf{a} \mathbf{a} = \mathbf{a}^* \left[ \mathbf{S}^* \right]^{\mathbf{t}} \left[ \mathbf{S} \right] \left[ \mathbf{a} \right]
$$

where

 $P =$ 

$$
\begin{bmatrix} S^* \end{bmatrix}^{\mathbf{t}} = \begin{bmatrix} s_{11}^* & s_{31}^* \\ s_{12}^* & s_{23}^* \end{bmatrix}
$$
\n
$$
\begin{bmatrix} S \end{bmatrix} = \begin{bmatrix} s_{11} & s_{21} \\ s_{12} & s_{22} \end{bmatrix}
$$

For a lossless network the net power delivered to the network is zero; the net power delivered to port one must be equal to the net power flowing from port two. In this case equation  $(6.32)$  can be written as

$$
P = \underbrace{a^{*}}_{= \underbrace{a^{*}}_{= \underbrace{a^{*
$$

where

 $\begin{bmatrix} 1 \end{bmatrix} = \begin{bmatrix} 1 & 1 \\ 1 & 1 \end{bmatrix}$ 

Equation (6.32-b) implies that

$$
\begin{bmatrix} 1 \end{bmatrix} - \begin{bmatrix} S^* \end{bmatrix}^T \begin{bmatrix} S \end{bmatrix} = 0
$$

or

$$
[S^*][S] = [I]
$$

 $(6.32-c)$ 

which becomes

 $\begin{bmatrix} s_{11} & s_{11} & s_{21} & s_{21} & s_{11} & s_{21} & s_{21} & s_{21} & s_{21} & s_{21} & s_{21} & s_{21} & s_{21} & s_{21} & s_{21} & s_{21} & s_{21} & s_{21} & s_{21} & s_{21} & s_{21} & s_{21} & s_{21} & s_{21} & s_{21} & s_{21} & s_{21} & s_{21} & s_{21} & s_{21} & s_{21} & s_{21} & s_{21} & s_{21} & s_{21} & s_{21$  $(6.33)$ when [S\*][S] is multiplied out. Thus we have the following Conrequations:

 $(6.34)$  $S_{11}$ <sup>#</sup>  $S_{11}$  +  $S_{21}$ <sup>#</sup>  $S_{31}$  = 1  $(6.35)$  $S_{11}$ \*  $S_{12}$  +  $S_{21}$ \*  $S_{22}$  = 0

 $(6, 32 - a)$ 

$$
s_{12} * s_{11} + s_{22} * s_{21} = 0 \qquad (6.36)
$$

 $S_{12}$ <sup>\*</sup>  $S_{12}$  +  $S_{23}$ <sup>\*</sup>  $S_{22}$  = 1 (6.37)

Since  $s_{11}$ <sup>\*</sup>  $s_{11}$  =  $|s_{11}|^2$  equation (6.34) can be written as

 $|S_{11}(\mathbf{j}\omega)|^2 = |1 - S_{21}(\mathbf{j}\omega)|^2$  (6.38) This equation is used to find  $|s_{11} (j_0)|$  from  $|s_{21}|$  after  $|S_{21} ( j \omega ) |^2$  has been determined.  $|S_{21} ( j \omega ) |^2$  can be found by using equation  $(6.25)$  if the voltage ratio G2g is specified, or from equation(6.26)if the current ratio V2/Ig is specified.  $|S_{21}(j\omega)|^2$  can be specified in still another manner, by use of a relationship between  $|S_{21} (j_0)|^2$  and the insertion power loss. This relationship will befound after defining Insertion power loss.

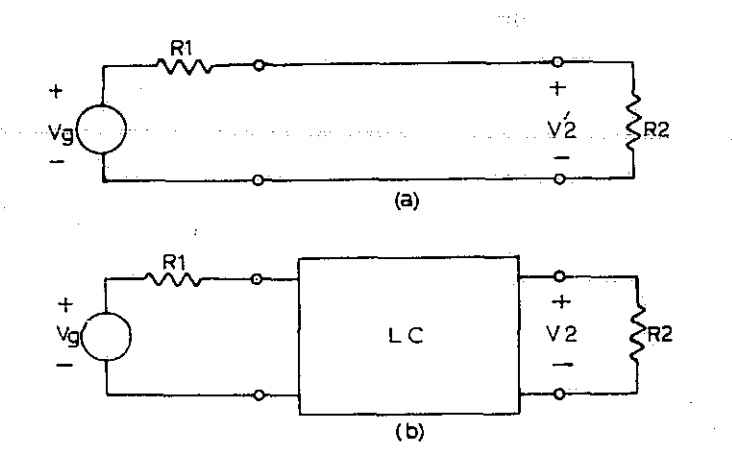

Figure 6.6 Network used to define insertion loss.<br>(a) Circuit without LC network. (b) Circuit (a) Circuit without LC network. with LC network inserted.

The voltage V'2 appearing across the load resistance A2 of the circuit shown in figure 6.6-a is given by

$$
V'2 = \frac{R2}{R1 + R2} Vg.
$$
 (6.39)

yyj

For the same circuit the power dissipated in the load resistance

is

$$
P'_2 = \left| \frac{Vg}{R1 + R2} \right|^2 R2 \tag{6.40}
$$

while for the circuit shown in figure 6.6-b the power dissipated by the load resistance R2 is

$$
P_{a} = \frac{|v_2|^a}{R^2} \tag{6.41}
$$

The insertion power ratio is defined as the ratio of  $P'$ 2 to P2

$$
\frac{P_2'}{P_2} = e^{2C} = \left(\frac{R2}{R1 + R2}\right)^2 \left|\frac{Vg}{V2}\right|^2
$$
 (6.42)

Now both sides of equation  $(6.25)$  are square and equation  $(6.42)$ is used to substitute for the ratio  $|Vg/V2|^2$  in order that  $|S_{21}|^2$  may be found in terms of the insertion power ratio,  $e^{2\alpha}$ , as

$$
|s_{21}|^2 = \frac{4R1 R2}{(R1 + R2)^2} e^{-2C}
$$
 (6.43)

6.3 Darlington's synthesis procedure. The basic steps in the Darlington procedure are:

(1) Given any of the specifications  $|V2/Vg|^2$ ,  $|V2/Ig|^2$ , or  $e^{a\alpha}$  use the appropriate relation (equation  $(6.2\beta, (6.26),$ or  $(6.42)$  and the desired values of R1 and R2 to find  $|S_{12}|^2$ . Before equation (6.25), and (6.26) may be used for this purpose they must be rewritten as

$$
|S_{21}(j\omega)|^{2} = \frac{4R}{R^{2}} \left| \frac{\overline{Vg}}{\overline{Vg}} \right|
$$
 (6.44)  

$$
|S_{21}(j\omega)|^{2} = \frac{4}{R^{2}} \left| \frac{\overline{Vg}}{\overline{Vg}} \right|^{2}
$$
 (6.44)

For a realizable network  $s_{12}$  (jw)  $^3 \leq 1$ .

- (2) Using equation  $6.38$  find  $|s_{11} (j_0)|^2$ .
- (3) Using  $|S_{11}(j\omega)|^2 = [S_{11}(s) S_{11}(-s)] |s=j\omega \text{ find } S_{11}(s).$
- (4) Using  $s_{11}$  (s) and equation  $(6.19)$  find the driving point impedance Z1(s) for the desired value of R1. Equation  $(6.19)$  can be rewritten as

$$
Z1(s) = \frac{1 - s_{11}(s)}{1 + s_{11}(s)}
$$
 (6.46)

for this purpose.

(5) Synthesize a network with a driving point impedance Z1(s). The network may or may not be realizable as a ladder network. A ladder realization is possible if all the zeros of  $s_{11}(s)$  are at the origin or at infinity. Then the desired network can be realized as a ladder network. Thisis the case for the low-pass response approximations discussed in Chapter Four.

Example: Synthesize a low-pass filter with a maximally flat magnitude **response where the ratio IV2(jw)/Vg(jw)l is to be given by**

$$
\left|\frac{\text{V2}(\text{J}\omega)}{\text{Vg}(\text{j}\omega)}\right| = \frac{1}{\sqrt{1 + \omega^2}}\tag{6.47}
$$

and it is desired that  $R1 = R2 = 1$  ohm. To insure that the function Z1(s), which is found in step 5, will be a positive real function, the magnitude of  $|s_{12} (j\omega)|^2$  must be less than or equal to one. In this case the factor 4R1/R2 in equation (6,44)is **equal to** 4. Therefore, the specification must be

scaled to

$$
\left|\frac{\text{V2}(\mathbf{j}\omega)}{\text{Vg}(\mathbf{j}\omega)}\right| = \frac{1/\mu}{\sqrt{1 + \omega^6}} \quad . \tag{6.48}
$$

Using equation  $(6.44)$ ,  $|s_{12} (jx)|^2$  is then found as

$$
|\mathbf{s}_{12} (j\omega)|^2 = \frac{1}{\sqrt{1 + \omega^6}}
$$
 (6.49)

completing step 1,

Then  $|S_{11} ( j \omega )|$ <sup>2</sup> is found as

$$
|S_{11}(j\omega)|^2 = 1 - \frac{1}{1+\omega^2} = \frac{0.5}{1+\omega^2} \tag{6.50}
$$

 $s_{11}$  (s)  $s_{11}$  (-s) is found by replacing  $\omega$  by s/j as

$$
s_{11}(s) s_{11}(-s) = \frac{-s^2}{1 - s^3} \qquad (6.51)
$$

The poles of this function in the left hand portion of the s plane can be found by using table 5.1. These poles are

associated with 
$$
s_{11}(s)
$$
 and  $s_{11}(s)$  is found as  

$$
s_{11}(s) = \frac{s^3}{(s^2 + s + 1)(s + 1)} = \frac{s^3}{s^3 + 2s^2 + 2s + 1}
$$
(6.52)

where  $s_{11}$  (s) has three zeros located at the origin. Now using equation (6.46) Z1 is found as

$$
Z1(s) = \frac{2s^2 + 2s + 1}{2s^3 + 2s^2 + 2s + 1}
$$
 (6.53)

As the zeros of  $s_{11}(s)$  are all at the origin, Y1 =  $1/Z1$  can be realized as a continued fraction expansion of equation  $(6.53)$ , as follows:

$$
2s^{2} + 2s + 1 \frac{72s^{3} + 2s^{2} + 2s + 1}{2s^{2} + 2s^{2} + s} + \frac{s}{s + 1} \frac{72s^{2} + 2s + 1}{2s^{2} + 2s + 1}
$$
  
2s<sup>2</sup> + 2s<sup>2</sup> + 2s

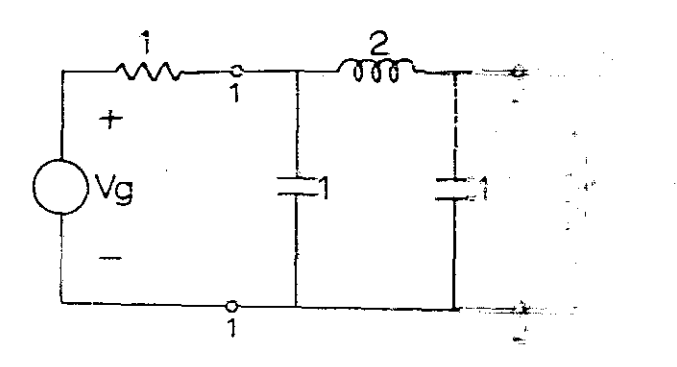

Filter synthesized to meet apeck fications of Figure  $6.7$ equation  $(6, 47)$ .

6.4 Tabulated element values of Eutterwerth and Chetrahev low-pass filters. Explicit formulas for the element values of low-pass filters with Butterworth sad Chatyshet response have been found. Weinberg discusses the same of such formulas to find the element values of low-pass filters with Butterworth and Chebyshev response in his took. Todern Network Synthesis. The program found in Appendix D uses these explicit formulas to generate table 6.1 and table  $k_i$ ., Table  $\ell_i$ ! and 6.2 are a convenient means of finding the element values of Butterworth and Chebyshev low-pass #11ters. The seneral configuration of a Butterworth filter which corresponds to table 6.1 is shown in figure 6.8. Note that there are two configurations shown. Configuration (a) is used if the desired Butterworth filter is an odd order filter (1 edd) and configuration (b) is used if an even order filter (N aven) is desired.

 $\pm i\epsilon$ 

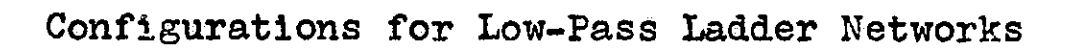

 $\bullet$ 

 $_{\rm I}$ 

v

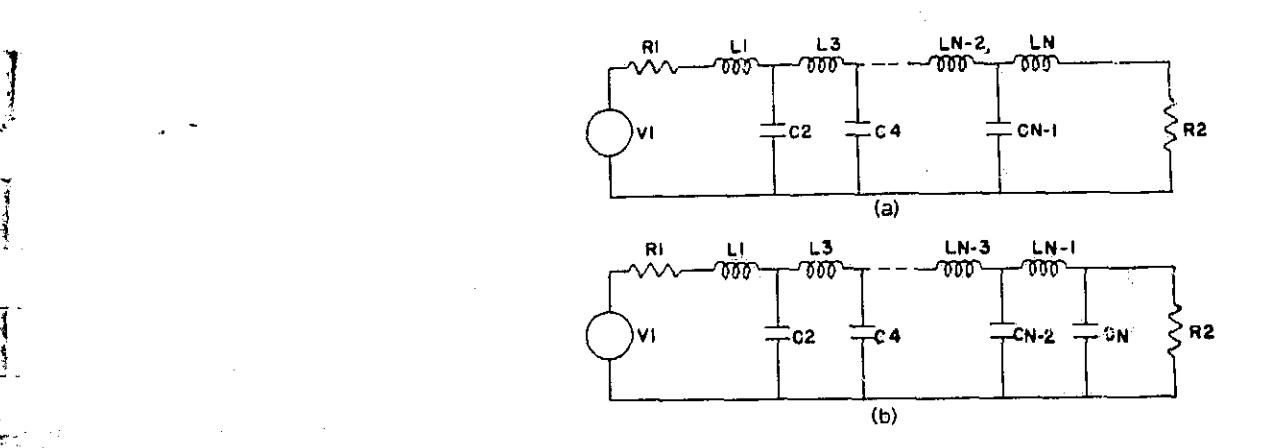

# Resistance-terminated Butterworth filter. (a) N odd. (b) N even.

I

ंदे<br>पु

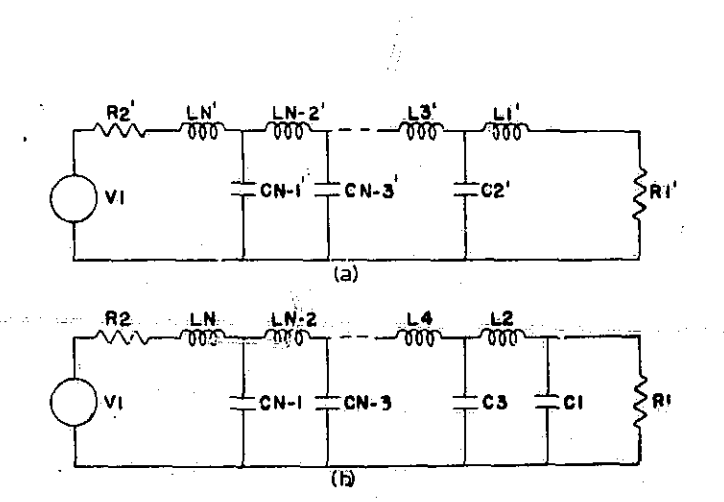

Resistance-terminated Chebyshev filter. (a) N odd. (b) N even.

本书存存存存存存存存存存存存存存存存存存存存存存存存存存存  $+ 1011$ 0.0825 0.3129  $\frac{\alpha}{\zeta}$  $\approx$  C10  $0.9818$ 0.906.0  $0.3685$  $0.3473$  $\frac{1}{2}$  $\widetilde{\mathbf{C}}$  $\frac{1}{2}$  $0000.$ 1.4142  $0.2735$ 0.3902 0.1042  $0.4021$  $\frac{1}{2}$  $\frac{\alpha}{\alpha}$  $\overline{c}$ 8 化分子分 化水平分子  $\ddot{\phantom{0}}$  $C7$ 0.4799 1.2341 1.1111  $15321$ .7820 2.1943 0.4450 1.7846 g  $F1$ 计算符件存存存储 计字符字符 计分析程序 计数字符符符号 计指令符号 0.5003 1.2470 1.6629  $0.3536$  $16.$  $0.6046$  $0.6808$ 0.5176 1.8794 1.9754  $0.1412$  $\frac{\alpha}{\alpha}$  $\frac{6}{2}$ \*\*\*\*\*\*\*\*\*\*\*\*\*\*\*\*\*\*\*\*\*\*\*\* س<br>س  $\frac{1}{2}$  $\mathbf{\mu}$ 1.9616 1.0000 1.8019  $-9754$  $1.9734$ 3.1795 1.4142  $2 - 2726$ 2.6863 0,6180  $-6531$  $5 -$ R.<br>C R  $0.6857$  $\frac{\alpha}{\Box}$  $R1 = 1$  $R1 = 1$  $+ 15$  $R1 =$ 0.8864 \*  $-7820$  \* 0.4955 0.8139 0.2175 0.8565 1.6180 1.9319 2.0000 9616 7648. 0.6542  $0.7512$  $\frac{1}{4}$ 0.7654  $\frac{\alpha}{\alpha}$ さいせ 计计中部存储 计计 传播开放作作作作 1.8478 2.0000 2.4524 3.0510 3.6678 3.7426 3.7934 1.9319 3.5532  $-0000$ 1.8019 1.6629 1.4142  $1.5321$ 1.1811 3.3687  $\frac{5}{2}$  $\tilde{\mathbf{e}}$ \$\$\$\$\$\$\$\$\$\$\$\$\$\$\$\$\$\$\$\$ 科科科科科科科科 训  $-6180$ 1.111 0.7789  $0000.$  $0.8826$ 0.9423 0.9558  $0.9579$  $-8448$  $-4142$  $-2470$ 00000 0.9080 0.44433 0.9237 0.9513  $0.9589$  $-4142$  $\frac{\alpha}{\alpha}$ 2<br>C 计计算计算符符  $0.6180$ 2.0000 1.4142 0.7654 0.5176 0.3129 3.0000 3.1868 3.0938 3.0640 3.0408 3.0223 3.0072 1.0000 0.4450 0.3473 3.1331 0.3902 3.3461 3.2612 ۔<br>ت ŐŔ  $\mathbf{C}$ 计分析计算机

 $172_{\mu}$ 0.0540  $0.5410$ 1.44445  $0.2630$  $0.0678$ 0.1785 1.8075 2.6209  $0.7006$ 3.2293 骨体体存在 化林特特 计计算符 计计算符计算符 化化学化学 化化学 化合物 化分子 计分子分子 化分子 计分子分子 0.3258 0.4454  $0.2294$  $0.3948$ 0.0913  $-3200$ 1,9376 0.9912  $-4042$ 4.6833  $-3702$  $0.3186$ 0.1386  $0.4233$ 0.4682 0.5809  $0.5308$ 0.5601 4.4239 4.9155 5.2085 5.5200 1.6725 5.3950  $3.5233$ 5.6071 0.4934  $0.6326$ 0.5676 0.6156 0.6244  $0.6295$  $0.2761$ 0.5997  $0.6346$ \*\*\*\*\*\*\*\*\* 4.8284 4.0000 4.8473 4.6720 4.8105 4.7446 4.6853 4.7743 4.7206 4.7012

Ā  $\mathbf{u}$ R 2  $\mathbf{H}$  $\vec{R}$   $0.0401$ 1.9090 \*  $0.7143$  $0.1325$ 0.1955 0.0503 4.2693 2.3838  $0.9225$  $3.4607$ H Ħ ₩ 0.1700  $0.2932$  $0.3312$  $0.0675$  $0.2417$  $\ddot{\phantom{a}}$ 5.7720 6.1916  $2992$ 4.3727 5.1943 1,1601 0.3130  $0 - 3618$ 0.1018 0.2350 0.3940 0-4162  $0.4321$ 2.1699 4.6024 5.8036 6.4673 7.4209 7.1244 7.2984  $6.8671$  $0.3603$ 0.4180 0.4435 0.4567 0.4716 0.4735 0.1992 0.4641 0.4687 5.0000 6.3840 6.3238 6.3870 6.3425 6.3078 6.2825 6.3636 6.2741 6.2941 化合体化合成

Ø  $\mathbf{I}$ RZ Ē  $\hat{\mathbf{H}}$  $\vec{\alpha}$ 

表示

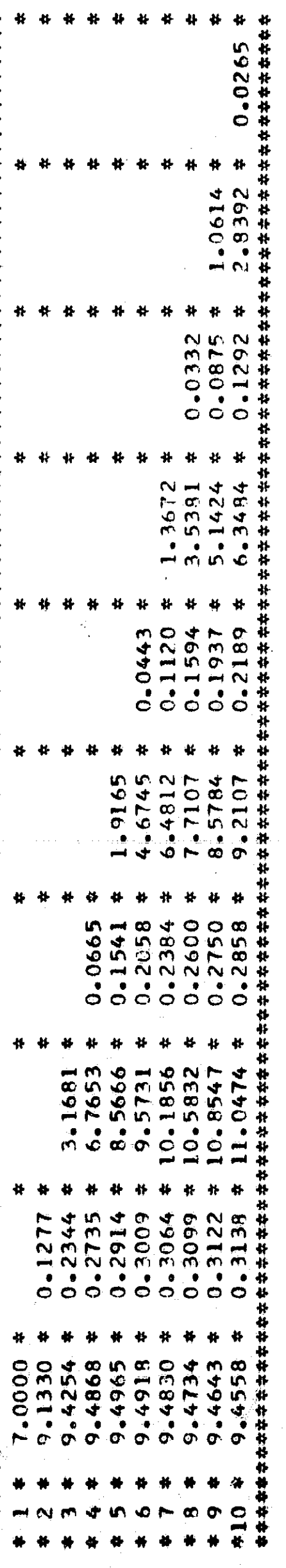

 $\infty$ łI R<sub>2</sub>  $\mathbf{u}$ 

0.0939 11.9764

 $\frac{1}{\alpha}$ 

0.0198 3.7698  $-4086$  $0.0248$ 0.0965 0.0653 4.6929  $6 - 8248$ 8.4293 1.8121  $0.0330$ <br> $0.0835$ 0.1190 0.1446  $0.1635$ 6.1898 2.5343  $0.2279$ 2.2305 8.5907 1,3856 0.1146  $0.1533$  $0.1778$ 0.2135  $0.0493$ 0.1940 0.2053 8.9296 4.1674 11.3305 2-6794 13.5040 4.0417 4.6730 4.4102 0.1735  $0 - 2032$ 0.2169  $0.2314$  $0.2346$ 0.2243 0.2287  $0.2333$ 9.0000 12.5685 12.6076 12.6190 12.4442 12.6199 2.6166 2.6117 2.6064  $\frac{0}{4}$ **IA** Ø

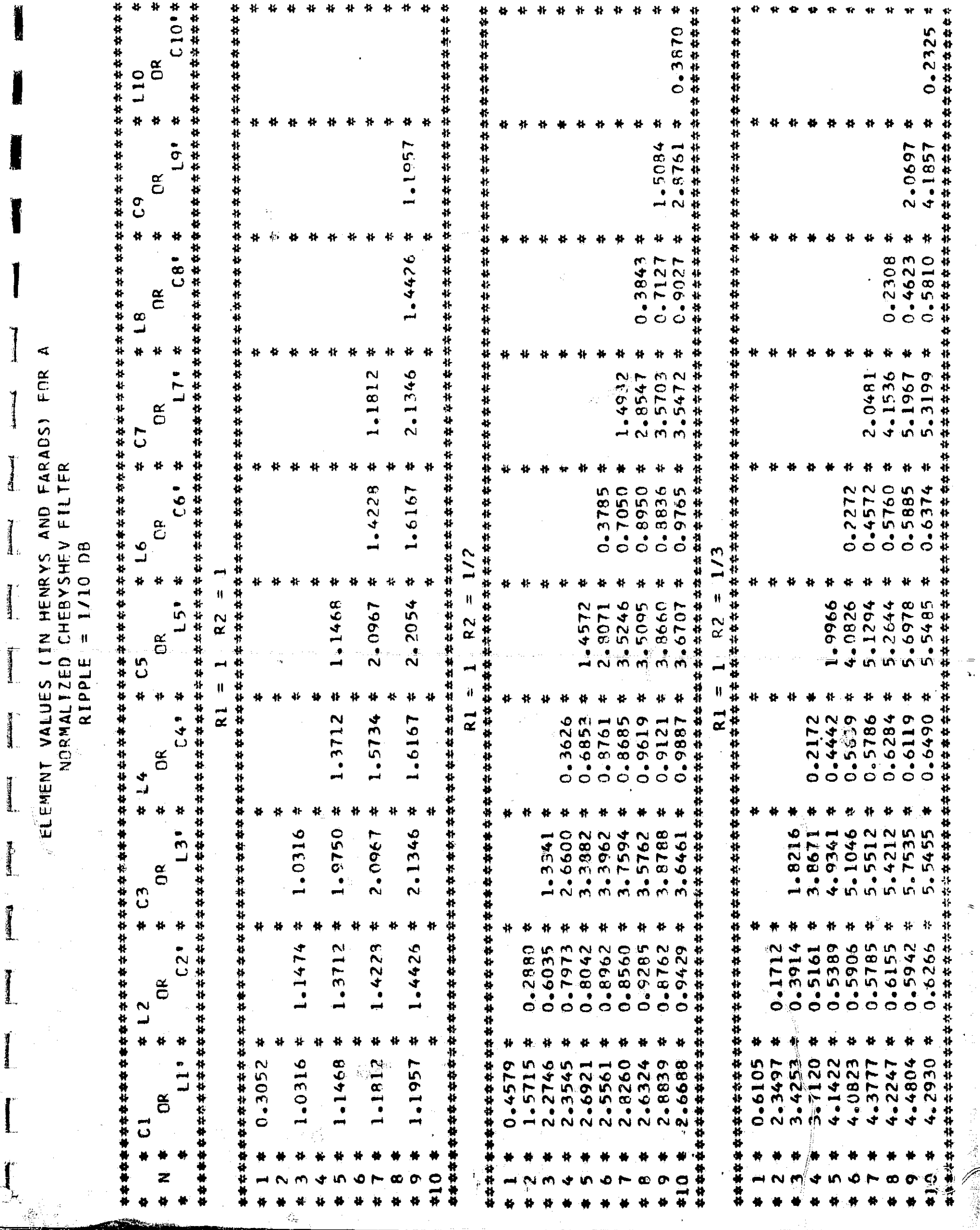

 $\begin{array}{c}\n= \\
\ast\n\end{array}$ 

 $\tilde{z}$ 

 $\frac{1}{2}$ 

 $\sim 10^6$ 

 $\begin{array}{c}\n\hline\n\end{array}$ 

**Frequency** 

**SECTIONARY** 

 $\begin{tabular}{|c|c|} \hline \multicolumn{1}{|c|}{\textbf{P}}\multicolumn{1}{|c|}{\textbf{P}}\multicolumn{1}{|c|}{\textbf{P}}\multicolumn{1}{|c|}{\textbf{P}}\multicolumn{1}{|c|}{\textbf{P}}\multicolumn{1}{|c|}{\textbf{P}}\multicolumn{1}{|c|}{\textbf{P}}\multicolumn{1}{|c|}{\textbf{P}}\multicolumn{1}{|c|}{\textbf{P}}\multicolumn{1}{|c|}{\textbf{P}}\multicolumn{1}{|c|}{\textbf{P}}\multicolumn{1}{|c|}{\textbf{P}}\$ 

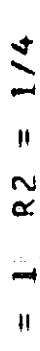

 $\overline{\mathbf{R}}$ 

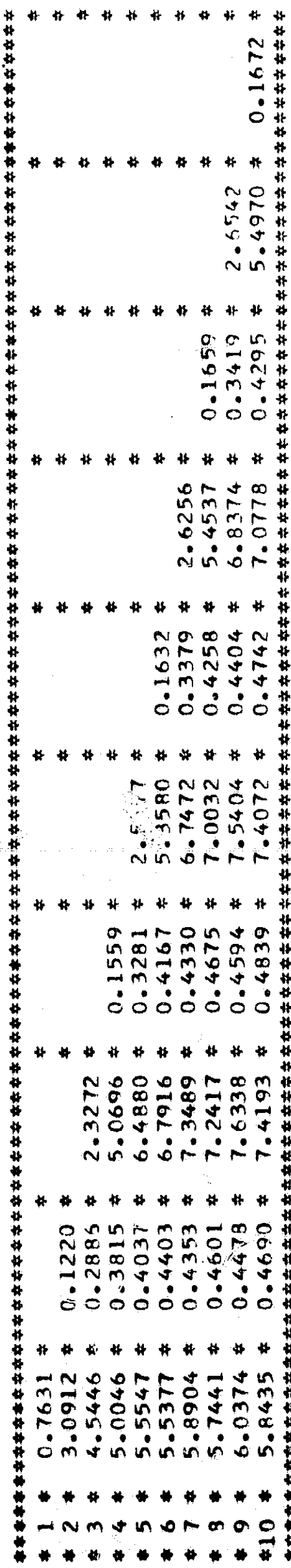

 $= 1/6$  $\approx$  $\blacksquare$ 11  $\overline{\mathbf{z}}$ 

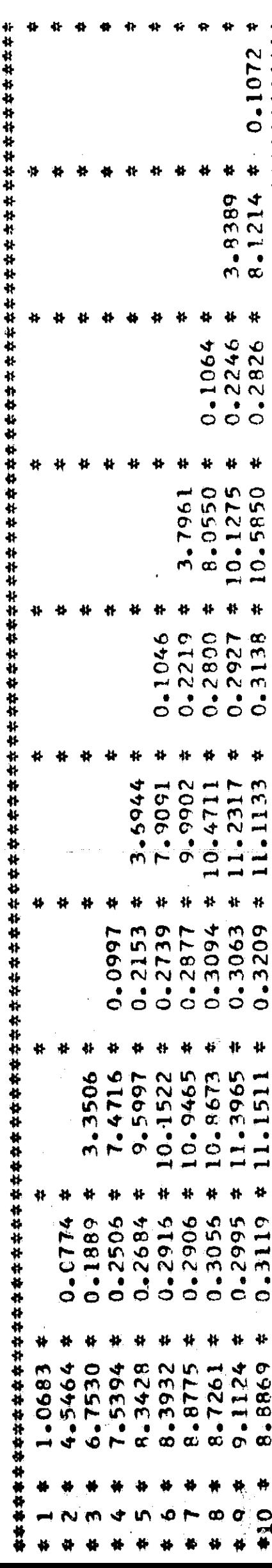

 $+ 04$ 

 $=$  1/8

R<sub>2</sub>

۳

 $R1 =$ 

 $0.0790*$ Ħ 10.7462 5.0298 Ħ 0.2106  $0.0783$ 0.1672 ₩ 4.9726 10.6567  $\pm 14.0887$ 13.4207  $\frac{1}{2}$ ₩ ₩  $0 - 0770$  $0.2346$  $0.1652$  $0.2087$  $0.2191$  $\ddot{\psi}$ 3.9349 4.8368 14.8149 10.4600  $13 - 2359$ 14.9251  $0.1602$ 0.0733 0.2153  $0.2041$  $0.2312$  $0.2297$  $0.2401$ 12.7123 14.5445 14.4866 15.1596 14.8765 9.8722 13.5071 4.3787 ¢. ₩  $\pmb{\mu}$ ¥. ₩ Ħ 0.2336  $0.2179$  $0.2287$  $0.2248$  $0.0567$  $0 - 1403$ 0.1865  $0 - 2003$ 0.2179  $11.2235$  \*  $11.8455 *$ 10.0512 \* 11.1128 \* Ť Ħ  $\ddot{\phantom{a}}$ Ÿ ¥, Ÿ 1.3736 11.6822 11.9040 5,9892 8.9466 12.1631  $\ddot{\textbf{r}}$ 410 Ō. n

· 2010年4月1日 · 3000年4月1日 · 3000年4月1日 · 3000年4月1日
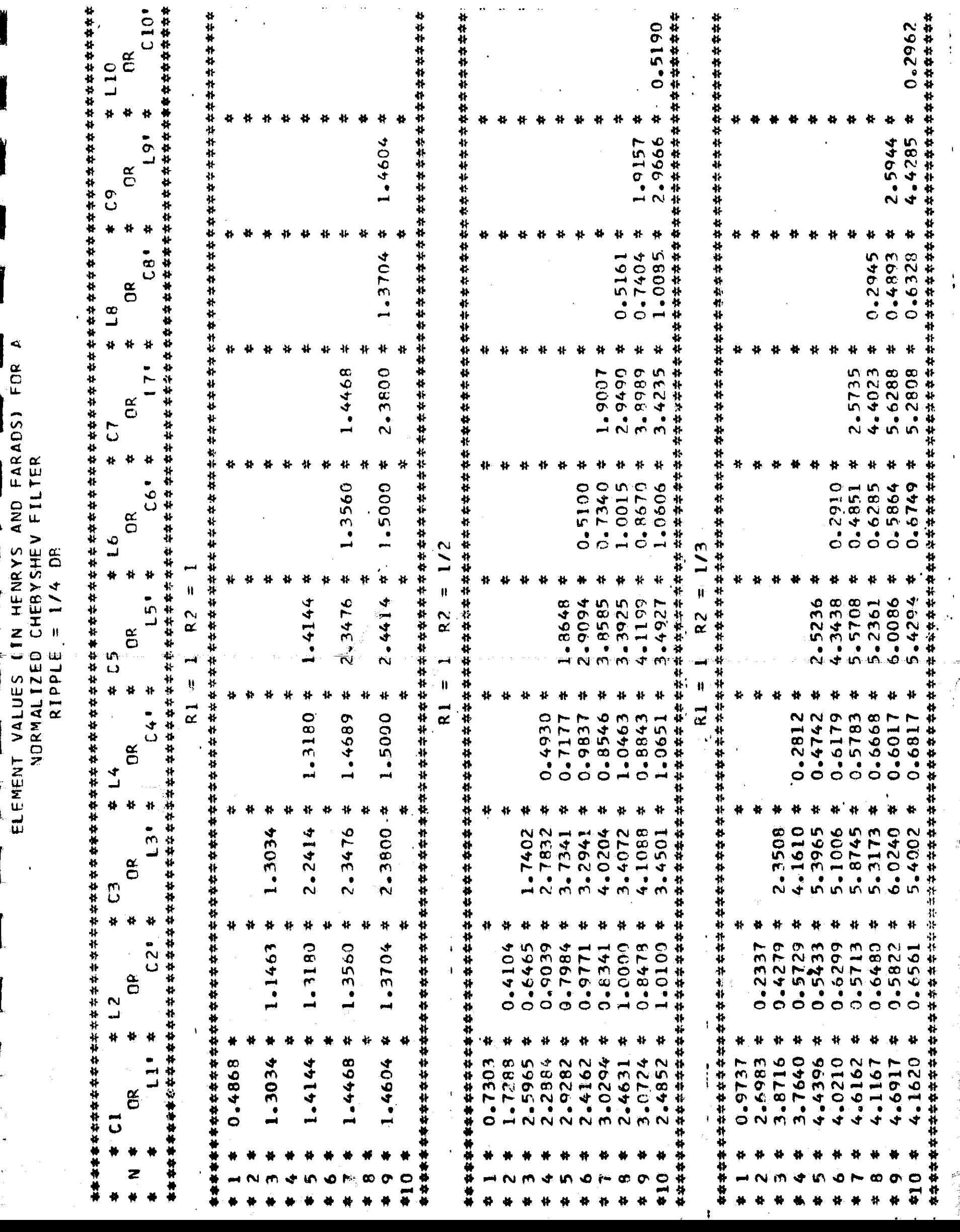

 $\ddot{\phantom{1}}$ 

В

 $\frac{1}{2}$ 

 $\begin{array}{c} \mathbf{1} \\ \mathbf{1} \\ \mathbf{2} \end{array}$ 

 $\frac{1}{2}$ 

 $\begin{bmatrix} 1 \\ 1 \\ 1 \\ 1 \end{bmatrix}$ 

i.

i<br>Po

このことに、このことに、 交通を与える こうこう (機関)機構構  $\frac{1}{2}$ 

 $\frac{1}{\sqrt{2}}$ 

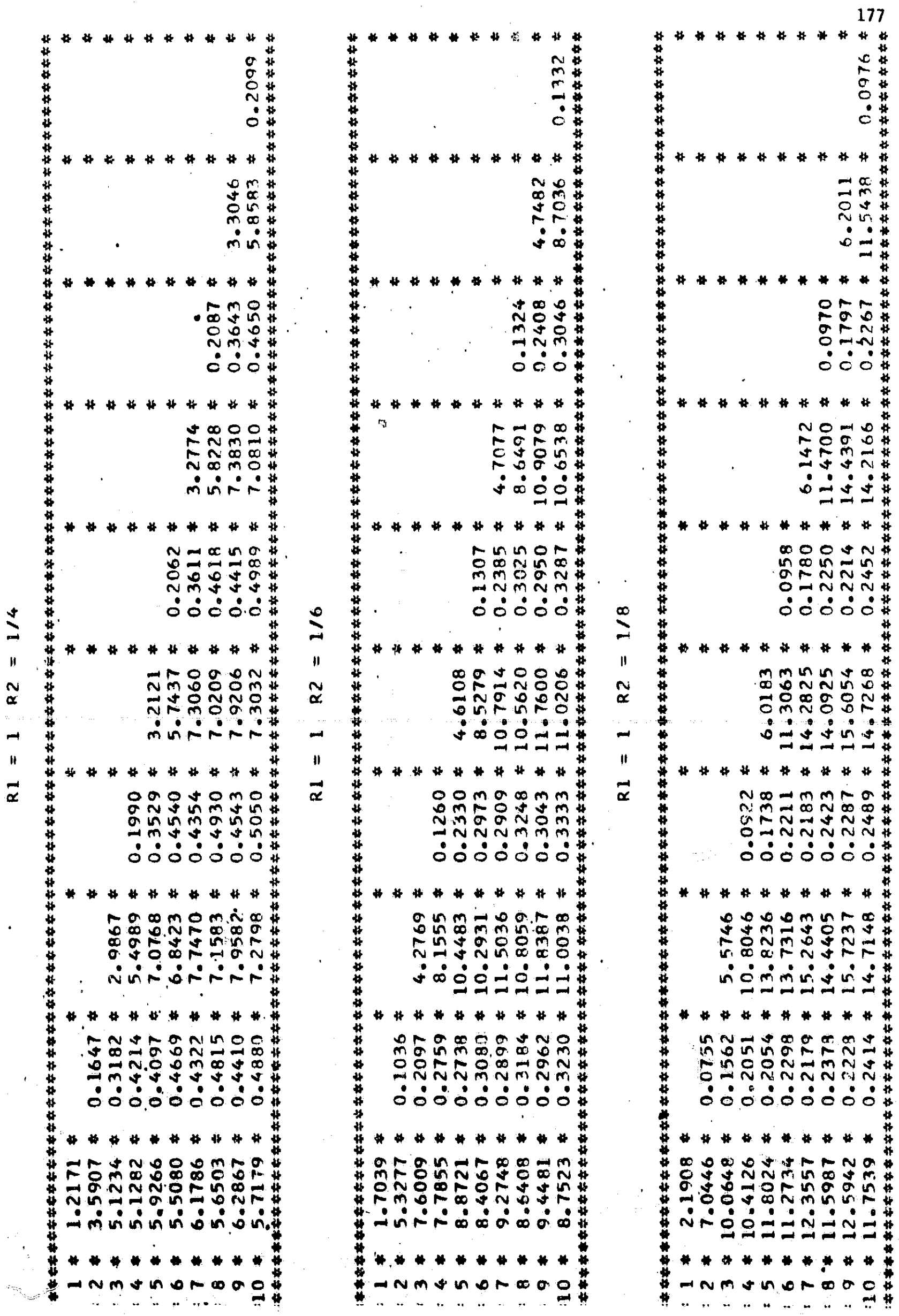

**地图 计数据** 

(1) 2010年4月 李麗麗

 $\ddot{\phantom{0}}$ 

**ELEMENT VALUES (IN HENRYS AND FARADS) FOR A**<br>NORMALIZED CHEBYSHEV FILTFR RIPPLE =  $1/2$  DB  $C1013$  $\alpha$  $*$  110  $\begin{array}{c} 4 \\ 1 \end{array}$  $\tilde{c}$  $* C9$ ¥  $C8$ <sup>+</sup>  $\tilde{e}$  $4 8$  $\ddot{\ast}$  $L$ <sup> $\sim$ </sup>  $\neq$ OR  $+5$ ¥  $C64$  \*  $\mathfrak{g}$  $\pm 16$  $\ddot{x}$  $R1 = 1$   $R2 = 1$ 159 \*  $\tilde{c}$  $53 +$  $\frac{4}{3}$ C41 #  $\frac{\alpha}{\beta}$  $* 14$  $\ddot{\phantom{1}}$  $131 *$  $\tilde{c}$  $E3$  $0.297$  $\mathbf{R}$  $\approx 1.2$  $11 + 4$  $\tilde{e}$  $\vec{c}$ 

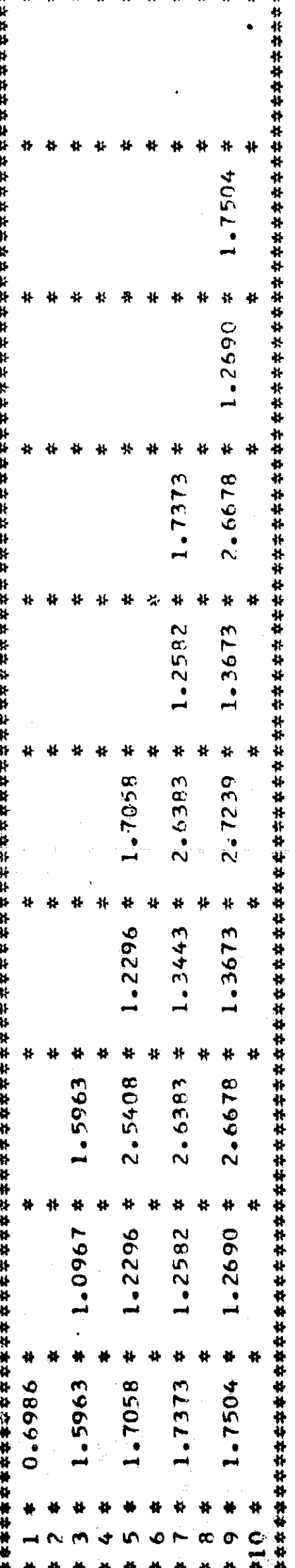

 $R2 = 1/2$ سر<br>||  $\mathbf{R}$ 

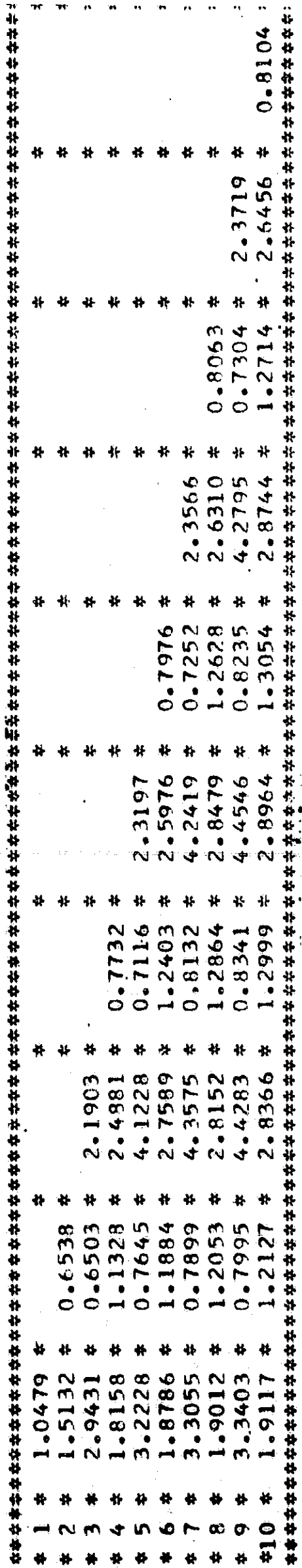

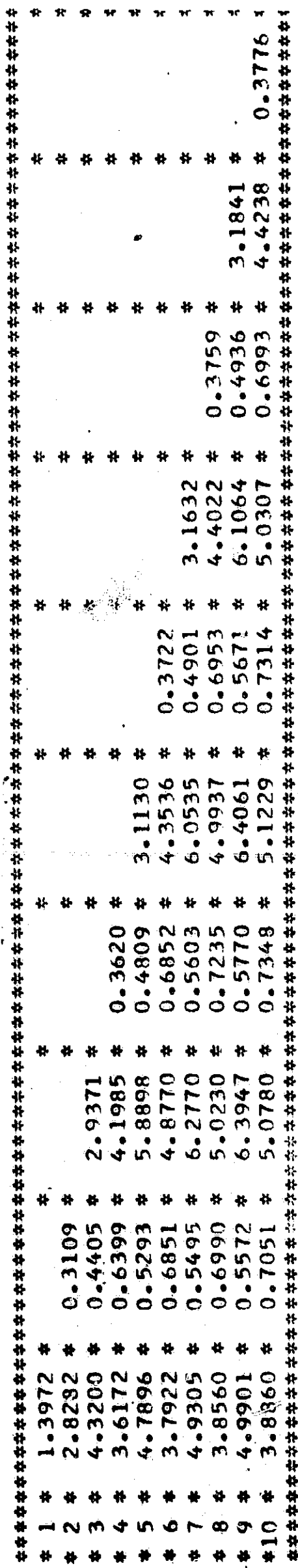

÷, ŕ,

 $R2 = 1/3$ 

 $R1 = 1$ 

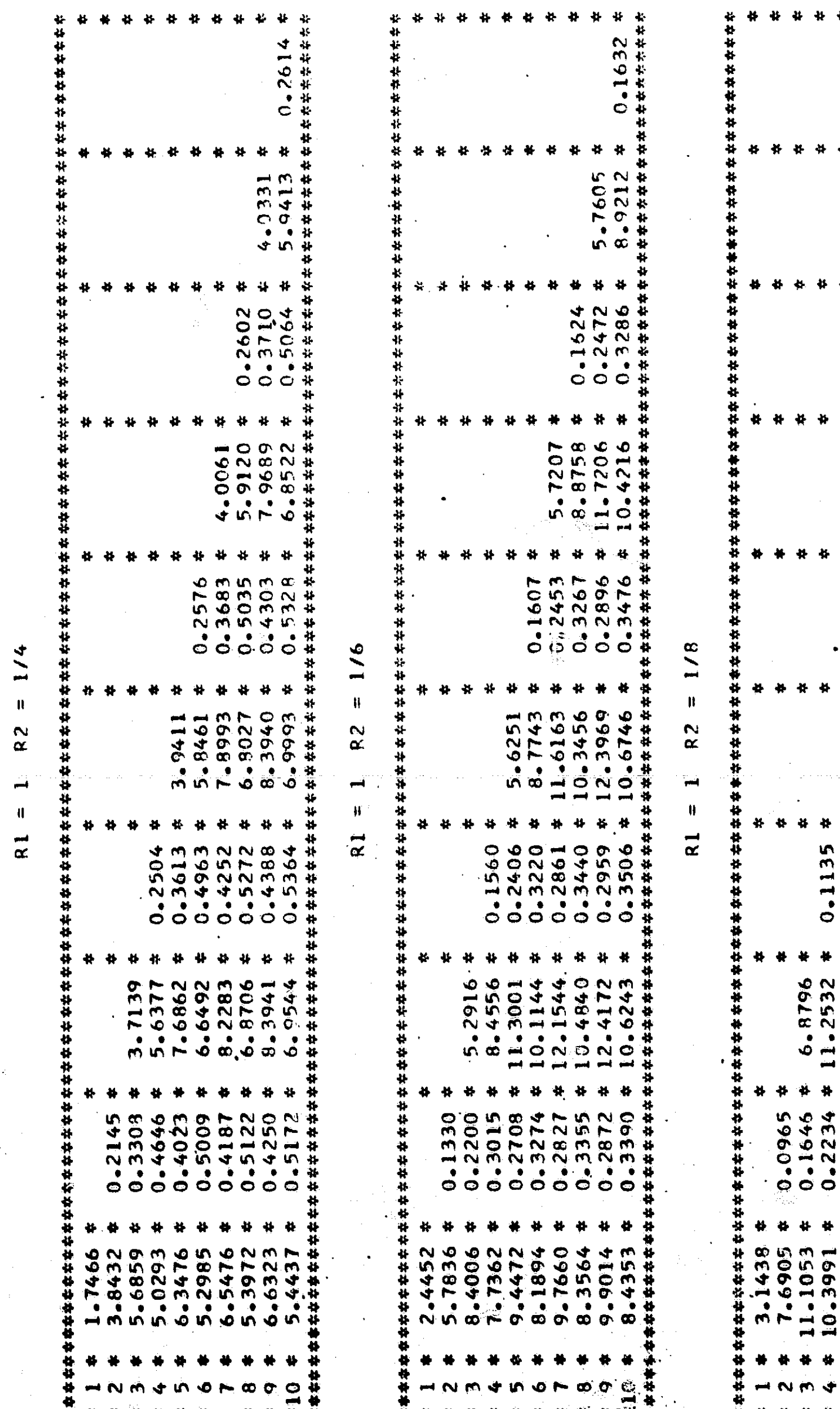

₩ پ 7.5006  $\ddot{\ast}$ ö 长 ۰ 0.1182 0.1852 ₩  $0.2422$  \* 11.8216 \*  $0.2180 * 15.4833 *$  $0.1837 \neq 7.4478$ ₩  $\pmb{\psi}$ 0.1170 4 ₩  $\frac{14}{12}$ Ħ  $\boldsymbol{\mu}$ 7.3211  $0.2386$  \* 11.6839<br>0.2154 \* 15.3437<br>0.2556 \* 13.8641 16.4112  $0.2230 *$ ₩ 0.1801  $14.0704$  \* Ħ 13.5532 \*  $\sharp$  $\pmb{\ast}$ 14.9223 16.0900 16.4502 ₩  $\ddot{\bullet}$ ₩  $\frac{1}{2}$ ¥, 0.2039  $0.2434$  $0 - 2131$  $0.2497$  $0.2167$  $12.9745^4$ 11.0346 \* ₩ ¥ × 12.5367 11.2694 13.1608 ₩ in, o  $\bullet$  $\bullet$ 

 $\ddot{\cdot}$  $\ddot{.}$ 

į.

· まま、1、1、1、1をはるのを変える場合のにの時間の時間の

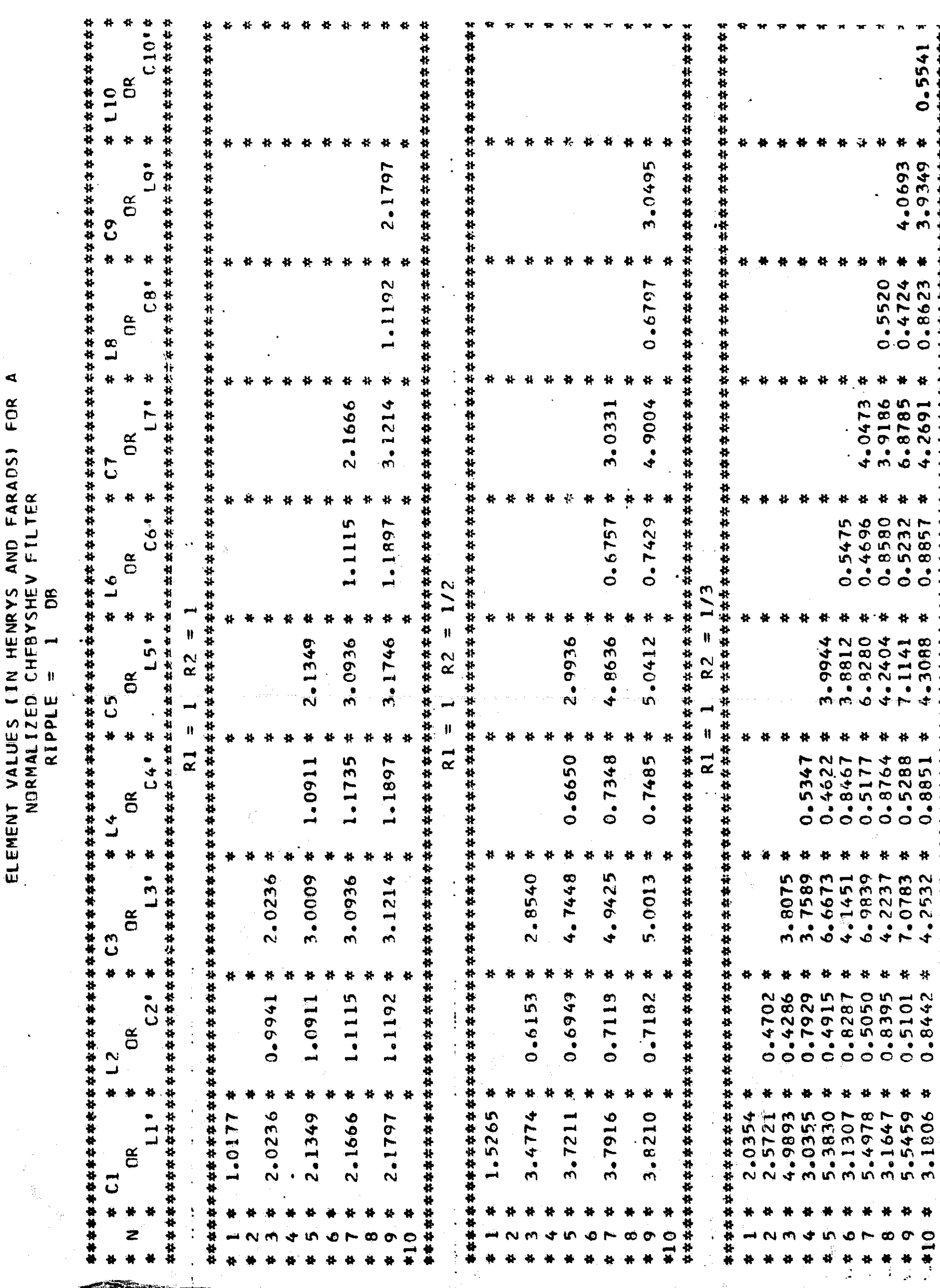

 $\frac{1}{x}$  $\mathcal{L}_{\mathbf{q}}$  0.5541 \*

0.8857 \* 4.2691 \* 0.8623 \* 3.9349 \*

 $\hat{\gamma}$ 

k,

"多少人"

一、小学生の にっぽん

 $+ 014.$ 

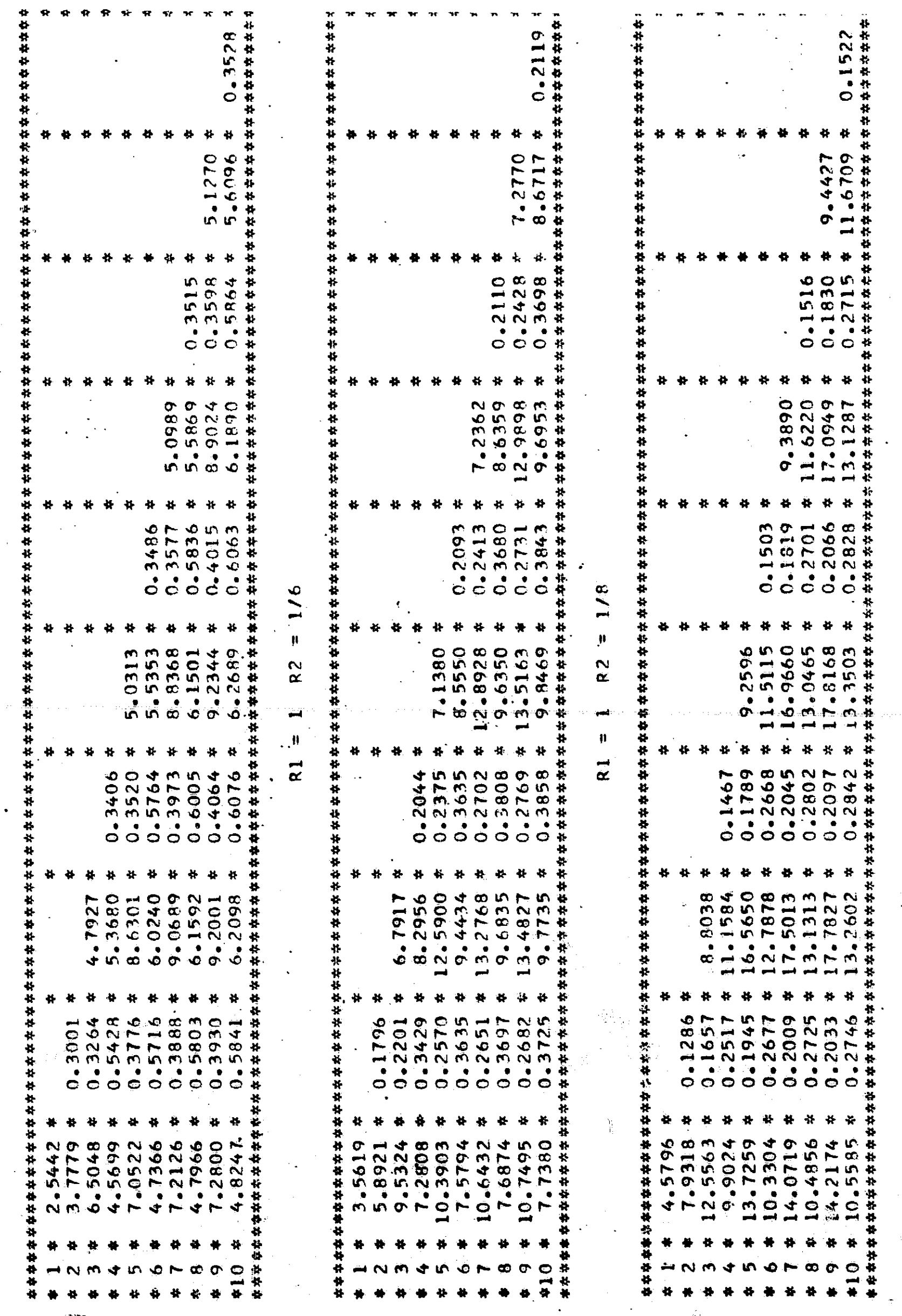

 $\frac{1}{2}$ 

ÿ

 $R2 = 1/4$ 

 $R1 = 1<sup>1</sup>$ 

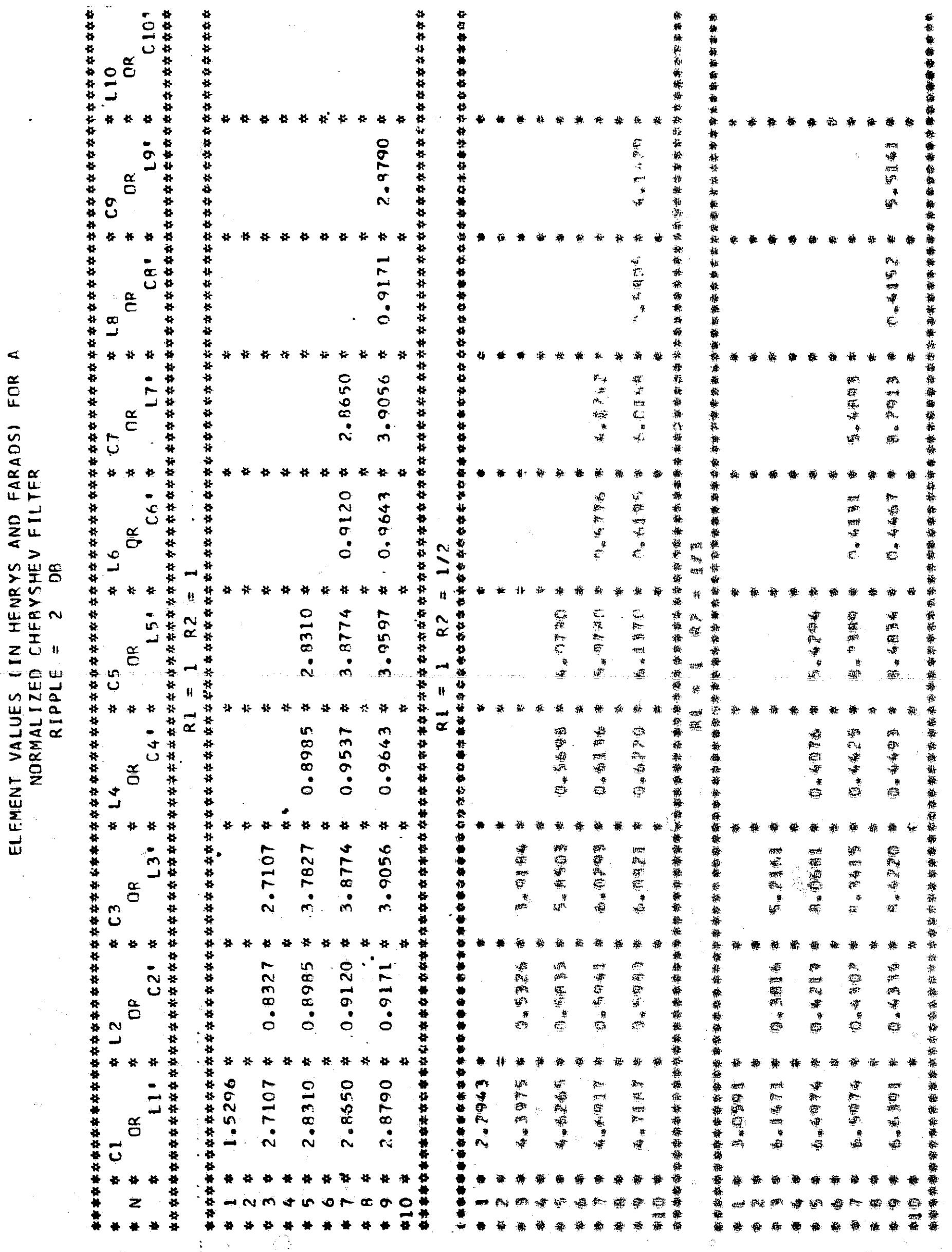

 $\ddot{\phantom{0}}$ 

戦略

 $\begin{aligned} \frac{1}{\sqrt{2}} \frac{1}{\sqrt{2}} \frac{1}{$ 

 $\oint_{\gamma}$ 

ţ,

 $\frac{1}{2}$ 

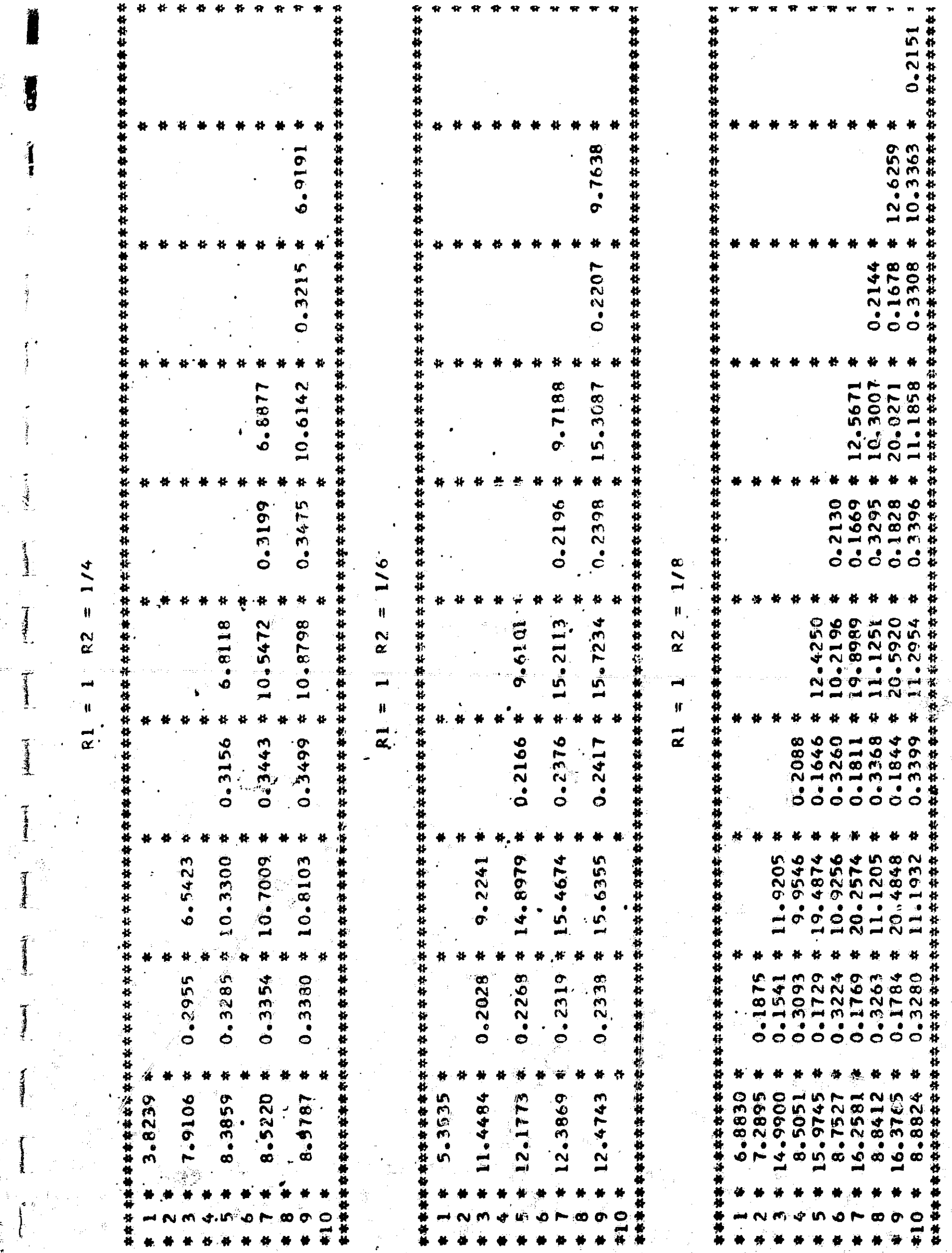

 $\ddot{x}$ j.

大家

 $\mathbf{r}$  denotes  $\mathbf{r}$  .

 $\label{eq:1} \frac{1}{2}\sum_{i=1}^{n-1} \frac{1}{2} \sum_{j=1}^{n-1} \frac{1}{2} \sum_{j=1}^{n-1} \frac{1}{2} \sum_{j=1}^{n-1} \frac{1}{2} \sum_{j=1}^{n-1} \frac{1}{2} \sum_{j=1}^{n-1} \frac{1}{2} \sum_{j=1}^{n-1} \frac{1}{2} \sum_{j=1}^{n-1} \frac{1}{2} \sum_{j=1}^{n-1} \frac{1}{2} \sum_{j=1}^{n-1} \frac{1}{2} \sum_{j=1}^{n-1} \frac{1}{$ 

 $\frac{d}{dt}$ 

 $\frac{1}{2}$ 

 $\frac{1}{2}$  $\frac{1}{2}$   $\overline{\mathbf{a}}$  $\boldsymbol{\mu}$  $\overline{\mathbf{a}}$  $\overline{\mathbf{a}}$   $\overline{\mathbf{A}}$  $\overline{\mathbf{r}}$ 

ăś.

 $\ddot{\phantom{1}}$ 

 $\frac{1}{2}$  $\left.\begin{array}{c} \text{Lip} \\ \text{Lip} \end{array}\right|_{\mathcal{H}}$ 

 $\label{eq:3} \begin{split} \mathcal{L}_{\text{intra}}(\mathbf{x}) = \mathcal{L}_{\text{out}}(\mathbf{x}) \end{split}$ 

 $\begin{bmatrix} 1 & 0 & 0 & 0 \\ 0 & 0 & 0 & 0 \\ 0 & 0 & 0 & 0 \\ 0 & 0 & 0 & 0 \\ 0 & 0 & 0 & 0 \\ 0 & 0 & 0 & 0 \\ 0 & 0 & 0 & 0 & 0 \\ 0 & 0 & 0 & 0 & 0 \\ 0 & 0 & 0 & 0 & 0 \\ 0 & 0 & 0 & 0 & 0 & 0 \\ 0 & 0 & 0 & 0 & 0 & 0 \\ 0 & 0 & 0 & 0 & 0 & 0 & 0 \\ 0 & 0 & 0 & 0 & 0 & 0 & 0 \\ 0 & 0 & 0 & 0 & 0 & 0 &$ 

**WANTERSON** 

 $\int\limits_{0}^{2\pi}$ 

 $\overline{\mathcal{L}}$ 

i<br>S  $\frac{1}{2}$ 

 $\label{eq:2.1} \begin{array}{ll} \mathbf{y} & \mathbf{y} & \mathbf{y} \\ \mathbf{y} & \mathbf{y} & \mathbf{y} \\ \mathbf{y} & \mathbf{y} & \mathbf{y} \end{array}$ 

 $\ddot{\cdot}$ 

Ì.

 $\frac{1}{2} \frac{1}{2}$ 

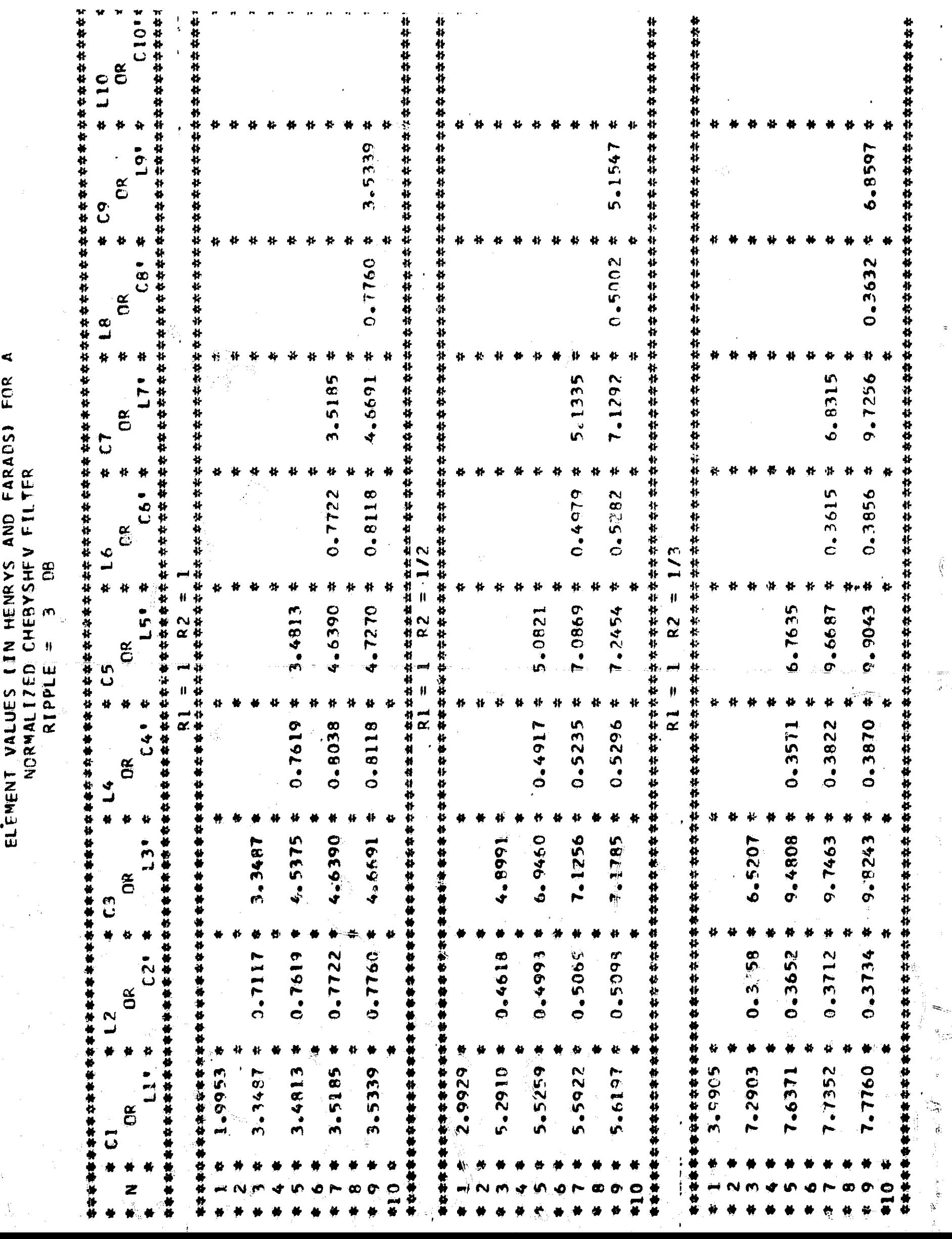

 $\int\limits_{-\infty}^{\infty}$ 

 $\frac{1}{2}$ 

 $\hat{\mathcal{L}}$ 

 $\mathbf{v}_\perp$ 

 $\label{eq:3.1} \frac{1}{\sqrt{2}}\left(\frac{1}{\sqrt{2}}\right)^{\frac{1}{2}}$ 

 $\mathcal{L}_{\text{max}}$  .

 $\frac{1}{\sqrt{2\pi}}$ 

Ĭ I

I

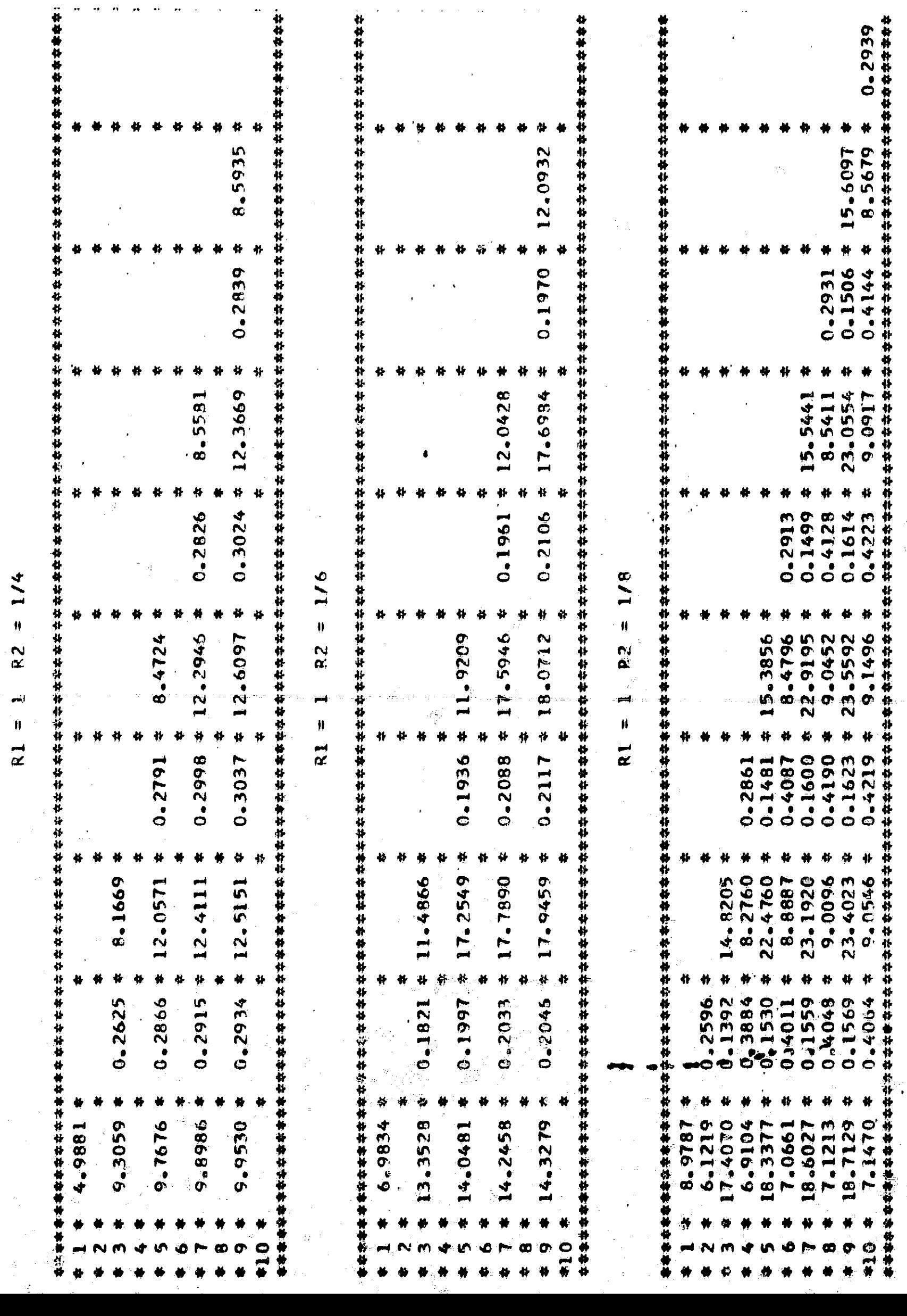

 $\mathbf{v}$ 

 $\frac{1}{4}$ 

 $\frac{3}{1}$ 

**THE STATE ROOM** 

ł

Ĵ

Î

 $\frac{1}{2}$ 

**Technical** 

جسن بریدی<del>ن</del>

**Remediation** 

**SPECIAL CONTRACT** 

1

I

 $\overline{\omega}$  ,  $\overline{\omega}$  ,  $\overline{\omega}$  ,  $\overline{\omega}$ 

 $\tilde{\mathbf{a}}$ 

 $\ddot{\phantom{a}}$ 

 $\ddot{\phantom{1}}$ 

Figure  $6.9$  is used in conjunction with table  $6.1$  when the element values of a Chebyshev filter are to be found. The configuration of figure 6.8-a is used for n odd while the configuration of figure 6.8-b is used for n even. The table of element values for other types of filters may be found in books by Skwirzynski or Zverev as listed in the bibliography for this chapter.

Examples Use table 6,1 to find the element values of a 7th order Chebyshev filter where  $R1 = R2$ . The ripple in the passband is to be 3db or less. In this case the element values are found in table 6.1 under the heading, Chebyshev filter, ripple =  $3db$  and  $R1 = R2$ . The element values are given as:

 $L1' = 3.5185$  $C2' = 7722$  $L3' = 4,6390$  $C4' = 0,8038$  $L5' = 4,6390$  $C6' = 0.7722$ 

 $\frac{1}{2}$ 

美国家

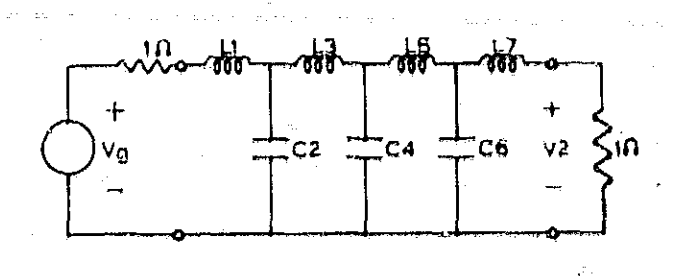

 $L7' = 3.5185$ . Figure 6.10 Chebyshev filter. The filter is shown in figure 6,10.

In Chapter Five, using the approximate equation for the attenuation of a Chebyshev filter in the stopband, it was determined that a 7th order Chebyshev filter with a ripple of 3db in the passband should more than meet the specifications given in table 1,5, It was suspected, however, that the

results given 'by equation 5.25 would be in error due to the approximation used in obtaining equation( $5.2\%$ ). NASAP-69 was used to compare the amplitude response of the network to that of the specifications. The amplitude response plotted by NASAP-69 and the tolerance contour specified in table  $1,5$ are shown in figure 6.11. As suspected, the amplitude response curve of the network enters the forbidden regions of the tolerance contour. The amplitude response curve  $|Vg/V2|$  for the network has been shifted down 6db so that it may be compared with the specification  $|V1/V2|$  of table 1.5. This is necessary since it is inconvenient to find  $|V1/V2|$ using NASAP-69 for the case of a double terminated network.

t i

e

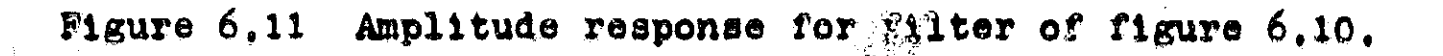

F.: 45

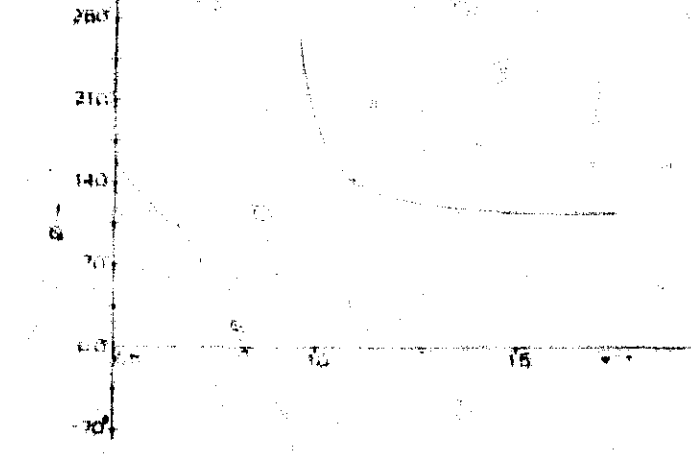

iOi

 $\begin{pmatrix} 1 & 1 & 1 \\ 1 & 1 & 1 \\ 1 & 1 & 1 \\ 1 & 1 & 1 \\ 1 & 1 & 1 \\ 1 & 1 & 1 \\ 1 & 1 & 1 \\ 1 & 1 & 1 \\ 1 & 1 & 1 \\ 1 & 1 & 1 \\ 1 & 1 & 1 \\ 1 & 1 & 1 \\ 1 & 1 & 1 \\ 1 & 1 & 1 \\ 1 & 1 & 1 \\ 1 & 1 & 1 \\ 1 & 1 & 1 \\ 1 & 1 & 1 \\ 1 & 1 & 1 \\ 1 & 1 & 1 \\ 1 & 1 & 1 \\ 1 & 1 & 1 \\ 1 & 1 & 1 \\ 1 & 1 &$ 

រ្នះ

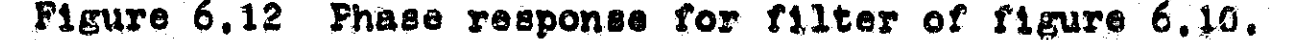

Geffe, P.R., Simplified Modern Filter Design, N.Y., Hayden, 1963.

Kuo, R.R., Network Analysis and Synthesis, N.Y., John Wiley and Sons, 1964.

Saal, R. and Ulbrick, E., "On the Design of Filters by Synthesis, IRE Transactions on Circuit Theory, Dec., 1958,

Skwirzynski, J.K., <u>Design Theory</u> and Data for Electrical<br>Filters, N.Y., D. Van Nostrand, 1965.

Van Valkenburg, M.E., Modern Network Synthesis., N.Y., John Wiley & Sons, 1965.

Weinberg, L., Network Analysis and Synthesis., N.Y., McGraw-Hill, 1962.

White Electromagnetics, Electrical Filters, Rockville, Maryland, White Electromagnetics Inc., 1963.

Zverev, A.I., Handbook of Filter Synthesis., N.Y., John Wiley and Sons, 1967.

## CHAPTER SEVEN Active Filters

}

7,1 Introduction, This chapter will briefly cover the grow. ing subject of active RC network synthesis which has recently been stimulated by the growth of integrated circuit technology. Using active RC networks and the techniques of this chapter, filters with characteristics unattainable with passive elements can be realized, For example, networks with their poles on the jw axis are physically realizable with RC active networks. while they are realizable in theory only with LC elements due to losses associated with physical inductances. The problems arising from the use of lossy inductances are avoided in the synthesis procedures presented in this chapter as the use of inductors in the synthesis procedure is shunned. The elimination of inductors as network elements also reduces any size and weight problems as inductors, especially at low frequencies, are bulky items.  $\blacksquare$ 

 $7.2$  Active network elements, Controlled sources, operational amplifiers, negative resiptances, impedance converters and impedance inverters are all activo elements that may be used In an RC synthesis procedure. Four types of ideal controlled sourcø models and their flowgraph representations are shown in figure  $7.1$  The ideal voltage controlled voltage squree

Is described by the following relationsi

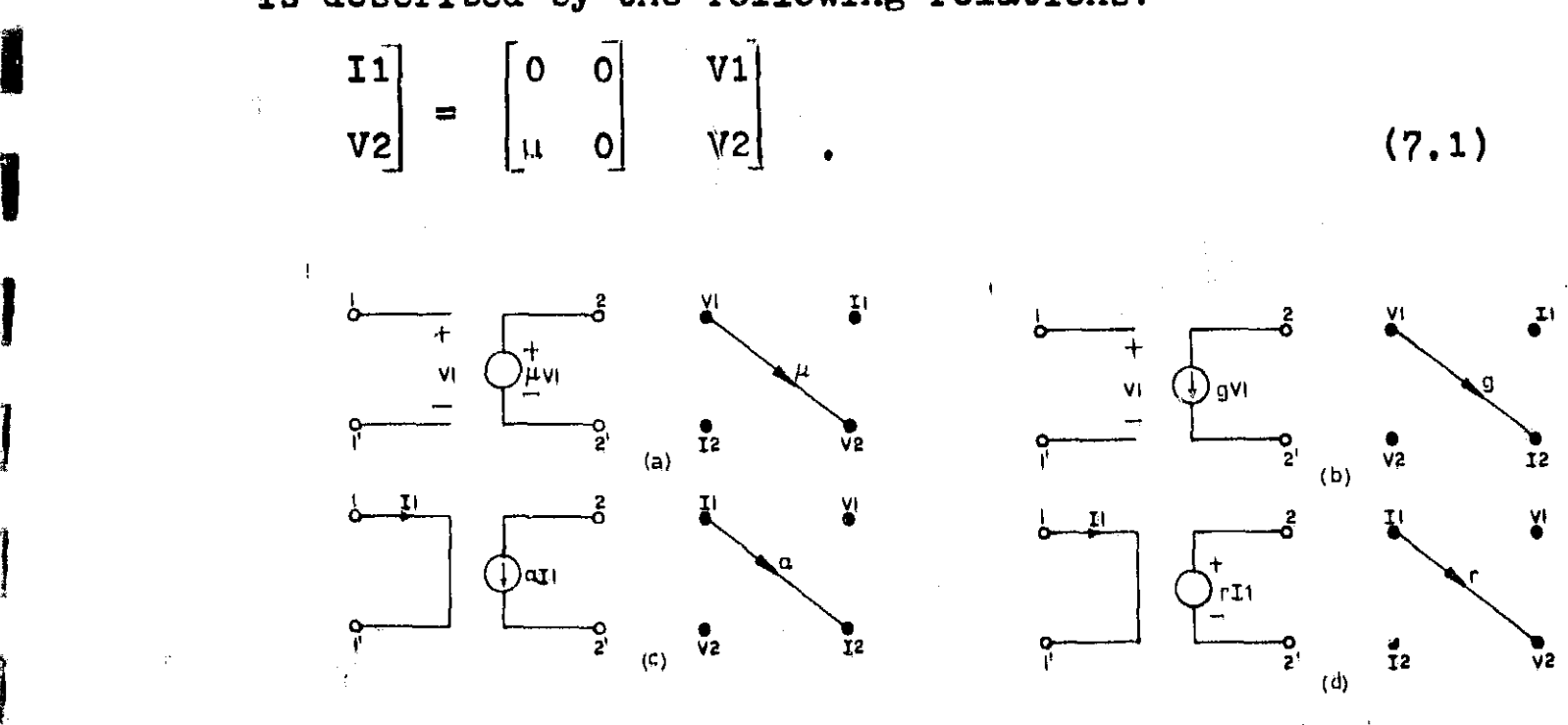

Figure 7.1 Four types of controlled source models, (a) voltage -controlled voltage source, (b) Voltage controlled current source. (c) Current controlled current source, (d) Current controlled voltage source,

Using equation (7, 1) it can be seen that the voltage controlled voltage source has infinite input impedance and zero output Impedance, Inspection of the flowgraph representation of the voltage controlled voltage source reveals that there exists a transmission path from the terminal voltage V1 to the terminal voltage V2, Note that there is no transmission from V2 or 12 to V1 or I2, thus the input port, port one, is isolated from the output port, part 2, The power gain is infinite as the input power is zero,

The ideal voltage controlled current source has the matrix relation given by

$$
\begin{bmatrix} 11 \\ 12 \end{bmatrix} = \begin{bmatrix} 0 & 0 \\ g & 0 \end{bmatrix} \qquad \begin{bmatrix} 01 \\ 02 \end{bmatrix} \qquad (7.2)
$$

The idea]. voltage controlled current source has zero input admittance and zero output admittance. The coupling from the Input port and output port is between V1 and I2. The input port Is isolated from the output port. The power gain is Infinite as the input power is zero when the voltage controlled currant sougce is connected in a network.

The ideal current controlled current source is described  $by$ 

V<sub>1</sub> 0 0 I<sup>1</sup> 12 a d v2 (7.3)

-

,

and has zero input impedance and infinite output impedance. The forward current to current ratio is  $\alpha$ . The input is isolated from the output and zero input power-is required.

The ideal current controlled voltage source has the following input output relations

 $V1$  $\blacksquare$ **1** (7,4)  $\mathsf{v}$  2  $\mathsf{v}$   $\mathsf{v}$   $\mathsf{v}$   $\mathsf{v}$   $\mathsf{v}$   $\mathsf{v}$   $\mathsf{v}$   $\mathsf{v}$   $\mathsf{v}$   $\mathsf{v}$ The ideal current controlled voltage source has zero input

impedance and zero output impedance.

Models for nonideal controlled sources with their flowgraph representations are shown in figure 7.2. These devices have finite input and output impedances which results In finite power gain when the sources are incorporated in net works.

The operational amplifier is a voltage oontrolled voltage source which has infinite gain, infinite input impedance, and

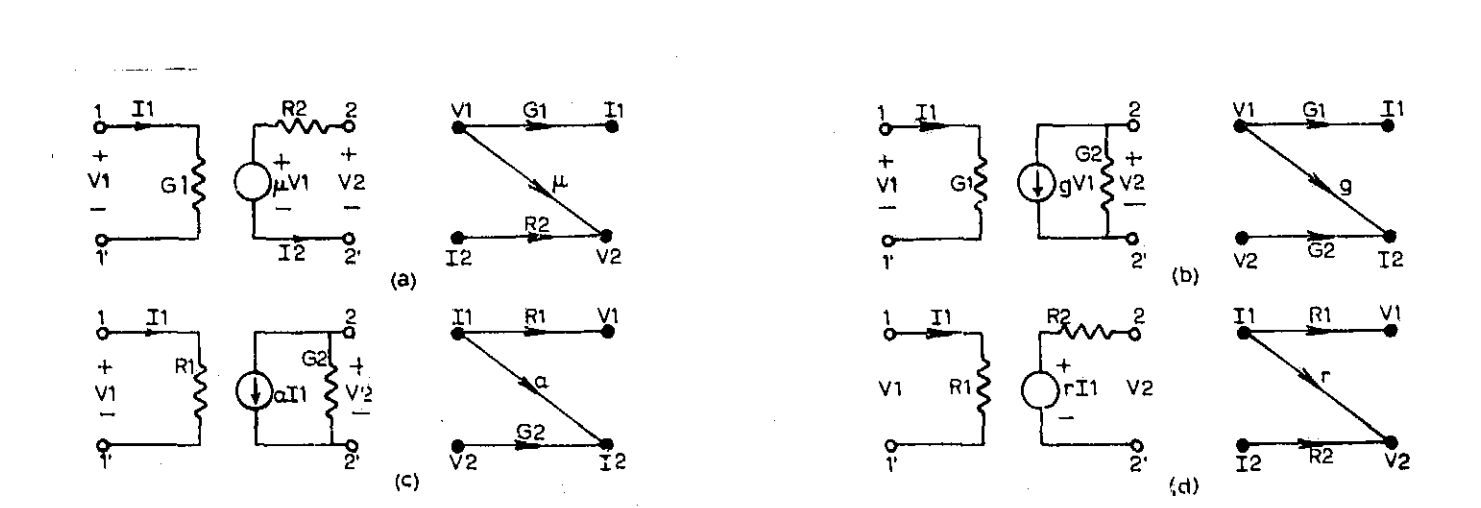

Figure 7.2 Nonideal controlled sources. (a) voltage controlled voltage source. (b) Voltage controlled current source. (c) Current controlled current source. (d) Current controlled voltage source,

zero-output impedance. Ideally the frequency range is from do to infinite frequency. The ideal operational amplifier model is shown in figure 7.3-a and the symbol for the ideal operational amplifier is shown in figure 7.3-b. The output

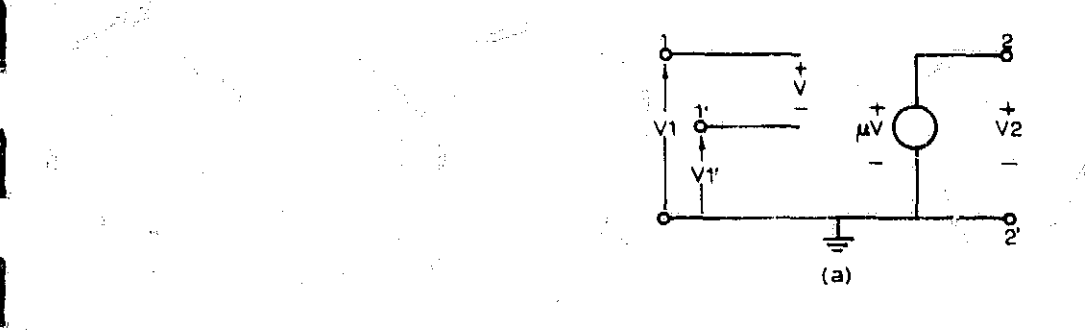

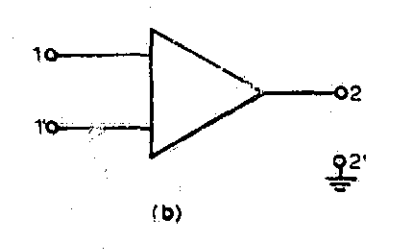

 i

d

Figure 7.3 Ideal operational amplifier.  $(\epsilon)$  Model of ideal operational amplifier. (b) symbol for ideal operational amplifier.

уÎ.

voltage, V2, (reference figure 7.3-a) for the ideal operational amplifier is a function of the input voltages V1 and V1'. This relation is

$$
V2 = A(V1' - V1) = -AV
$$
 (7.4)

where the gain A goes to infinity,  $A \rightarrow \infty$ . The output voltage Vo should tend to zero as V goes to zero. Indeed, the ideal operational amplifier has a "zero offset" (V2 Is zero when V is zero);

Two basic negative feed ack circuits incorporating an ideal operational amplifier are shown in figure 7.4. The configuration of figure 7.4-a introduces a  $180^\circ$  phase shift between the input and output voltage while the ccnfiguration of figure 7,4-b does not.

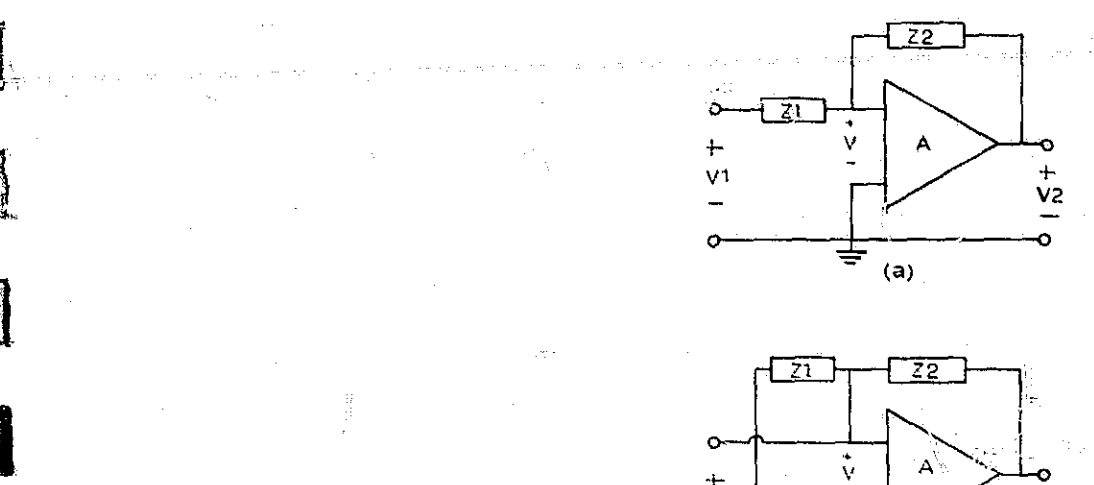

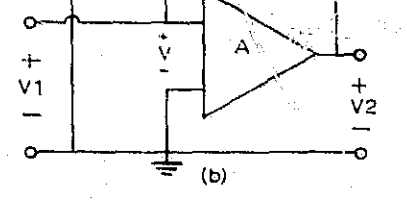

A.

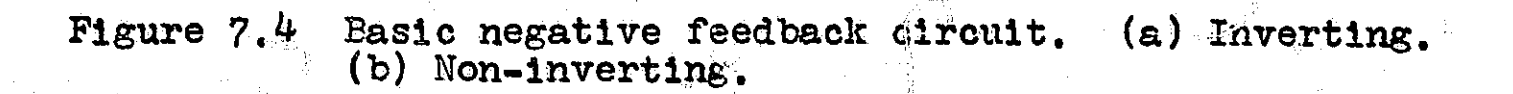

The input impedance of the ideal operational amplifier is infinite, this fact can be used in the analysis of the sircuit of figure 7.4-a when writing KCL as the current flowing into the operational amplifier must be zero. Hence

$$
\frac{V_1 - V}{Z_1} + \frac{V_2 - V}{Z_2} + 0 = 0
$$

 $or$ 

$$
\frac{V1 - V}{Z1} = \frac{V - V2}{Z2} \quad .
$$

Now replace V by - V2/A and ottain

$$
\frac{V1 + V2/A + V2 + V2/A = 0}{Z1}
$$

 $\circ$ r

$$
\frac{V2}{V1} = -\frac{1}{1/A + (Z1/Z2)(1 + 1/A)}, \qquad (7.5)
$$

As A tends to infinity, equation (7.6) becomes

$$
\frac{\sqrt{2}}{\sqrt{1}} = -\frac{z}{z_1}.
$$

KCL for the currents at the input to the operational amplifier of figure 7.4-b is

$$
-(\frac{V + V1}{Z1}) + \frac{V2 - (\frac{V}{Z} + V1)}{Z^2} + 0 = 0.
$$
 (7.8)

By replacing V by V2/A and fletting A so to infinity the ratio V2/V1 for the circuit of figure 7.4.h may be found to be

$$
\frac{V2}{V1} = \frac{Z1 + Z2}{Z1}
$$
 (7.9)

For an example of the usefulness of the aircuit of figure 7.4-a, consider the sase where  $\omega = 1/\cos$  and  $\omega = 1$ . Then equation 7.7 becomes

$$
\frac{X2}{V1} = -\frac{1}{RCS} = \frac{1}{RC} \frac{1}{S}.
$$

 $\{7, 5\}$ 

{7,10}

In the time domain equation $(7.10)$  becomes

$$
V2 = -\frac{1}{RC} \int V1 dt. \qquad (7.11)
$$

The cigault with Z1 =  $1/Cs$  and Z2 = R is called an integrator as the output voltage is just a constant times the integral of the input voltage.

Negative resistances are also a possibility when using active network elements. For example, a negative resistance can be obtained on a portion of the current-voltage characteristic of a tunnel diode. A typical characteristic curve for a tunnel diode is shown in figure 7.5. The negative resistance portion is the section of the curve from a to b. On this

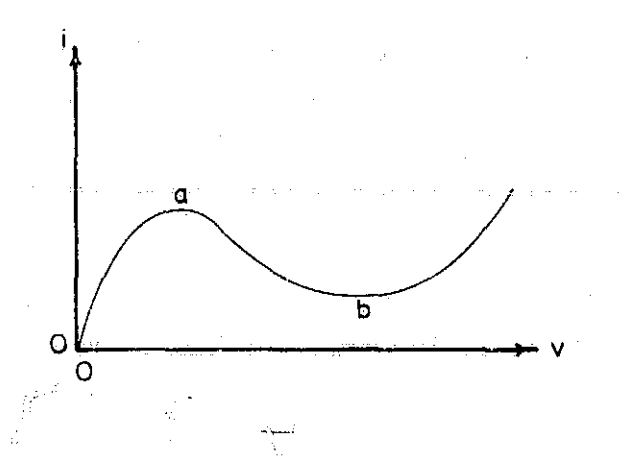

Figure 7.5 Typical characteristic curve of a tunnel diode, portion of the curve the current-voltage relationship is  $i(t) = v(t)/-r$ , (7.12)

Impedance converters provide a means of converting some impedance, ZL(s) to a new impedance, Z(s). For example, the negative impedance converter will transform an impedance Z(s) into its negative -Z(s). An ideal impedance converter **is**

 $\mathbf{I}_{\mathbf{I}}$ 

**1**

a network which will transform a terminating impedance ZL(s) at terminals  $(2,2')$  to a new impedance  $Z(s)$  looking into terminals  $(1,1')$  so that

$$
Z(s) = K(s)ZL(s) \qquad (7.13)
$$

where  $K(s)$  is a real rational function.

The input impedance looking into terminals  $(1,1')$  of the general network shown in figure 7.6 is

$$
Z(s) = \frac{AZL(s) + B}{CZL(s) + D}
$$
 (7.14)

where  $A, B, C$ , and D are the parameters of the chain matrix defined in Chapter Three.

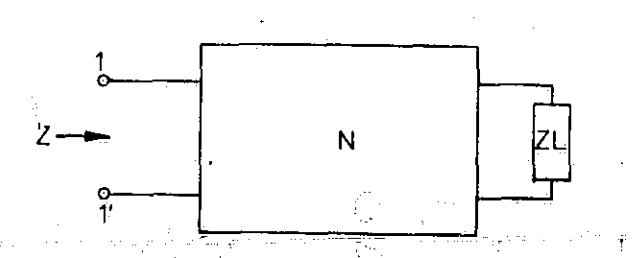

Figure 7.6 Terminated general two-port network.

If the general network with input impedance given by equation  $(7.14)$  is to be an impedance converter with an input impedance of the form given in equation  $(7.13)$  the following conditions must be met:

$$
(1) B = C = 0
$$

(2)  $A \neq 0$ 

 $(3)$  D  $\neq$  0.

If this is the case, then  $K(s) = A/D$ . These three conditions **<sup>1</sup> may** be expressed in terms of the h parameters as:

$$
(1) h_{11} = h_{22} = 0
$$

(2)  $h_{12}h_{21} = -A/D = -K(s)$ .

The h-parameters are defined as

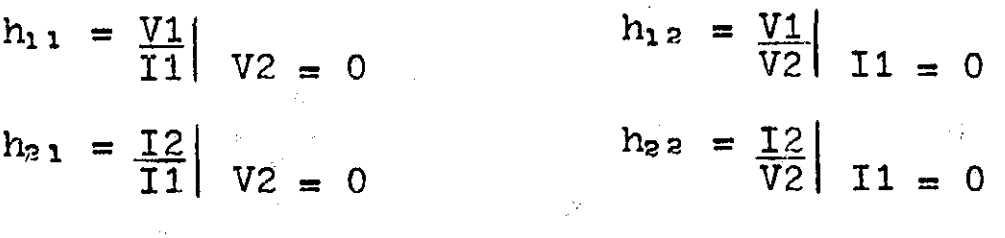

and

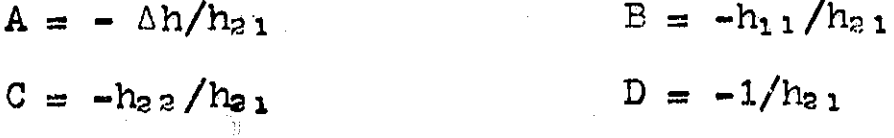

where

 $\Delta h = h_1 h_2$  **2** -  $h_1$  ,  $h_2$  .

The network represented by the h-parameter matrix

 $V1 \rightarrow [0 \cdots -K_1] \cdots 11$  $I2 \t -K_2 \t 0 \t 1 \t V2$  (7.15)

where  $K_1$  and  $K_2$  are real positive constants is called a voltage inversion type negative-impedance converter  $(V\mathbb{M}\mathbb{C})$ . The h parameter matrix for a current inversion type negativeimpedance converter (CNIC) is given by

 $|K_2|$  $K_1$  I1  $\begin{bmatrix} 12 \\ K_2 \end{bmatrix}$   $\begin{bmatrix} 1 \\ 0 \end{bmatrix}$   $\begin{bmatrix} 0 \\ V_1 \end{bmatrix}$   $(7.16)$ 

where  $K_1$  and  $K_2$  are real positive constants. The parameters  $h_{11}$  and  $h_{22}$  are non-zero for an h-parameter matrix representing a nonideal negative-impedance converter, voltage or current.

If the network of figure 7.6 is described by the h parameter matrix of equation  $(7.15)$  and port 2 is terminated in an impedance ZL(s) the input impedance looking into port 1 Is

 $Z(s) = A Z L(s) = -h_{1,2} h_{2,1} = -K_1 K_2 Z L(s)$  (7.17) Hence the impedance ZL(s) at port 2 has been converted to its negative at port 1. An ideal transformer is a positive impedance converter.

Impedance converters provide a means of converting an impedance ZL(s) to a new impedance K(s) ZL(s). Impedance inverters are a means of obtaining the inverse of an impedance ZL(s). An ideal impedance converter is a network which will convert an impedance  $ZL(s)$  to an impedance  $Z(s)$ such that

$$
Z(s) = \frac{G(s)}{Z L(s)}
$$
 (7.18)

 $Z(s)$  is the input impedance looking into terminals  $(i,1')$  and  $G(s)$  is the inversion factor. The gyrator is an example of an impedance inverter.,

The conditions for the general two-port network of figure 7.6 to be an impedance Inverter aret

$$
(1) A = D = 0
$$

 $(2)$  B  $\neq$  0

i

i

,

 $(3)$  C  $\neq$  O .

If this is the case, the inversion factor  $G(s)$  of equation  $(7.18)$  is just B/C. These conditions for a general two-port

network to be an impedance inverter can be stated in terms of the z parameters as

$$
(1) z_{11} = z_{22} = 0
$$

 $(2)$  G(s) =  $-z_{12}z_{21}$ 

If  $z_{11}$  and  $z_{22}$  are zero for a network and  $z_{12} = -r$  while  $z_{21}$  = r the network is characterized by the following opencircuit impedance matrixt

$$
\begin{bmatrix} [z] = \begin{bmatrix} 0 & -\overline{r} \\ r & 0 \end{bmatrix} \end{bmatrix} \tag{7.19}
$$

Such a network is a positive impedance inverter since, if ZL(s) is connected to port 2 the input impedance seen at port 1 is

$$
Z(s) = \frac{r^2}{T^2} \tag{7.20}
$$

**11**

a

The symbolic representation of such a network is shown in figure 7.7-a. The network is known as an ideal gyrator. The nonideal gyrator of figure 7.7-b is characterized by

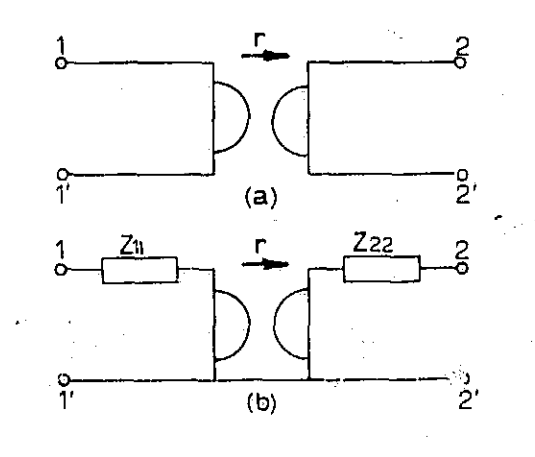

Fjgure 7.7 Gyrator. (a) Ideal gyrator (b) nonideal gyrator,

the following open-circuit impedance matrix:

$$
\begin{bmatrix} z \end{bmatrix} = \begin{bmatrix} z_{11} & -r \\ r & z_{22} \end{bmatrix} . \tag{7.21-a}
$$

An ideal negative impedance inverter has the following form of open-circuit impedance matrix:

$$
\begin{bmatrix} \mathbf{z} \end{bmatrix} = \begin{bmatrix} 0 & \pm \mathbf{R} \\ \pm \mathbf{R} & 0 \end{bmatrix} . \tag{7.71-b}
$$

where R is a positive real number. If an impedance ZL(s) is connected to port 2 the input impedance seen at port 1 is

$$
Z(s) = \frac{-R^2}{Z L(s)} \qquad (7.22)
$$

For example, if  $R = 1$  and  $ZL(s) = 1/s$ , a one farad capacitor, then  $Z(s)$  is

 $-Z(s) = -s.$ 

i

¥

This is a negative 1 henry inductor. Thus the negative Impedance inverter effectively transformed a 1 farad capacitor into a -1 henry inductor. Figure 7.8 shows two realizations of an ideal negative impedance inverter using negative resistance elements.

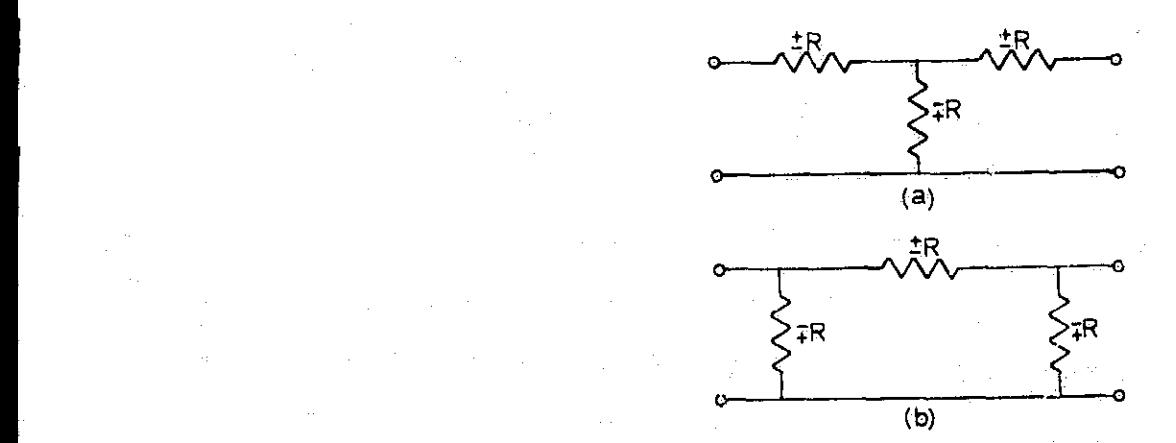

Figure **7.8** Ideal negative impedance inverters. (a) T negative Impedance inverter. (b) n negative impedance inverter.

7.9 Synthesis of Transfer Functions Using Negative Resistances. The Cauer method of two-port synthesis introduced in Chapter Four could be used to realize RC ladder networks which had RC type transfer functions with zeros on the negative real axis. If negative resistances are now admitted as usable network elements the transfer functions of the RC and -R. networks may have zeros of transmission on the negative real axis and the positive real axis. Just as before, a zero of transmission could be realized in two ways; a pole of impedance in a series arm or a pole of admittance in a shunt arm. The network shown In-figure 7.9-a has a pole of impedance on the positive real axis. Such a pole would create a zero of transmission on the positive real axis. The network of figure 7.9-b has a pole of admittance on the positive real axis.

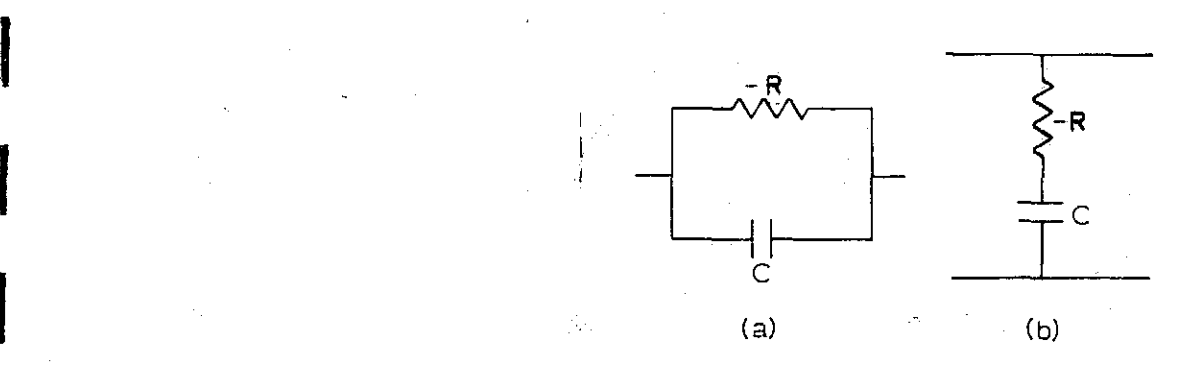

 $\mathbf{I}$ 

<sup>1</sup> Figure 7.9 Two networks with poles on the positive real axis. (a) Pole of impedance at  $s = +1/RC$ . (b) Pole of admittance at  $s = 1/RC$ .

Example. Realize a network with the following short-circuit driving point and transfer admittance functions:

$$
y_{23} = \frac{(s + 2)(s + 4)}{(s + 3)}
$$
  
-
$$
y_{21} = \frac{s(s - 1)}{(s + 3)}
$$

Use negative resistance.

Step 1. Shift zero of  $y_{22}$  to  $s = +1$  by removal of a shunt conductance, to find Y1.

$$
Y1 = \frac{(s + 2)(s + 4)}{(s + 3)}
$$
  
\n
$$
G1 = y_{2} = \begin{vmatrix} s \\ s \end{vmatrix} = 1
$$
  
\n
$$
Y1 = \frac{s^{2} + 6s + 8}{s + 3} - \frac{15}{4} = \frac{4s^{3} + 9s - 13}{4s + 12} = \frac{(s - 1)(4s + 13)}{4s + 12}
$$

Note that Y1 has the expected zero at  $s = +1$ . Step 2, Invert Y1 to find Z1.

$$
Z1 = \frac{4s + 12}{4s^2 + 9s - 13} = \frac{1/17}{(s + 13/4)} + \frac{16/17}{(s - 1)}
$$

Step 3. Remove pole of Z1 at  $s = +1$  by use of a negative resistance.

$$
Z1 = \frac{1/17}{(s + 13/4)} + \frac{16/17}{(s - 1)}
$$
  $\longleftarrow$  recognize as -R and C  
in parallel, in series  
arm. R = -16/170,  
C = 17/16 f.

$$
Z2 = Z1 - \frac{16/17}{(s-1)} = \frac{1/17}{(s+13/4)}.
$$

Step 4, Invert Z2 to find Y2.

 $Y2 = (s + 13/4)$ 1/17 .

l

Step 5. Shift zero of Y2 to  $s = 0$  by removal of a shunt conductance, to find Y3.

$$
Y3 = \frac{(s + 13/4)}{1/17} - 62
$$
  

$$
G2 = \frac{(s + 13/4)}{1/17} \Big|_{s = 0} = \frac{13/4}{1/17} = \frac{221}{4}
$$

## $= 17s$  -  $\longleftarrow$  recognize as a 17f capacitor in a series arm.

The required network is shown in figure 7.9-a.

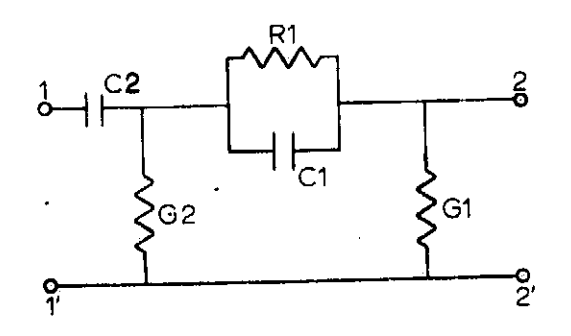

a negative resistance. G1 = with RLC elements only. (b)<br>15/4 mhos, G2 = 221/4 mhos, work with added dissipation.  $R1 = -16/17$  ohm,  $C1 = 17/16$ f, and  $C2 = 17f_e$ 

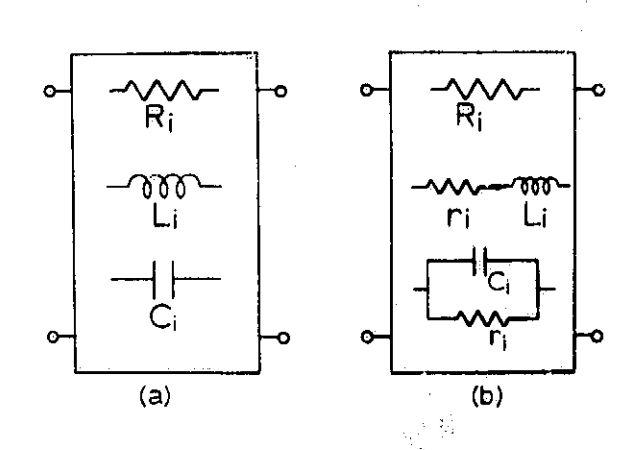

Fig. 7.9-a  $N$ etwork utilizing  $N$  Figure 7.10 (a) Original network a negative resistance.  $G1 =$  with RLC elements only. (b) net-

Using NASAP-69  $y_{22}$  and  $-y_{21}$  for the network are found to be

$$
y_{2a} = \frac{(s+2)(s+4)}{(s+3)}
$$
  

$$
-y_{31} = \frac{s(s-1)}{(s+3)}
$$
 (7.39-b)

A second method of realizing transfer functions with zeros in the right hand plane is based on the Cauer method and knowledge of the manner in which the poles and zeros of a network shift if dissipative elements are added to a network. Consider the network consisting of RLC elements shown in figure  $7.10-a.$  If to each inductor,  $L<sub>f</sub>$ , a series resistance  $r_i$  is added and to each capacitor,  $C_i$ , a parallel conductance  $g_i$  is added such that

**I**

I

then a system function, H, of the original network and the corresponding system function,  $H_1$ , of the new network will have the relation

$$
H(s) = H_1(s + \alpha), \qquad (7.24)
$$

This relationship is used"to transform a general function into a system function which has poles and zeros in the negative portion of the s plane so that the Cauer method may be used, to realize the function. Then the resulting network is transformed to the desired network by addition of appropriate series resistances and shunt conductances. For example, if a network with the driving point and transfer admittance function of

$$
y_{11} = \frac{(s-2)(s+3)}{(s+1)(s+5)}
$$
 (7.25)

I

r

**I**

 $-y_{21} = \frac{(s-1)(s)}{(s+1)(s+5)}$ 

is desired, replacing s by  $s + 3$  gives the driving point and transfer admittance

$$
y_{11} = \frac{(s + 1)(s + 6)}{(s + 4)(s + 8)}
$$
(7.26)  

$$
-y_{21} = \frac{(s + 2)(s + 3)}{(s + 1)(s + 5)}
$$

An RC network with such a  $y_{11}$  and  $-y_{21}$  was realized in Chapter Four using the Cauer method (see figure 4.12). Now the desired network may be obtained by adding negative conductances in parallel with capacitors C1, C2, and C3 of figure 4.12. The conductances are found,as

$$
g1 = -C1
$$
 <sup>$\alpha$</sup>  = -3/12 mhos

$$
g2 = -C2a = \frac{-15}{36}
$$
 mhos  
 $g3 = -C3a = \frac{-210}{726}$  mhos.

The resulting network is shown in figure 7.11. Note that

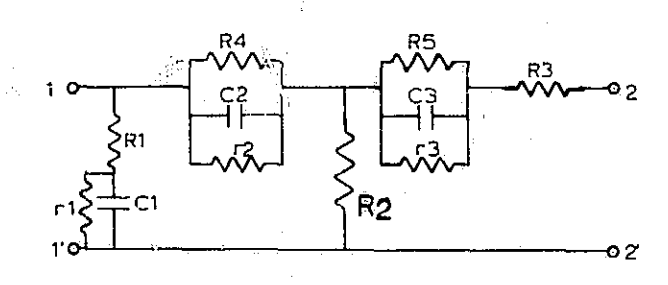

Figure 7.11 Ladder network resulting from specafications Ladder mecwork resulting from spec. illustions<br>of equation 7.25, with R1 - 30, R2 = 2.20,<br>R3 = 33/70, R4 = 33/70, R4 = 18/50, R5 =<br>726/2100, r1 = -40, r2 = -12/50, r3 = -726/2100,<br>C1 = 1/12f, C2 = 5/36f, and C3 = 70/726f.

one negative resistance was required for each of the capacitors appearing in the network resulting from the Cauer synthesis procedure.

A third method of synthesis using negative resistances is based on the network configuration shown in figure 7.12. The . indicated RC subnetworks are RC ladder networks. The open circuit voltage transfer function G21 is given in terms of the short circuit admittance parameters as

$$
G21 = -\frac{y_{21}}{y_{22}} = -\left(\frac{y'_{21} + y''_{21}}{y_{22} + y''_{22}}\right)
$$
 (7.27)

where the prime parameters refer to the subnetwork  $N'$  and the double prime parameters refer to the subnetwork N". Let

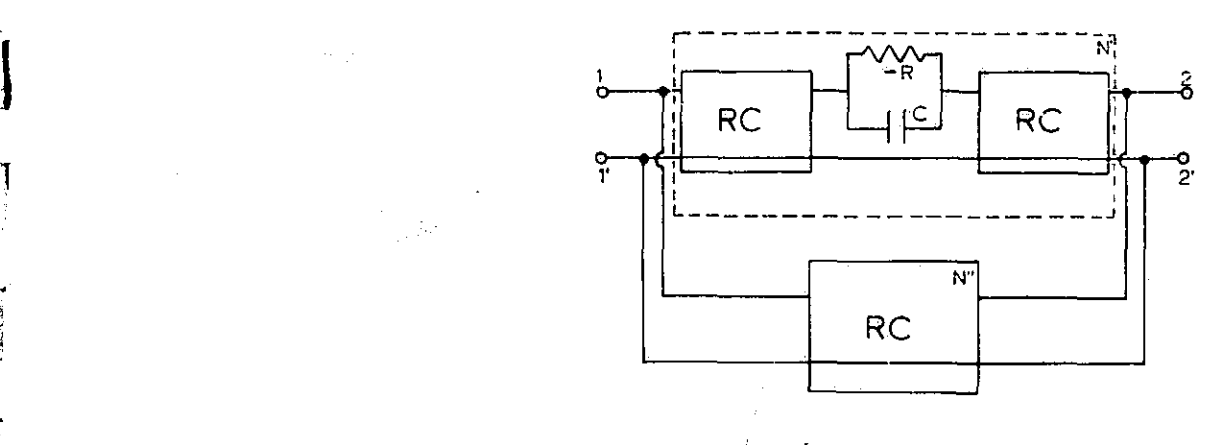

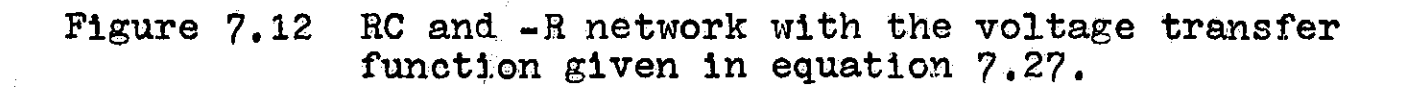

 $\frac{s}{\lambda}$  .

\_.

ر<br>سالانسا

a given voltage transfer ratio be denoted as  $N(s)/D(s)$ , then this ratio can be put into the form

$$
\frac{N(s)}{D(s)} = \frac{a'(s - a)N'(s)}{\frac{Q(s)}{Q(s)}} + \frac{a''N''(s)}{\frac{Q(s)}{Q(s)}} + \frac{K''D(s)}{Q(s)} \qquad (7.28-a)
$$

where  $Q(s)$  is chosen so that  $D(s)/Q(s)$  is an RC driving point admittance and  $K' + K'' = 1$ .  $N'(s)$  and  $N''(s)$  are such that

 $N(s) = a'(s = a)N'(s) + a''N''(s)$  (7.28-b)

and are polynomials with negative real roots which have unity coefficients for the term of highest power of s.

Next realize two RC, two-port networks, N1 and N2, which are specified by

$$
N1_1 \t y_2 = D(s)/Q(s)
$$
  
\n
$$
-y_1 = -(s - \alpha)N'(s)/Q(s)
$$
 (7.29)  
\n
$$
N2_1 \t y_2 = D(s)/Q(s)
$$
  
\n
$$
-y_2 = -N''(s)/Q(s)
$$

Let B1 and B2 be the gain constant of the networks N1 and N2 respectively. Using the impedance level transformation of Chapter One, adjust the admittance level of network N1 by a factor of Ka'/B2 where K is yet to be determined. When network N1, just N', and N2, just N', are connected in parallel the short-circuit admittence parameters for the entire network become

$$
\frac{Ka'}{B1} y_{21} + \frac{Ka''}{B2} y_{21} = K \frac{a'}{B1} + \frac{a''}{B2} y_{21} \qquad (7.30)
$$
  

$$
\frac{Ka'}{B1} y_{22} + \frac{Ka''}{B2} y_{22} = K \frac{a'}{B1} + \frac{a''}{B2} y_{22}
$$

where K is selected so that

$$
K\left(\frac{a'}{B1}+\frac{a''}{B2}\right)=1
$$
 (7.31)

Example: Suppose that it is desired to realize a network with the short-circuit admittance parameter

$$
y_{22} = \frac{(s+2)(s+4)}{(s+3)}
$$
  
-
$$
y_{21} = \frac{s^2 - s + 2}{(s+3)}
$$
 (7.32)

Now the numerator of  $-y_{21}$  is put into the form of equation  $7.28 - b$  as

 $s^3 - s + 2 = s(s - 1) + 2 = a'(s - \alpha)N'(s) + a''N''(s)$  $(7.33)$ and the following identifications are made:

 $(s - \alpha) = (s - 1)$  $(7.34)$  $a' = 1$ ,  $a'' = 2$  $N'(s) = s, N''(s) = 1.$ 

The specifications for N1 and N2 are then

N1:

$$
y_{2a} = \frac{(s+2)(s+4)}{(s+3)}
$$
  
-
$$
y_{21} = \frac{s(s-1)}{(s+3)}
$$
 (7.35)

N2:

$$
y_{22} = \frac{(s+2)(s+4)}{(s+3)}
$$
 (7.36)  

$$
-y_{21} = \frac{1}{s+3}
$$

A network with the short-circuit admittance specifications of equation $(7.35)$  has already been found in the first example of this section, ( see figure 7.9-a). A network with the shortcircuit admittance specifications of equation(7.36)may be found by making a continued fraction expansion of  $y_2$ . This continued fraction expansion is given by-

$$
y_{22} = 1s + \frac{1}{1/3 + \frac{1}{9s + \frac{1}{1/24}}}
$$
 (7.37)

The network corresponding to the continued fraction expansion of  $y_{22}$ , equation (7.37), is shown in figure 7.13. Using NASAP-69 the short-circuit admittances  $y_{22}$  and  $-y_{21}$  are found to be

$$
y_{22} = \frac{(s+2)(s+4)}{(s+3)}
$$
 (7.38)

$$
-y_{21} = \frac{8}{s+3}
$$
 (7.39-a)

From equations (7.39-a) and equation (7.39-b) we see that  $B1 = 1$ 

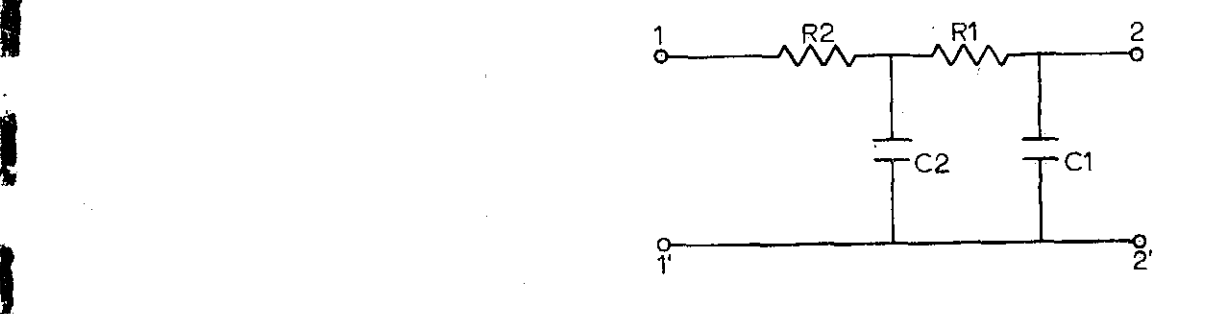

I

Figure 7.13 Network resulting from short-circuit *admittance*  ${\tt specifications\,\,\, of\,\,\,equation(7.36).} \quad {\tt R1\, =\, 1/3} \Omega$  ,  $C1 = 1f$  and  $C2 = 9f$ .

and  $B2 = 8$ . Using equation(7.31) to find K, we have

$$
K = \frac{1}{\frac{a}{B1} + \frac{C''}{B2}} = \frac{1}{\frac{1}{1} + \frac{2}{8}}
$$
  

$$
K = \frac{4}{5}.
$$

The network  $N'$  is shown in figure  $7.14$ . This network is the-same as shown in figure *7.9*-a, but the impedance level has been changed by a factor of  $Ka'/B1 = 4/5$ . The network *W* is shown in figure *7.15.* This network is the same as shown in figure *7.13,* but the impedance level has been changed by a factor of  $Ka''/B2 = 1/5$ .

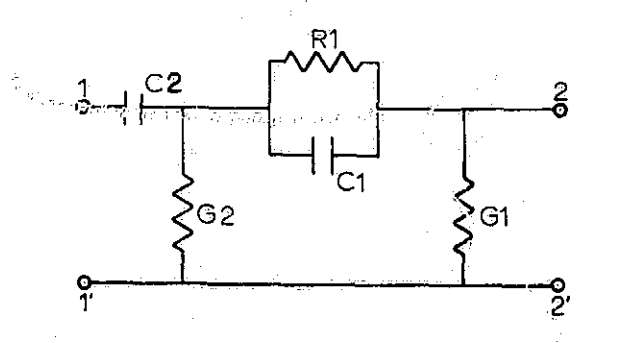

Figure 7.14 Network N'. G1 *= 3* mhos, G2 = 221/5 mhos,  $R1 = -20/17$ ,  $C1 = 17/20$ , and  $C2 = 68/5$ .

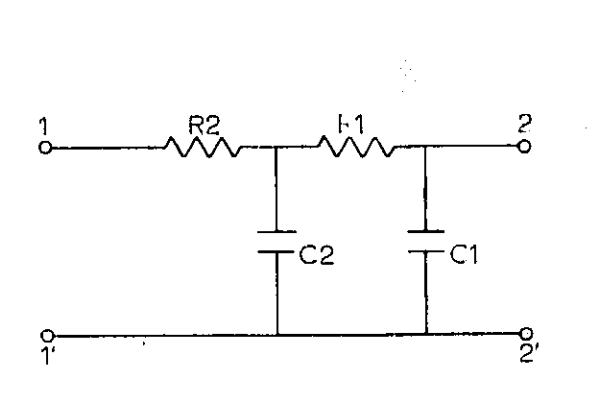

Figure 7.15 Network N".  $R1 = 5/3\Omega$ ,  $R2 = 5/24$ ,  $C1 = 1/5$ f and  $C2 = 9/5r$ .

7.4 Synthesis of Transfer Functions Using Controlled Sources. The voltage transfer ratio of the circuit shown in figure 7,16 is

$$
\frac{V2}{V1} = \frac{-y_{21}}{y_{22} + Y1 - (u - 1)Y2}
$$
 (7.40)

where  $y_{22}$  and  $y_{21}$  are the short-circuit admittances of the AC two-port network and Y1 and Y2 are RC one-port networks. The gain of the voltage controlled voltage amplifier is  $\mu$ where  $\mu$  is greater than one.

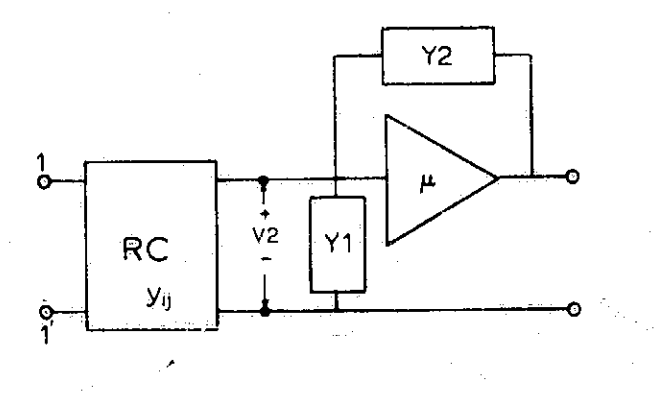

Figure 7.16. Network with voltage transfer ratio given by equation (7.40).

This network configuration is used to synthesize a desired voltage transfer function,  $N(s)/D(s)$ , by letting Y1 = 1 and rearranging the transfer function  $N(s)/D(s)$  so that it is of the form of equation  $(7.40)$ . Let Q(s) denote a polynomial which is chosen so that:

(1) Q(s) has distinct real roots.

(2) The degree of  $Q(s)$  is less or equal to that of the maximum degree of N(s) or D(s).

The desired voltage transfer function is now written as

$$
\frac{N(s)}{D(s)} = \frac{N(s)/Q(s)}{D(s)/Q(s)}.
$$
 (7.41)

Then make a partial fraction expansion of  $D(s)/sQ(s)$ and write  $D(s)/Q(s)$  in the form

$$
D(s) = K_0 + K_{\infty} s + \sum_{i}^{S} \frac{K_i s}{s + \sigma_i} - \sum_{j}^{S} \frac{h_i s}{s + \delta_j}
$$
 (7.42)

where  $K_i \geq 0$  and  $h_j \geq 0$ .

Using the denominator of equation  $(7.40)$  the following identifications are made:

$$
y_{22} = K'_{0} + K_{\infty}S + \sum_{i} \frac{K_{i} S}{S + \sigma_{i}} + \sum_{j} \frac{h'_{j} S}{S + \delta_{j}}
$$
(7.43)  
( $\mu - 1$ ) $Y2 = K''_{0} + \sum_{j} \frac{h''_{j} S}{S + \delta_{j}}$ 

where

 $K_0 = K'_0 - K''_0 + 1$  and  $h_j = h''_1 - h'_j > 0$ .

From the numerator of equation  $(7.40)$   $y_{21}$  is identified as

 $-y_{21} = N(s)$ <br>  $Q(s)$  $Q(\bar{s})$  . (7.44)

Now  $y_{22}$  and  $-y_{21}$  are used as the required specifications for the synthesis of an AC two-port network.

r
Example: Use the network configuration of figure 7.16 to realize the second order. Eessel filter with a voltage transfer function given by

 $\frac{N(s)}{D(s)} = \frac{H}{s^2 + 3s + 3}$  (7.45)

If the gain of the voltage amplifier is 2.

Let  $Q(s) = s + 1$ . The partial fraction expansion of  $D(s)/sQ(s)$  is

$$
\frac{D(s)}{SQ(s)} = \frac{s^2 + 3s + 3}{s(s + 1)} = 1 + \frac{3}{s} - \frac{1}{s + 1}
$$

hence

現在

9

 $D(s) = (s + 3) - \underline{s}$  $\frac{1}{Q(s)}$  (s + 1) Choose  $K_0' = 1$  and  $h_j' = 1$ , then  $h_j'' = h_j + h_j' = 2$  and  $(u - 1)Y2 = Y2 = 1 + 2s = 3s + 1$  $\frac{2s}{s+1} = \frac{2s+1}{s+1}$  $y_{33} = s + 3 + \frac{s}{3} = \frac{s^2 + 5s + 3}{3}$  $s + 1$   $s + 1$  $-y_{21} = -\frac{H}{4}$  $\frac{1}{s + 1}$ 

The RC two-port network specified by  $y_2$  and  $-y_2$  may be found by making a continued fraction expansion of  $y_{22}$  as

s+ 1 1 F + s+\_TZ <sup>s</sup> a^ <sup>s</sup> s^-**<sup>3</sup>** Is + 74747(1/4 ) s + -3/<sup>4</sup> 1/`+ ^ . s + (16s 4s 3 174-(1/12.

The corresponding network is shown in figure 7,17-a.

Y2 is inverted to form Z2, and Z2 is expanded by partial

fraction expansion.

X

F

$$
Z2 = \frac{1}{Y2} = \frac{S+1}{3s+1} = \frac{1}{3} + \frac{2/3}{3s+1} = \frac{1}{3} + \frac{1}{9/2s+3/2}.
$$

Z2 is recognized as a resistance in series with a parallel. RC network as shown in figure 7.17-b. Figure 7.18 shows the complete circuit, where the ideal voltage source has been replaced by a nonideal voltage source.

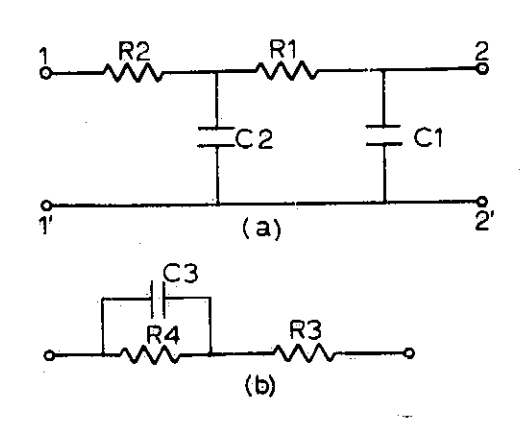

Figure 7.17 R1 =  $1/4\Omega$ , R2 =  $1/12\Omega$ , R3 =  $1/3\Omega$ , R4 =  $2/3\Omega$ ,  $C1 = 2f$ ,  $C2 = 16f$ , and  $C3 = 9/2f$ .

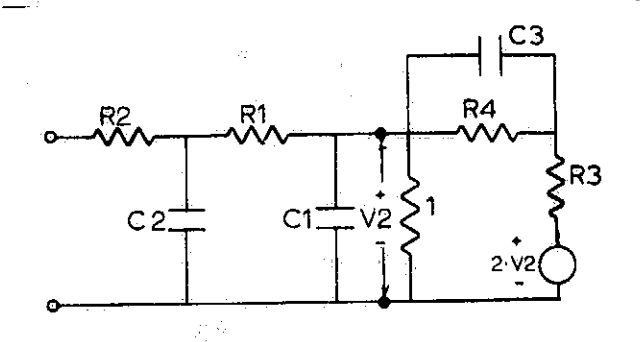

Figure 7.18 Complete circuit.  $R1 = 1/40$ ,  $R2 = 1/120$ ,  $R3 = 1/3\Omega$ ,  $C1 = 1f$ ,  $C2 = 16f$ , and  $C3 = 9/2f$ .

Filter sections may also be designed using controlled sources by coefficient matching. The circuit configuration of figure 7.19 may be used to design a second-order low-pass filter. The voltage transfer ratio V1/V2 for this circuit is

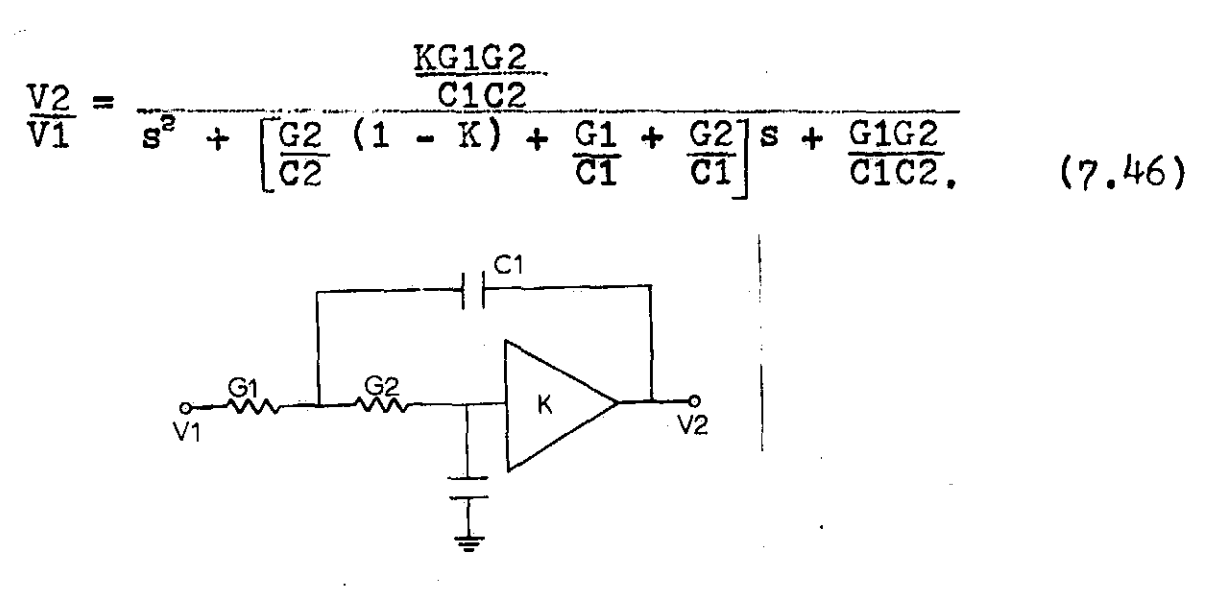

Figure 7 . 19 Second order low-pass filter section.

If the desired voltage transfer function is given by

$$
\frac{V2}{V1} = \frac{H}{s^2 + \beta s + \gamma} \quad \text{then,} \tag{7.47}
$$

by equating like coefficients of equations  $(7.46)$  and  $(7.47)$  the following design equations are obtained:

$$
H = \frac{K G1G2}{C1C2}
$$
\n
$$
\beta = \frac{G2}{C2} (1 - K) + \frac{G1}{C1} + \frac{G2}{C1}
$$
\n
$$
\gamma = \frac{G1G2}{C1C2}.
$$

Note that there are more unknown quantities than there are equations, thus some element values must be chosen arbitrarily so that the remaining equations may be solved. For example, we may select  $C1 = C2 = 1$  and  $K = 2$  then

$$
G2 = \frac{\gamma}{\beta}
$$
  
H = 2Y.

Examples Use the circuit configuration of figure 7.19 to realize a second-order low-pass Butterworth filter.

The second order Butterworth response is given by

$$
\frac{V2}{V1} = \frac{H}{s^2 + \sqrt{2} s + 1}.
$$

Hence  $\beta = \sqrt{2}$  and  $\gamma = 1$  and using equations (7.48) we find

 $C1 = C2 = 1$  $K = 2$ G1 =  $\sqrt{2}$ G2 -  $1/\sqrt{2}$  $H = 2$ .

ti

 $\mathbf{J}$ 

The circuit is shown in figure 7.20.

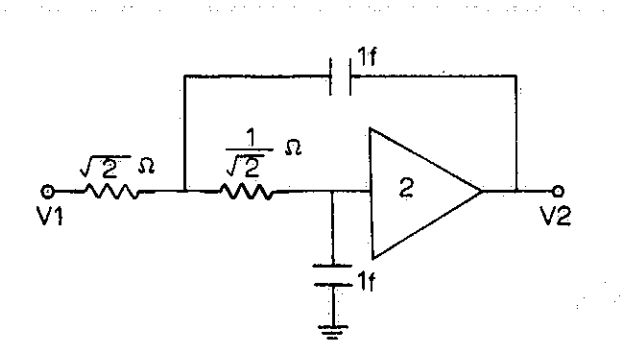

Figure 7.20 Second-order Butterworth filter.

If all the resistances of the circuit shown in figure 7.20 are replaced by capacitors of value  $1/R<sub>1</sub>$  and all the capacitors are replaced by resistors of value  $1/C_i$  the result is the second-order high-pass filter with the voltage

transfer ratio of

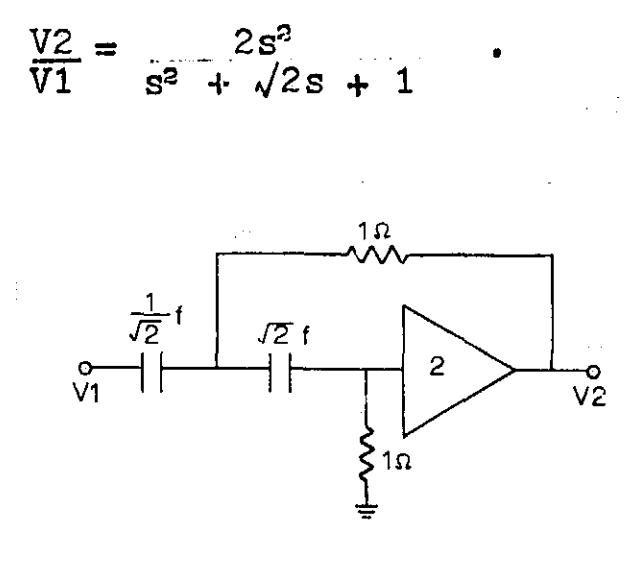

Figure 7.21 High-pass filter.

The resulting filter is shown in figure 7.21.

The second-order filter section shown in figure 7.22 can be used to design elliptic-function active filters with a voltage transfer function of the form

 $\gamma > \alpha$ 

$$
\frac{V2}{V1} = \frac{H(s^2 + \alpha)}{s^2 + \beta s + \gamma}.
$$

 $(7.49)$ 

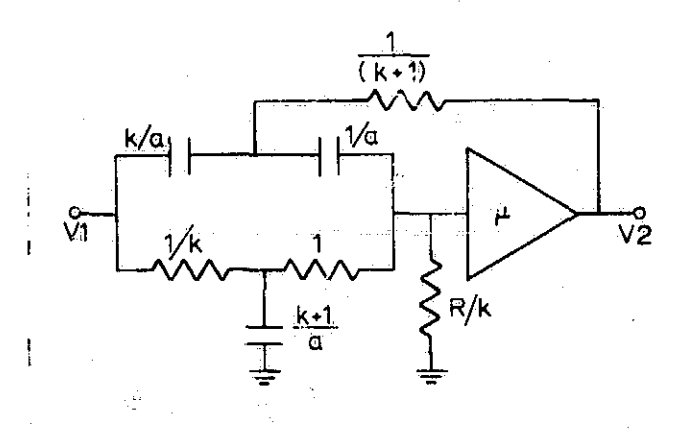

Figure 7.22 Active elliptic-function filter.

The element values for the circuit of figure 7.22 can be found from the relations

$$
a = \sqrt{\alpha}
$$
\n
$$
R = \frac{(K + 1)}{\frac{\gamma}{\alpha} - 1}
$$
\n
$$
\mu = 2 - K \left[ \frac{\beta}{(K + 1)a} - \frac{1}{R} \right]
$$
\n
$$
H = u
$$

where K is an arbitrary positive constant. For  $K = 1$ the circuit shown in figure 7.23 has the transfer function

$$
\frac{V2}{V1} = \frac{(3/2)(s^2 + 1/4)}{s^2 + (2/3)s + 1/3}
$$
 (7.51)

If all the resistors are exchanged for capacitors of value  $1/R<sub>1</sub>$  and all the capacitors are exchanged for resistors of value  $1/C_i$ , the resulting circuit is the filter shown in figure 7.24, This circuit has the transfer function

$$
\frac{V2}{V1} = \frac{(9/8)(s^3 + 4)}{s^3 + 2s + 3}
$$

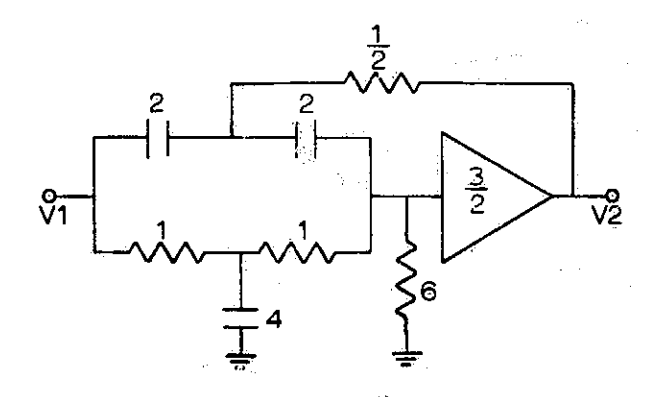

Figure 7.23 Elliptic-function RC filter with transfer function of equation 7.51.

 $\mathbf{I}$ 

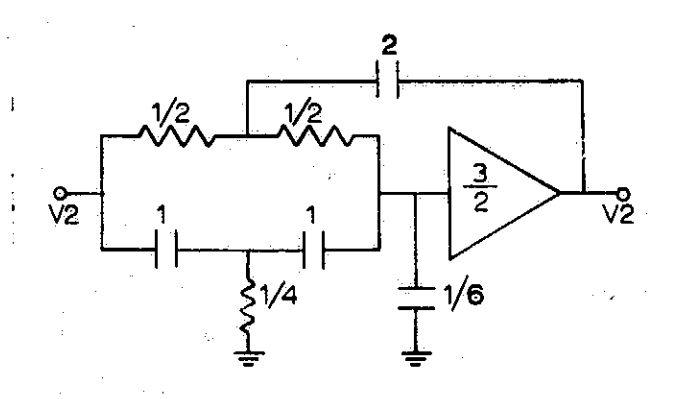

 $(7.52)$ 

Figure 7.24 Ellipticfunction Rc filter with transfer funetbn of equation 7.51.

#### BIBLIOGRAPHY

 $\ddot{\phantom{1}}$ 

a

Handbook of Operational Amplifier Active RC Networks, Burr-Brown Research Corp., Tucson, Arizona, 1966,

Handbook of Operational Amplifier Applications, Burr-Brown Research Corp., Tucson, Arizona, 1963.

Kendall, L. Su, Active Network Synthesis, McGraw-Hill, N.Y., 1965.

Mitra, S.K., Analysis & Synthesis of Linear Active Networks, John\_Wiley & Sons, Inc., N.Y., 1969.

#### CHAPTER EIGHT

إسليهمه

Catalog of Filter Responses.

Introduction. In this chapter the magnitude and phase response of some typical filters have been plotted. NASAP-69 was used to obtain the data required for plotting the required responses.

# Circuit of figure 4.2-a 1-A  $|Z21$  in db versus  $\omega$  $Z21 = \frac{5s^3}{s^3 + 3s^2 + 4s + 2}$  $1 - B$  phase in degrees versus  $\omega$

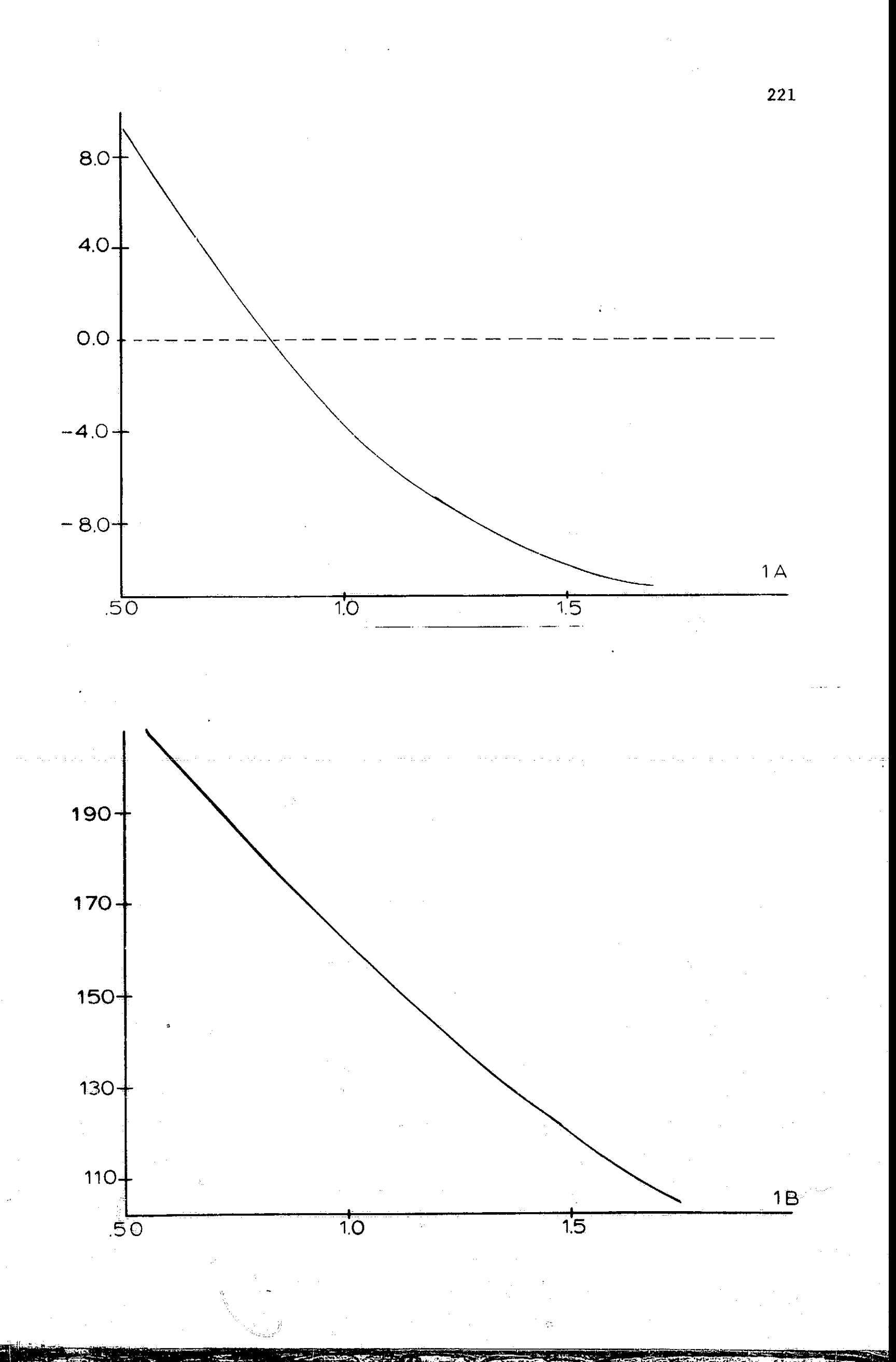

 $\overline{\mathcal{I}}$ 

╕

Circuit of figure  $4.2 - b$  $2 - A$ G2g| in db versus w  $\overline{4}$  $\overline{a}$  $\overline{ }$ 

G2g(s) = 
$$
\frac{(s-1)}{2(s+1)}
$$

 $\mathbf 1$ 

2-B Phase in degrees versus w

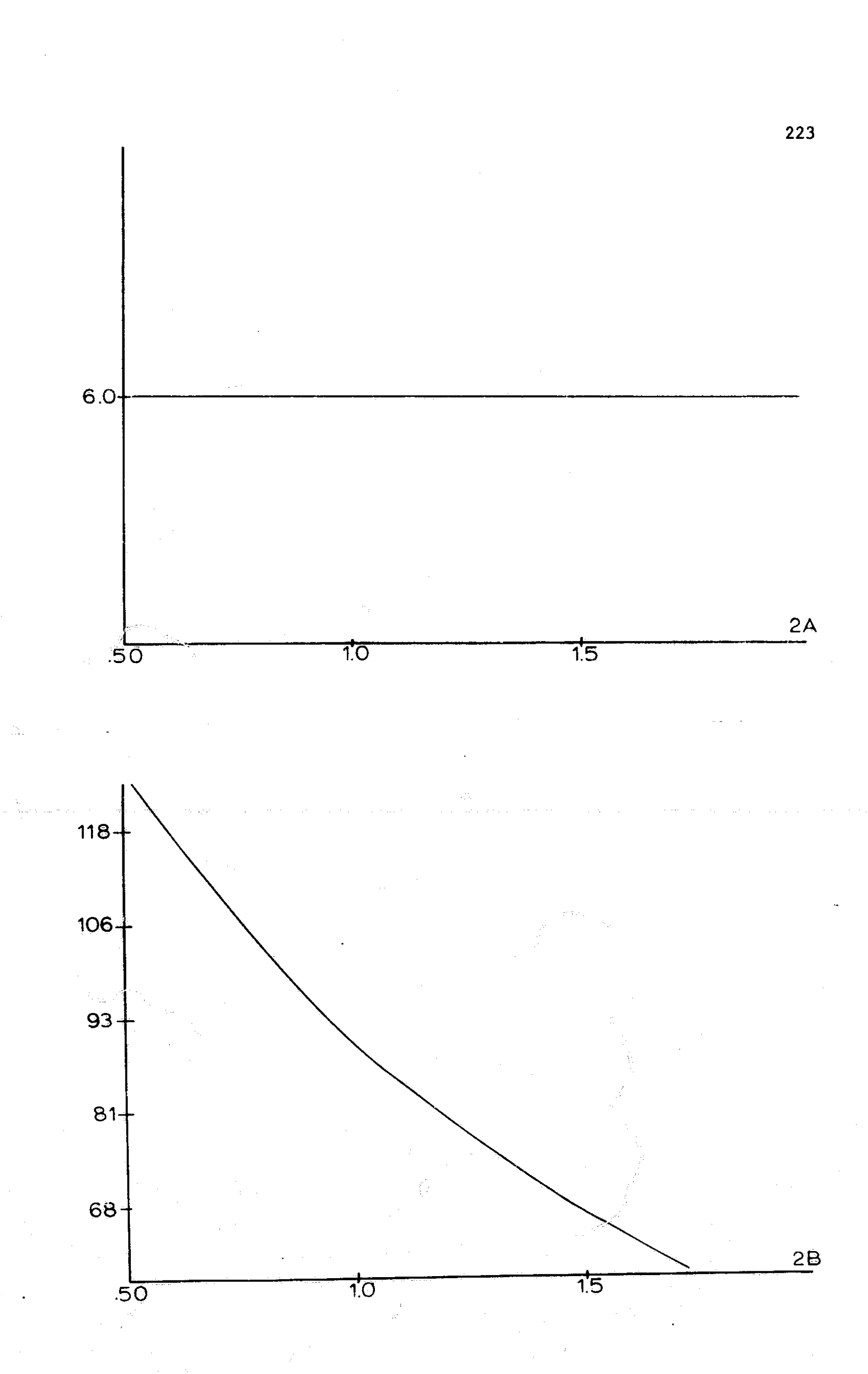

article.

┦

## Circuit of figure 4.5

 $3-A$   $|Z21(s)|$  in db versus  $\omega$  $Z^2$ 1 =  $\frac{-2}{s(s^2 + h)}$  $s(s_3 + \frac{1}{2})$ 

<sup>3</sup>-B phase in degrees versus w

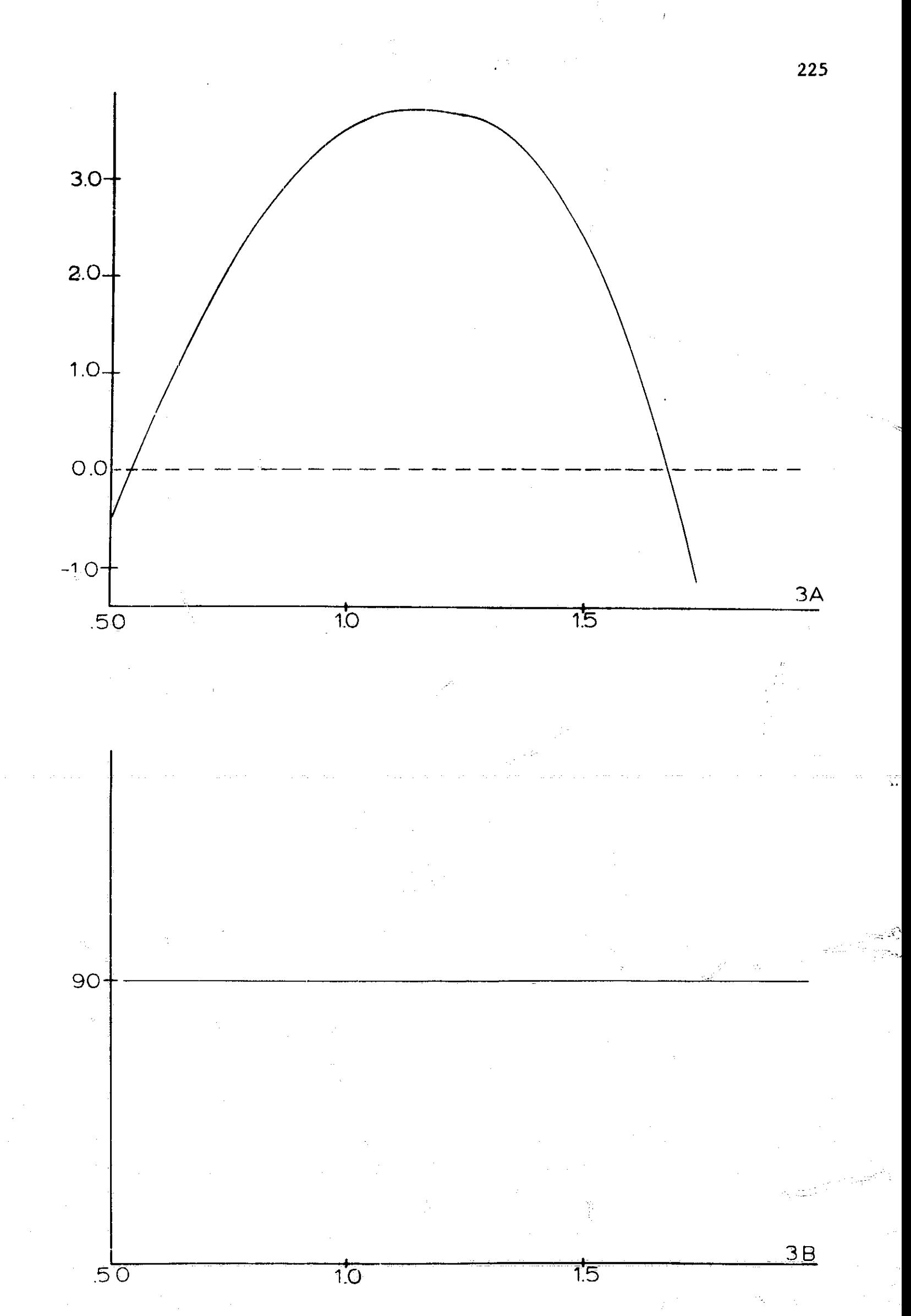

 $\begin{bmatrix} 1 \\ 1 \\ 1 \\ 1 \end{bmatrix}$ 

 $\frac{1}{2}$ 

particularly

Circuit of figure  $4.12$  $4-A$   $|y_{21}|$  in db versus  $\omega$  $y_{21} = .212[(s + 2)(s + 3)]$ <br> $(s + 4)(s + 8)$ 

 $4 - B$  phase in degrees versus  $\omega$ 

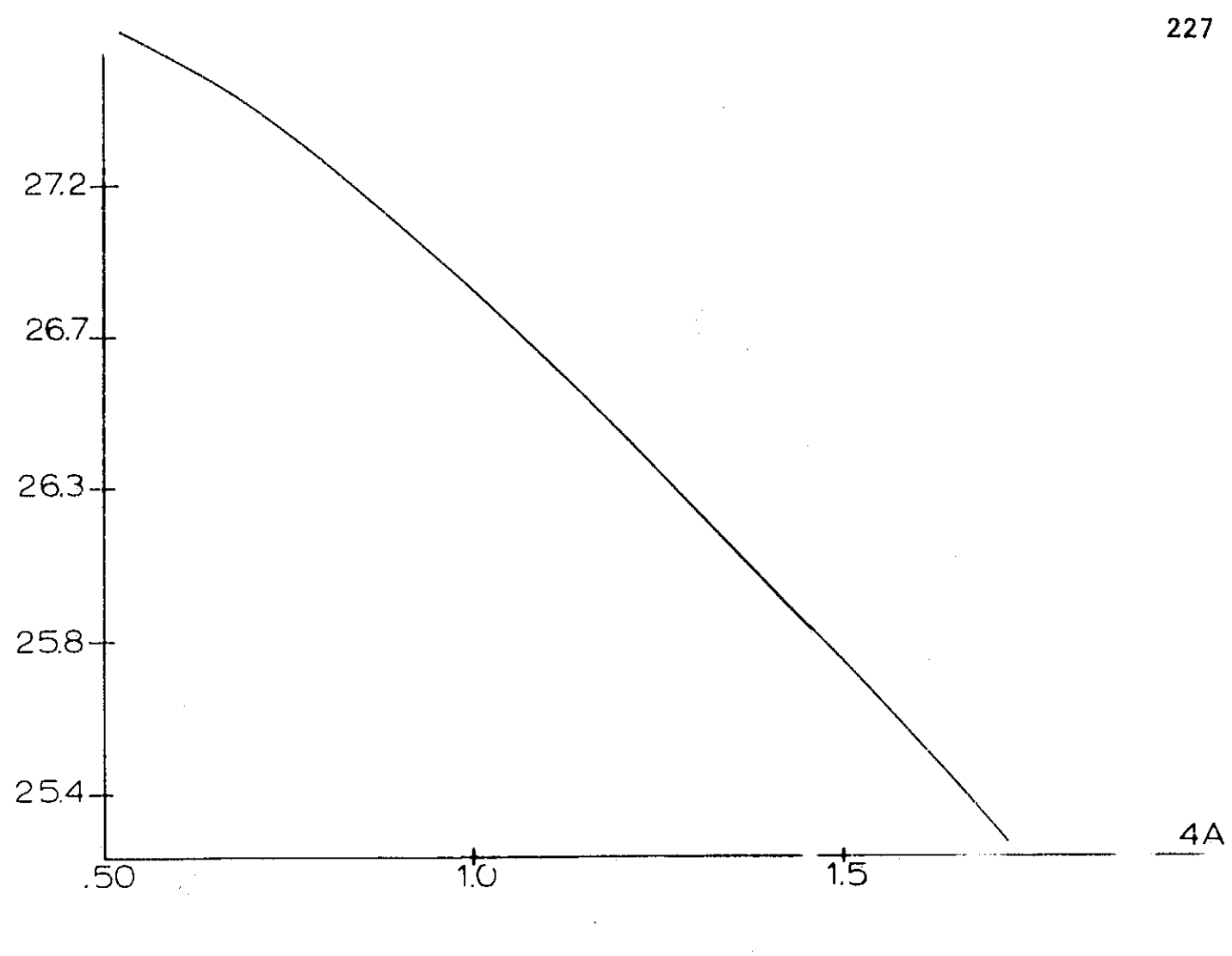

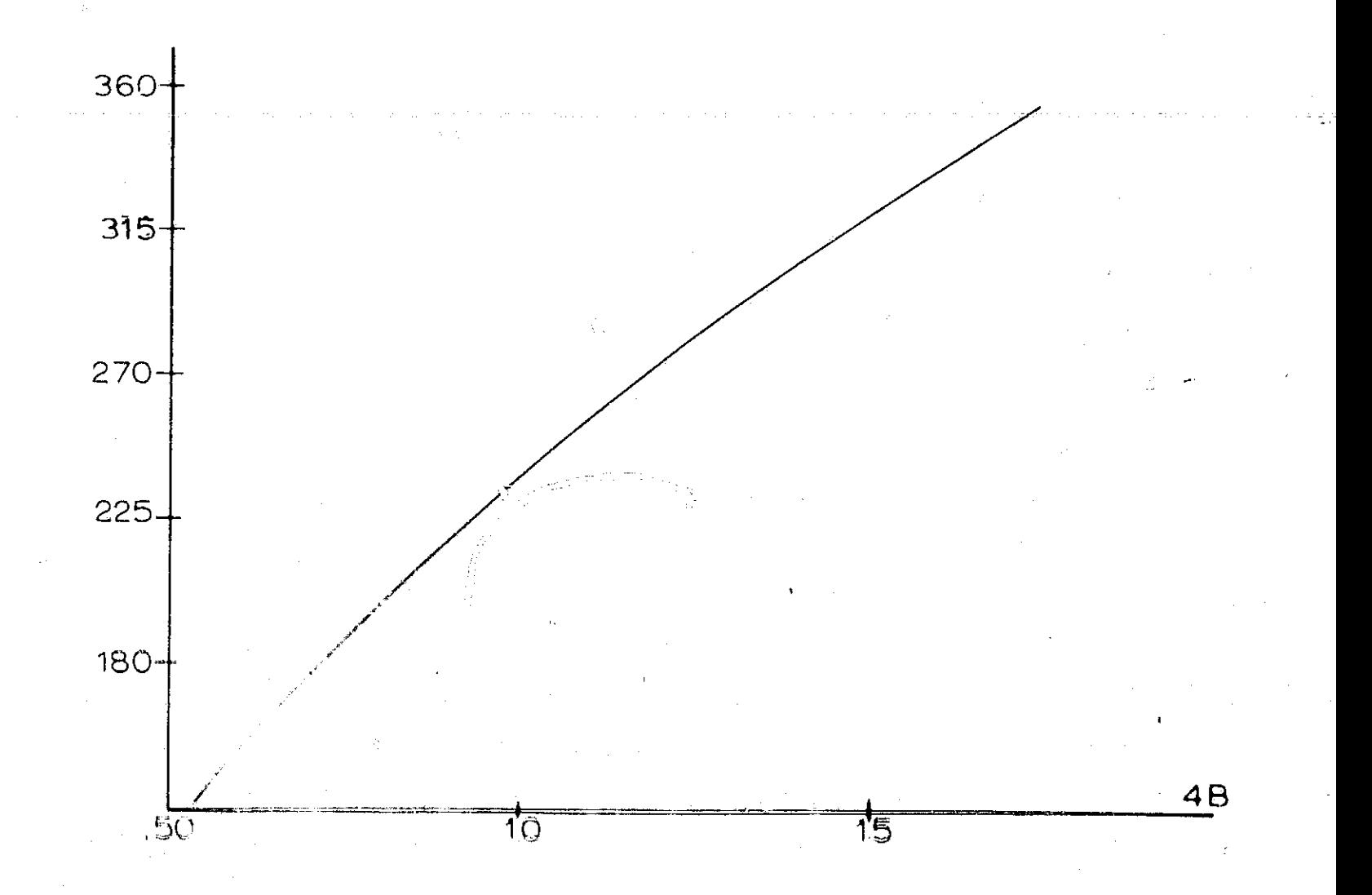

Circuit of figure 4.14-a  $5-A$  |Y21| in db versus  $\omega$  $Y21 = 1$  $s^3$  + 2s<sup>2</sup> + 2s + 1

i

i

 $5 - B$  phase in degrees versus  $\omega$ 

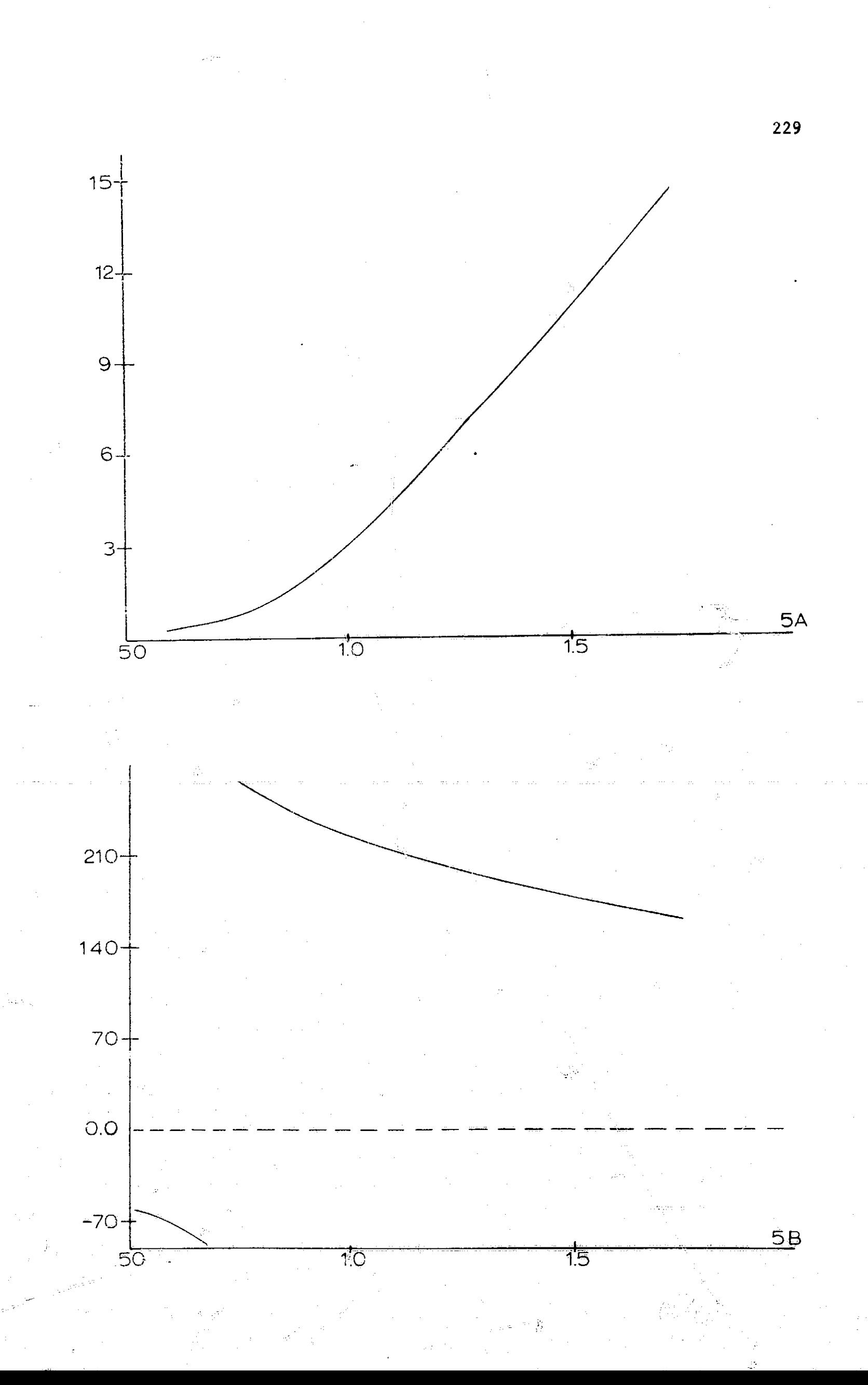

**REGISTER** 

ł

لتقاحص

Circuit of figure  $4.14-6$  $6-A$  [Y21] in db versus  $\omega$  $rac{s^3}{1 + 2s + 2s^2 + s^3}$  $Y21 =$ 

Kiler

 $6 - B$  phase in degrees versus  $\omega$ 

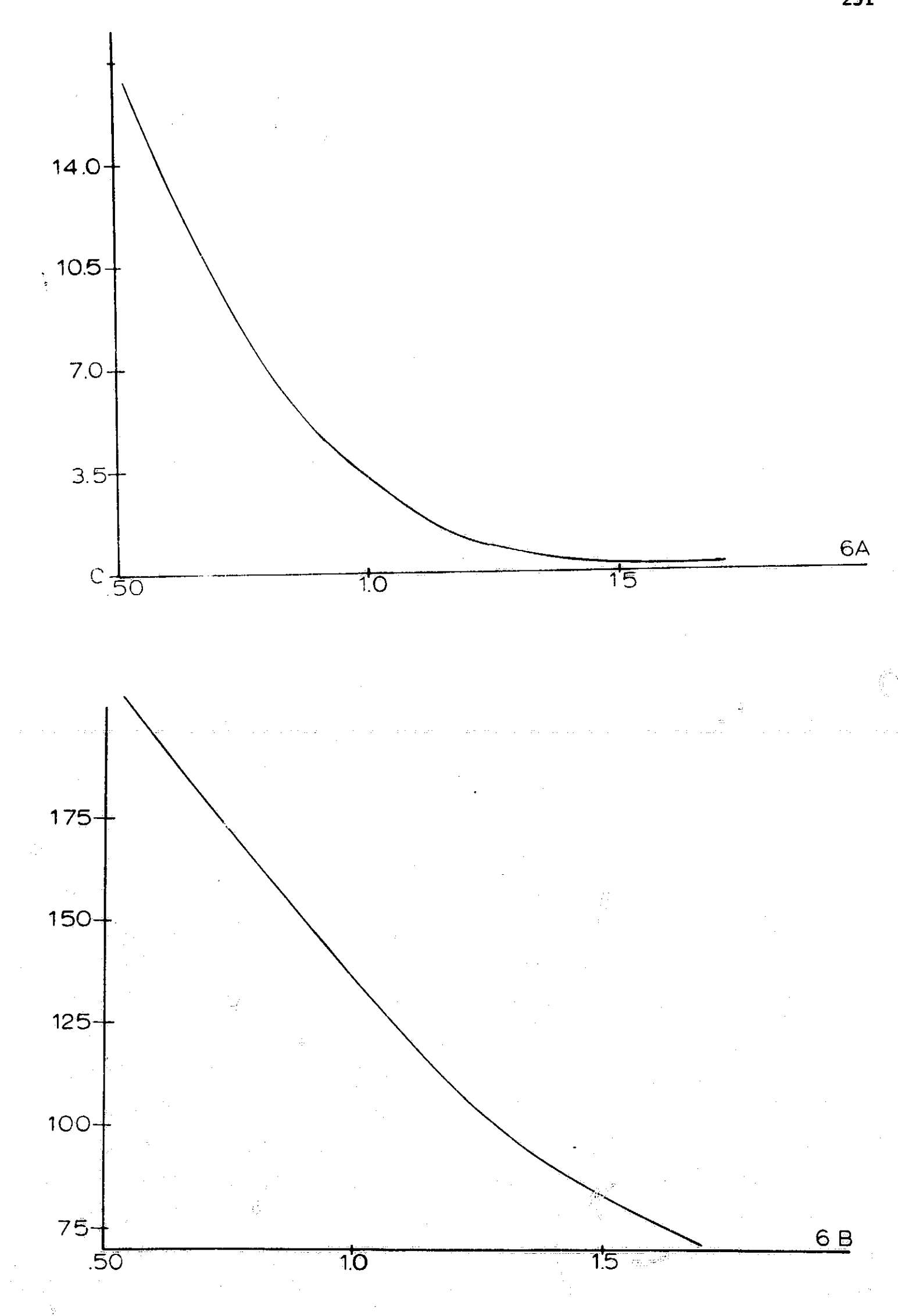

 $\tilde{\zeta}$ 

1

 $\begin{array}{c} \rule{2mm}{2mm} \rule{2mm}{2mm} \rule{2mm}{$ 

 $\begin{bmatrix} 1 & 1 & 1 \\ 1 & 1 & 1 \\ 1 & 1 & 1 \\ 1 & 1 & 1 \\ 1 & 1 & 1 \\ 1 & 1 & 1 \\ 1 & 1 & 1 \\ 1 & 1 & 1 \\ 1 & 1 & 1 \\ 1 & 1 & 1 \\ 1 & 1 & 1 \\ 1 & 1 & 1 \\ 1 & 1 & 1 \\ 1 & 1 & 1 \\ 1 & 1 & 1 \\ 1 & 1 & 1 \\ 1 & 1 & 1 \\ 1 & 1 & 1 \\ 1 & 1 & 1 \\ 1 & 1 & 1 \\ 1 & 1 & 1 \\ 1 & 1 & 1 \\ 1 & 1 & 1 \\ 1 & 1 &$ 

**Example** 

 $\begin{array}{c} \begin{array}{c} \begin{array}{c} \begin{array}{c} \end{array} \\ \begin{array}{c} \end{array} \\ \begin{array}{c} \end{array} \end{array} \end{array} \end{array}$ 

 $\begin{bmatrix} 1 & 0 & 0 \\ 0 & 0 & 0 \\ 0 & 0 & 0 \\ 0 & 0 & 0 \\ 0 & 0 & 0 \\ 0 & 0 & 0 \\ 0 & 0 & 0 \\ 0 & 0 & 0 \\ 0 & 0 & 0 & 0 \\ 0 & 0 & 0 & 0 \\ 0 & 0 & 0 & 0 \\ 0 & 0 & 0 & 0 \\ 0 & 0 & 0 & 0 & 0 \\ 0 & 0 & 0 & 0 & 0 \\ 0 & 0 & 0 & 0 & 0 \\ 0 & 0 & 0 & 0 & 0 & 0 \\ 0 & 0 & 0 & 0 & 0 & 0 \\ 0 & 0 & 0 & 0 &$ 

 $\begin{bmatrix} 1 & 0 & 0 \\ 0 & 0 & 0 \\ 0 & 0 & 0 \\ 0 & 0 & 0 \\ 0 & 0 & 0 \\ 0 & 0 & 0 \\ 0 & 0 & 0 \\ 0 & 0 & 0 \\ 0 & 0 & 0 \\ 0 & 0 & 0 \\ 0 & 0 & 0 \\ 0 & 0 & 0 \\ 0 & 0 & 0 \\ 0 & 0 & 0 \\ 0 & 0 & 0 & 0 \\ 0 & 0 & 0 & 0 \\ 0 & 0 & 0 & 0 \\ 0 & 0 & 0 & 0 & 0 \\ 0 & 0 & 0 & 0 & 0 \\ 0 & 0 & 0 & 0 & 0 \\ 0 & 0 &$ 

 $\frac{1}{1}$ 

 $\begin{bmatrix} 1 & 1 \\ 1 & 1 \\ 1 & 1 \end{bmatrix}$ 

 $\begin{array}{c} \hline \textbf{1} & \textbf{1} \\ \textbf{2} & \textbf{1} \\ \textbf{3} & \textbf{1} \\ \textbf{4} & \textbf{1} \\ \textbf{5} & \textbf{1} \\ \textbf{6} & \textbf{1} \\ \textbf{10} & \textbf{1} \\ \textbf{11} & \textbf{1} \\ \textbf{12} & \textbf{1} \\ \textbf{13} & \textbf{1} \\ \textbf{16} & \textbf{1} \\ \textbf{17} & \textbf{1} \\ \textbf{18} & \textbf{1} \\ \textbf{19} & \textbf{1} \\ \textbf{19$ 

 $\begin{bmatrix} 1 & 0 & 0 & 0 \\ 0 & 0 & 0 & 0 \\ 0 & 0 & 0 & 0 \\ 0 & 0 & 0 & 0 \\ 0 & 0 & 0 & 0 \\ 0 & 0 & 0 & 0 \\ 0 & 0 & 0 & 0 \\ 0 & 0 & 0 & 0 & 0 \\ 0 & 0 & 0 & 0 & 0 \\ 0 & 0 & 0 & 0 & 0 \\ 0 & 0 & 0 & 0 & 0 & 0 \\ 0 & 0 & 0 & 0 & 0 & 0 \\ 0 & 0 & 0 & 0 & 0 & 0 & 0 \\ 0 & 0 & 0 & 0 & 0 & 0 & 0 \\ 0 & 0 &$ 

**CANADA MERINA** 

**PARTICIPAL** 

# Circuit of figure  $4.17$ -a  $\left|\frac{V2}{Vg}\right|$  in db versus  $\omega$  $7 - A$  $\frac{V2}{Vg} = \frac{1}{2} \frac{(s - 1)}{(s + 1)}$

7-B phase in degrees versus  $\omega$ 

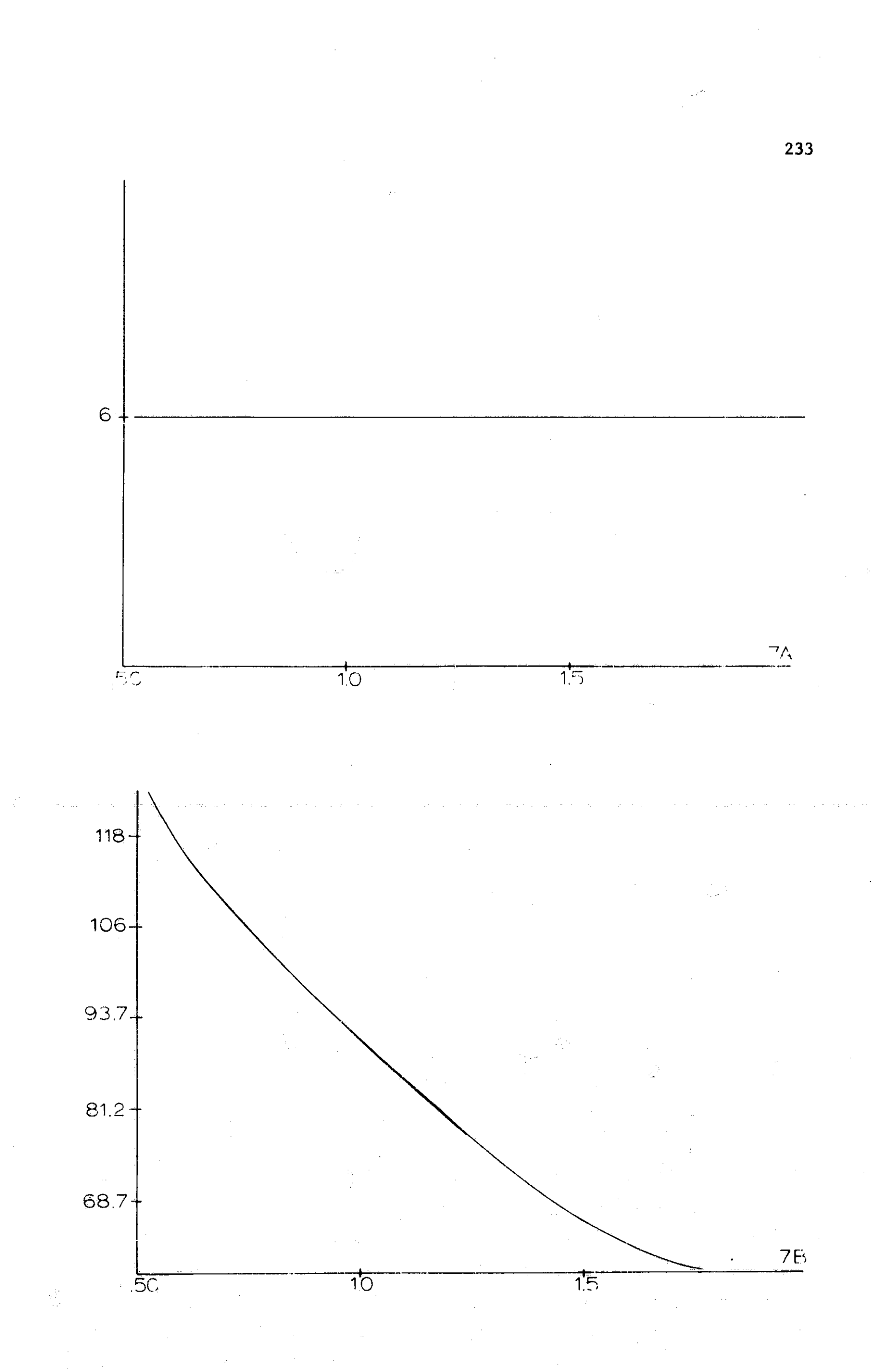

Ą

ļ.

**Protect** 

**Talkation** 

### Circuit of figure  $4.18$

 $\left|\frac{V2}{Vg}\right|$  in db versus  $\omega$  $8 - A$ 

$$
\frac{V2}{Vg} = \frac{s^2 + 1}{2s^2 + 4s + 2}
$$

الم المستعدة الشيارة.

 $\frac{1}{2}$ 

 $\frac{1}{2}$ 

8-B phase in degrees versus  $\omega$ 

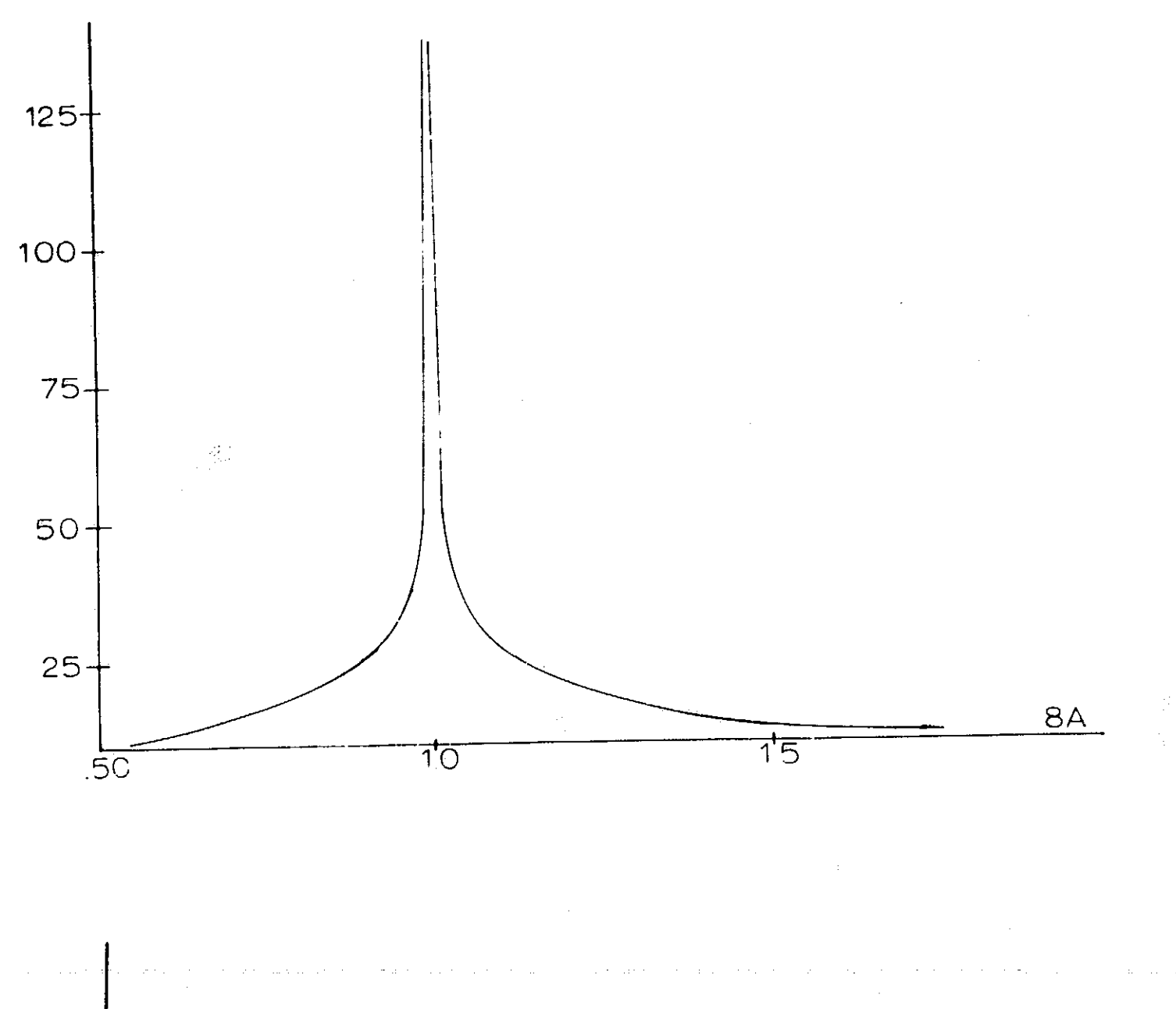

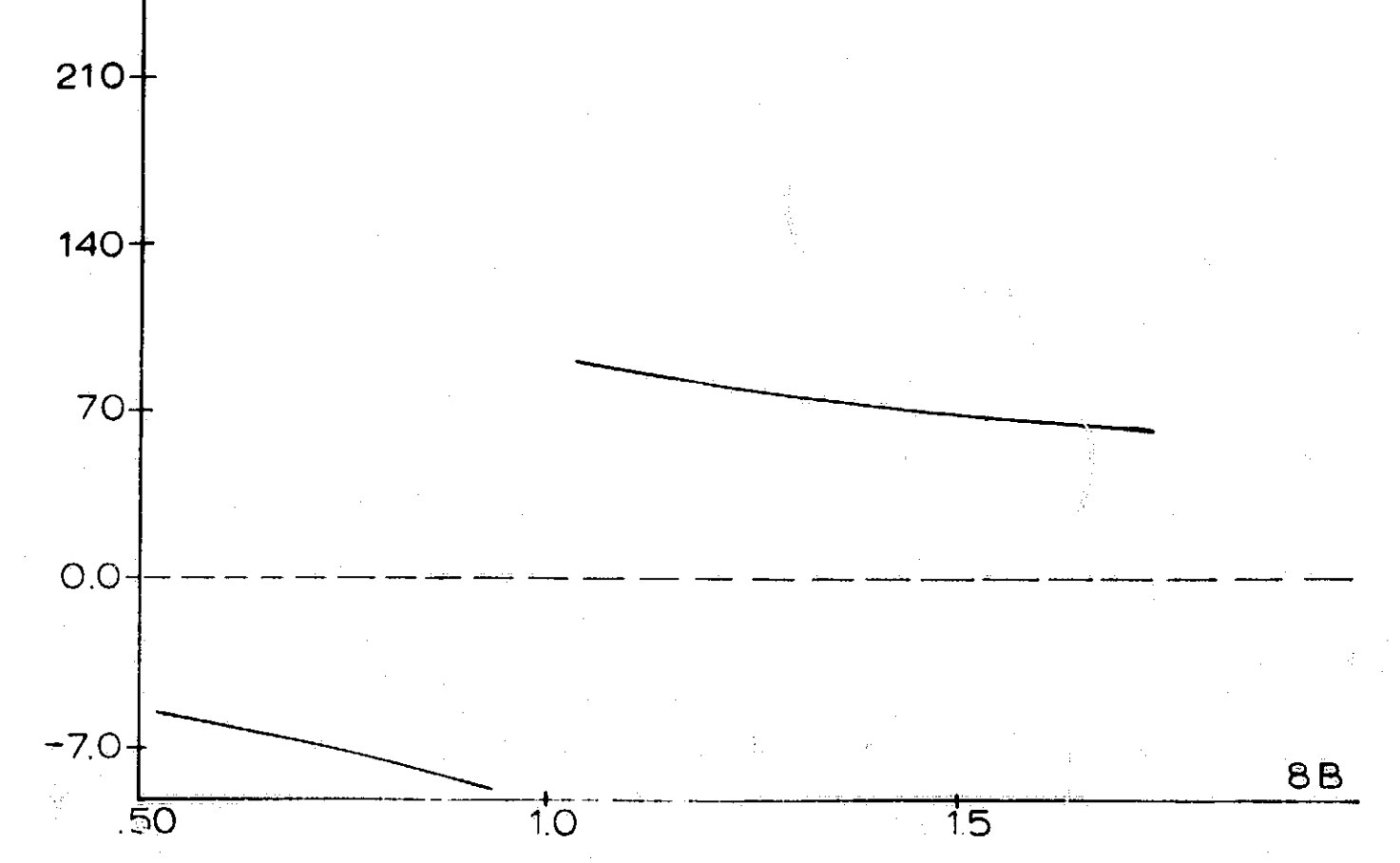

# seventh order Chebyshev filter

r

 $\mathbf{A}$ 

Į

with 3db ripple, figure 6.10 9-A V **2 in db versus w** S 9-B phase in degrees versus w

Ý.,

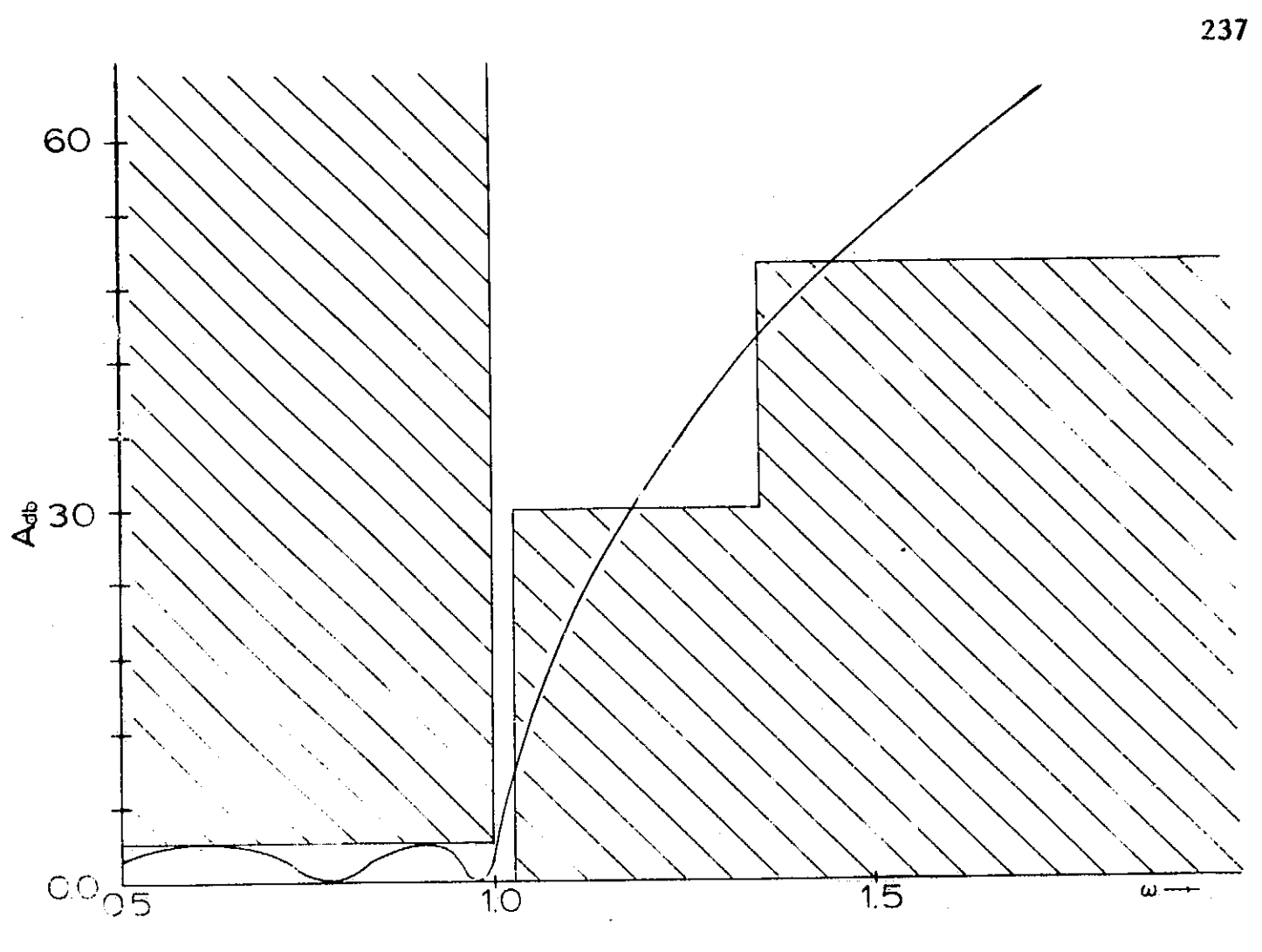

**RESERVE** 

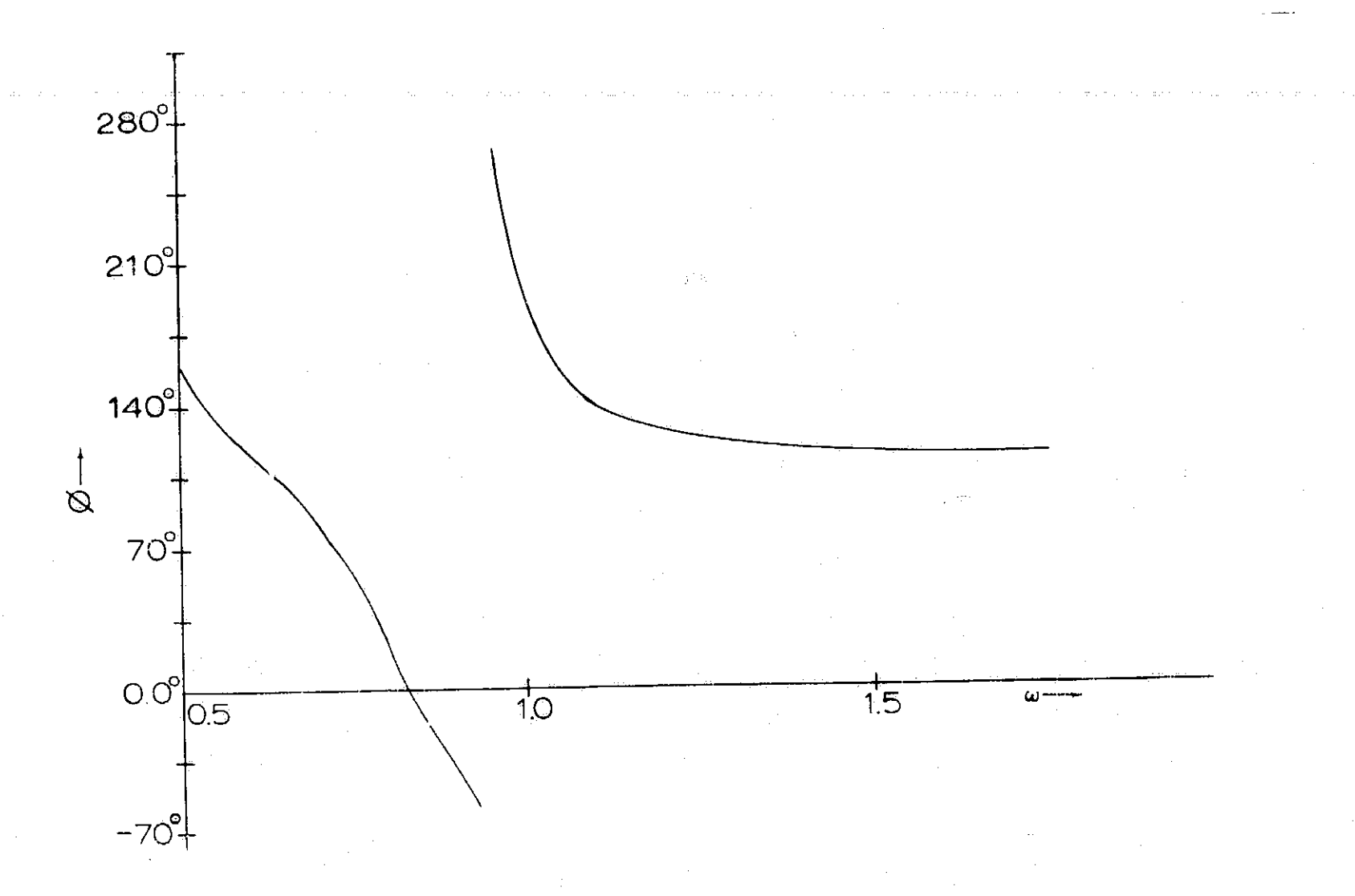

# Seventh order Chebyshev filter

with 1/10db ripple

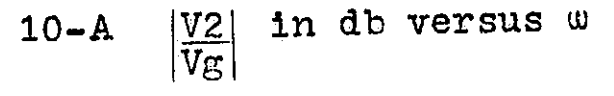

 $\sim$ 

10-B phase in degrees versus w

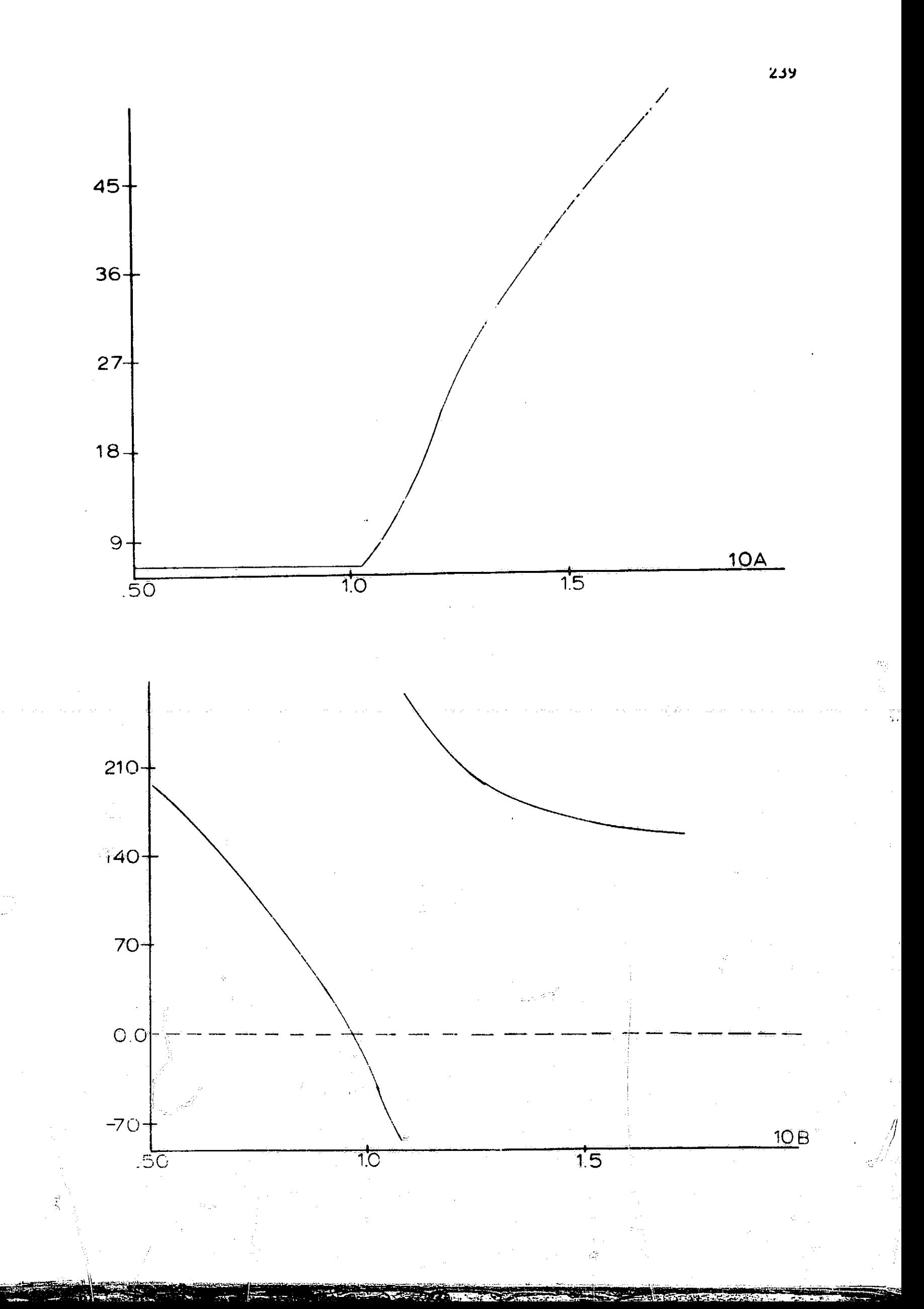

 $\frac{1}{4}$ 

الاعتباد ولأنتقط

 $\begin{array}{c}\n\mathbf{1} \\
\mathbf{1} \\
\mathbf{1}\n\end{array}$ 

کے برنشاوی زیادہ ماہ

## Seventh order elliptical filter  $\left|\frac{V2}{Vg}\right|$  in db versus  $\omega$  $11 - A$

240

11-B phase in degrees versus  $\omega$ 

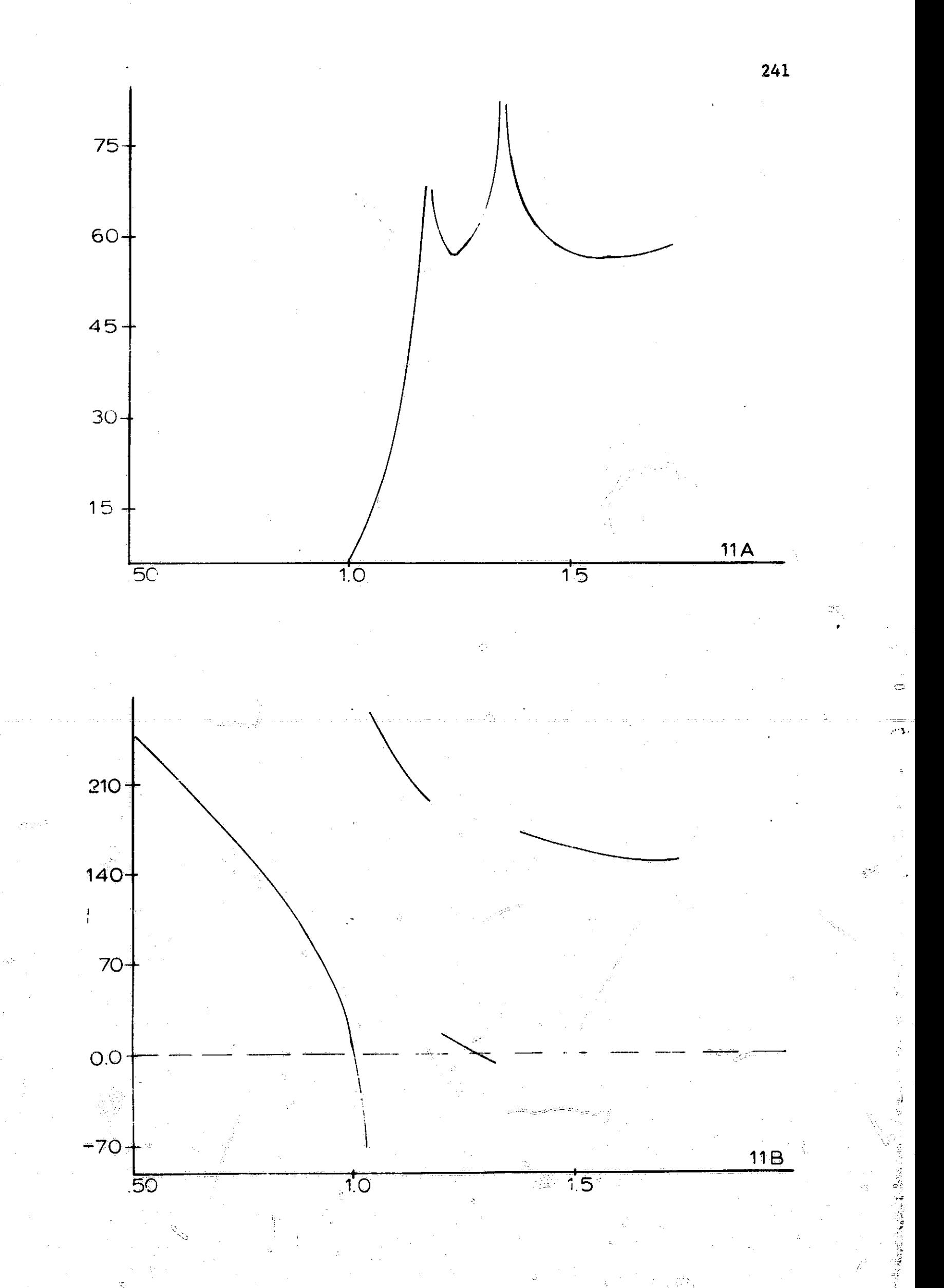

Ŝ

 $\begin{array}{c} \begin{array}{c} \begin{array}{c} \begin{array}{c} \end{array} \\ \begin{array}{c} \end{array} \end{array} \end{array} \end{array} \end{array}$ 

ستتوسط

**Algebra** 

I

I

I

I

Į

I

i.

Image parameter filter designed in Chapter Three to meet specifications of Table 1.5.

f

美建

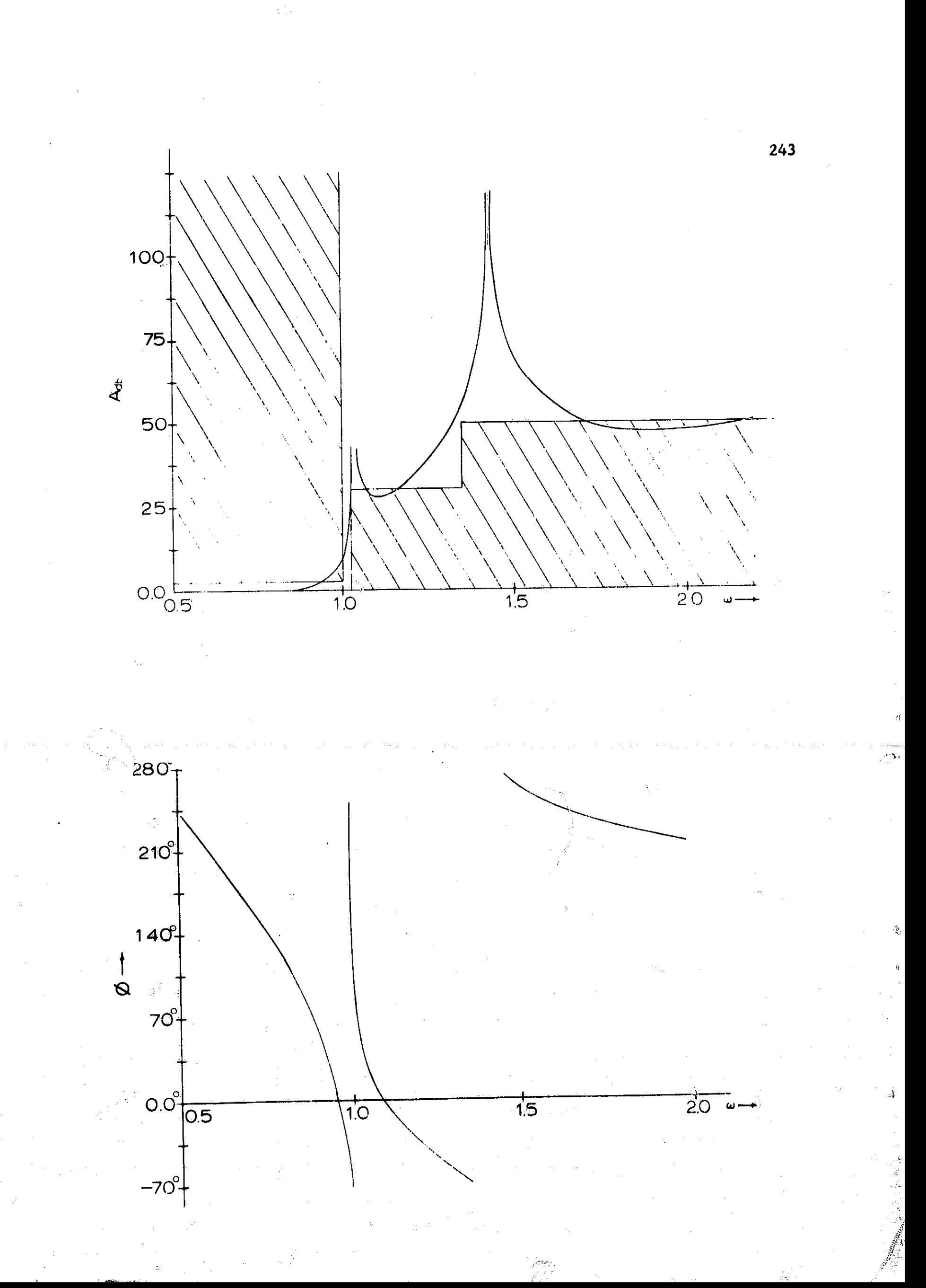

 $\mathbf{C}$ 

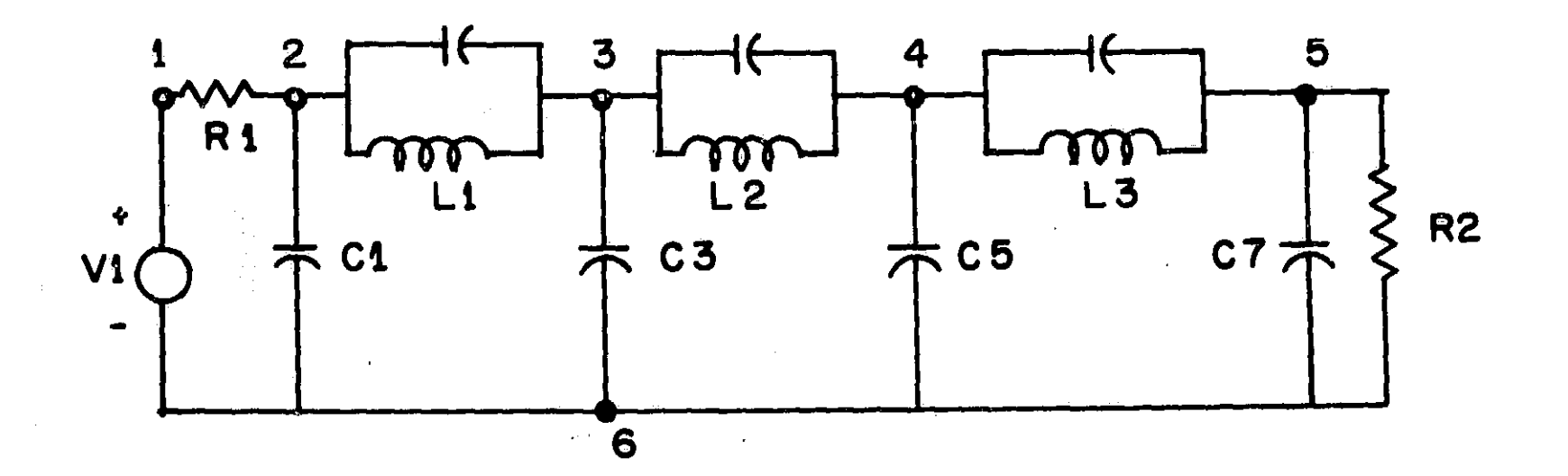

### NASAP PROGRAM ELLIPTICAL FUNCTION FILTER

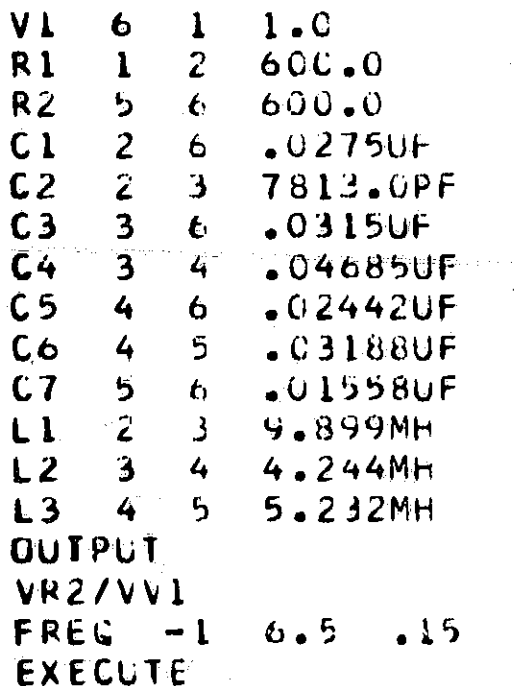

### NUMBLA CF LCCPS PER CROER

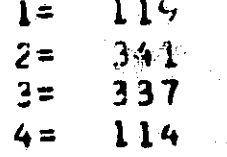

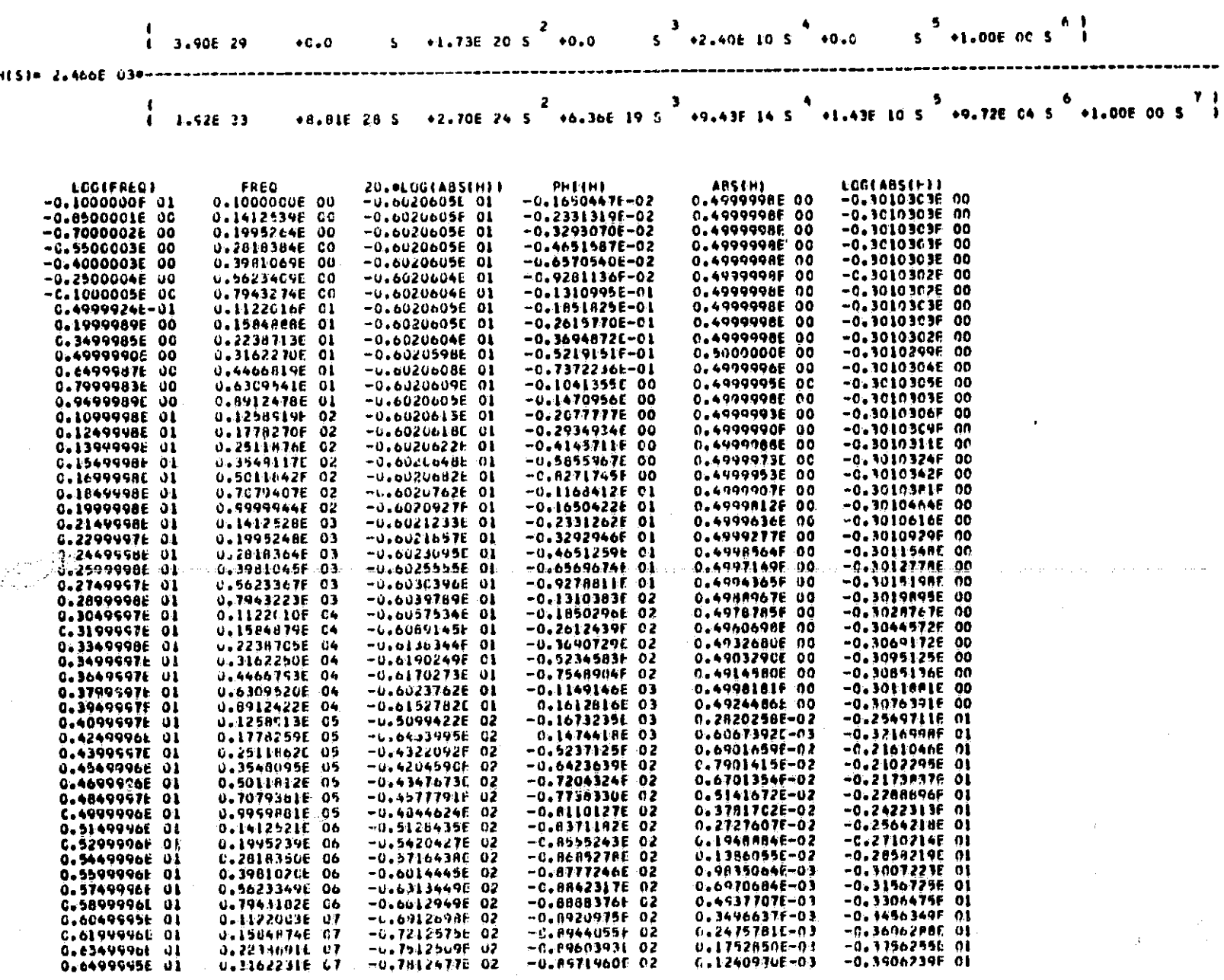

**TRANSFER PUNCTION ...** VR2/VVL

j

 $\frac{1}{2}$ 

1

 $245$ 

 $\mathbb{R}^2$ 

### PRECEDING PAGE BLANK NOT FILMED.

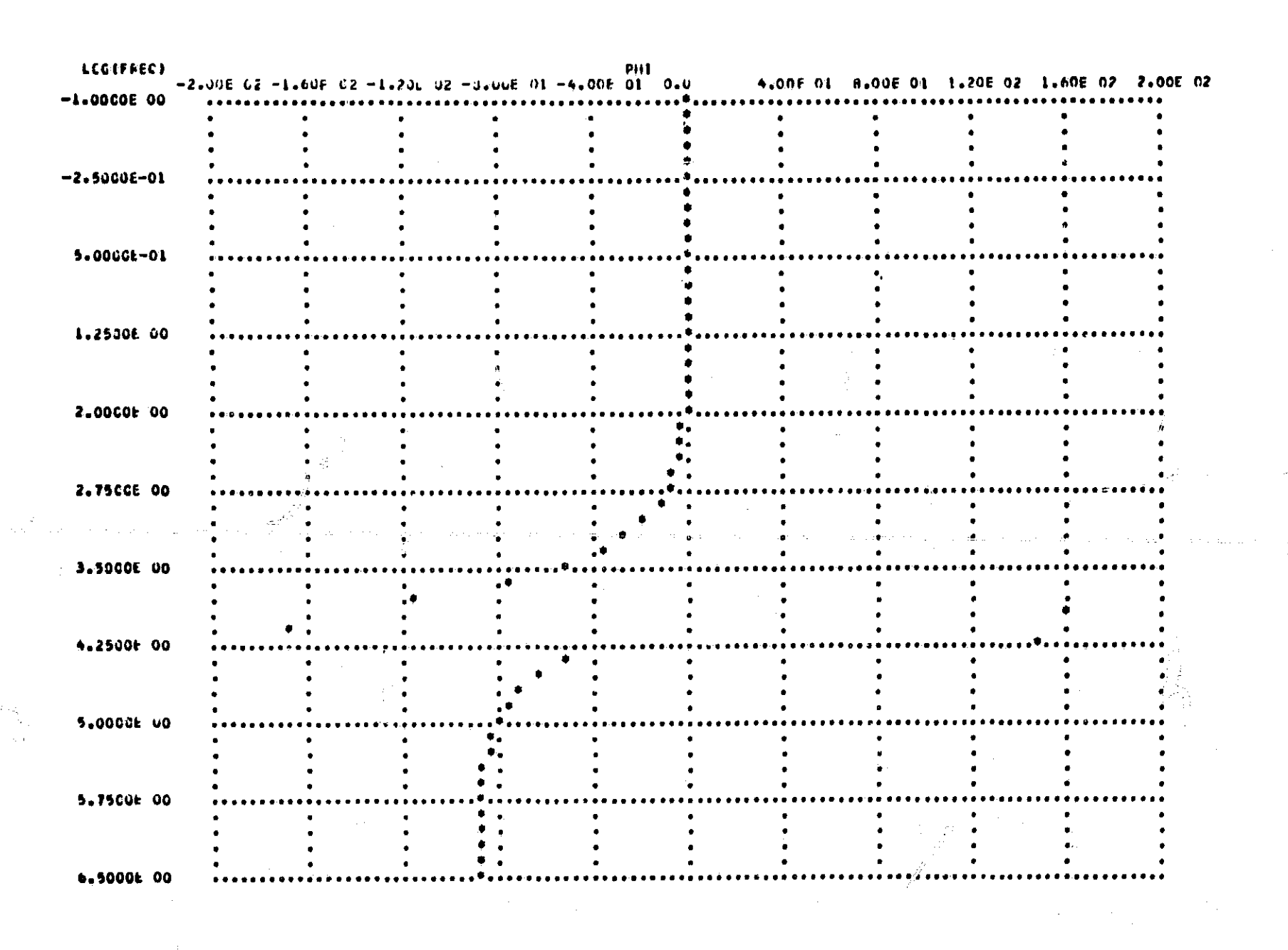

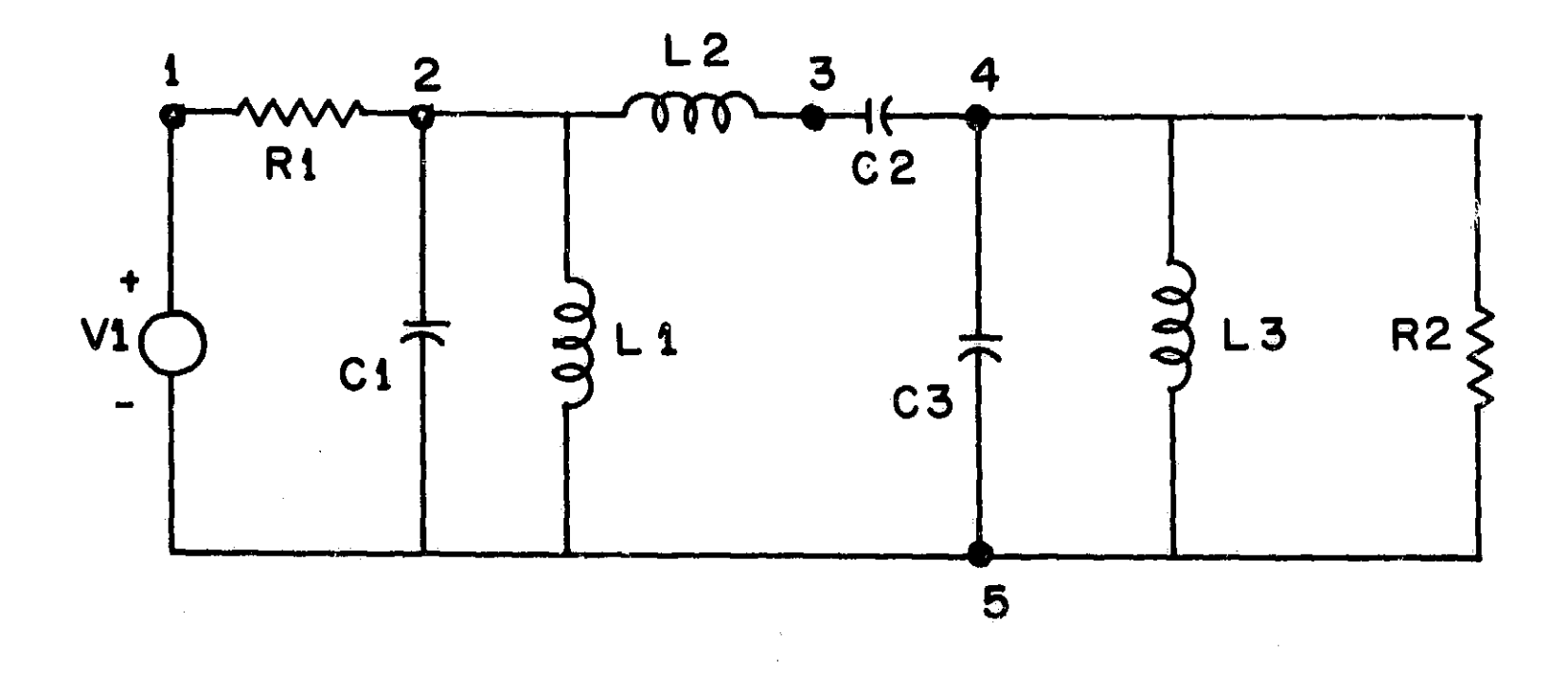

NASAF PRUGRAM BUTTEFNORTH PANLPASS FILTER

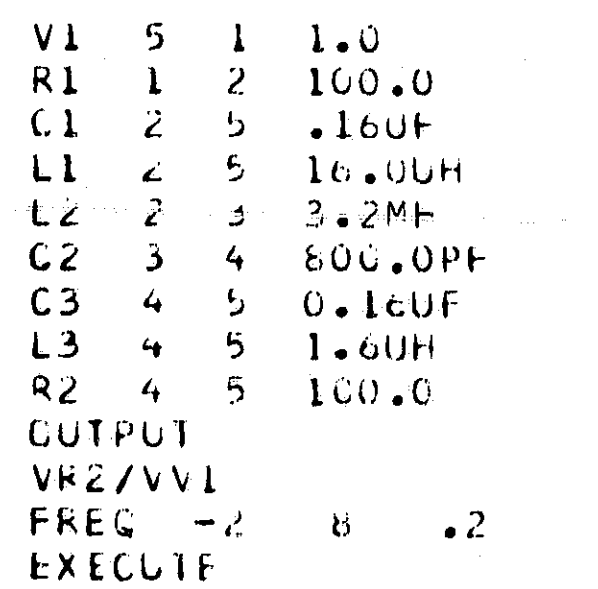

### NUMBER OF LOOPS PER CROER

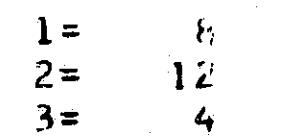
TRANSFER FUNCTION VR2/VV1

**TANK** 

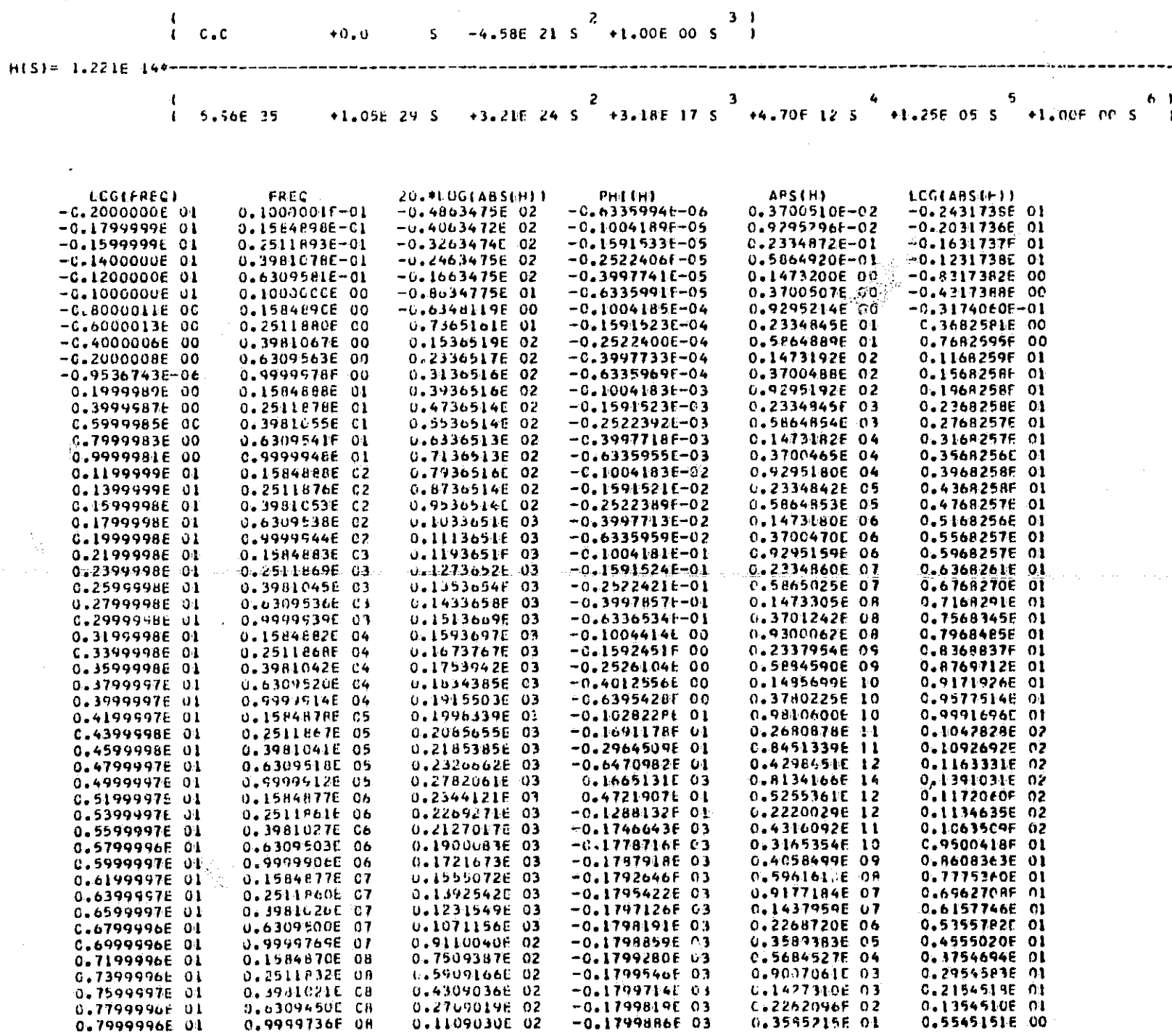

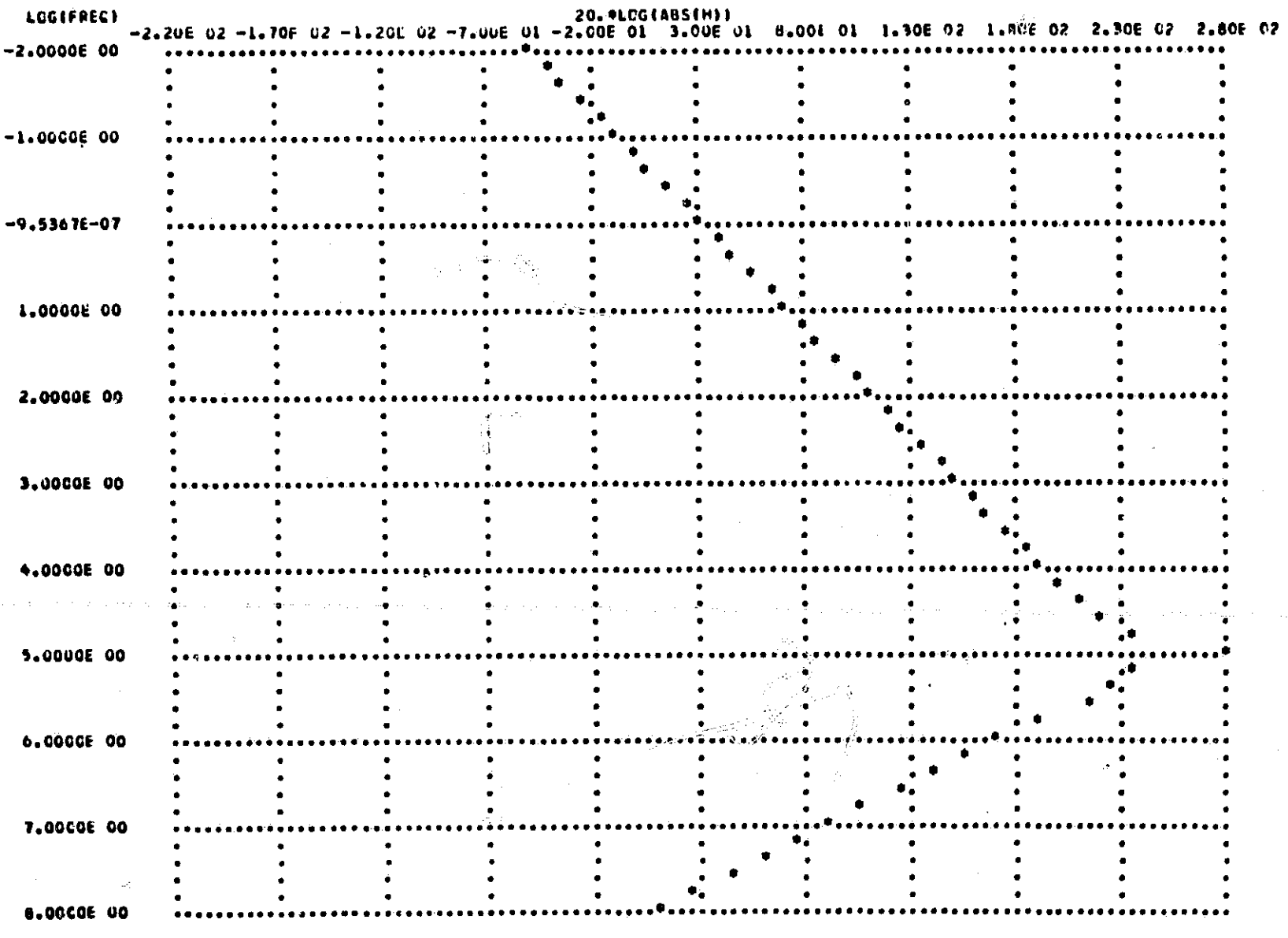

┨

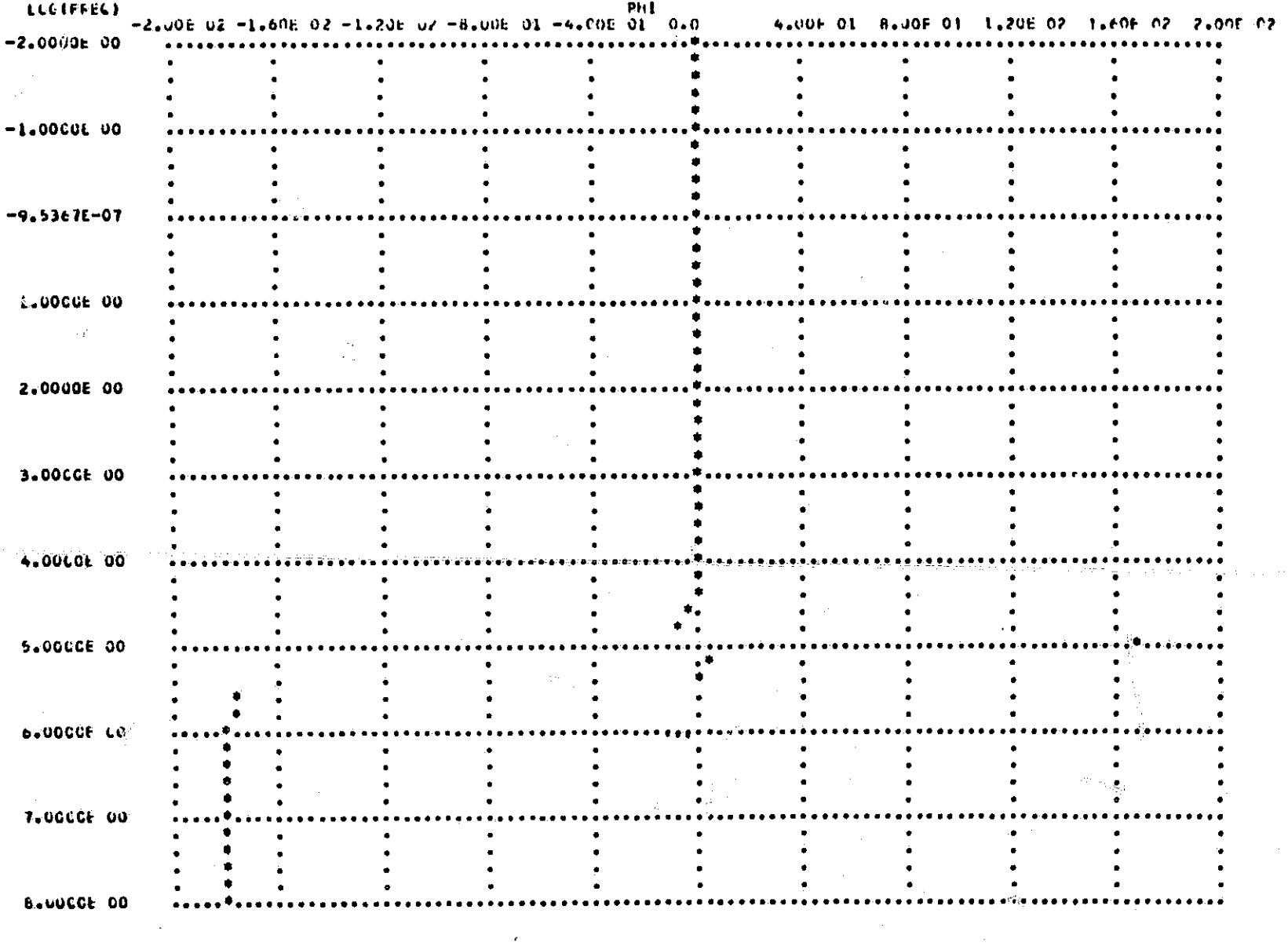

I

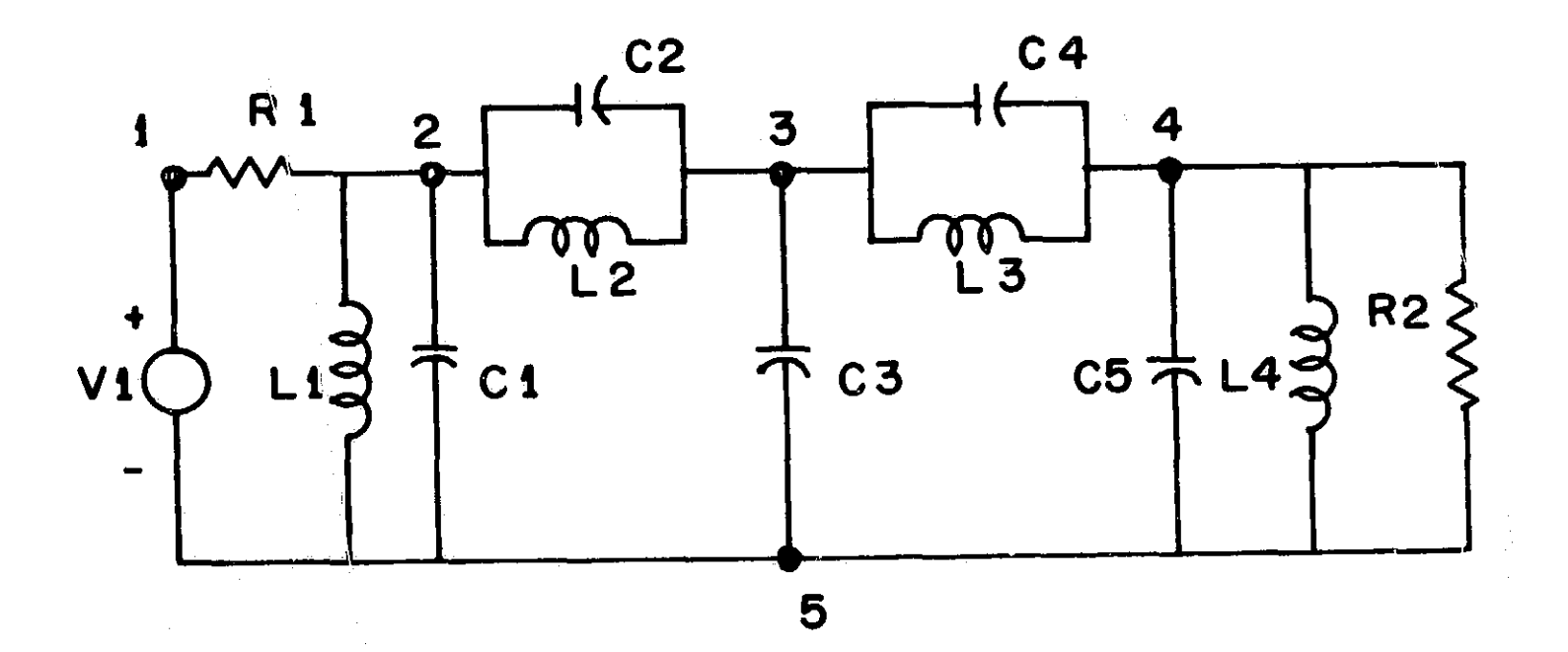

NASAE FROCRAM EAND FASS FILTER

 $V<sub>1</sub>$ 5  $\mathbf{1}$  $1 - 0$  $R1$  $\mathbf{1}$  $\hat{\textbf{z}}$ 150.0  $\overline{\mathbf{5}}$  $RZ$  $\overline{\mathbf{4}}$ 279.0  $\frac{z}{2}$  $C<sub>1</sub>$  $5\,$ 2554.0PF  $\overline{\mathbf{3}}$ 319.7PF  $c\ddot{z}$  $\overline{\mathbf{3}}$  $C<sub>3</sub>$  $\mathbf{5}$ 30.0PF  $C<sub>4</sub>$  $\overline{\mathbf{3}}$ 317.0PF  $\overline{4}$  $C<sub>5</sub>$ 4  $\sim$  5 1297.0PE  $\hat{\textbf{z}}$ **L**1 5 **.3952UH**  $L<sub>2</sub>$  $\overline{\mathbf{c}}$  $2.3480F$  $\tilde{\textbf{z}}$  $L3$ 4.328UH  $\overline{\mathbf{3}}$  $\overline{4}$  $\mathbf{S}$ 0.771UH  $L<sub>4</sub>$  $\overline{\mathbf{4}}$ **OUTPUT VR2/VV1**  $FREG - 2$  $\bullet$  2  $\mathbf{H}$ **EXECUTE** 

I

NUMBER OF LOOPS PER CROER

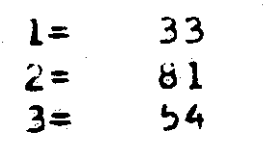

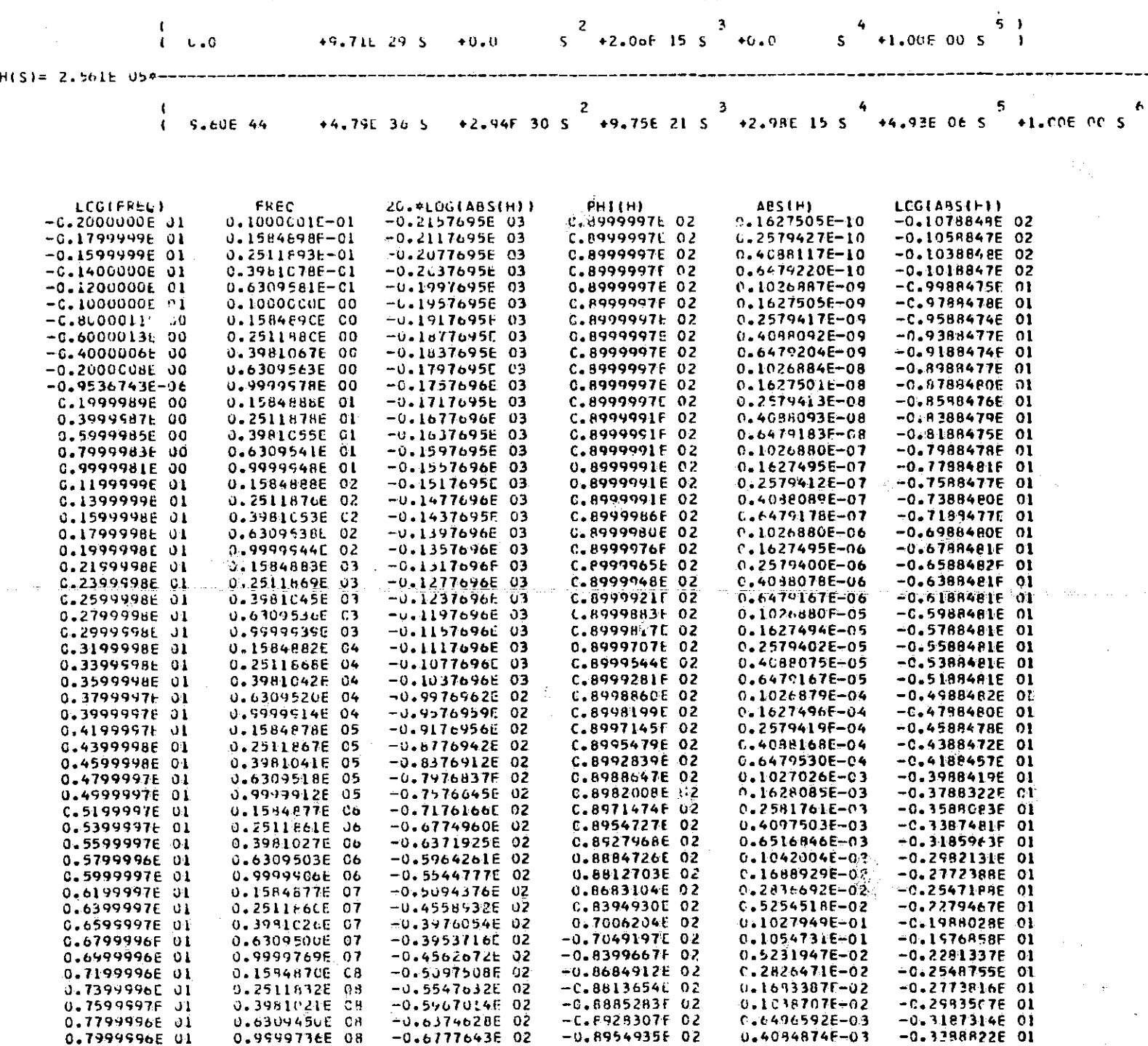

 $-253$ 

 $\pmb{\cdot}$ 

Ğ

20.0LCG(APS(H))<br>1359E-02--1386-02 LCG (FREE)  $-1.185$  G2  $-9.005$  O1  $-7.805$  O1  $-5.805$  O1  $-3.005$  O1  $-1.766$  02  $-1$ 36E 02 -2.18E 02  $-1.98c$ ړي.  $-2.0000E$  00  $-1.00000000$  $-9.5367E-07$ L.COCOE 00 2.0000E 00 3.00066-00 4.00CGE 00 5.30C0E 00 6.00CCE 00 7.00CGŁ CO 8.00COŁ UO

254

 $\frac{1}{2}$ 

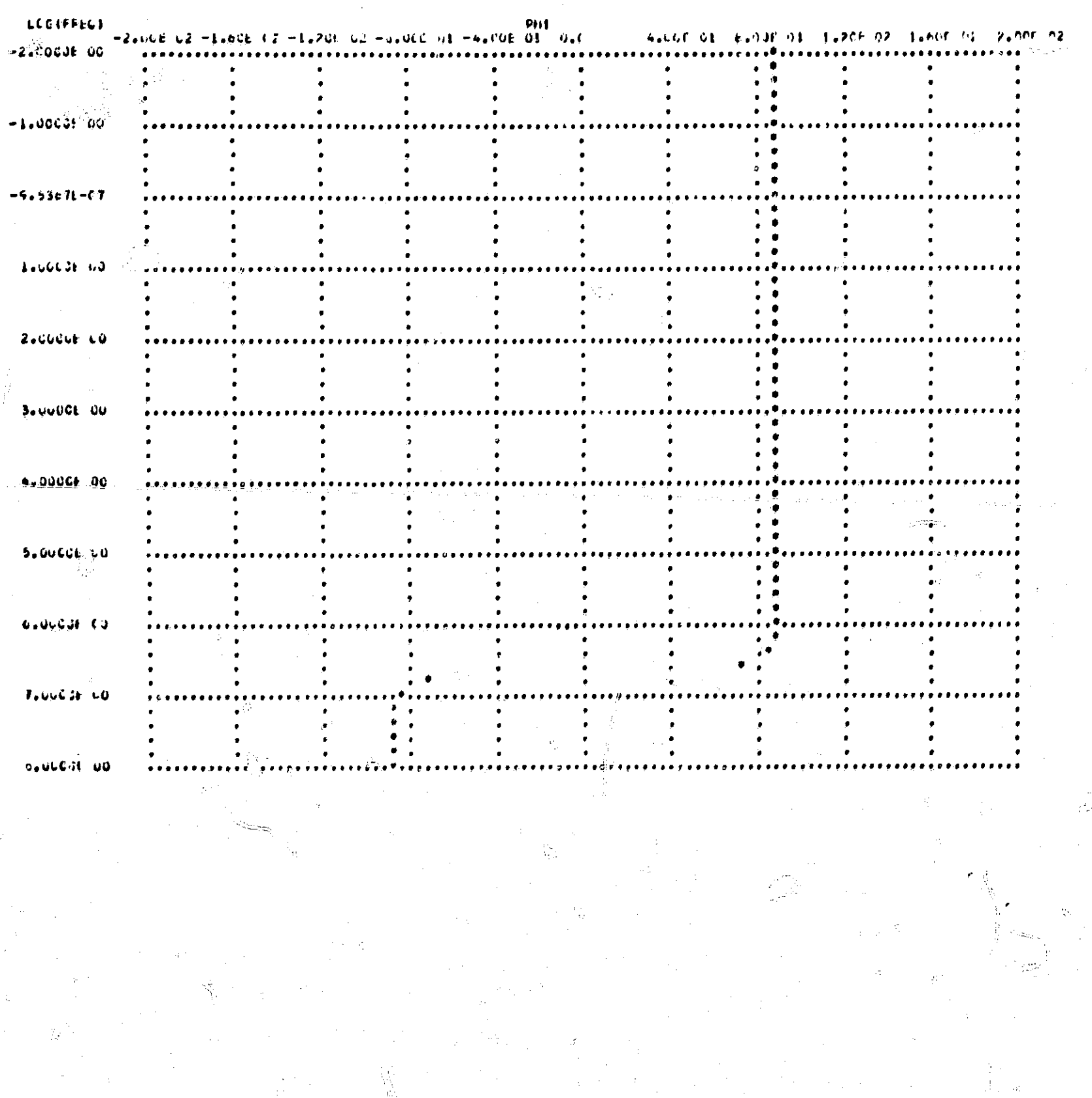

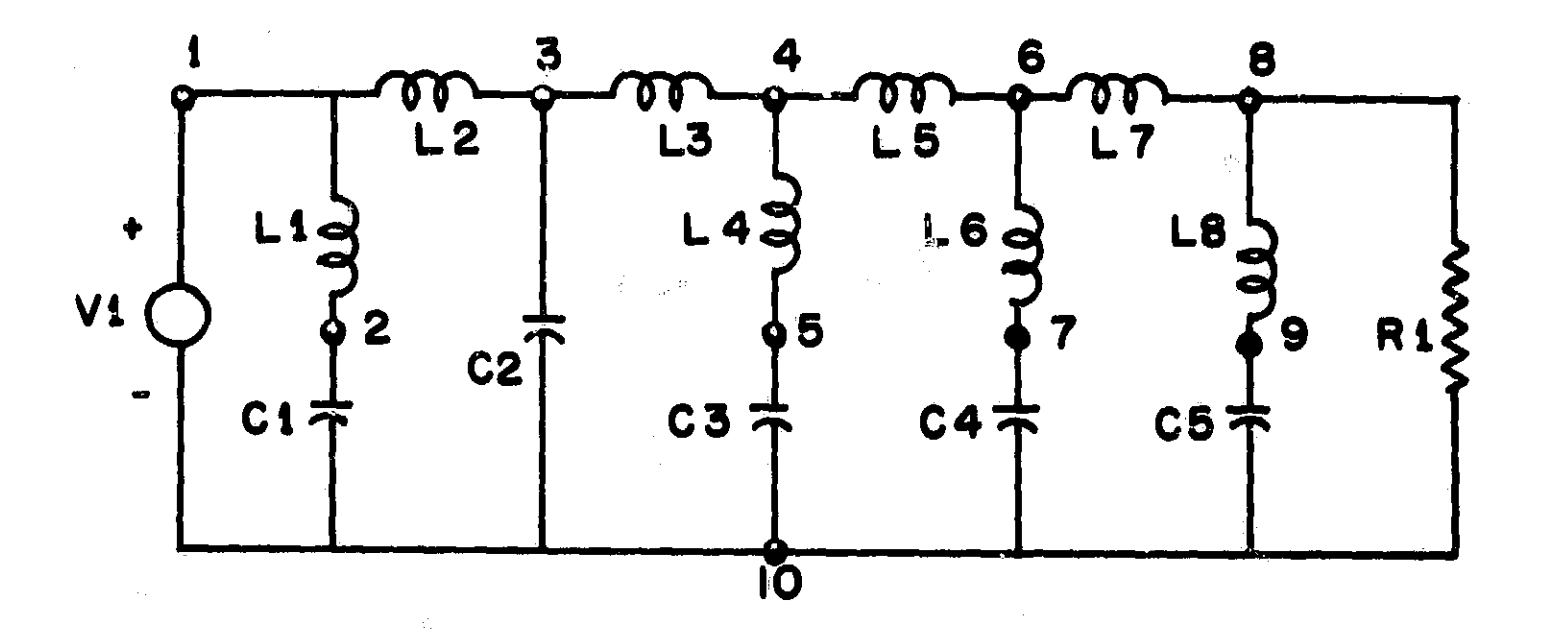

### NASAP PROGRAM LOW PASS FILTER

 $1.0$ **VI** 10  $\mathbf{I}$  $\overline{2}$ 35.2MH  $\mathbf{I}$ LI  $\boldsymbol{z}$  $-10F$  $C<sub>1</sub>$ 10  $L<sub>2</sub>$  $\mathbf{l}$  $\overline{\mathbf{3}}$ **96.0MH**  $C<sub>2</sub>$  $10.330F$  $\overline{\mathbf{3}}$  $L3$  $\overline{\mathbf{3}}$ 85.2MH 4  $L<sub>4</sub>$  $\overline{4}$ 5 59.4MH  $C<sub>3</sub>$ 5  $-14UF$  $10$ t5  $\frac{1}{2}$ **77.5MH**  $\bullet$  $\overline{\mathbf{7}}$ L6  $\ddot{\mathbf{6}}$  $8 - 4$ MH  $64$  $\mathbf{7}$  $.29$ UF 10  $L7$ 88.2MH  $\bullet$  $\mathbf{R}$  $L8$ 35.2MH  $\pmb{6}$ 9.  $\mathbf{G}$  $10.1 \text{L}$  $C^{\pi}$ R1  $\boldsymbol{b}$ 10  $600.0$ **OUTPUT** VR1/VV1  $FREG -2$ 5.5 . L 5 EXECUTE

#### NUMBER LE LECPS **PER CROER**

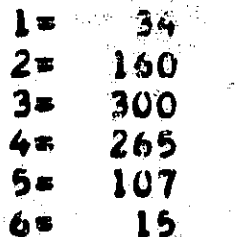

TRANSFER FUNCTION

 $\mathbf{r}^{\dagger}$ 3.58E 33  $\bullet$  c  $\bullet$  $\begin{pmatrix} 1 & 1 & 1 \\ 1 & 1 & 1 \end{pmatrix}$ 5.6306.09

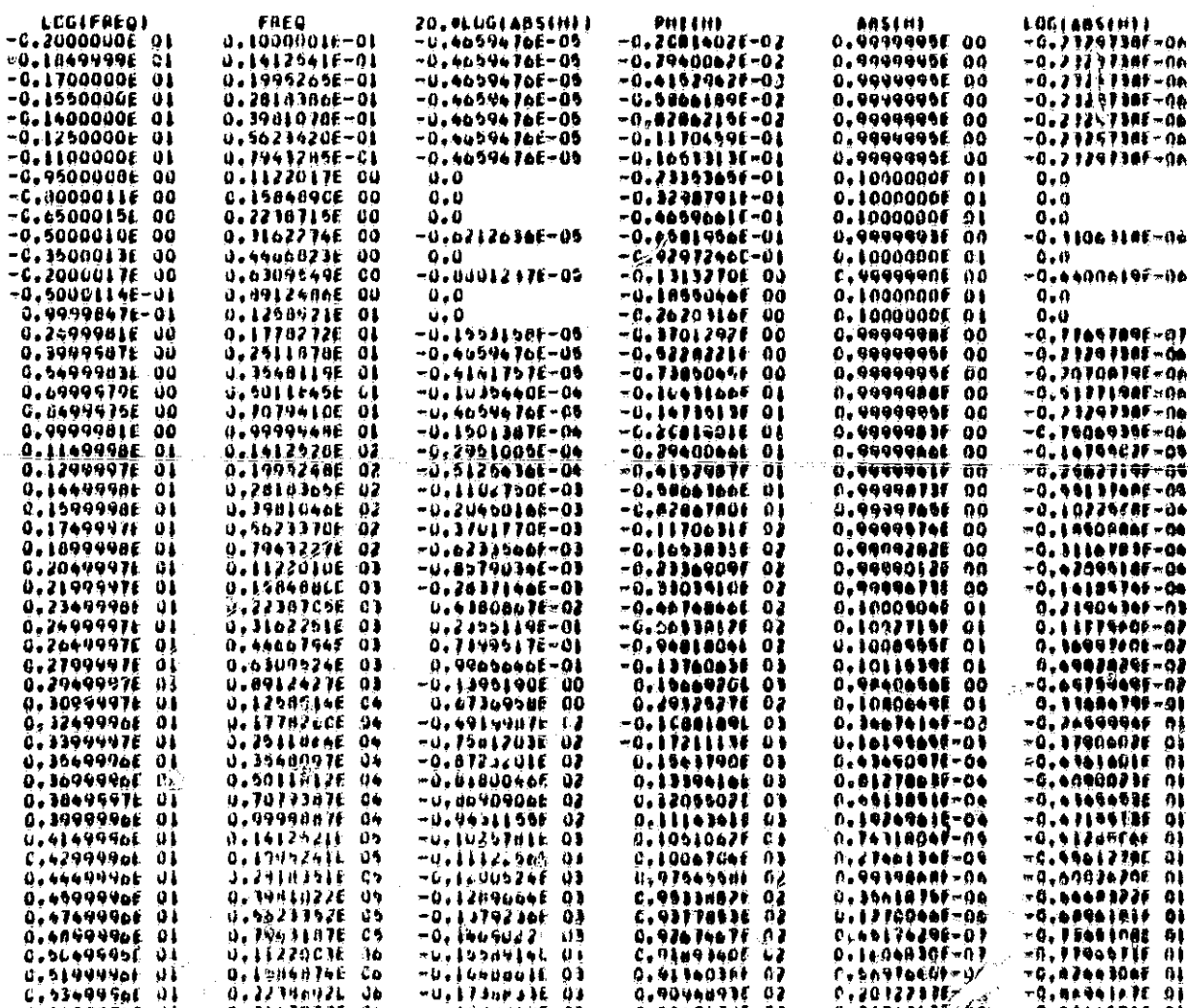

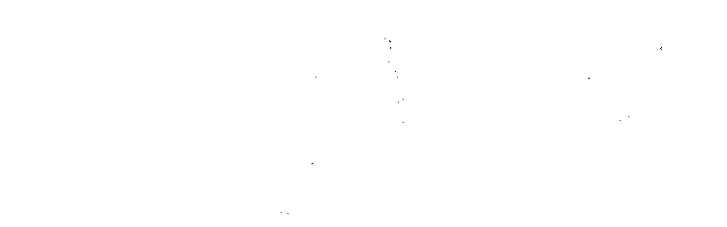

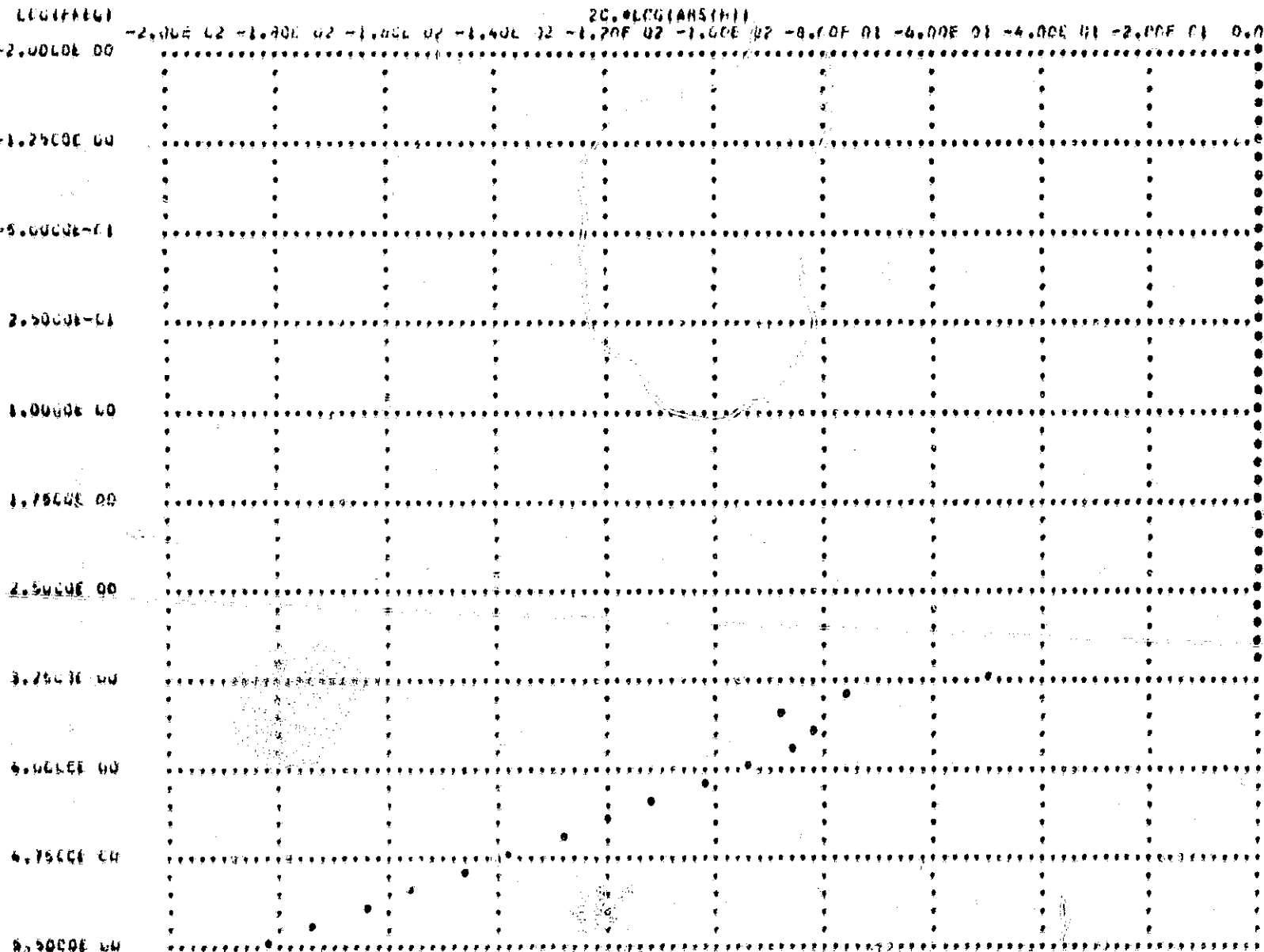

ń,

 $\mathbf{E}$ 

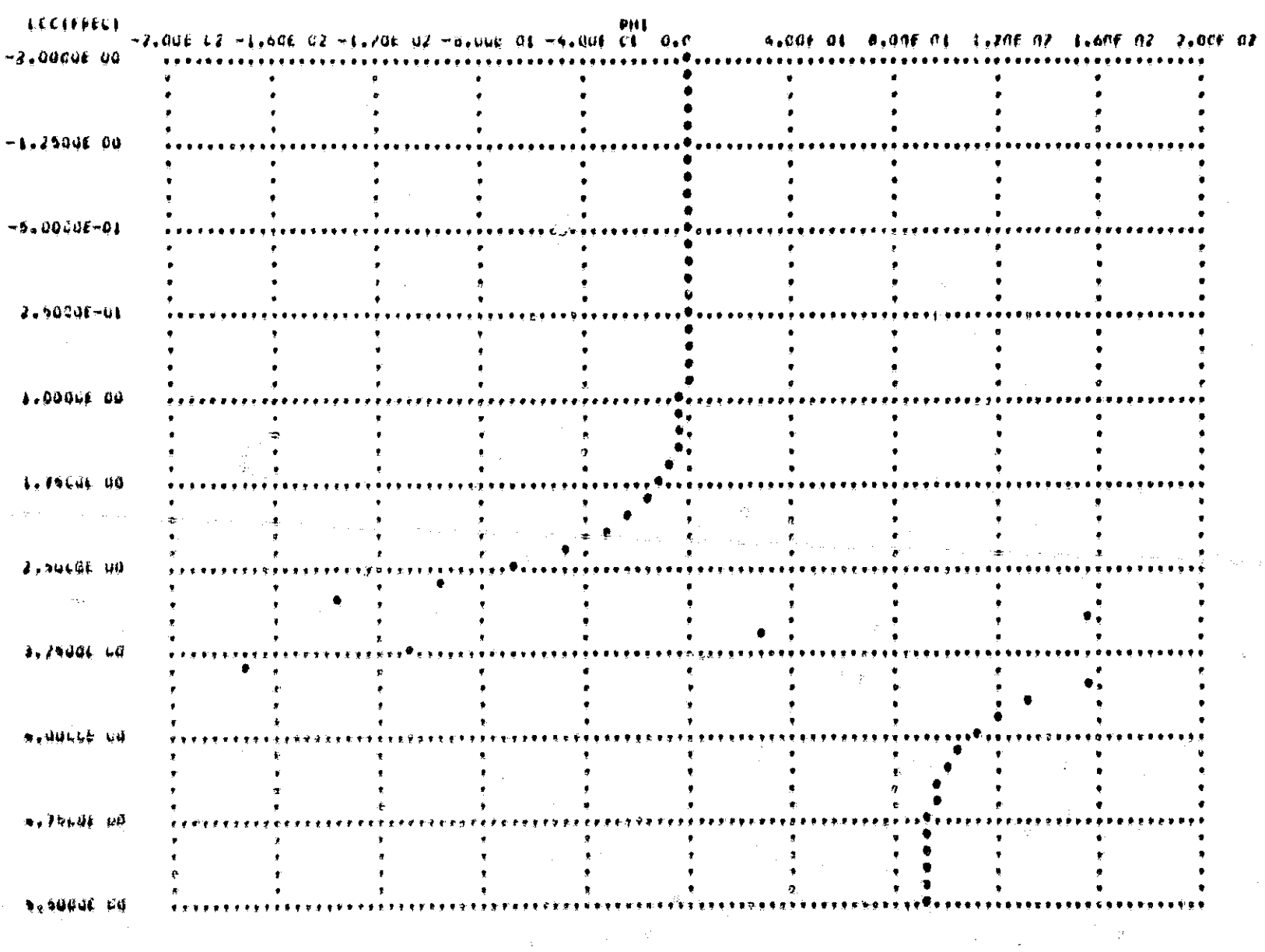

### ودړ

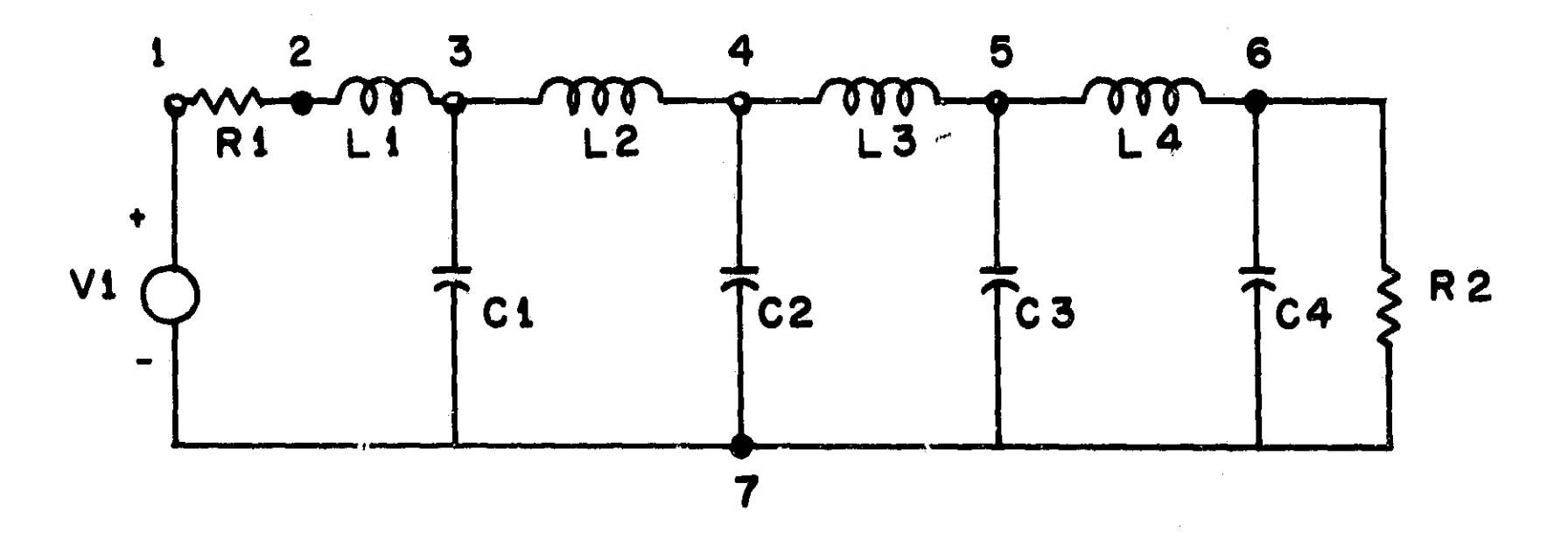

NASAP PROGRAM MAXI FLAT LELAY LOWPASS FILTER L Y

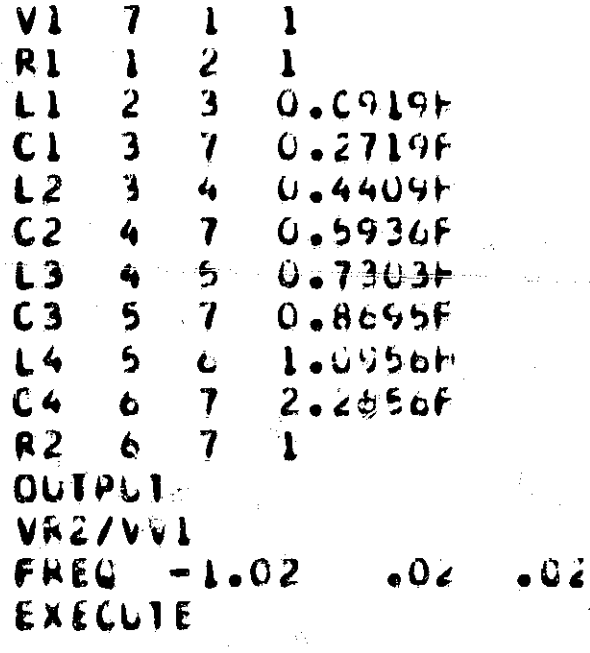

#### čβ C Ð

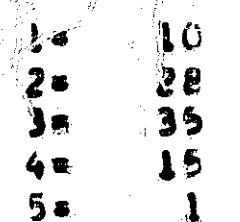

kana.<br>Kanana

THANSFER FUNCTION **VH2/VV1** 

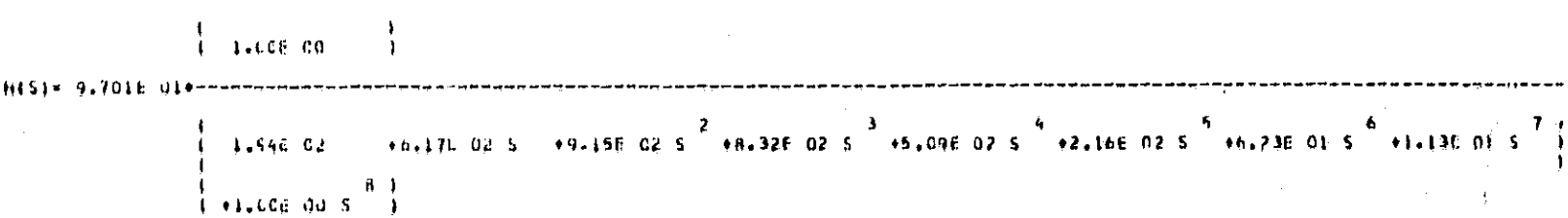

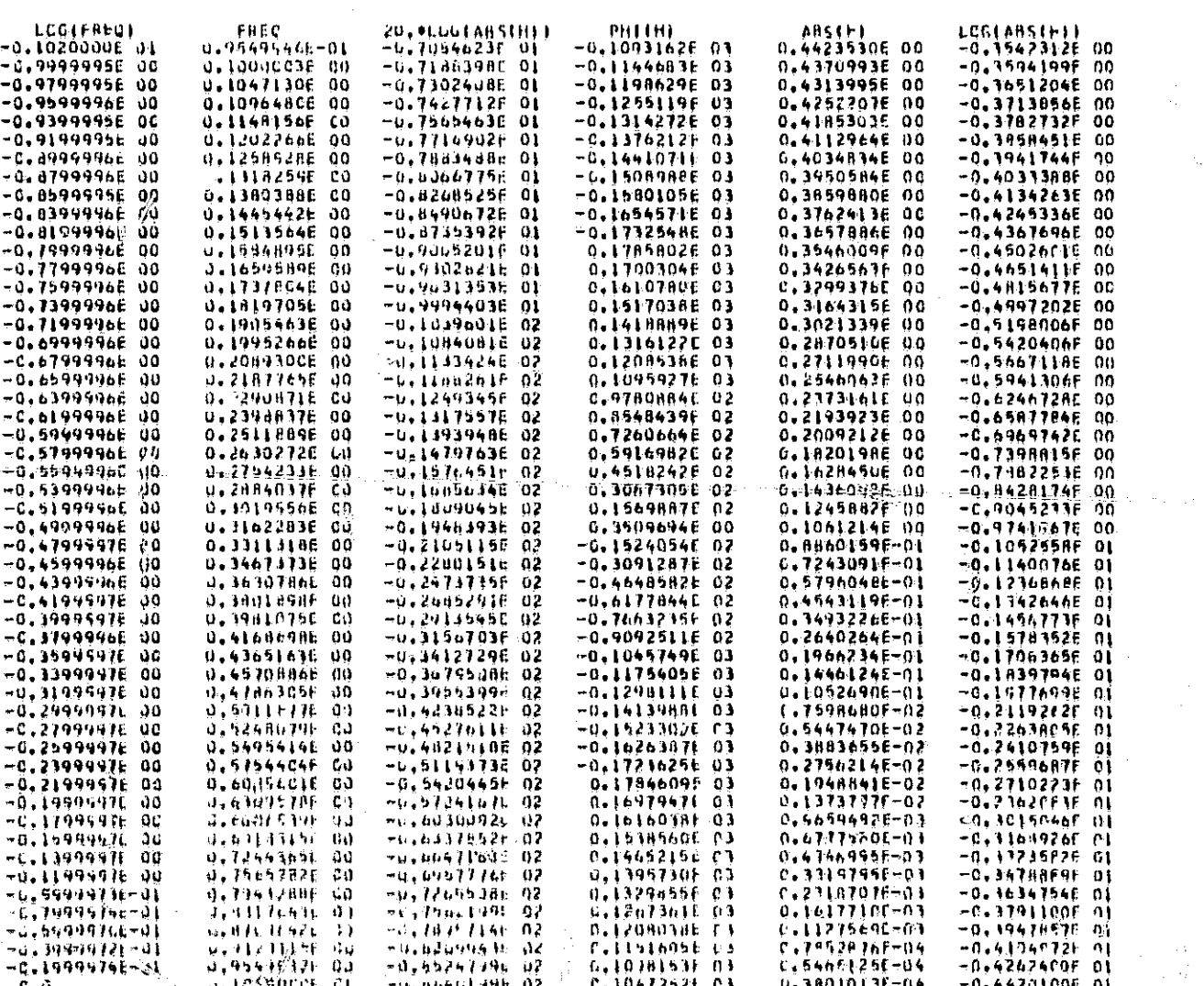

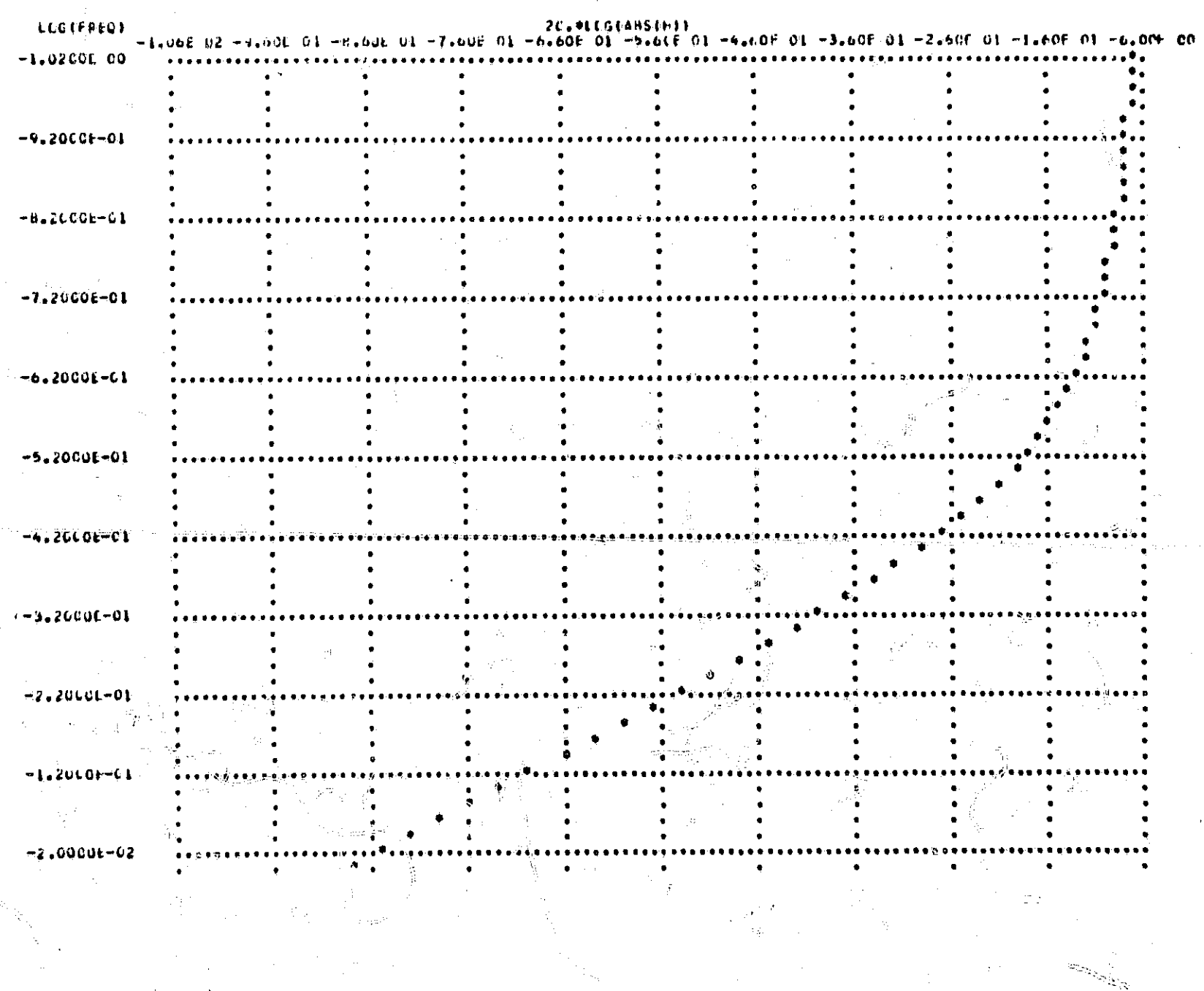

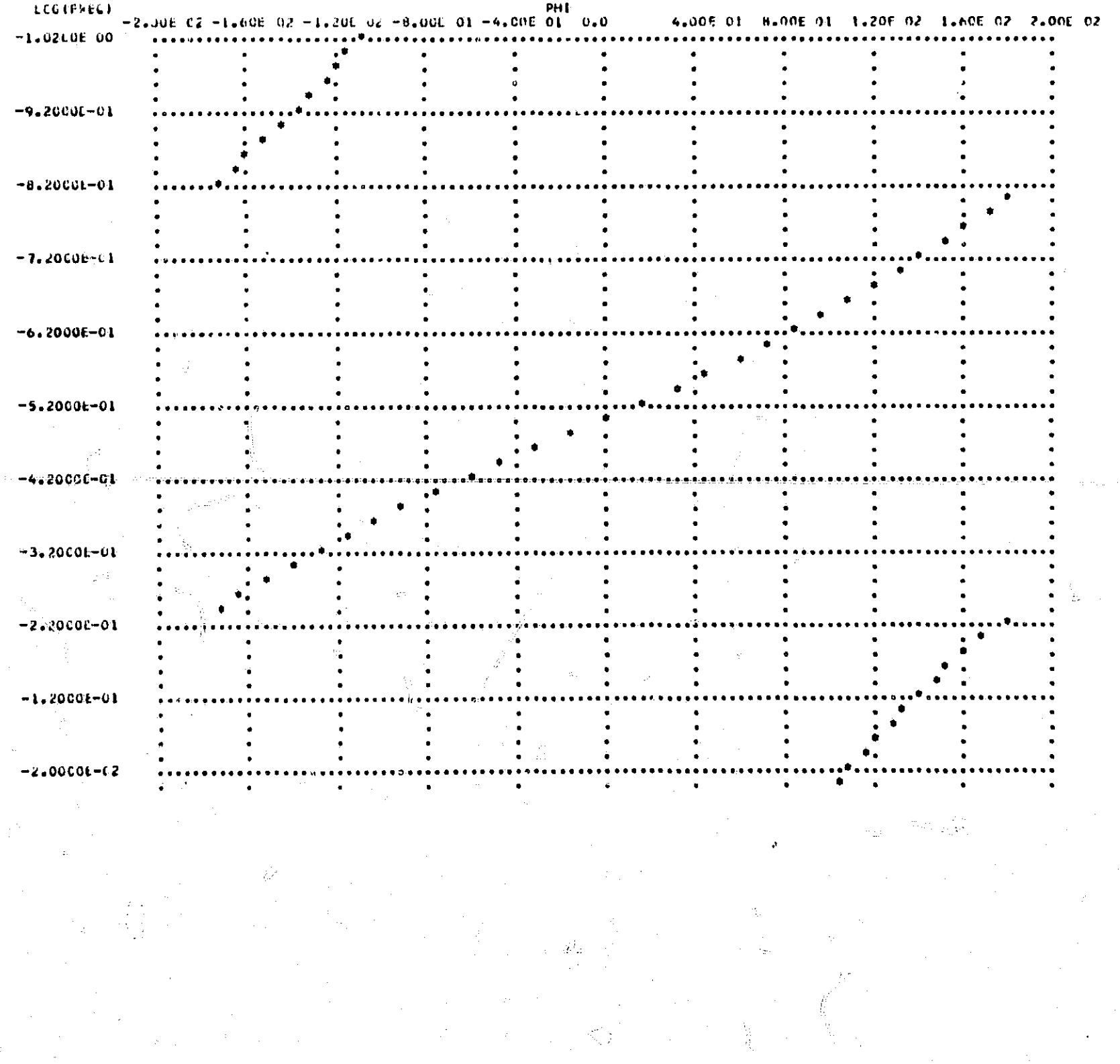

263

 $\frac{1}{2}$ 

 $\overline{\mathbb{C}}$ 

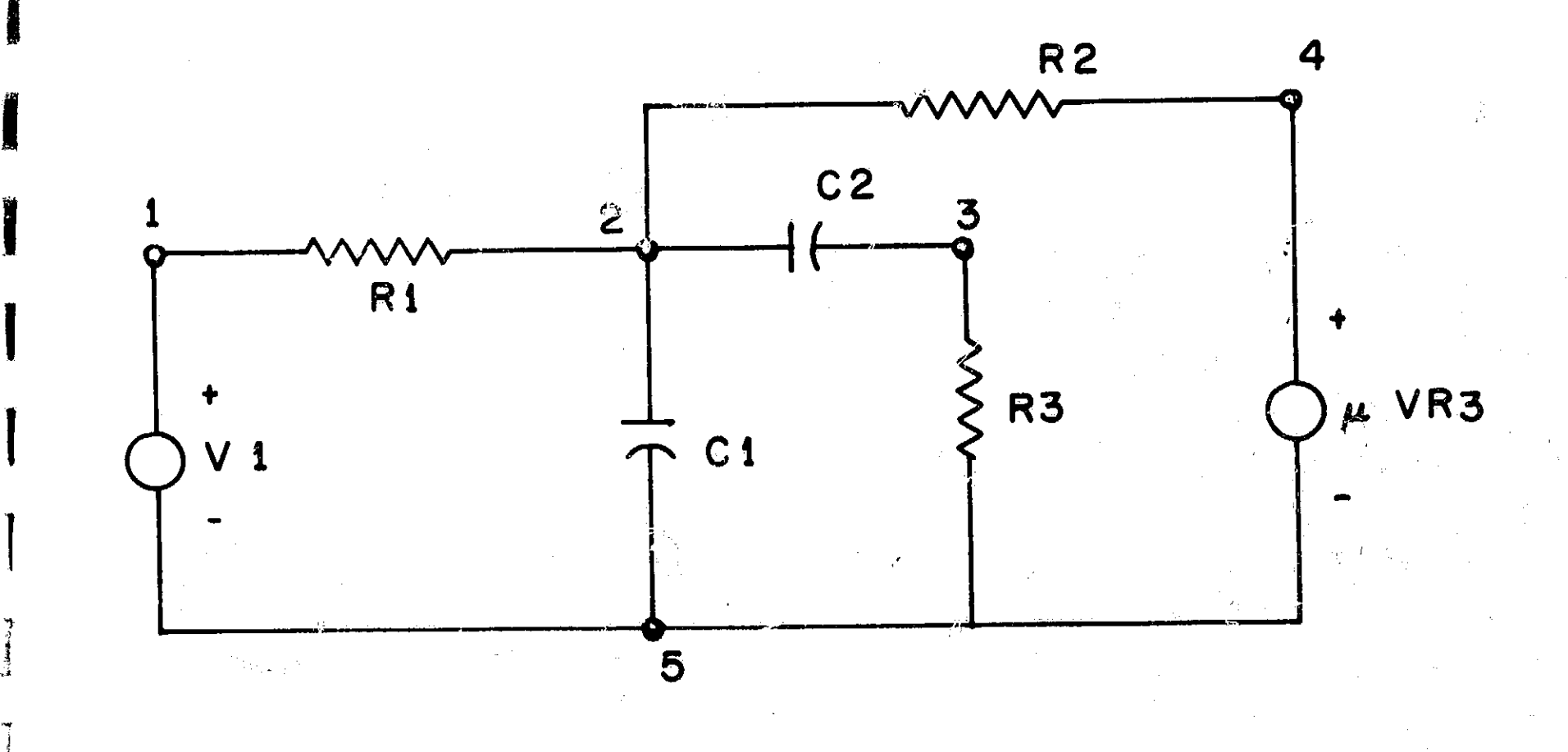

# NASAP PROGRAM 2NE CRLER ACTIVE RC BANDPASS FILTER

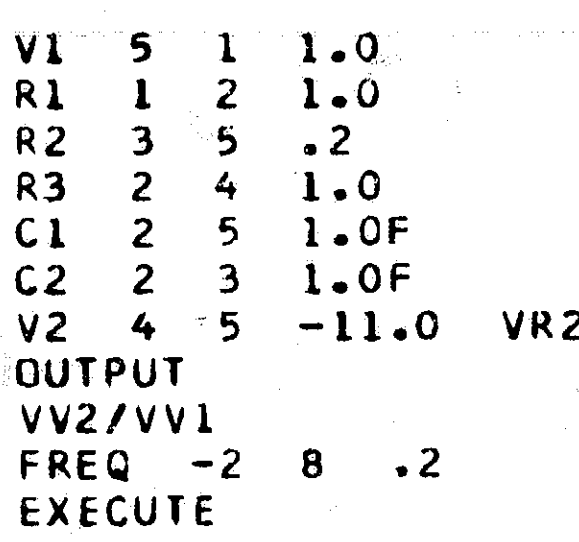

## NUMBER OF LOOPS PER CRDER

 $\frac{1}{2}$  6<br> $\frac{1}{2}$  6  $2 =$ 

يون<br>سال السابق<br>المسال

 $204$ 

f.

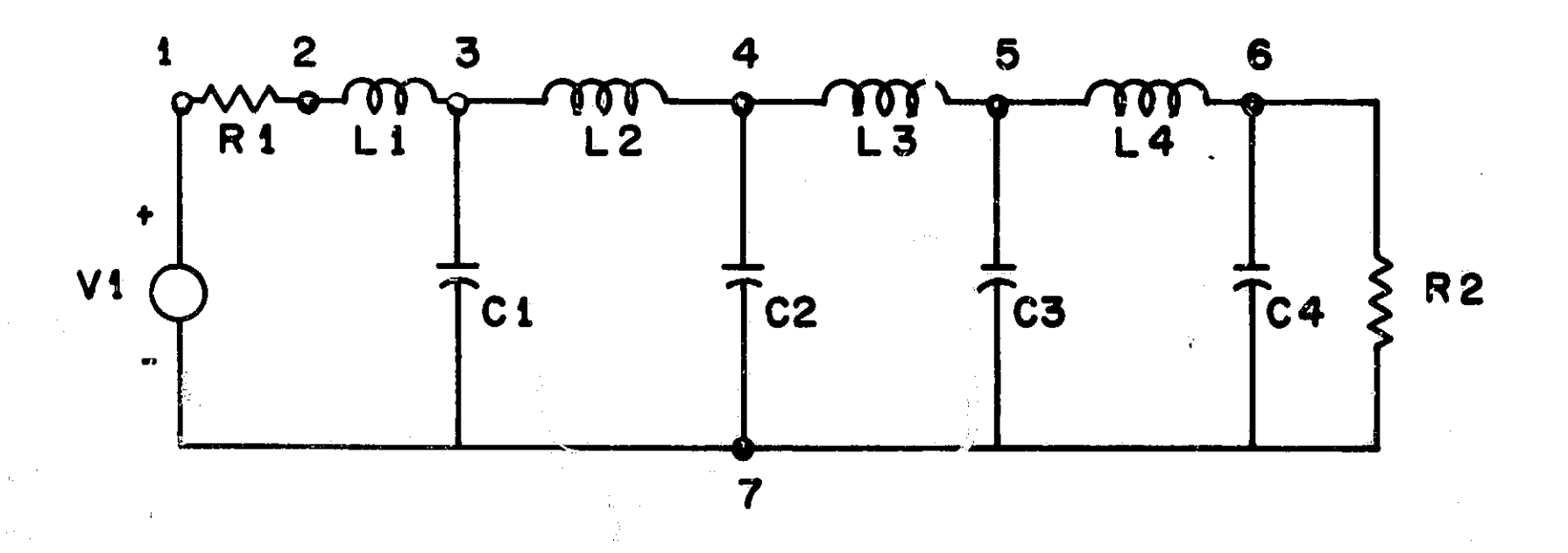

# NASAF PROGRAM LECENCRE LEWPASS FILTER

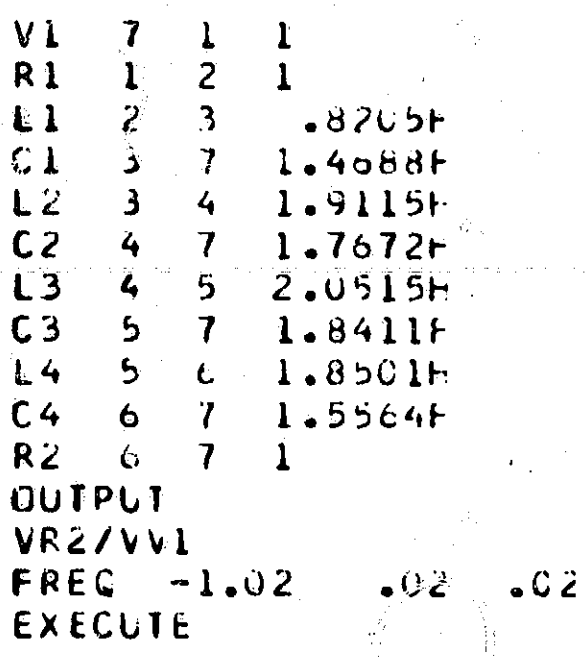

### NUMBER OF LEEPS PER CRDER

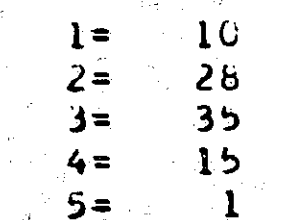

 $\mathbb{R}^2$ 

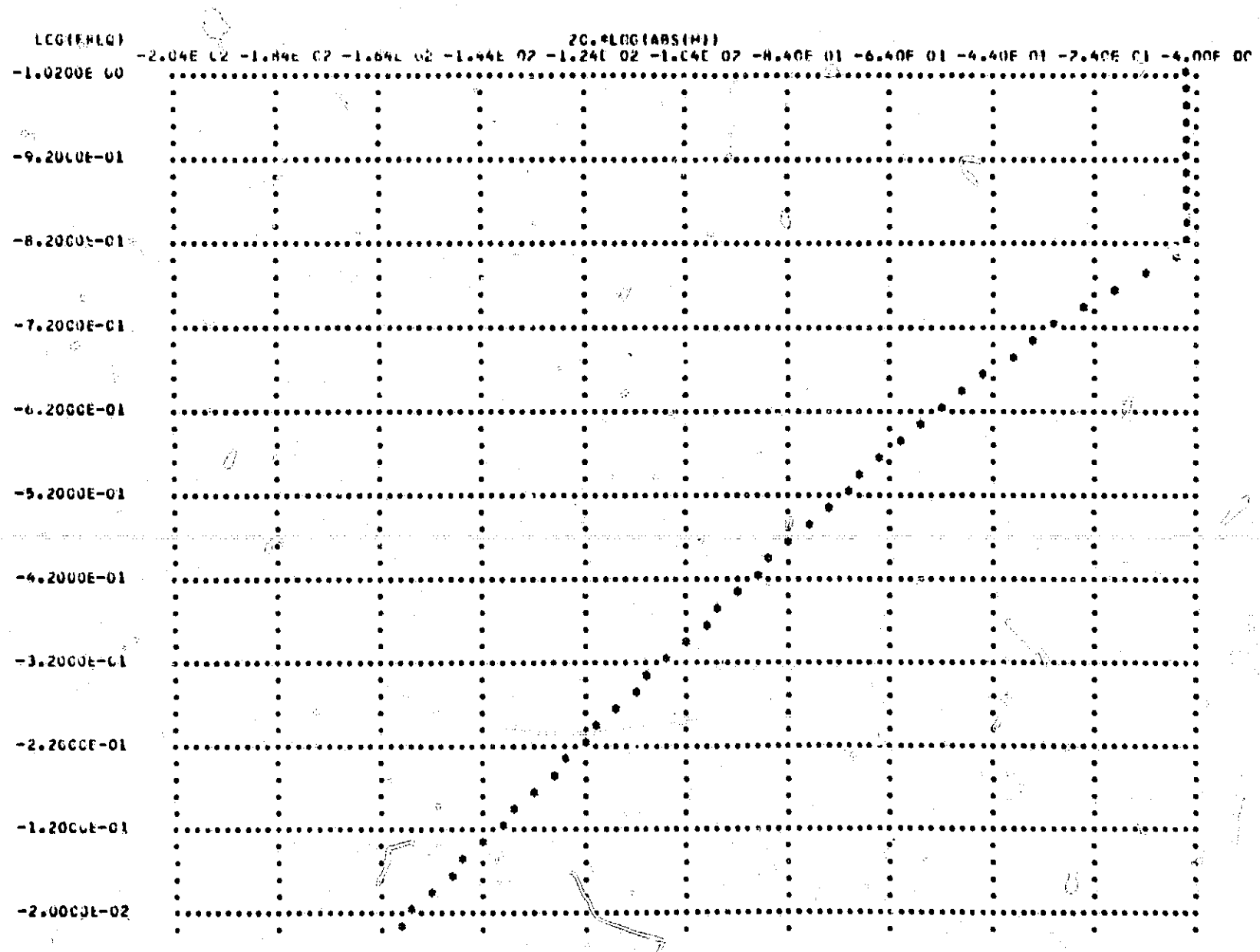

 $\tilde{\psi}$ 

 $266$ 

ian<br>Pag

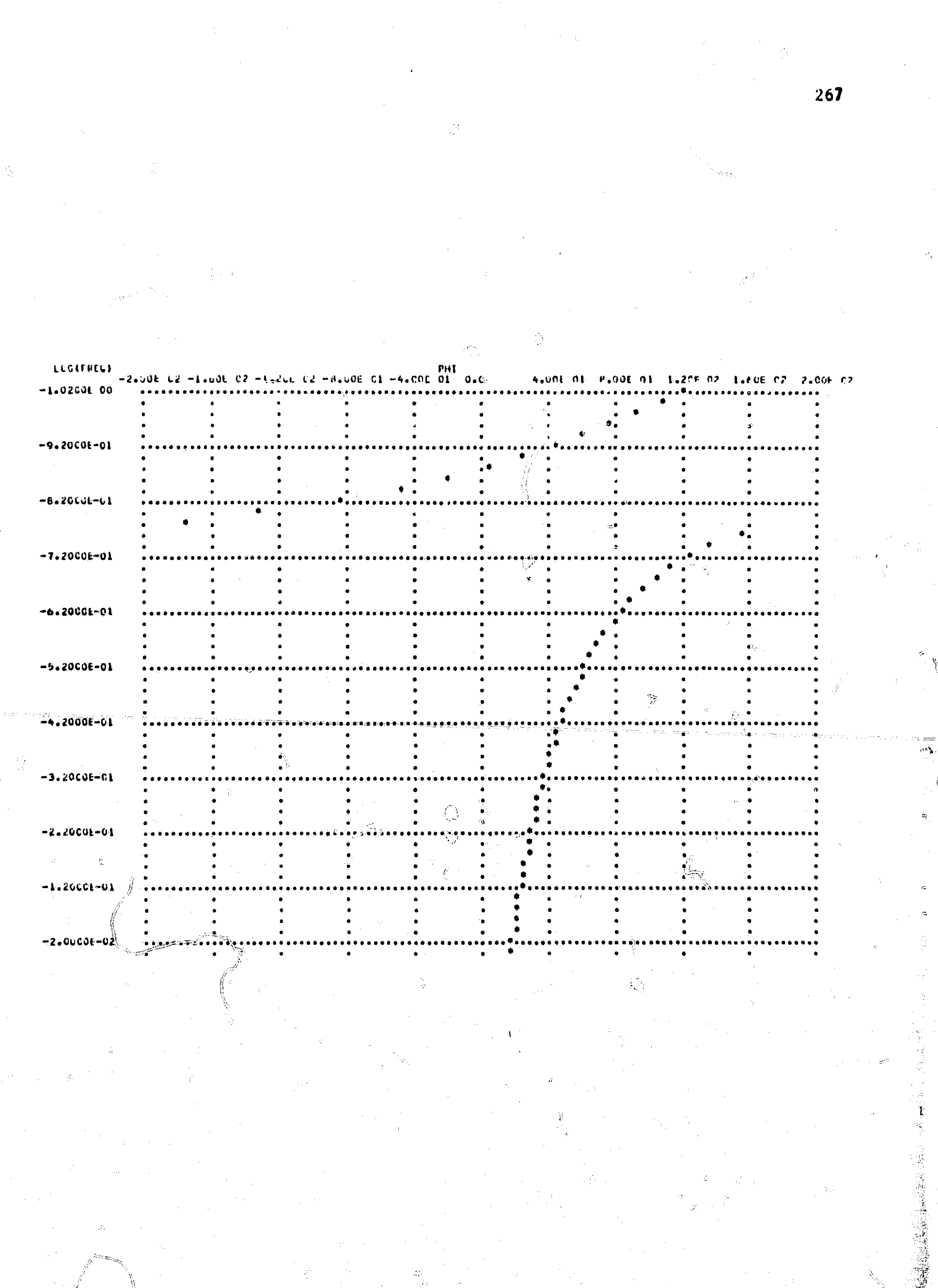

 $\sum_{i=1}^n \alpha_i$ 

F

I

I

 $\begin{array}{c} \n\hline \n\end{array}$ 

 $\begin{array}{c} \begin{array}{c} \begin{array}{c} \begin{array}{c} \end{array} \\ \begin{array}{c} \end{array} \end{array} \end{array} \end{array} \end{array}$ 

 $\begin{matrix} \phantom{-} \phantom{00} \\ \phantom{0} \phantom{00} \end{matrix}$ 

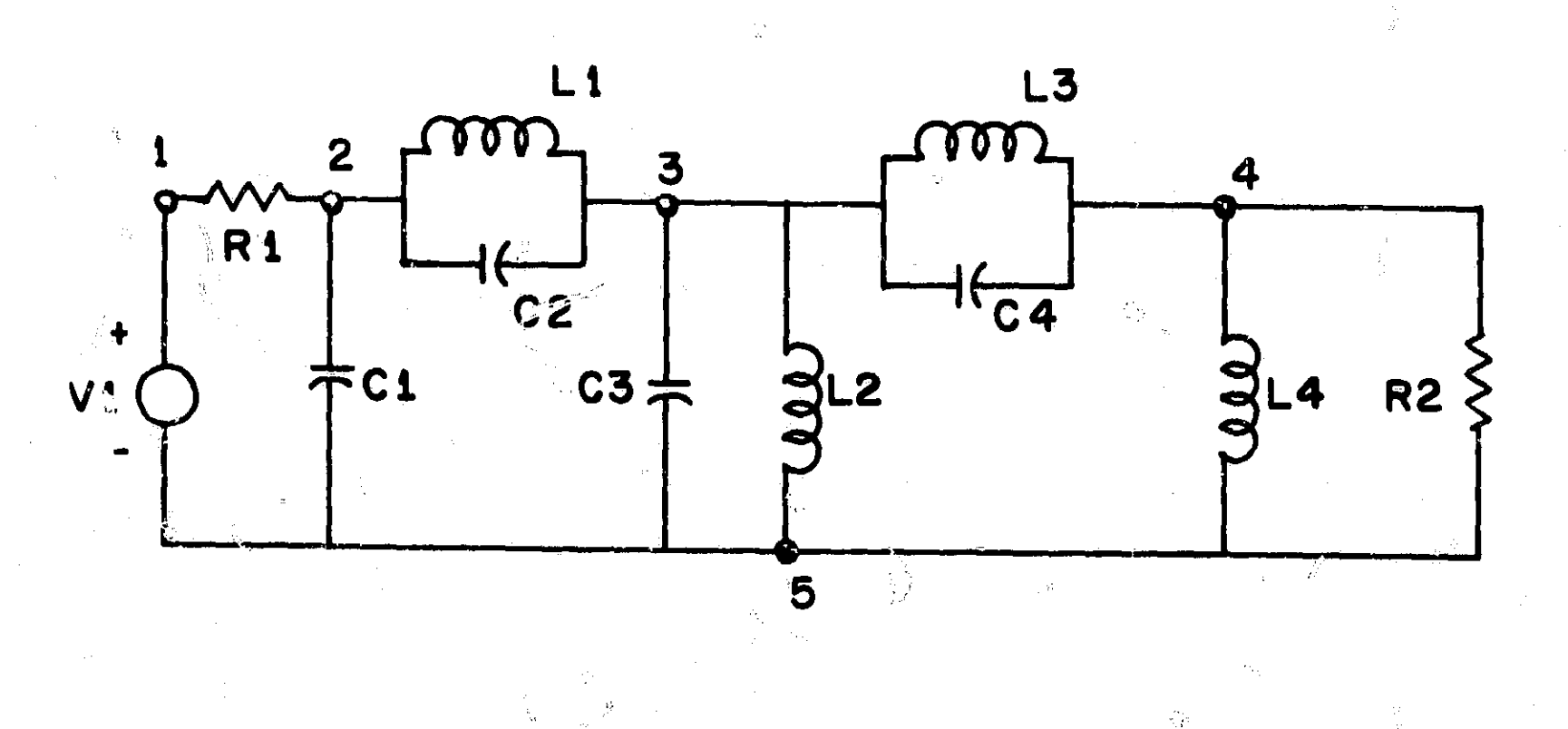

 $\angle 68$ 

冷心 突破的复数

#### RICAL BANDPASS PROGRAM 6TH **NASAP** CRDER SYMME

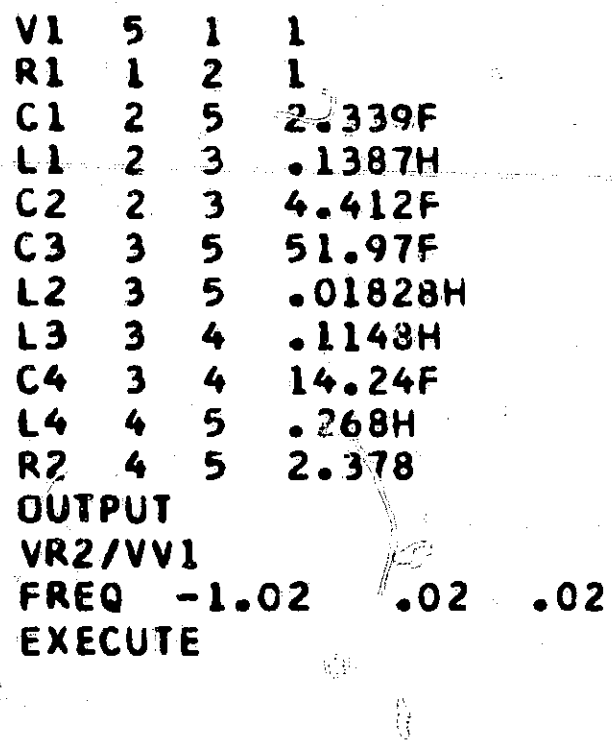

### NUMBER OF LOOPS PER CRDER

 $\widehat{\tau_{ij}}$ 

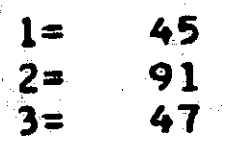

269

Ĵ.

TRANSFER FUNCTION **VR2/VV1** 

Ï

 $\mathbf{I}$ 

ł

بالمستنشكان

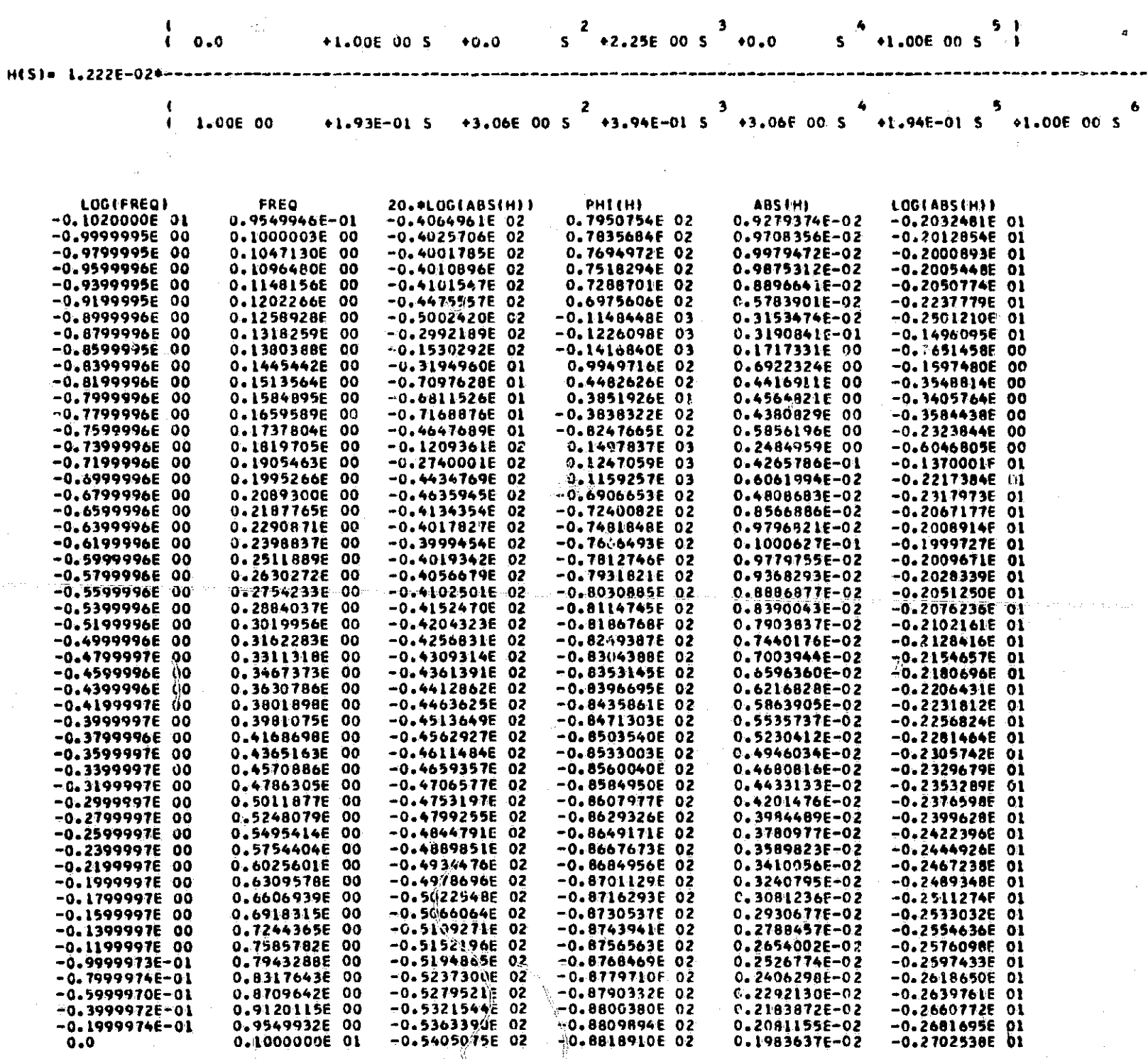

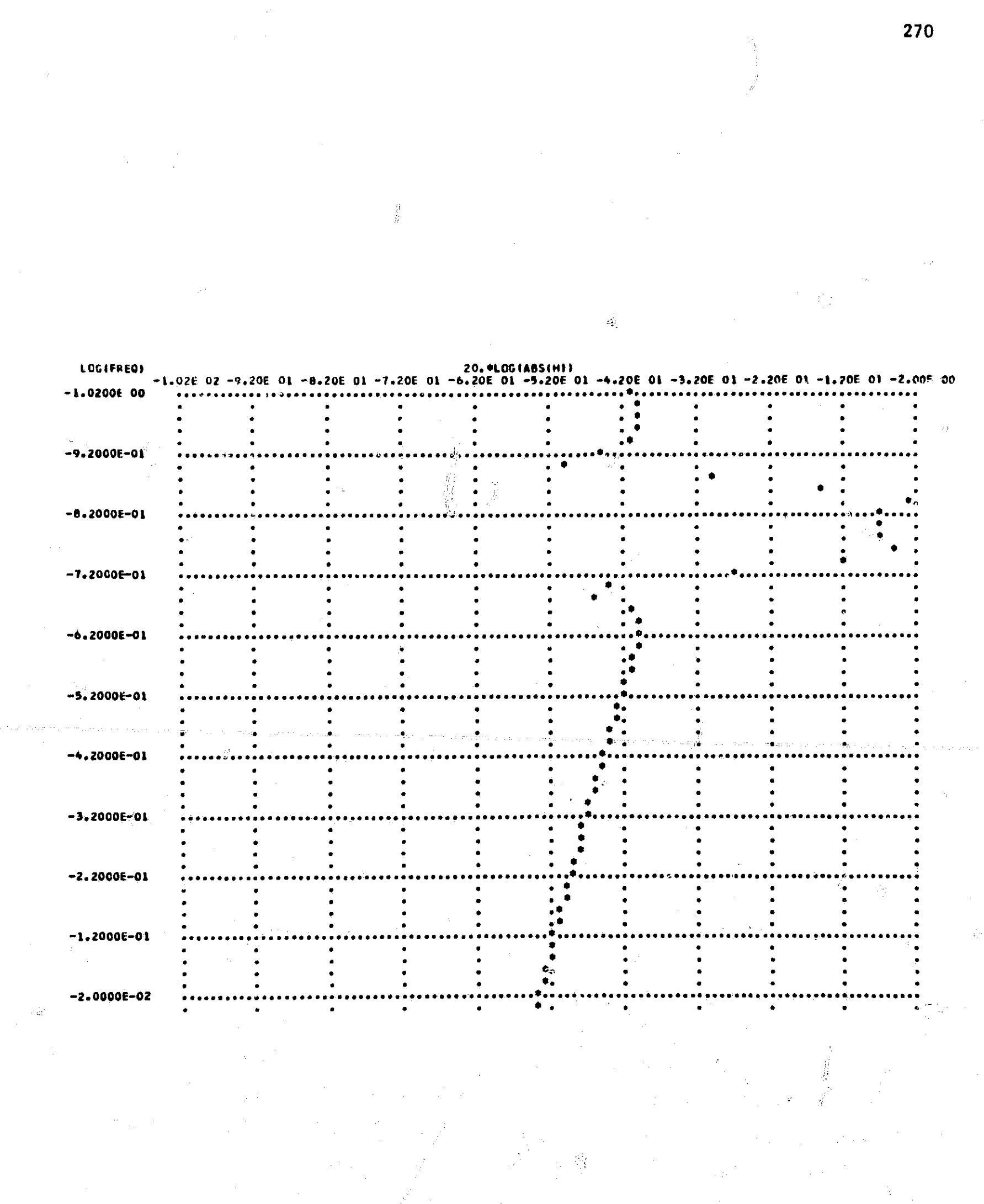

 $\frac{\dot{M}}{M}$ 

Ĩ

 $\begin{bmatrix} 1 & 1 \ 1 & 1 \end{bmatrix}$ 

 $\frac{3}{2}$ 

 $\label{eq:1} \mathcal{H}_{\text{max}}(\mathcal{A}) = \frac{1}{2} \sum_{i=1}^{n} \mathcal{H}_{\text{max}}(\mathcal{A})$ 

 $\frac{1}{2}$ 

(1) 14. 法治证, 2018年(1) 2018年(1) 2018年(1)

 $\mathcal{L}_{\mathcal{L}}$ 

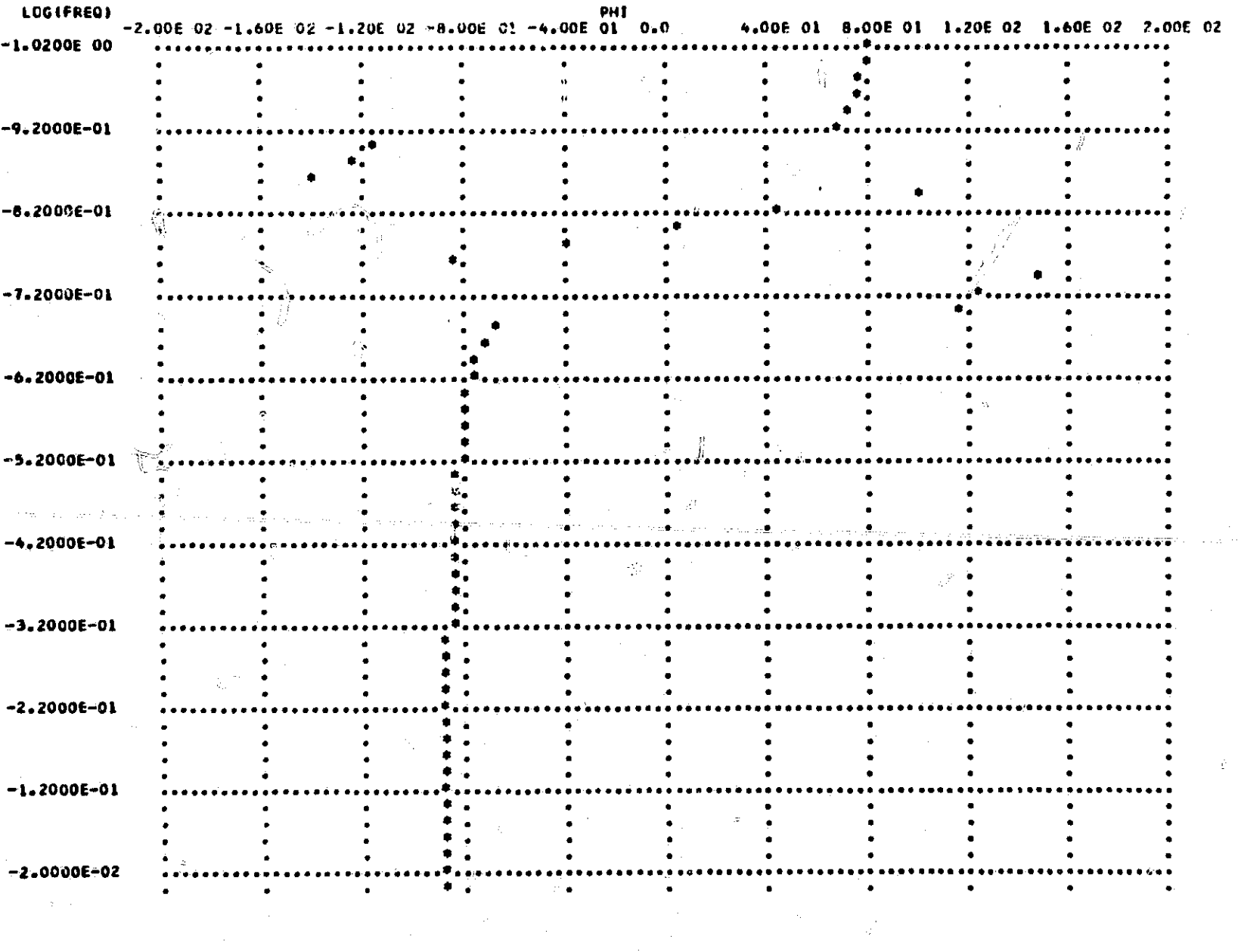

**از سنتستندارندا** 

 $\frac{1}{2}$ 

 $\overline{271}$ 

 $\overline{\mathcal{L}}$ 

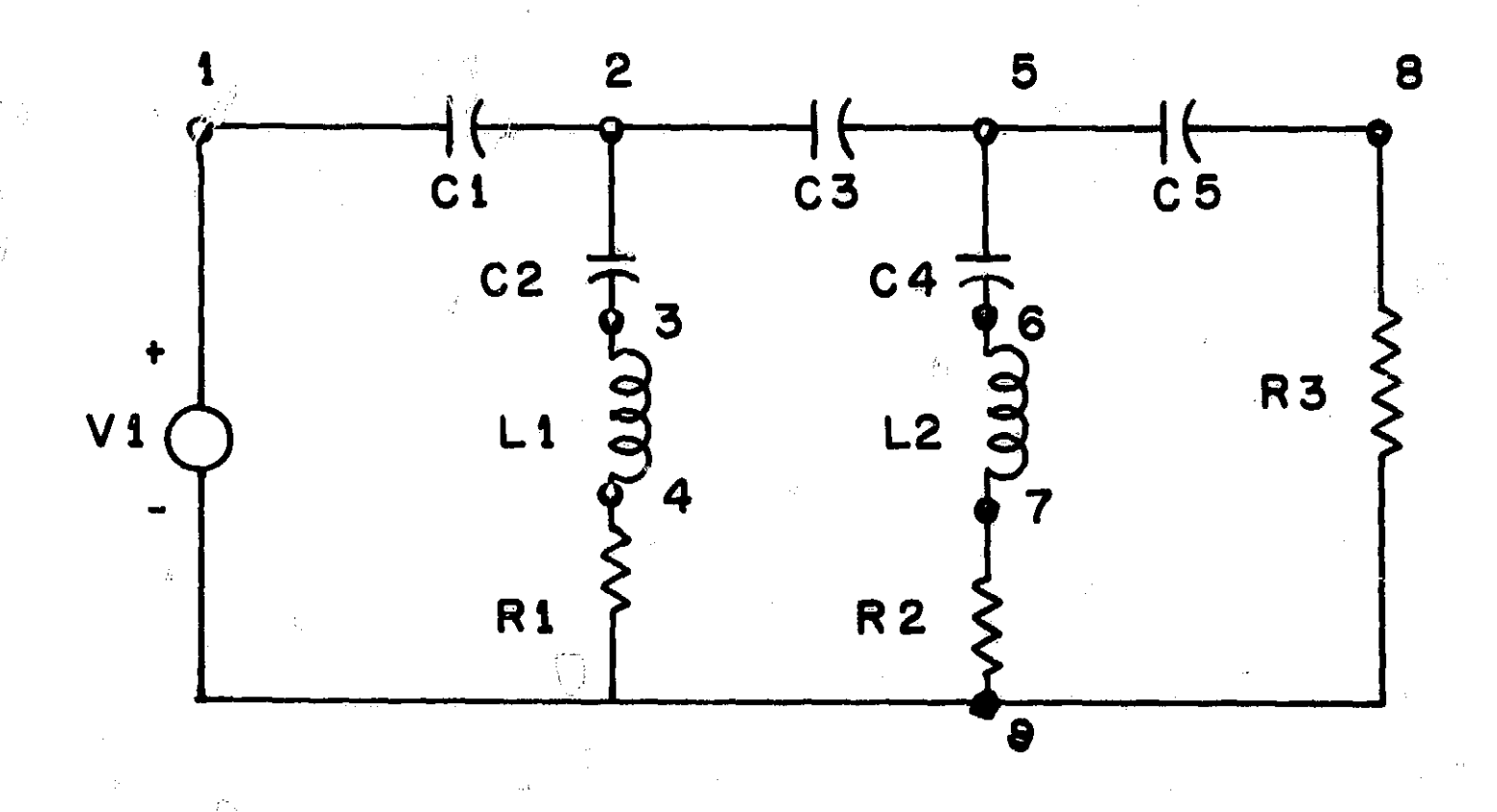

## NASAP PROGRAM HIGH PASS

**Lease May** 

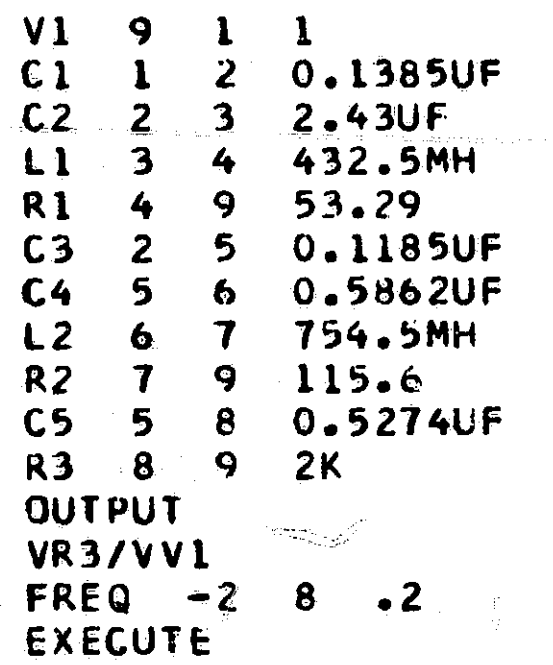

## NUMBER OF LOOPS PER OKUER

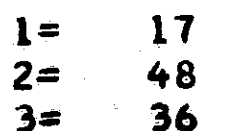

 $\mathcal{S}^{\mathcal{D}}$ 

272

医感应性病毒

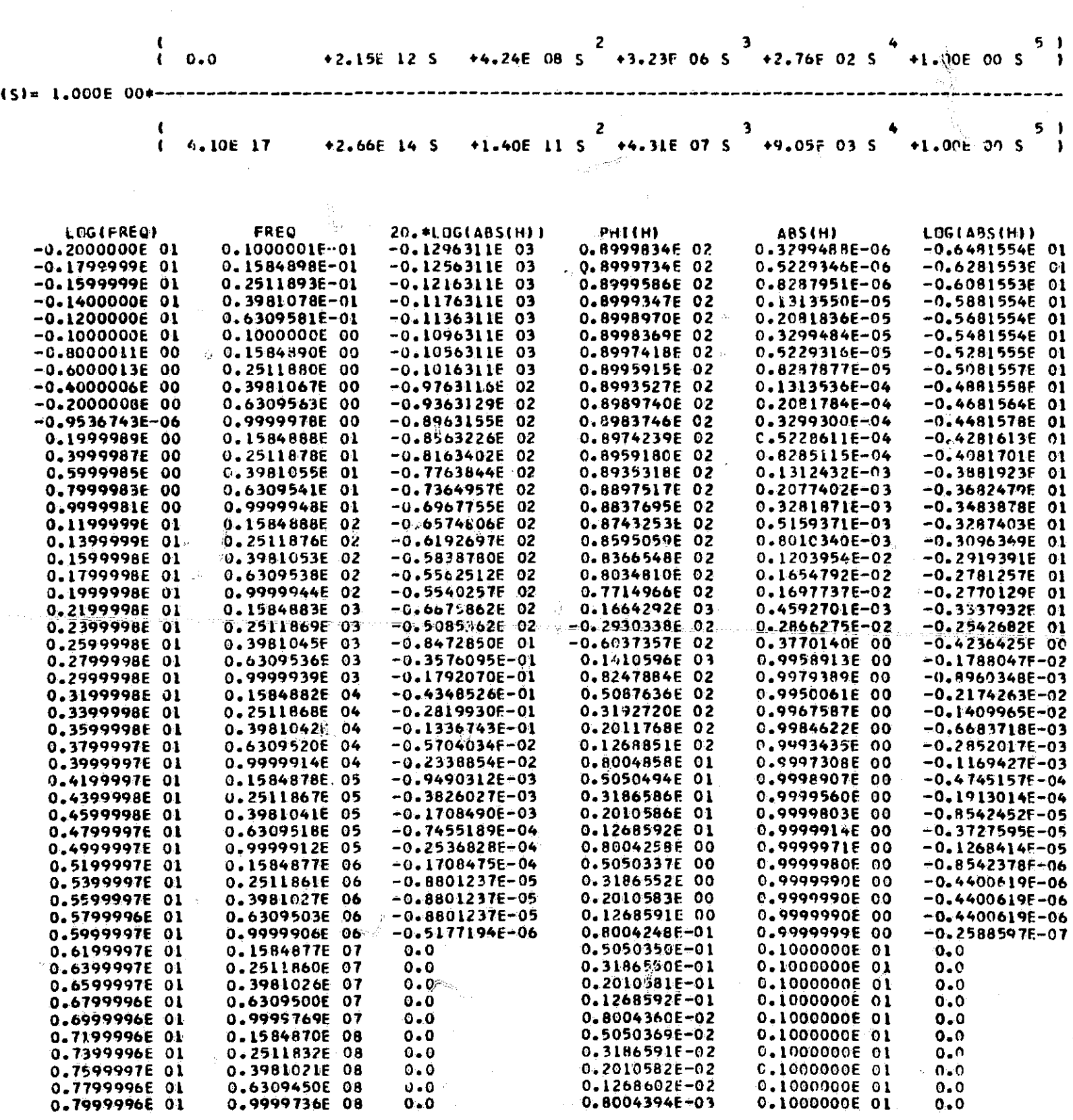

TRANSFER FUNCTION VR3/VV1

 $\overline{H}$ 

 $\left\{ \cdot\right\}$  .

i<br>Tanzani

**Hunter** 

 $\frac{1}{2}$ 

نامون باران الأشكاه مع

ر<br>جامن سناد التقامت التقامت

استنسخت

XÜ)

273

 $\langle \overline{z} \overline{z} \rangle$ 

÷,

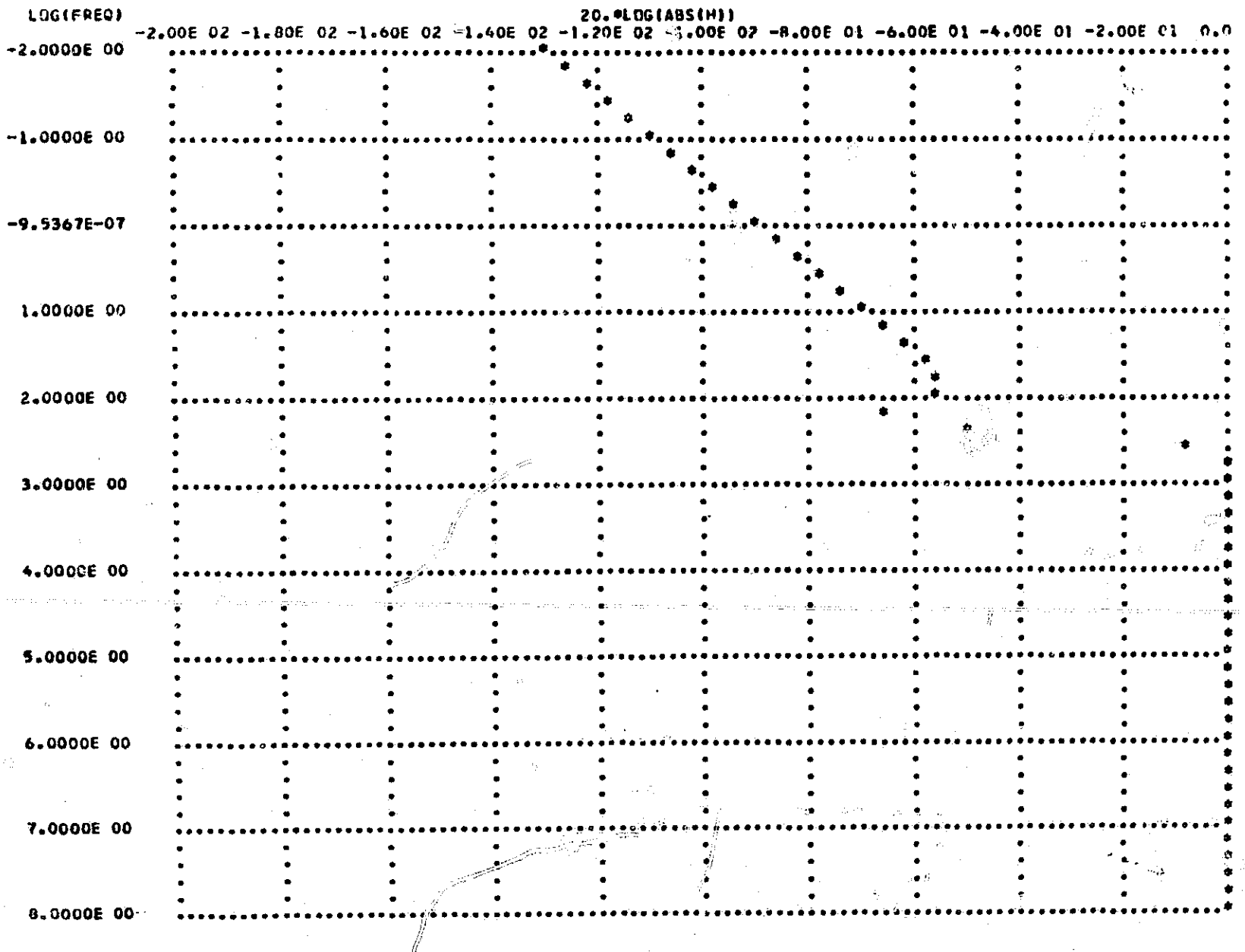

┨

**Services** 

ينسفسن

سنسبعد

antari

 $\mathbf{r}$ 

一个时间

T<br>Militär

不是是在天

 $274$ 

ki<br>Kilat

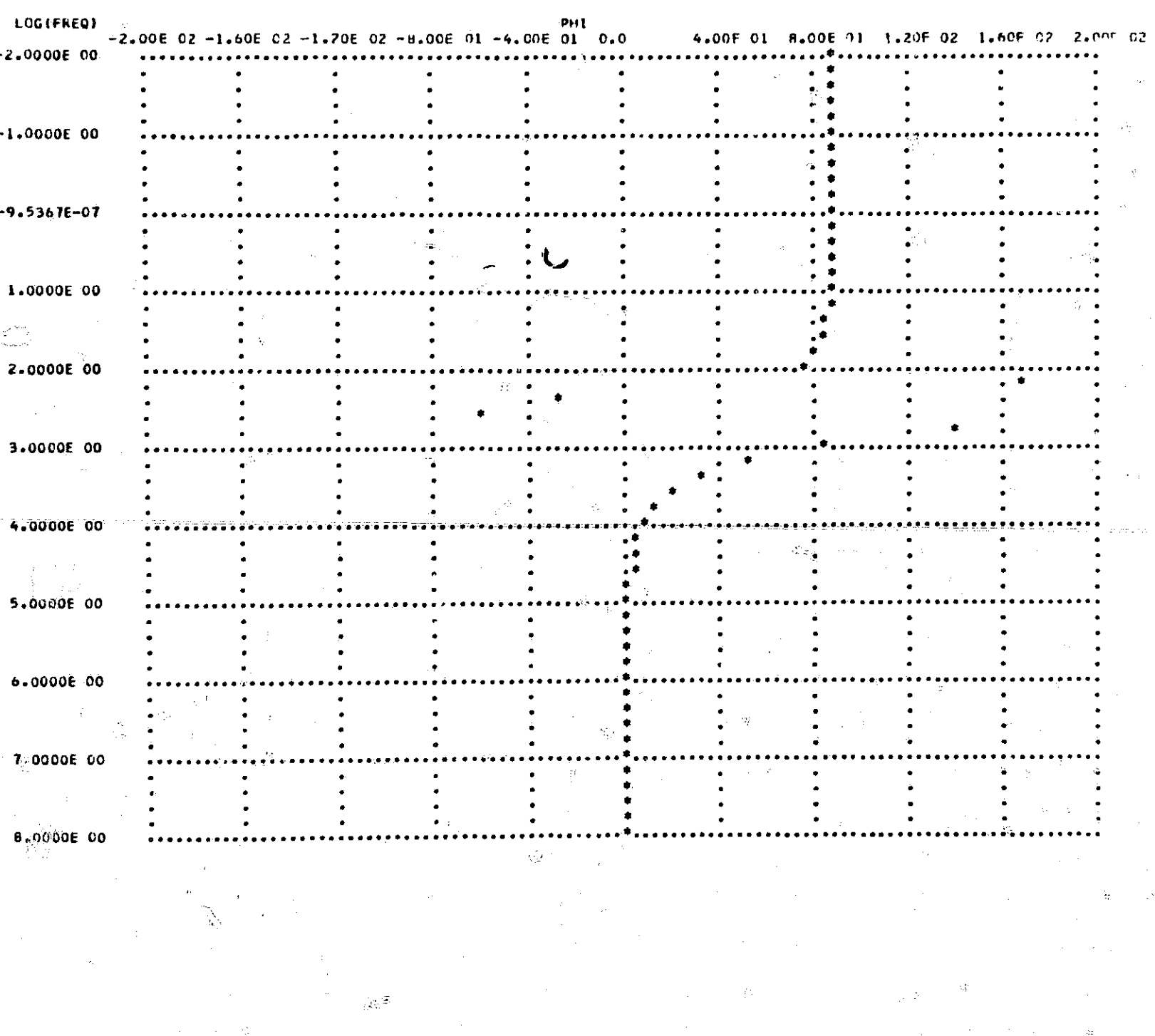

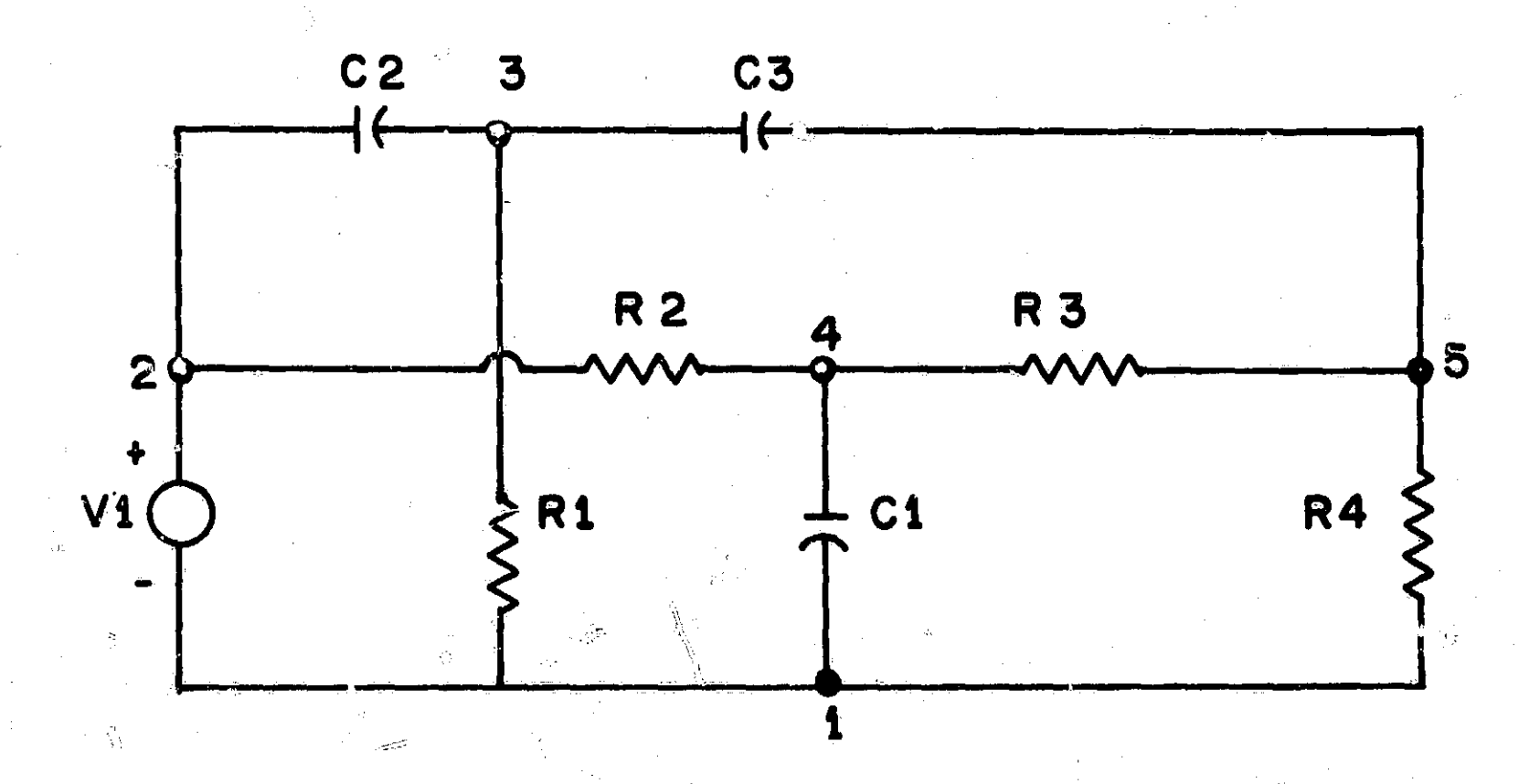

### NASAP PROGRAM TWIN-T. 60 CYCLE ELMINATION

Ŵ

Ō

22. 不可以避難 意思

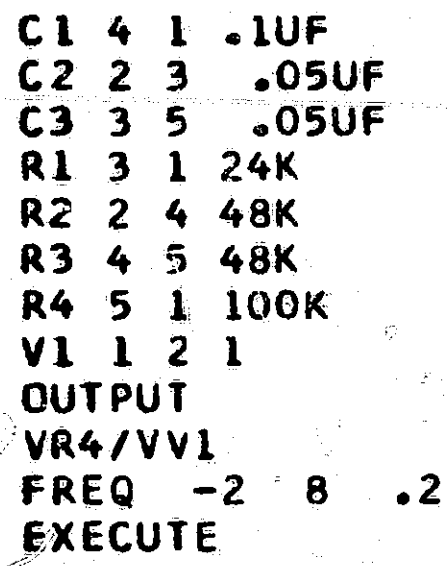

.<br>E

## NUMBER OF LOOPS PER ORDER

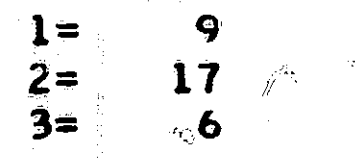

 $27<sub>o</sub>$ 

TRANSFER FUNCTION VR

ديد<br>الفات

Ì

ł

֧֧֟֟֟֟֟֟֟֟֟֟֟֩֟֩֟׀֟<br>׀֟

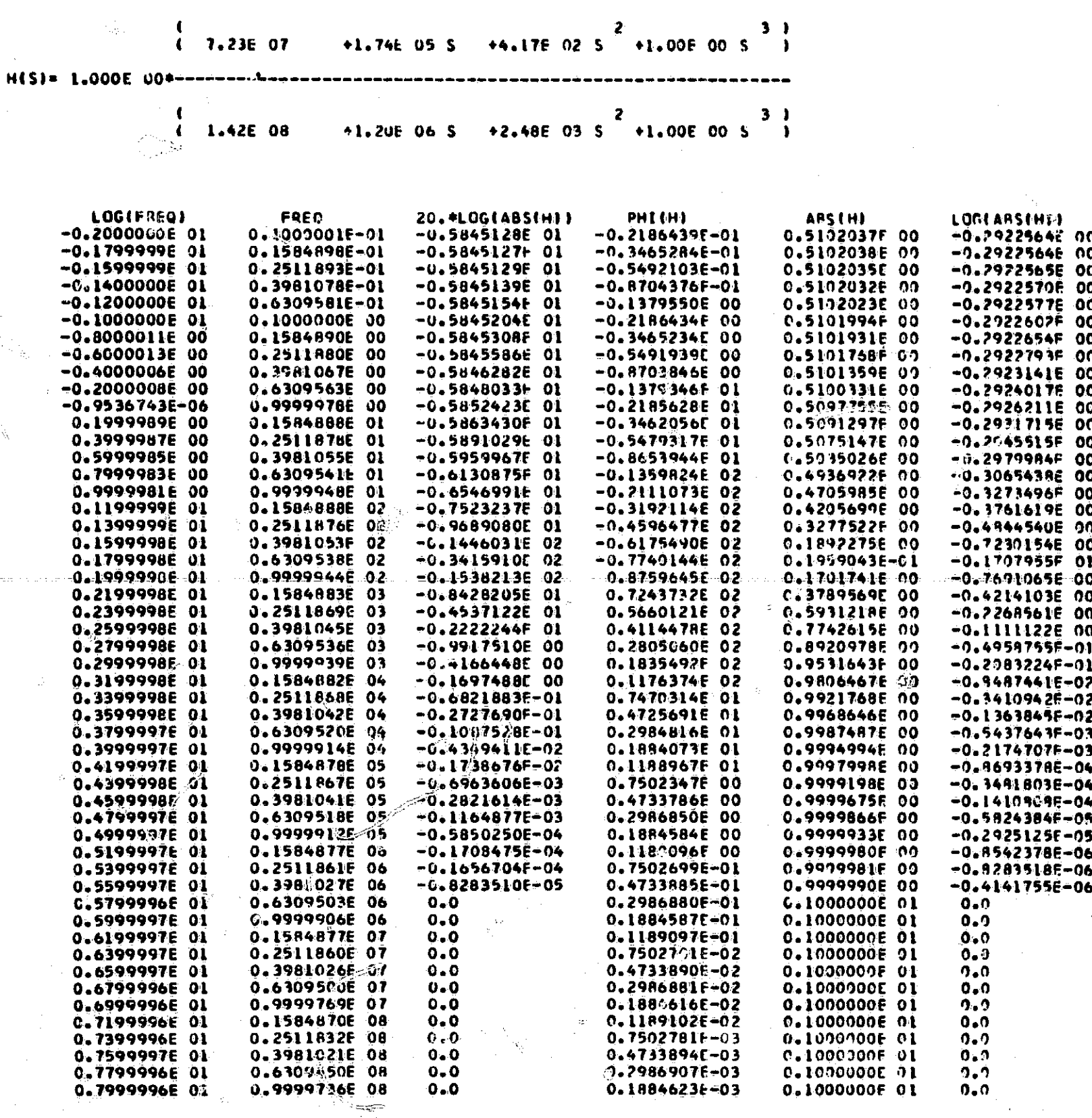

277

一直是

÷,

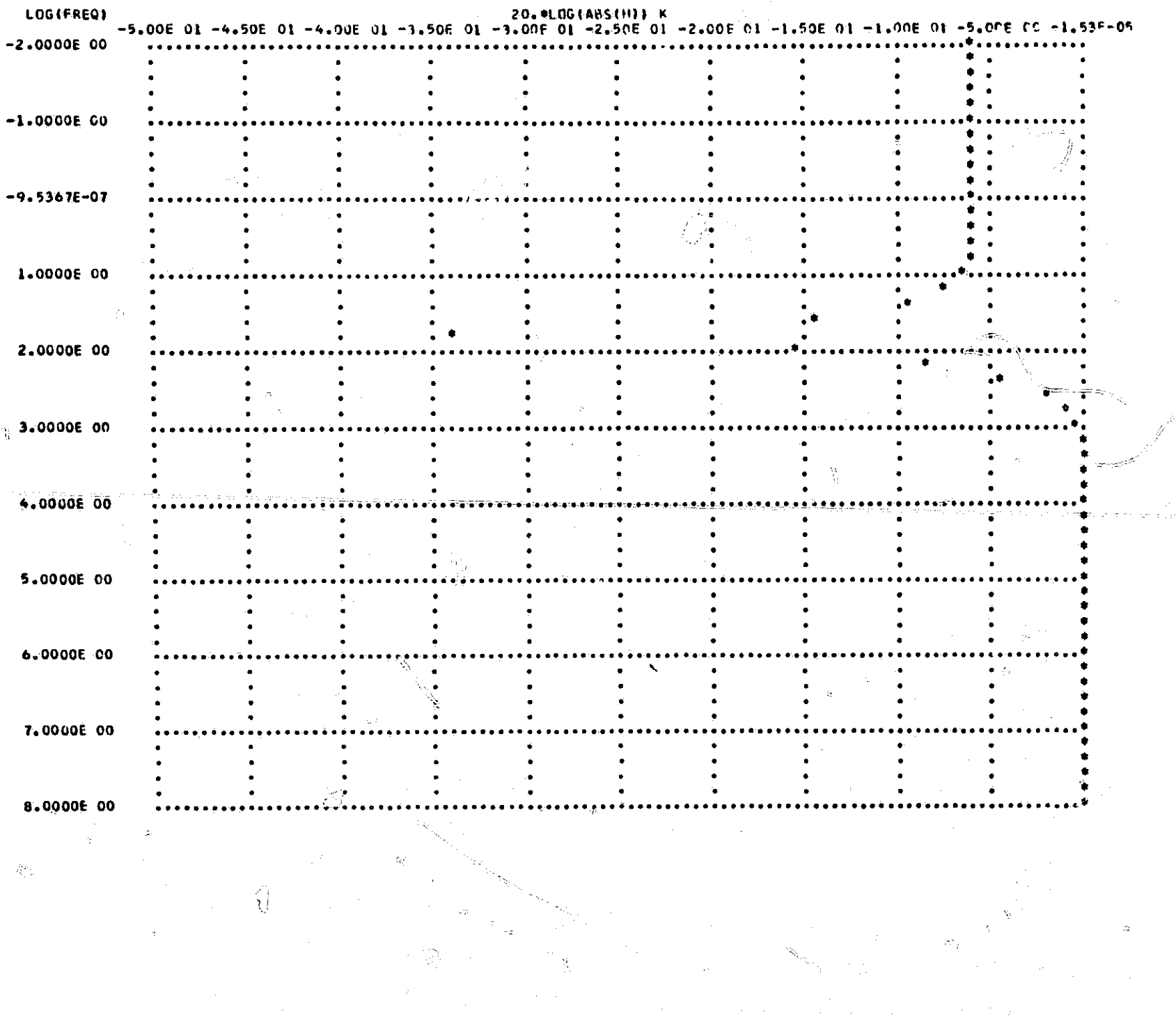

ماريهاشم

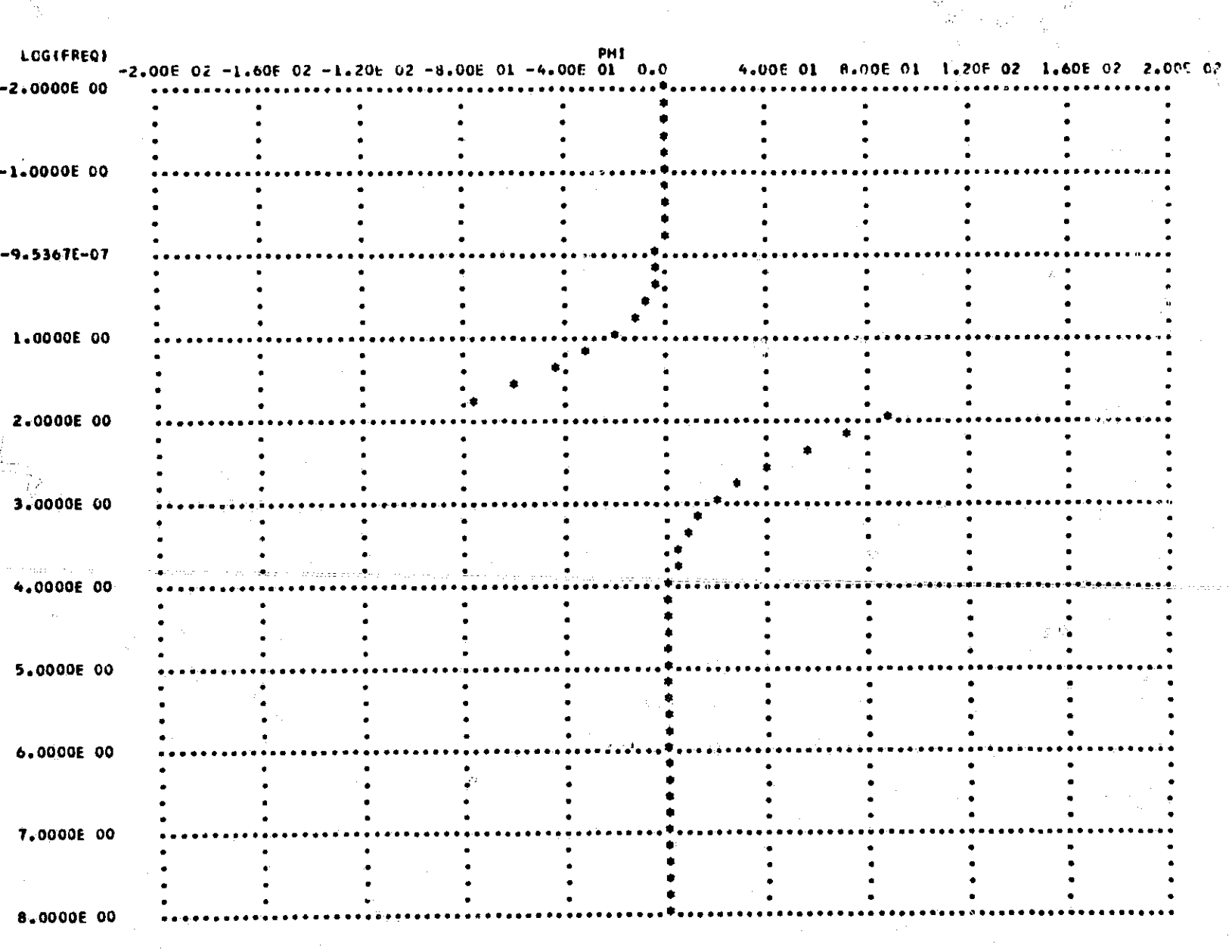

 $\mathbb{Q}$ 

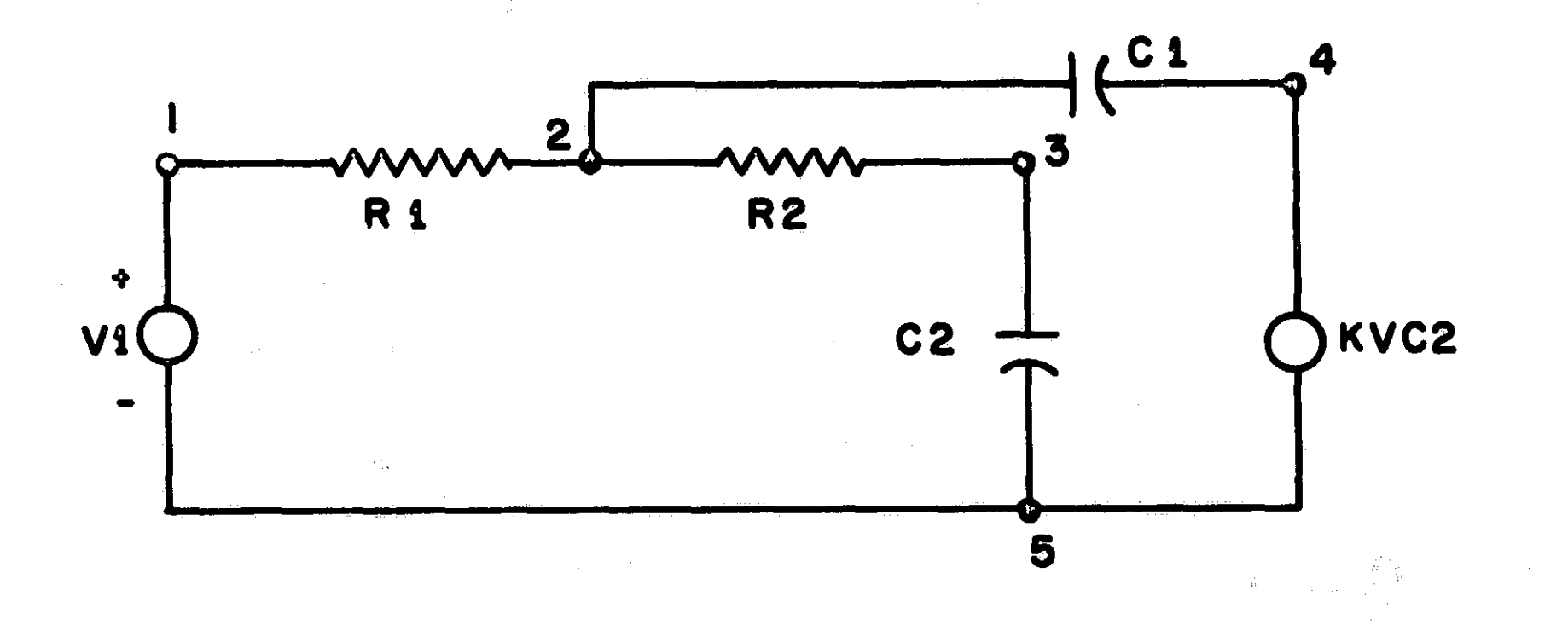

NASAP PROGRAM ZNC ORDER RC ACTIVE LOWPASS FILTER

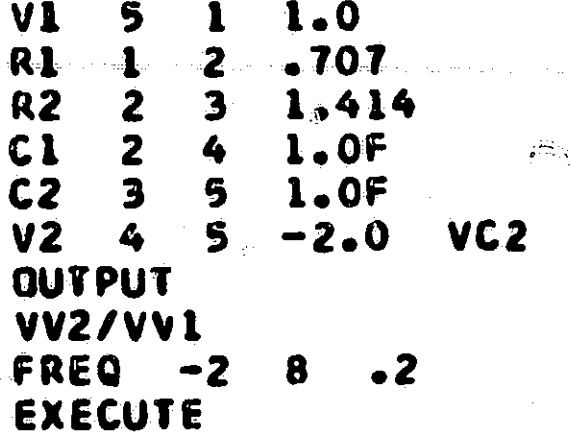

NUMBER OF LOOPS PER ORDER

 $\frac{1}{2}$ 6  $\overline{2}$ 

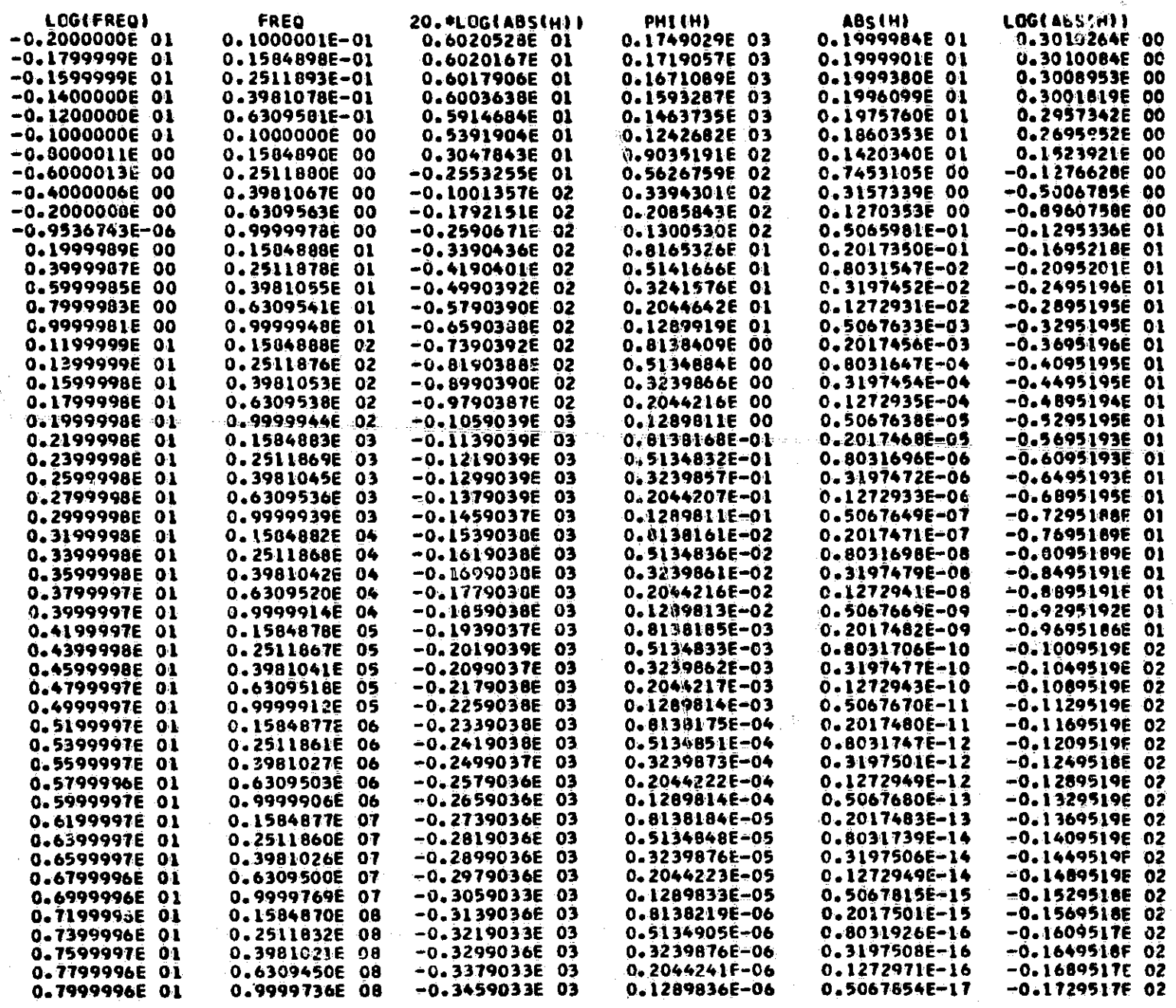

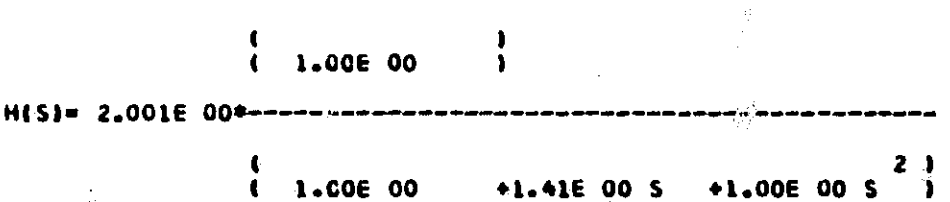

TRANSFER FUNCTION **VV2/VV1** 

1

 $\frac{1}{2}$ 

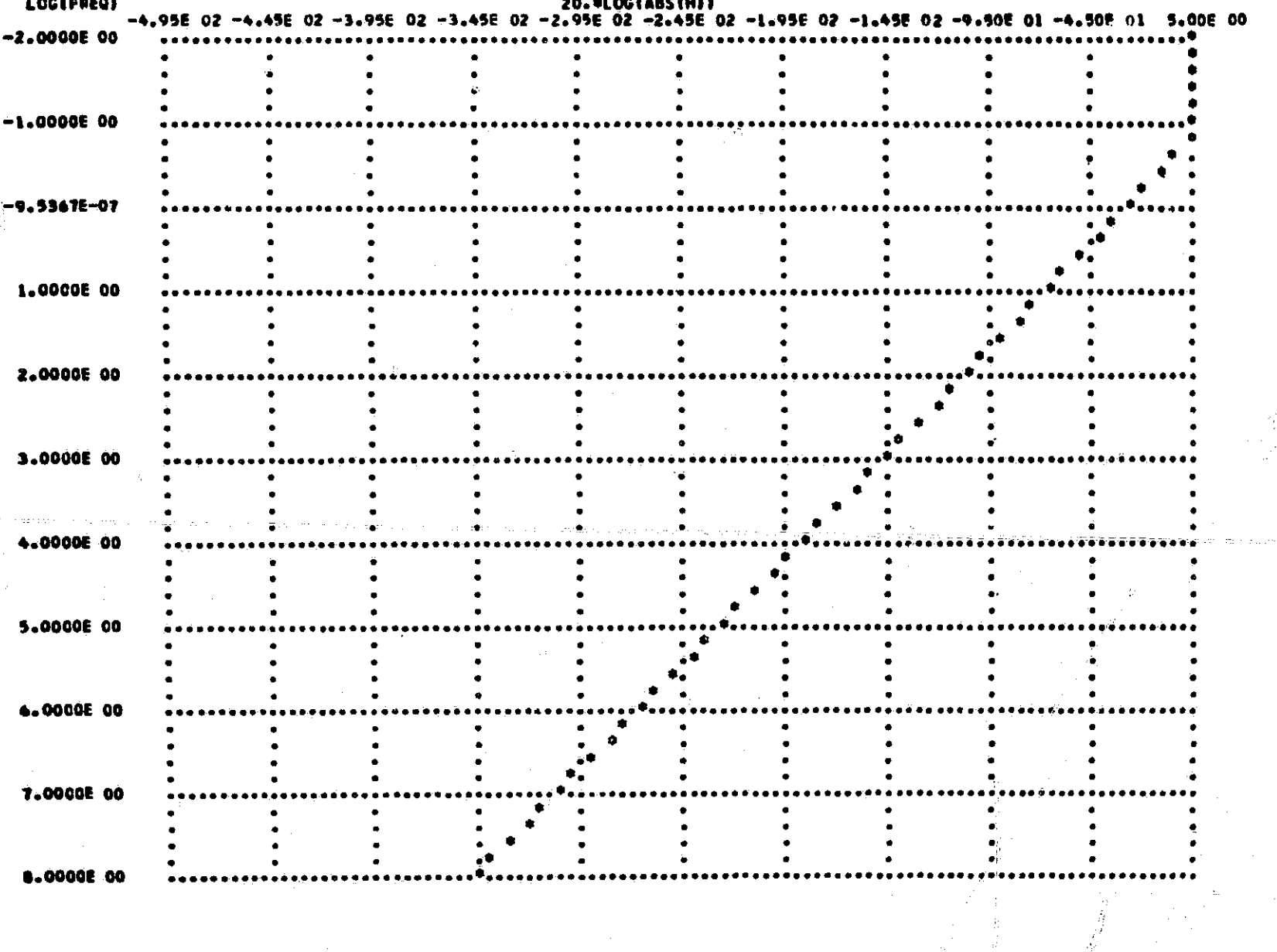

 $\overline{\cdot}$ 

282

Ŵ

ing.<br>An

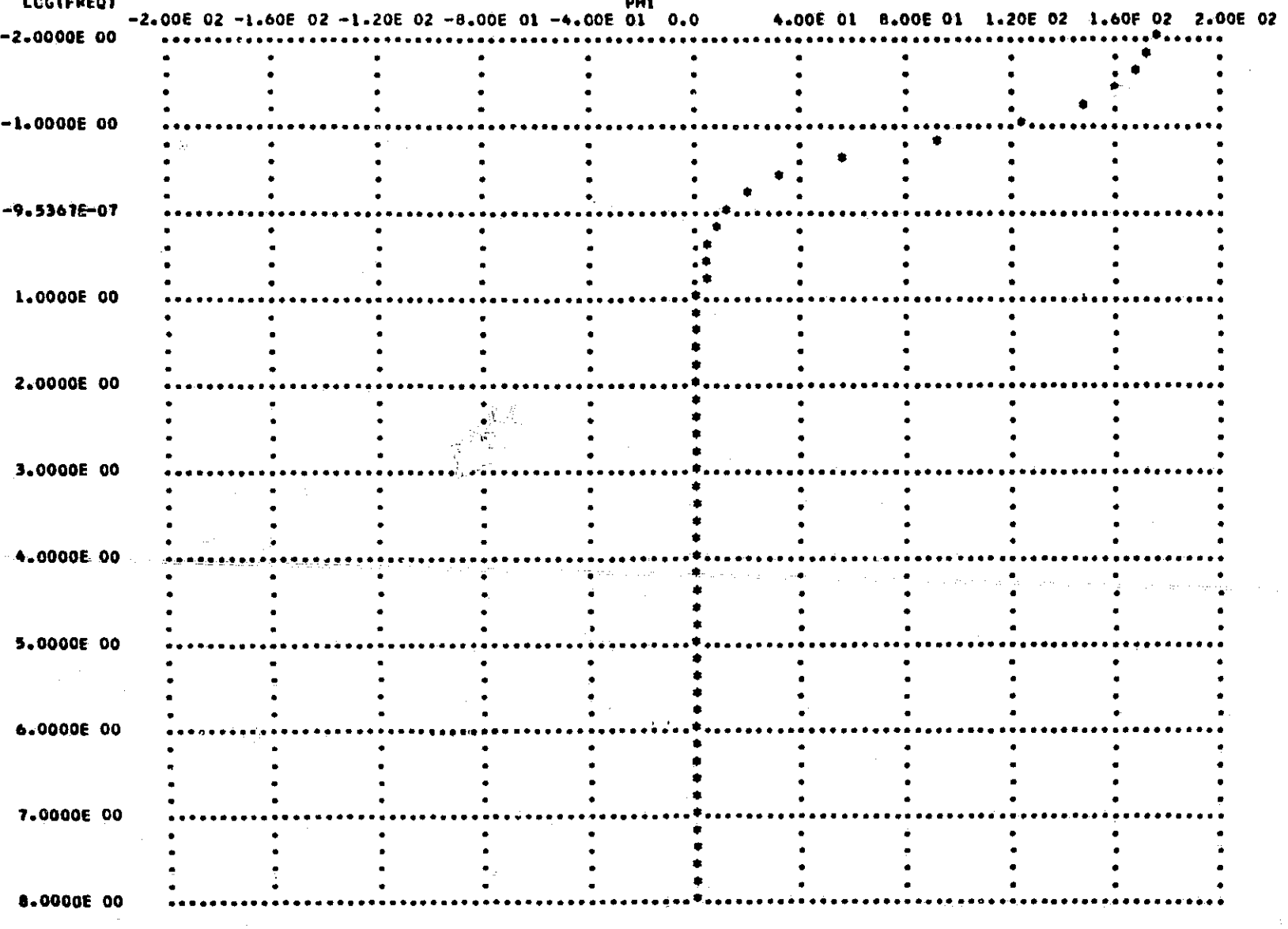

283

ð.

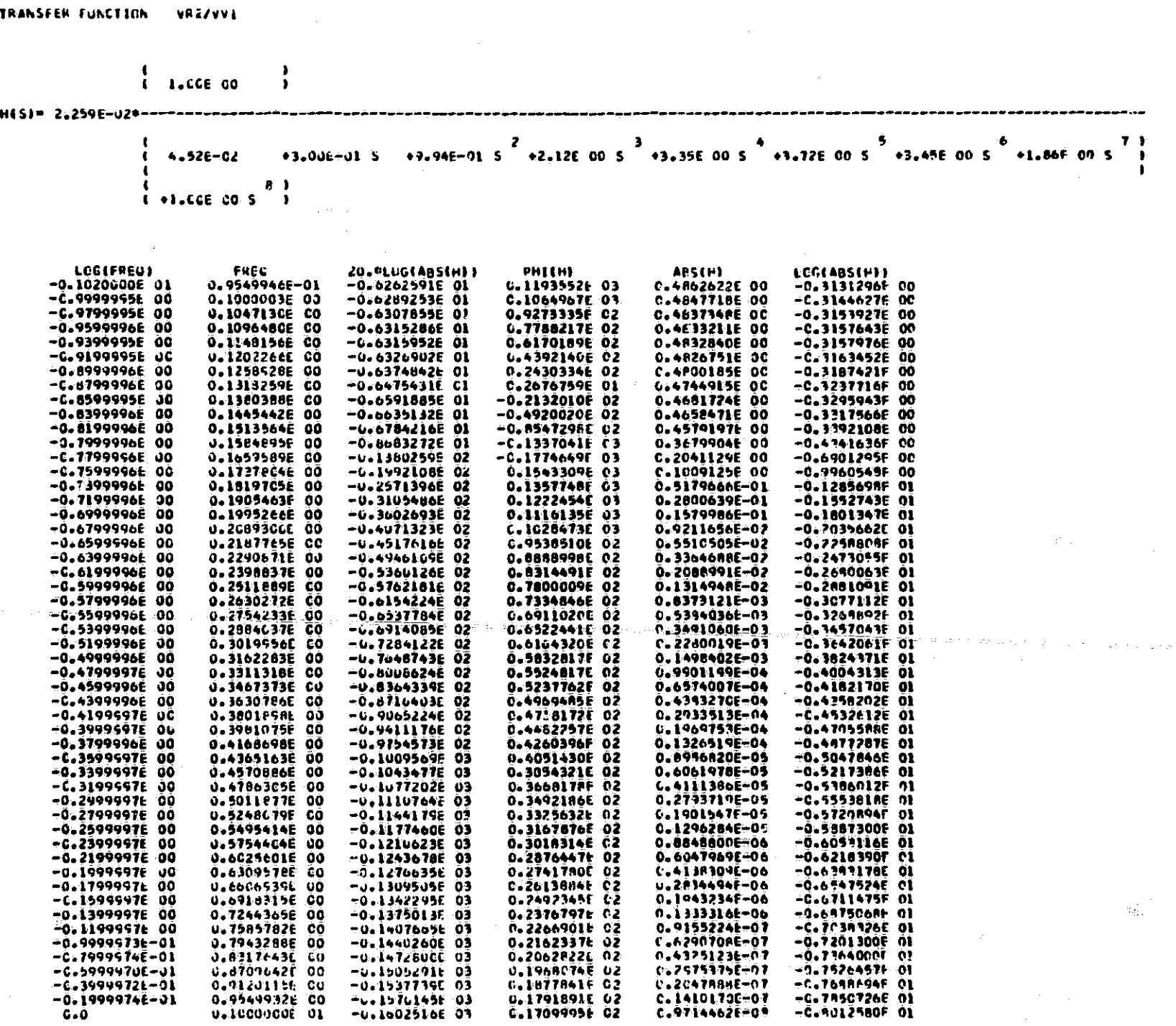

 $\begin{array}{c} \hline \hline \hline \hline \end{array}$ 

**Hotels**
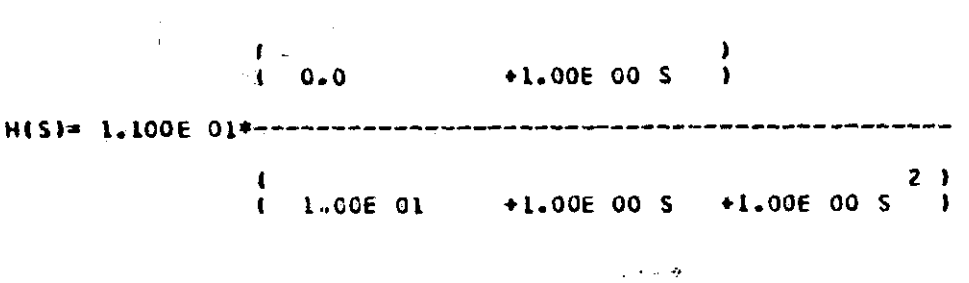

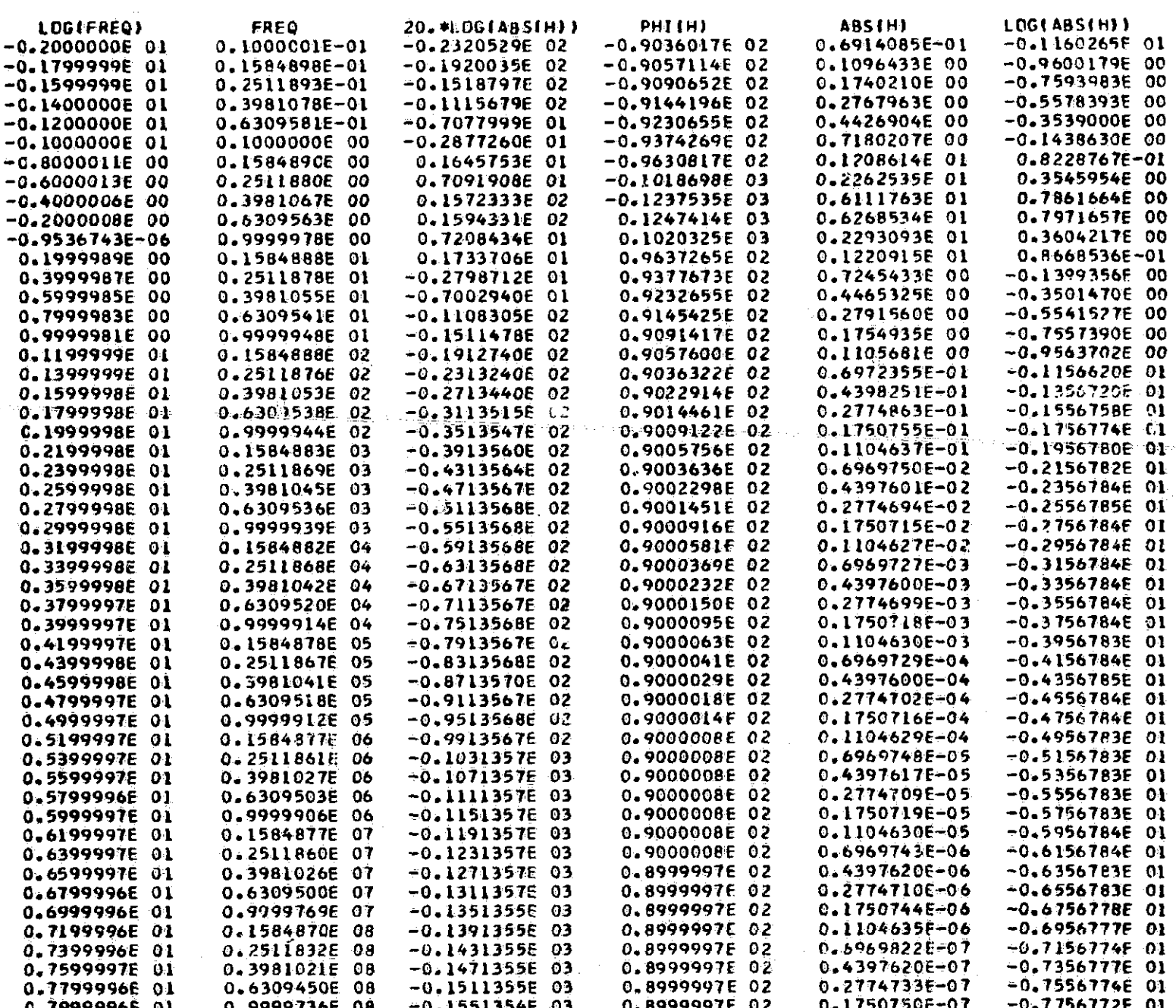

TRANSFER FUNCTION **VV27VV1** 

Ķ

ستحصون ويقتد

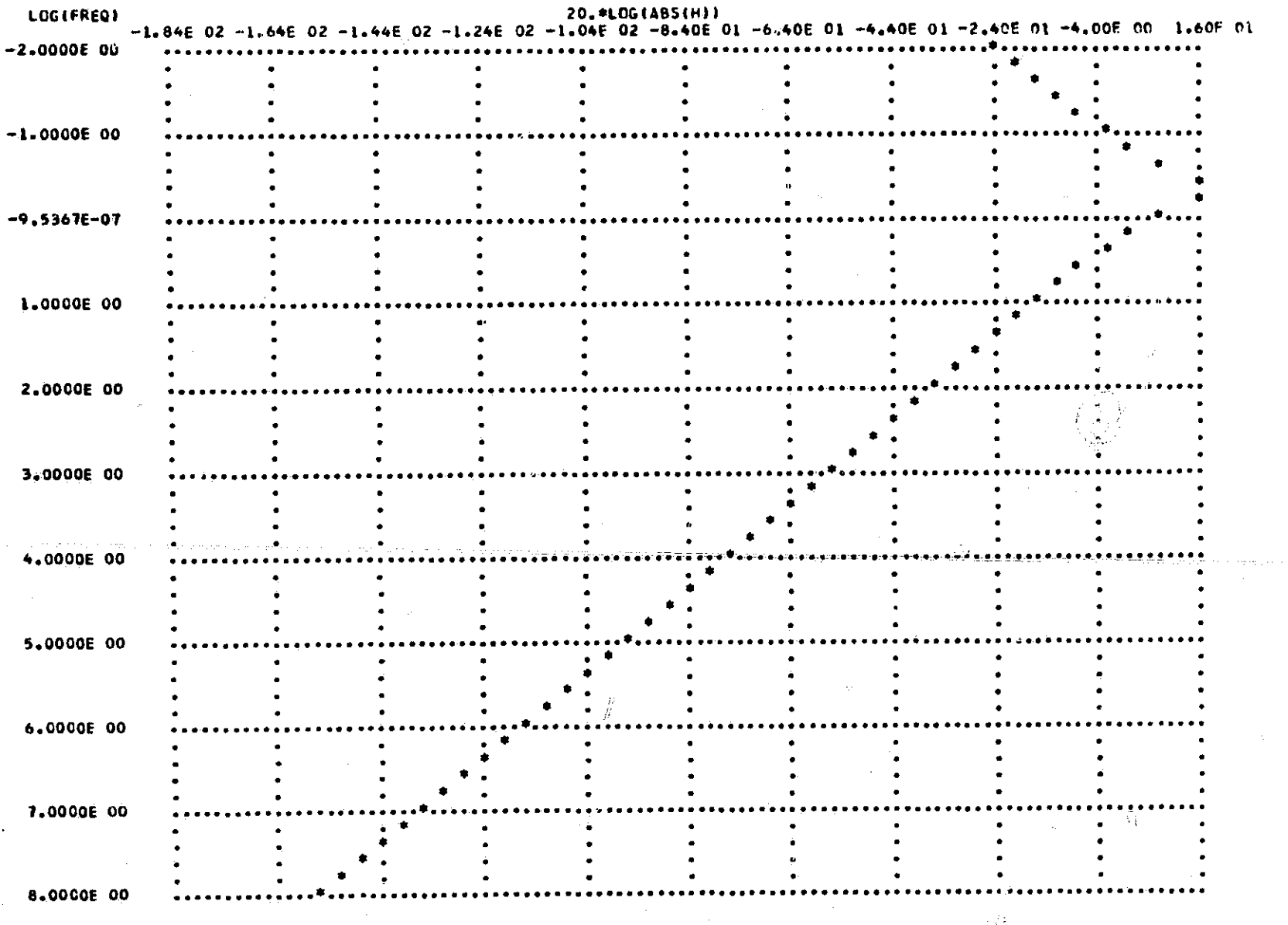

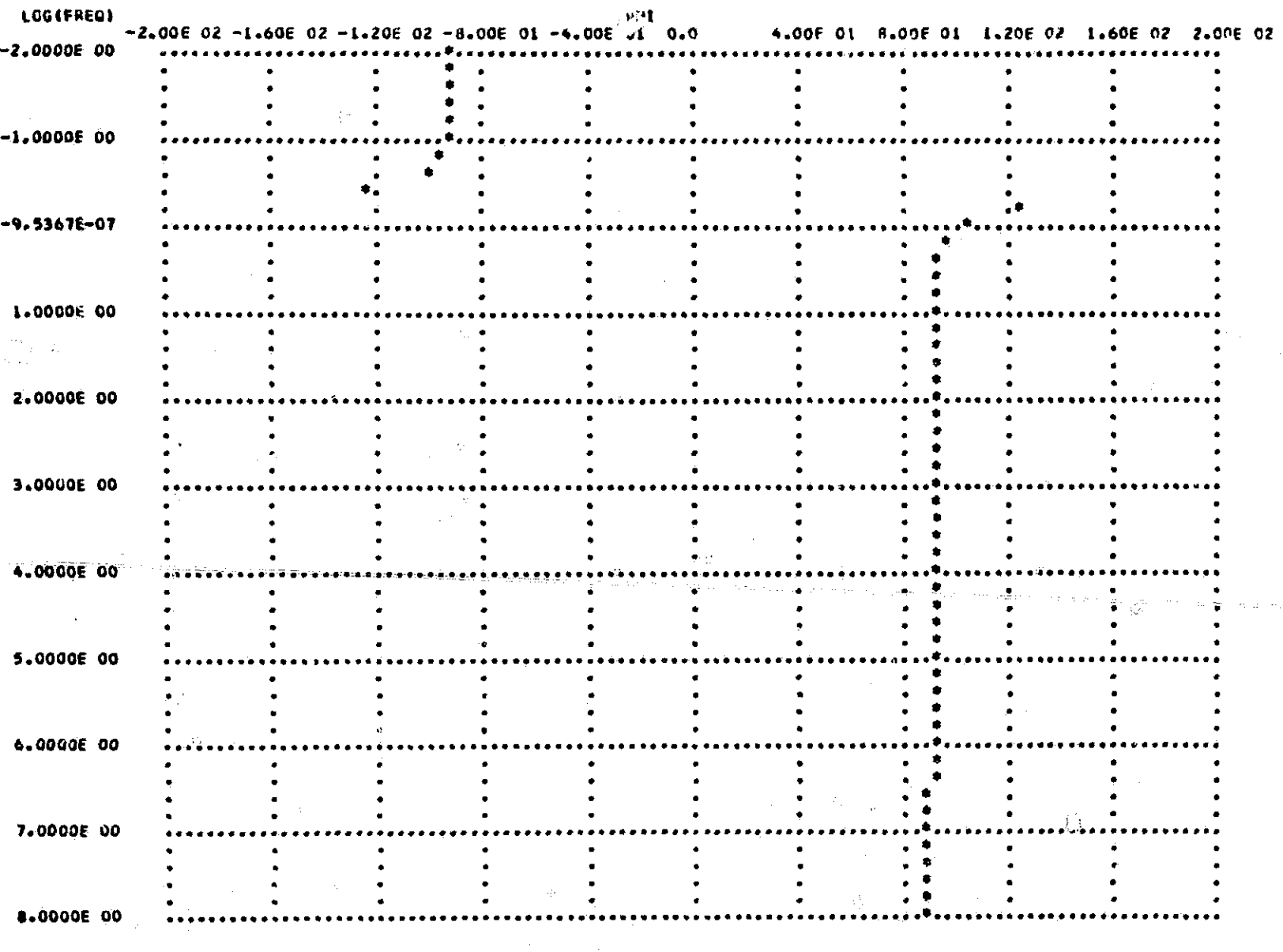

 $\begin{array}{c}\n\bullet \\
\bullet \\
\bullet\n\end{array}$ 

 $\mathbf{i}$ 

سندهم فعالمه

## APPENDIX A

## Notes from network analysis

Network elements:

经外

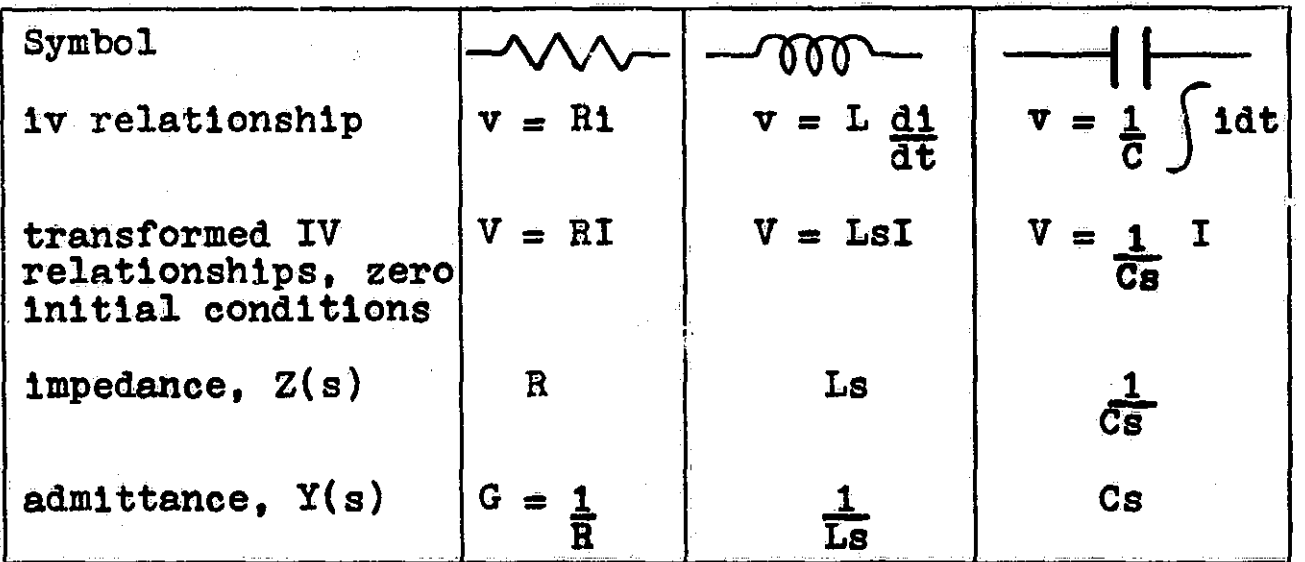

Network functions for some selected networks

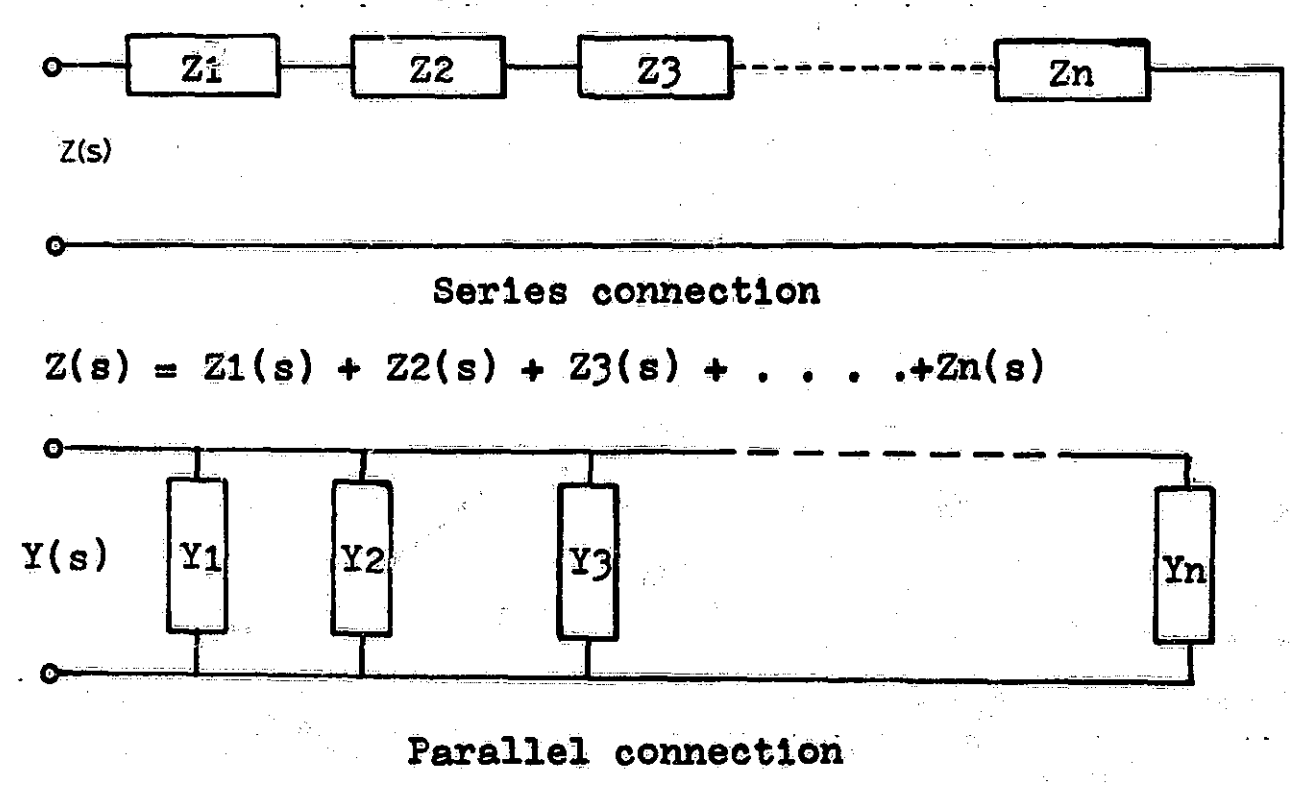

 $Y(s) = Y1(s) + Y2(s) + Y3(s) + ... + Yn(s)$ 

ήÓ

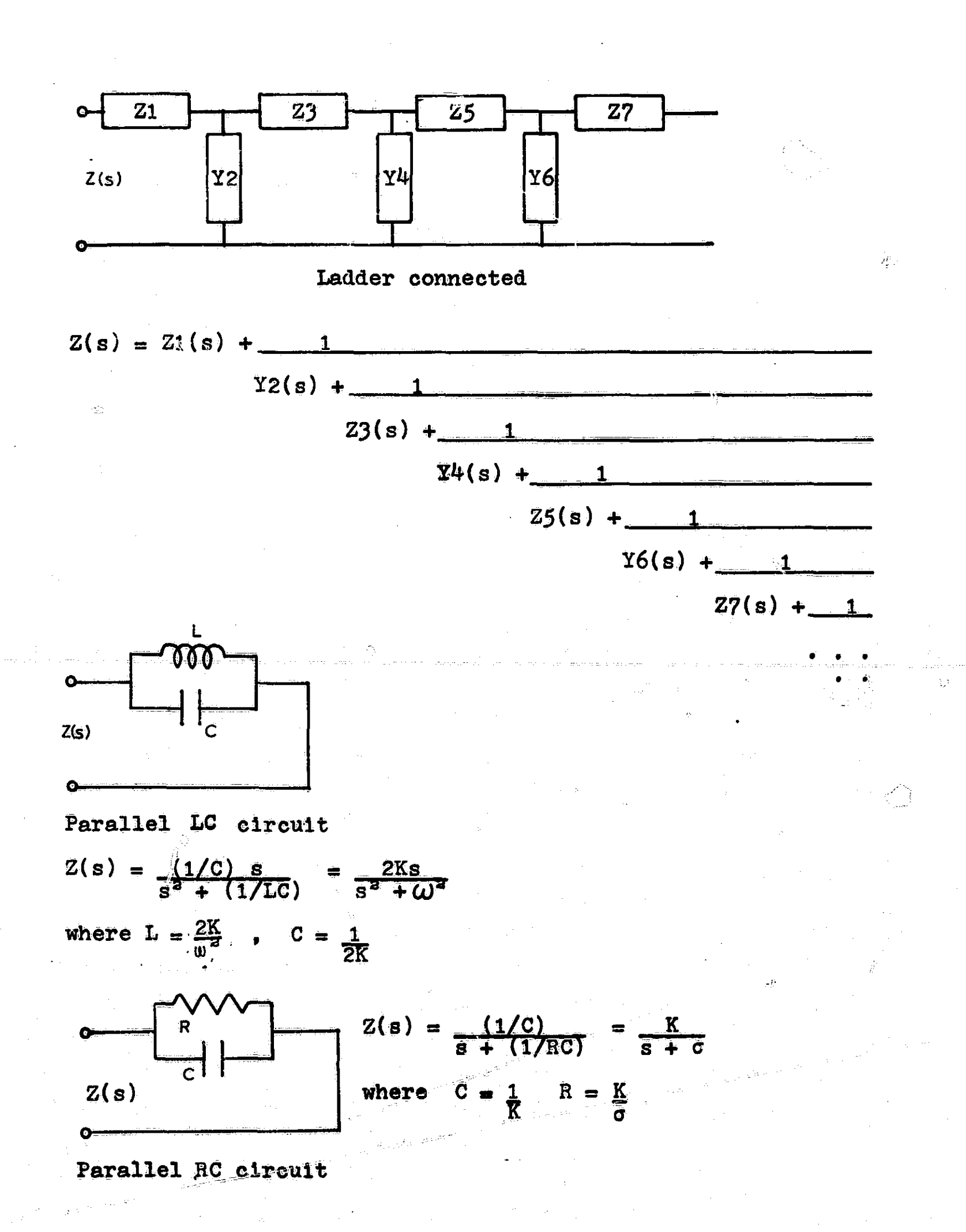

建筑

r

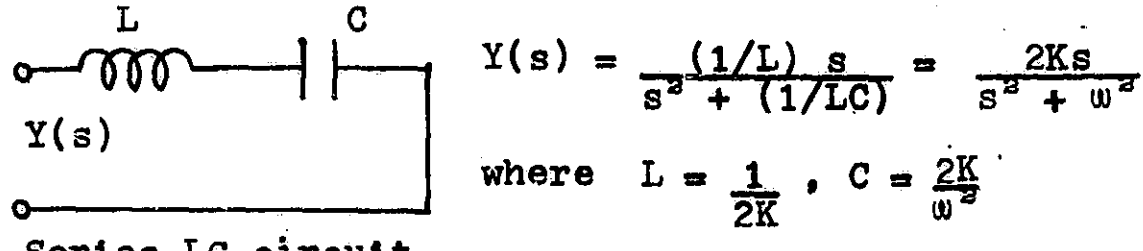

Series LC circuit

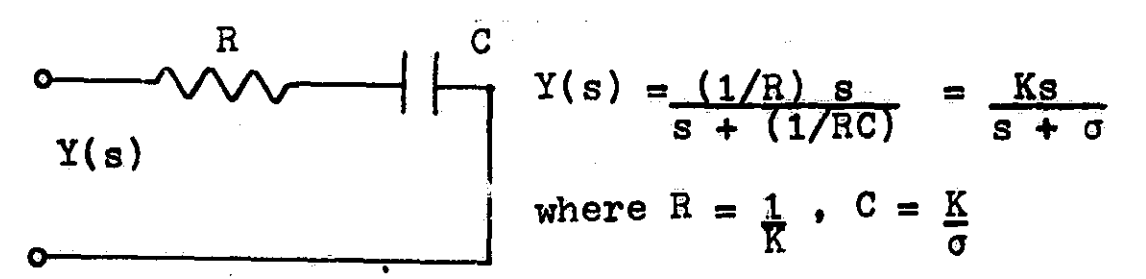

Series RC circuit

## A method of computing the transfer function of a ladder network

Method:

- $(1)$  A unit output is assumed.
- (2) The input required to produce the unit output is then found.
- (3) Then use the relationship

general output unit output  $\frac{unit \space output}{input \space for \space unit \space output} = \frac{general \space output}{general \space output}.$ 

ğ,

Example of method: Find the voltage ratio V2/V1 for the ladder network shown.

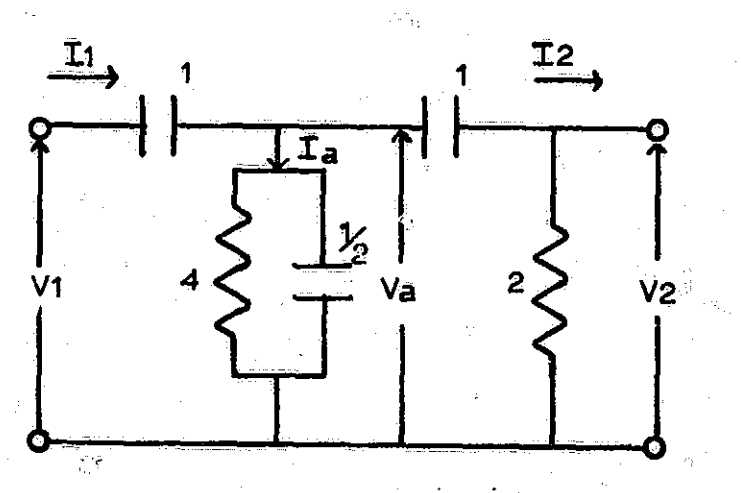

Step (1) Assume V2 = 1 volt  
\nStep (2) Calculate V1 using V2 = 1 volt  
\n
$$
I2 = \frac{1}{2}V2 = \frac{1}{2}
$$
  
\n $Va = ((1/s) + 2)I2 = ((1/s + 2)\frac{1}{2} = (1/2s) + 1 = \frac{2s + 1}{2s}$   
\n $Ia = (\frac{1}{4} + \frac{1}{2}s)Va = (\frac{1}{4} + \frac{1}{2}s)(2s + 1) = \frac{1}{8}s^2 + \frac{1}{8}s + 1$   
\n $I1 = Ia + I2 = \frac{1}{8}s^2 + \frac{1}{8}s + 1 + \frac{1}{2} = \frac{1}{8}s^2 + \frac{8s + 1}{8s}$   
\n $V1 = \frac{I1}{s} + Va = \frac{1}{s} \cdot \frac{1}{2} \frac{s^2 + 8s + 1}{8s} + \frac{2s + 1}{2s} = \frac{12s^2 + 12s + 1}{8s^2}$ 

Step  $(3)$ 

$$
\frac{V2}{V1} = \frac{1}{12s^2 + 12s + 1} = \frac{8s^3}{12s^2 + 12s + 1}
$$
  

$$
\frac{V2}{V1} = \frac{2}{3} \frac{s^3}{s^2 + s + 1}
$$

# Loop equations

Form of loop equation

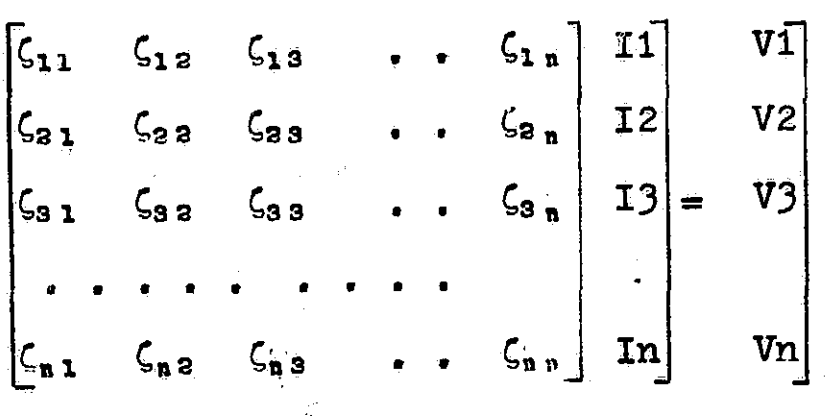

 $\zeta_{1 k} = B_{1 k} + L_{1 k} s + 1/(C_{1 k} s)$ 

 $\frac{1}{2}$ 

The I. loop current is found by Crammer's rule to be  $I_k = \frac{\Delta_{1k}}{\Delta} V1 + \frac{\Delta_{2k}}{\Delta} V2 + \frac{\Delta_{3k}}{\Delta} V3 + \cdots + \frac{\Delta_{nk}}{\Delta} Vn$ where  $\triangle$  is the determinant,  $|\zeta|$ , and  $\triangle_{jk}$  is the  $_{jk}$ th cofactor

## Loop equation example

Network

of  $\Delta$ .

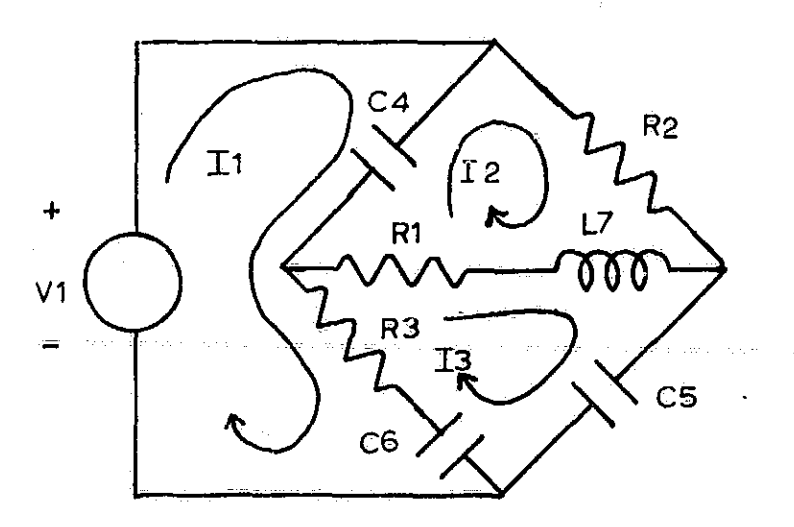

Loop equations for network

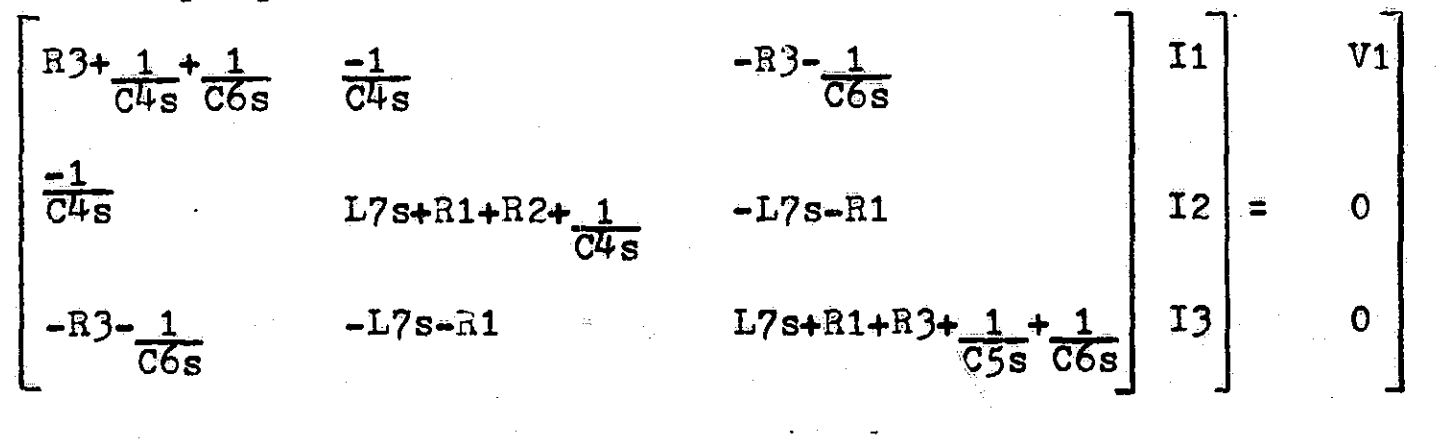

## Node equations

Form of node equations

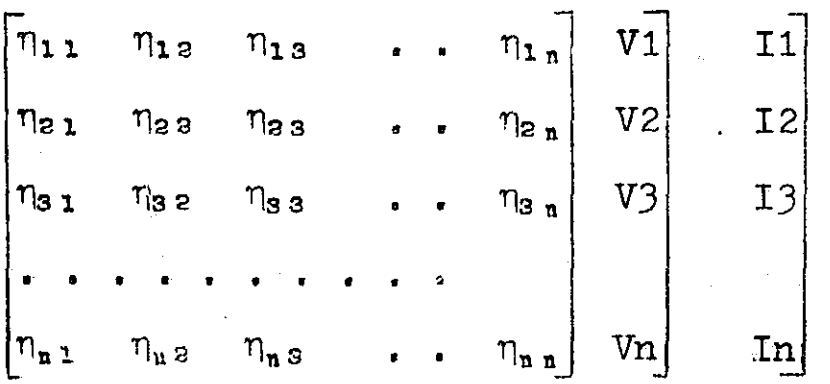

 $\eta_{1 k} = G_{1 k} + C_{1 k} S + 1/(L_{1 k} S)$ 

The  $V_{\mathcal{F}}^{\beta}$  node voltage is found by Crammer's rule to be  $V_{k} = \frac{\Delta'_{1k}}{\Delta}$  I1 +  $\frac{\Delta'_{2k}}{\Delta}$  I2 +  $\frac{\Delta'_{3k}}{\Delta}$  I3 + . . . +  $\frac{\Delta'_{1k}}{\Delta}$  In where  $\Delta'$  is the determinant,  $|\eta|$ , and  $\Delta_{jk}$  is the  $_{jk}$ th cofactor of  $\Delta$ .

Node equation example

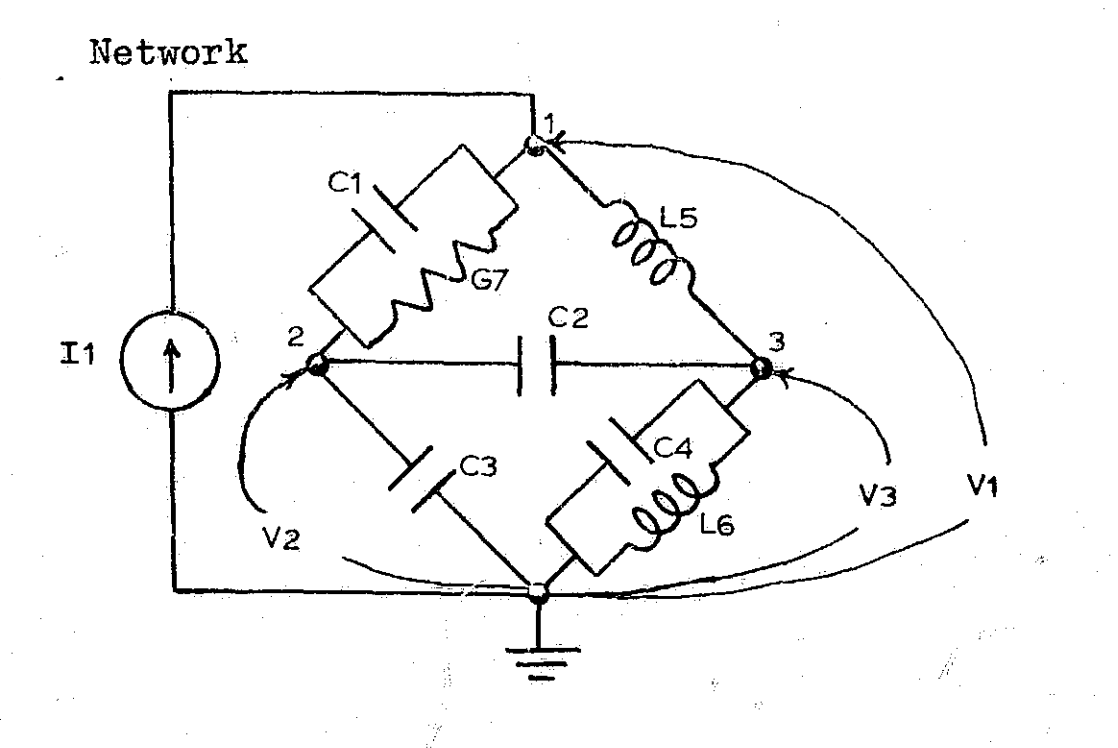

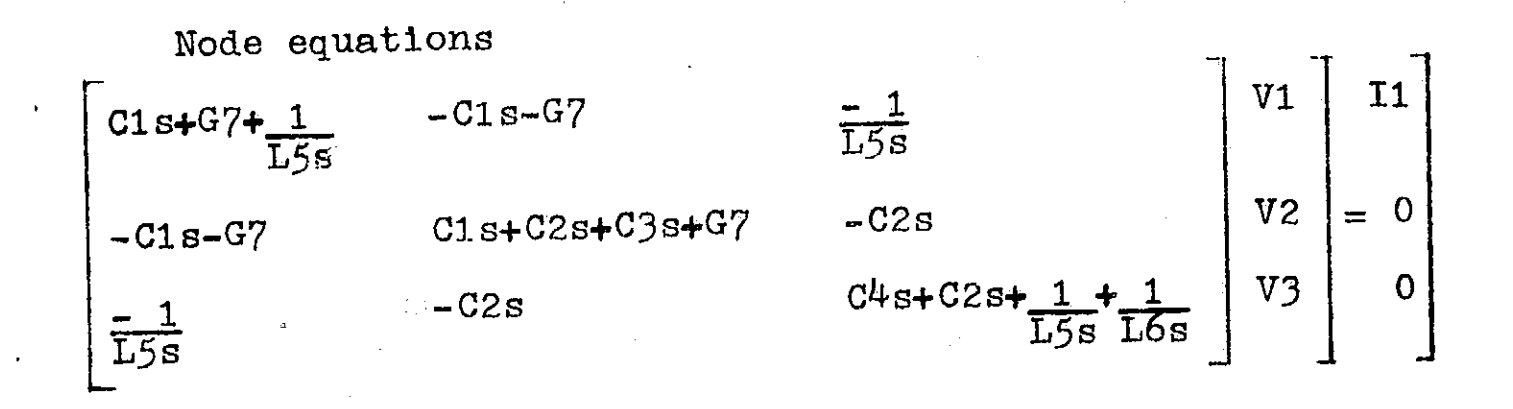

Open-circuit impedance and short-circuit admittance functions Two port network and the open-circuit impedance parameters.

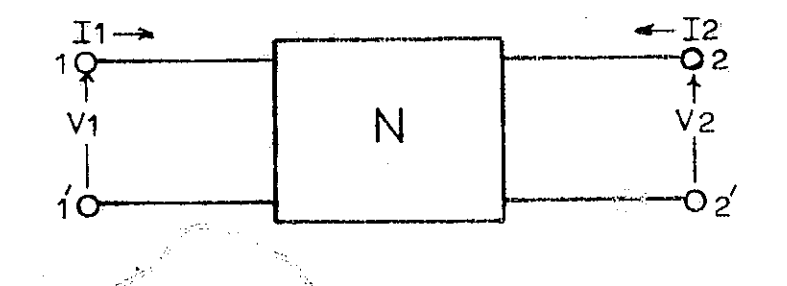

 $VI = Z_{11}I1 + Z_{12}I2$  $V2 = z_{31}I1 + z_{33}I2$  $Z_{12} = \frac{V1}{I2} \Big| T1 = 0$  $z_{11} = \frac{V1}{11} \bigg| 12 = 0$  $Z_3 s = \frac{V2}{I2} \Big| 11 = 0$  $z_{21} = \frac{V2}{11} \Big| 12 = 0$ 

Two port network and the short-circuit admittance functions.

Ű

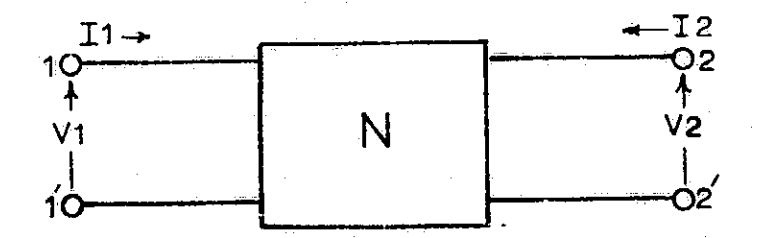

$$
11 = y_{11}V1 + y_{12}V2
$$
  
\n
$$
I2 = +y_{21}V1 + y_{22}V2
$$
  
\n
$$
y_{11} = \frac{11}{V1} \Big| V2 = 0
$$
  
\n
$$
+y_{21} = \frac{12}{V1} \Big| V2 = 0
$$
  
\n
$$
y_{22} = \frac{12}{V2} \Big| V1 = 0
$$

Open-circuit impedance parameters in terms of the short-

circuit admittance parameters

 $Z_{11} = \frac{y_{22}}{\Delta y}$  $z_{13} = \frac{y_{12}}{\Delta y}$ 

$$
z_{21} = \frac{-y_{21}}{\Delta y} \qquad z_{22} = \frac{y_{11}}{\Delta y}
$$
  
where  

$$
\Delta y = \begin{vmatrix} y_{11} & y_{12} \\ y_{21} & y_{22} \end{vmatrix}
$$

Short-circuit admittance parameters in terms of open-circuit impedance parameters

$$
y_{11} = \frac{z_{22}}{\Delta z} \qquad y_{12} = -\frac{z_{12}}{\Delta z}
$$
  

$$
y_{31} = -\frac{z_{21}}{\Delta z} \qquad y_{32} = \frac{z_{22}}{\Delta z}
$$
  
where 
$$
\begin{vmatrix} z_{11} & z_{12} \\ z_{31} & z_{22} \end{vmatrix}
$$

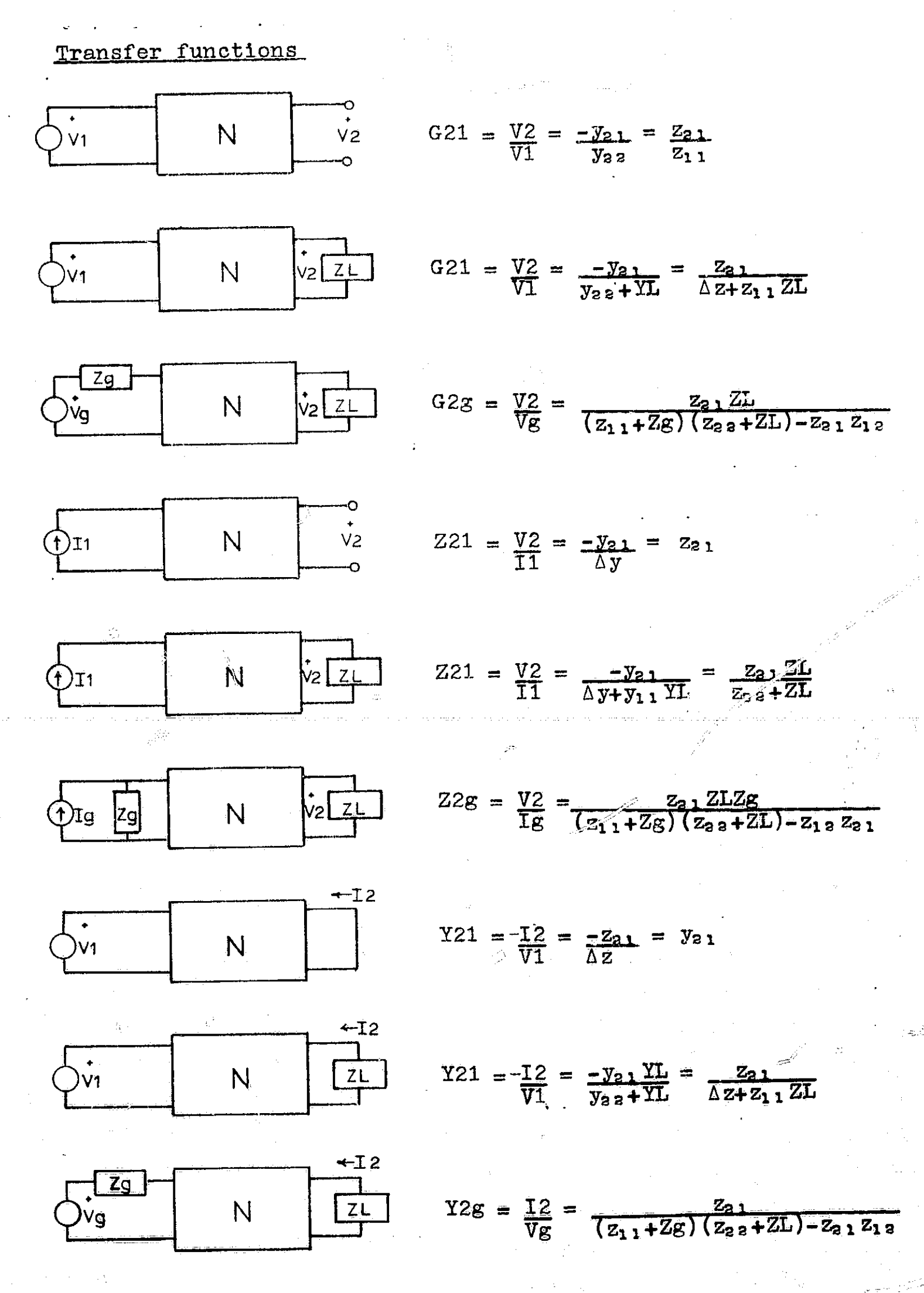

## Appendix B

r<br>S

μ,

#### Notes from network synthesis

Hurwitz polynomials

Form of polynomials,  $Q(s) = a_n s^n + a_{n-1} s^{n-1} + \ldots + a_1 s + a_0$ . A polynomial Q(s) is Hurwitz if

- (1) Q(s) is real when s is real.
- (2) The roots of Q(s) have real parts which are zero or negative.

Examples:

(1)  $Q(s) = (s+2)(s+3+1\sqrt{5})(s+3-1\sqrt{5})$ , Hurwitz  $(2)$  Q(s) = (s-2)(s+3+j $\sqrt{5}$ )(s+3-j $\sqrt{5}$ ), not Hurwitz

Properties of Hurwitz polynomials

- (1)All the coefficients ai are nonnegative. None of the coefficients between the highest order term and the lowest order term may be zero unless the polynomial is even or odd.
- (2) The odd and the even part of a Hurwitz polynomial have roots on the  $j_{\omega}$  axis only. If have roots on the jw axis only.

 $Q(s) = m(s) + n(s) =$  even part + odd part

then all roots of n(s) are on the jw axis and all roots of m(s) are on the jw axis.

- (3) If Q(s) is an even or odd Hurwitz polynomial, all of Q(s) roots are on the jw axis.
- $(4)$  The continued fraction expansion of the ratio of even to odd or odd to even parts of a Hurwitz polynomial results in all positive quotient terms. This property serves as a test to determine if a polynomial is Hurwitz.

Example: Testing a polynomial to determine if it is Hurwitz

a) Determine if the polynomial

 $Q(s) = s^{4} + s^{3} + 5s^{2} + 3s + 4$ 

is Hurwitz by means of a continued fraction expansion.

$$
m(s) = s4 + 5s2 + 4
$$
  
\n
$$
n(s) = s3 + 3s
$$
  
\n
$$
s4 + 5s2 + 4
$$
  
\n
$$
s4 + 3s2 + 3s2 + 4
$$
  
\n
$$
s3 + 2s
$$
  
\n
$$
s3 + 2s
$$
  
\n
$$
s3 + 2s
$$
  
\n
$$
s3 + 2s
$$
  
\n
$$
s3 + 2s
$$
  
\n
$$
s3 + 2s
$$
  
\n
$$
s3 + 2s
$$
  
\n
$$
s3 + 2s
$$
  
\n
$$
s3 + 2s
$$
  
\n
$$
s3 + 2s
$$
  
\n
$$
s3 + 2s
$$
  
\n
$$
s3 + 2s
$$
  
\n
$$
s3 + 2s
$$
  
\n
$$
s3 + 2s
$$
  
\n
$$
s3 + 2s
$$
  
\n
$$
s4 + 2s
$$
  
\n
$$
s4 + 2s
$$
  
\n
$$
s4 + 2s
$$
  
\n
$$
s4 + 2s
$$
  
\n
$$
s4 + 2s
$$
  
\n
$$
s4 + 2s
$$
  
\n
$$
s4 + 2s
$$
  
\n
$$
s4 + 2s
$$
  
\n
$$
s4 + 2s
$$
  
\n
$$
s2 + 4
$$
  
\n
$$
s4 + 2s
$$
<

Since all four quotient terms are positive Q(s) is Hurwitz.

b) Determine if the polynomial

 $Q(s) = s^3 + 3s^2 + 6s + 18$ 

is Hurwitz. Note that there should be three quotient terms in the continued fraction expansion.

$$
n(s) = s3 + 6s, m(s) = 3s2 + 18
$$
  
3s<sup>2</sup> + 18  $\overline{s3 + 6s$  (s/3)

The continued fraction expansion of  $n(s)/m(s)$  has terminated after one division, thus yielding only one quotient term. This means that  $(s^3 + 6s)$  is a factor of  $Q(s)$ . To proceed with the test, factor  $Q(s)$  as  $Q(s) = (s^2 + 6s)Q'(s)$ .

Then  $(s^2 + 6s)$  and  $Q'(s)$  must both be Hurwitz for Q(s) to be Hurwitz.  $1 + 3/s$ 

$$
s^{3} + 6s \quad \boxed{s^{3} + 3s^{3} + 6s + 18}
$$
\n
$$
s^{3} + 0s^{3} + 6s
$$
\n
$$
3s^{3} + 0s + 18
$$
\n
$$
3s^{3} + 0s + 18
$$
\n
$$
9(s) = (s^{3} + 6s) (1 + 3/8)
$$

Since  $(s^3 + 6s)$  and  $(1 + 3/s)$  are both Hurwitz,  $Q(s)$ is Hurwitz.

c) Determine if the polynomial

 $Q(s) = (s +3) (s - 2) = s<sup>3</sup> + s - 6$ 

is Hurwitz by means of a continued fraction expansion.

m(s) = s<sup>2</sup> -6  
n(s) = s  
s  
s  

$$
\frac{s^{2} - 6}{s^{2} - 6}
$$
 (s  
s/6)

Since there was a negative quotient the polynomial was not Hurwitz.

#### Positive real functions

1

A function  $F(s)$  is a positive real, function if the following is trues

 $(1)$ ,  $F(s)$  is real for real s.

(2) The real part of F(s) is greater than or equal to zero when the real part of s is greater than or equal to zero,  $\text{Re}[\textbf{F}(\textbf{s})] \geq 0$  for  $\text{Re}[\textbf{s}] \geq 0$ .

Properties of positive real functions

- (1) If  $F(s)$  is a positive real function  $(p, \tilde{r}, f)$ , then  $1/F(s)$  is a p.r.f.
- (2) If  $F_1$  (s) and  $F_2$  (s) are p.r.f. the  $F_1$  (s) +  $F_2$  (s) is a p.r.f.  $F_1$  (s)  $F_2$  (s) need not be a p.r.f.
- (3) If  $F(s)$  is p.r.f. it has no poles and zeros in the right half of the s plane.
- **(4) If F(s)** is p.r.f, it has only simple poles with real positive residues on the jw axis.
- $(5)$  If F(s) is p.r.f. its poles and zeros are either real or occur in conjugate pairs,

(6) If F(s) is given as the ratio of two polynomials

 $F(s) = \frac{P(s)}{Q(s)}$ 

f

then the highest powers of the polynomials P(s) and Q(s) may differ at the most by unity. Therefore, there can be no multiple poles or zeros at  $s = \infty$ .

- (7) If F(s) is given as the ratio of the polynomial P(s)/Q(s). then the lowest powers of polynomials Q(s) and P(s) may differ at most by unity. Therefore, there can be no multiple poles or zeros at s = 0.
- (8) For a rational function,  $F(s) = P(s)/Q(s)$ , with real coefficients, the necessary and sufficient conditions to be a p.r.f, are
	- a. F(s) must have no poles in the right half s plane,
	- b. F(s) may have only simple poles on the jw axis with real and positive residues,

c. Re $[F(j\omega)] \geq 0$  for all  $\omega$ .

Two special cases

If 
$$
F(s) = \frac{s + a}{s^2 + bs + c}
$$
  
 $F(s)$  is a p.r.f. if

 $a, a, b, c, \geq 0$ 

b,  $b \geq a$ ,

If 
$$
F(s) = \frac{s^2 + a_1 s}{s^2 + b_1 s + b_0}
$$

 $F(s)$  is  $p.r.f.$  if

 $a_1$ ,  $a_0$ ,  $b_1$ ,  $b_0$ ,  $\geq 0$ a.  $a_1$ ,  $a_0$ ,  $b_1$ ,  $b_0$ ,  $\geq$  0<br>b.  $a_1b_1 \geq (\sqrt{a_0} - \sqrt{b_0})^2$ 

Basic synthesis operations

(1) The removal of a pole at infinity. The function

 $F(s) = a_{n+1} s^{n+1} + a_n s^n + \ldots + a_1 s + a_0$  $b_n s^n + b_{n-1} s^{n-1} + \ldots + b_1 s +$ 

has a pole at  $s = \infty$ . This pole at infinity may be removed by dividing the numerator by the denominator and then expressing F(s) as the quotient plus the remainder over the denominator.

Example:

t

Ŷ.

 $\mathbf{L}_{-}$ 

- a)  $Z(s) = 30s^2 + 5s + 2$  $\frac{5}{s} + 1$ Example:<br>
a)  $Z(s) = \frac{30s^2 + 5s}{6s + 1}$ <br>  $6s + 1 \frac{5s}{30s^2 + 5s}$ <br>  $Z(s) = 5s + \frac{2}{6s + 1}$ <br>
5h
	- -5 henry inductor  $6s + 1$   $\sqrt{30s^2 + 5s + 2}$ *30sP+ 5s* Ź

$$
Z(s) = 5s + \frac{2}{6s + 1} = 5s + 21(s)
$$

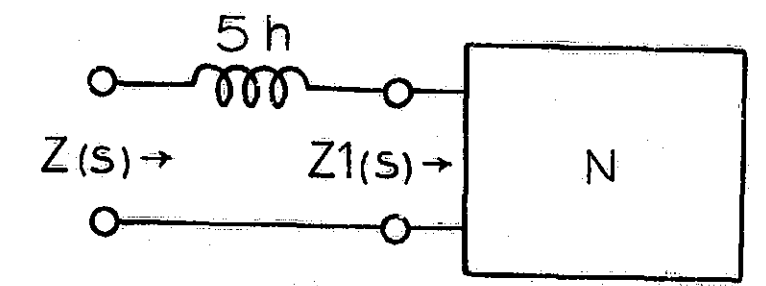

b)  $Y(s) = \frac{30s^2 + 5s + 2}{6s + 1} = 5s + \frac{2}{6s + 1} = 5s + Y_1(s)$ 

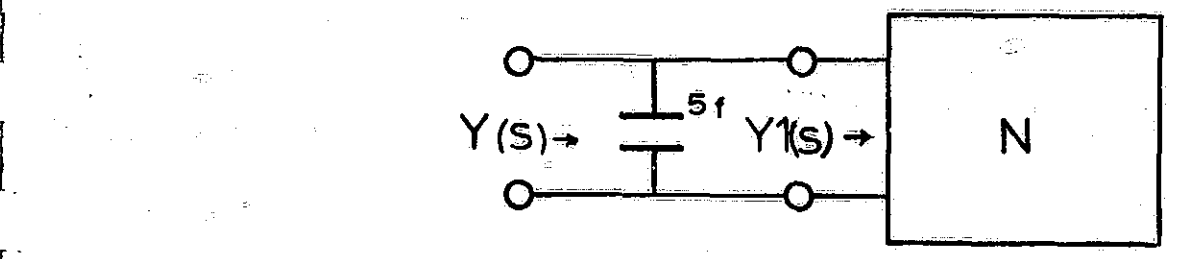

(2) The removal of a pole at zero. The function

$$
f(s) = \frac{g_0 + g_1 s + \cdots + g_{n-1} s^{n-1} + g_n s^n}{b_1 s + b_2 s^2 + \cdots + b_n s^n}
$$

has a pole at  $s = 0$ . This pole at the origin may be removed by dividing the numerator by the denominator and then expressing F(s) as the quotient plus the remainder over the denominator. Note the order of the coefficients of F(s) here.

**Example:** 

 $\mathcal{L}_{\mathcal{A}}$ 

a) 
$$
Z(s) = \frac{30s^2 + 5s + 2}{15s^2 + 6s} = \frac{2 + 5s + 30s^2}{6s + 15s^2}
$$
  
\n $\frac{1}{3s} \leftarrow$  3f capacitor  
\n $6s + 15s^2(2 + 5s + 30s^2)$   
\n $\frac{1}{2 + 5s} \left(\frac{1}{2 + 5s + 30s^2}\right)$   
\n $Z(s) = \frac{1}{3s} + \frac{30s^2}{6s + 15s^2}$   
\n $Z(s) = \frac{1}{3s} + \frac{10s}{5s + 2} = \frac{1}{3s} + 21(s)$   
\n $\frac{3f}{\frac{5g}{\frac{15g}{\frac{15g}{$ 

(3) The removal of conjugate imaginary poles.<br>function The

$$
F(s) = \frac{p(s)}{(s^2 + \omega_1^2)q_1(s)}
$$

has a pair of conjugate poles on the jw axis at  $s = \pm j\omega_1$ . F(s) may be expanded as

$$
F(s) = \frac{2K_1 s}{s^3 + \omega_1^2} + F_1(s)
$$
  
where  $F_1(s) = F(s) - \frac{2K_1 s}{s^2 + \omega_1^2}$ 

Examples

دافا شعبانهم<br>ا

120000000000

**Park Right** 

a) 
$$
Z(s) = \frac{90s^3 + 15s^2 + 16s}{4!5s^4 + 18s^4 + 5s + 2} = \frac{P(s)}{Q(s)}
$$
  
\nNow if  $Q(s)$  is tested by means of a continued fraction  
\nexpansion to determine if it is Hurwitz we find  
\n $n(s) = 4!5s^3 + 5s$   
\n $m(s) = 18s^2 + 2$   
\n $18s^3 + 2 \frac{145s^3 + 5s}{4!5s^3 + 5s} = \frac{5s/2}{4!5s}$   
\n $m(s) = 18s^2 + 2$   
\n $18s^3 + 2 \frac{145s^3 + 5s}{4!5s^3 + 5s} = \frac{5s}{2}$   
\n $m(s) = 18s^2 + 2$   
\n $m(s) = 18s^2 + 2$   
\n $m(s) = 18s^2 + 2$   
\n $m(s) = 18s^2 + 15s$   
\n $m(s) = 18s^2 + 15s$   
\n $m(s) = 18s^2 + 15s^2 + 15s = 18s^2 + 15s$   
\nNow  $Q(s)$  may be written as  $(s^2 + 1/9)q_1(s)$ , then  
\n $Q(s) = \frac{Q(16s^2 + 1/9)q_1(s)}{(s^2 + 1/9)q_1(s)} = \frac{2K_1s}{s^2 + 1/9} = \frac{2K_1s}{s^2 + 1/9} = \frac{2K_1s}{s^2 + 1/9} = \frac{2K_1s}{s^2 + 1/9} = \frac{41}{s^2 + 1/9} = \frac{41}{s^2 + 1/9} = \frac{90s^3 + 15s^2 + 16s}{(s^2 + 1/9)(45s + 18)} = \frac{90s^3 + 15s^2 + 16s}{(s^2 + 1/9)(45s + 18)} = \frac{90s^3 + 10s}{(s^2 + 1/9)(45s + 18)} = \frac{90s^3 + 10s}{(s^2 + 1/9)(45s + 18)}$   
\n

Since the pole at  $s = \pm 31/3$  has been Z1(s), the term  $(s^2 + 1/9)$  must be a factor of  $90s^3 + 10s$ and can be removed by long division.

$$
s^{2} + 1/9 \overline{)90s^{3} + 10s}
$$
\n
$$
\underline{90s^{3} + 10s}
$$
\n
$$
21(s) \text{ is then}
$$

 $Z1(s) = \frac{90s}{45s + 18} = \frac{10s}{5s + 2}$ .

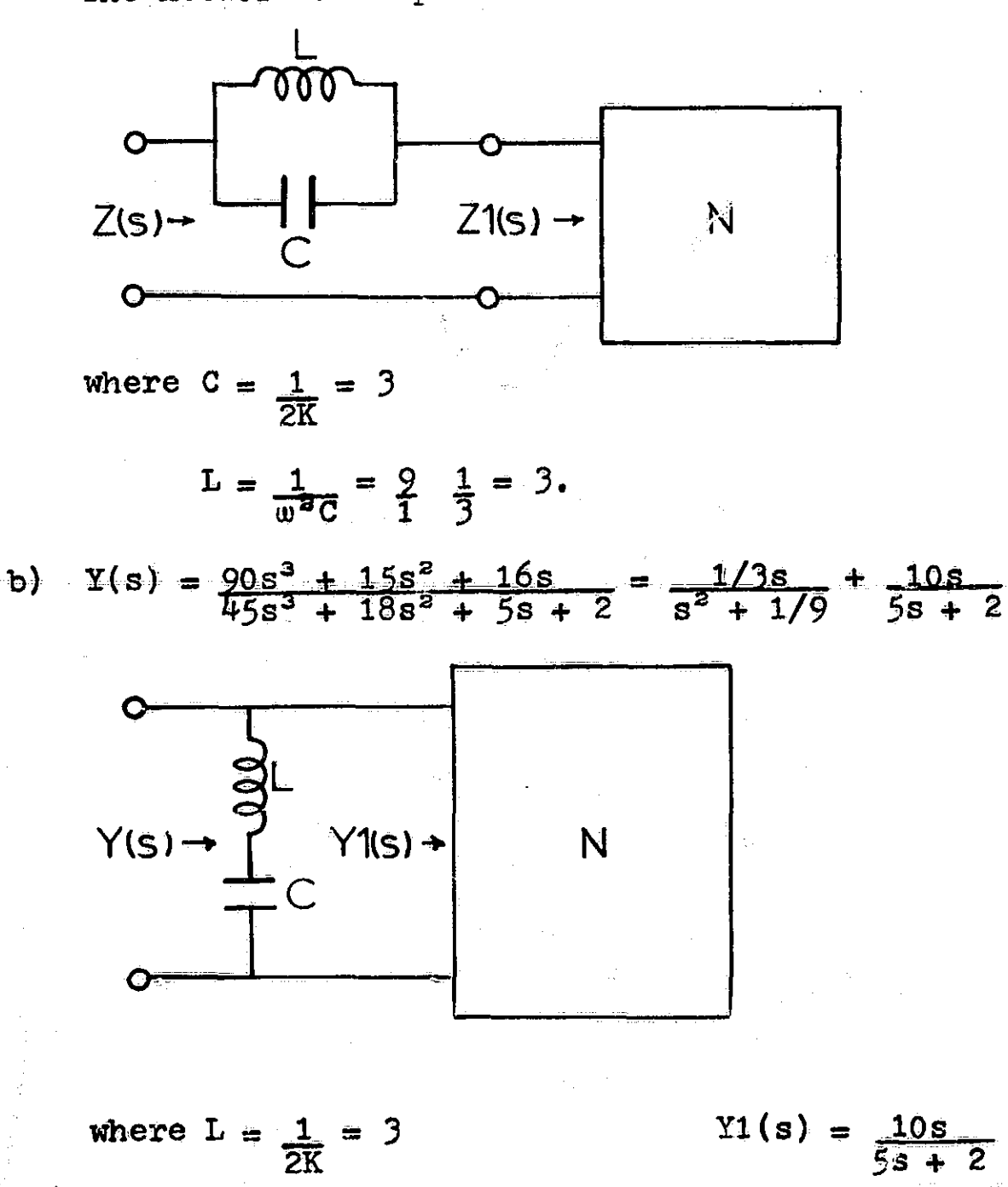

 $C = \frac{1}{L} \frac{1}{\omega}$  =  $\frac{0}{1} \frac{1}{2} = 3$ 

The network interpretation of the removal of this pole is

## Properties of LC functions

The properties of an LC impedance or admittance function.

- (1) The function is a ratio of odd to even or even to odd polynomials.
- (2) The pole and zeros of the function are simple and lie on the jw axis.
- (3) The poles and zeros of the function are interlaced on the iw axis.
- (4) The highest powers of the numerator and denominator must differ by unity, the lowest powers also differ by unity.
- (5) The function must have either a zero or a pole at the origin and at infinity.

First Foster form of a reactive network

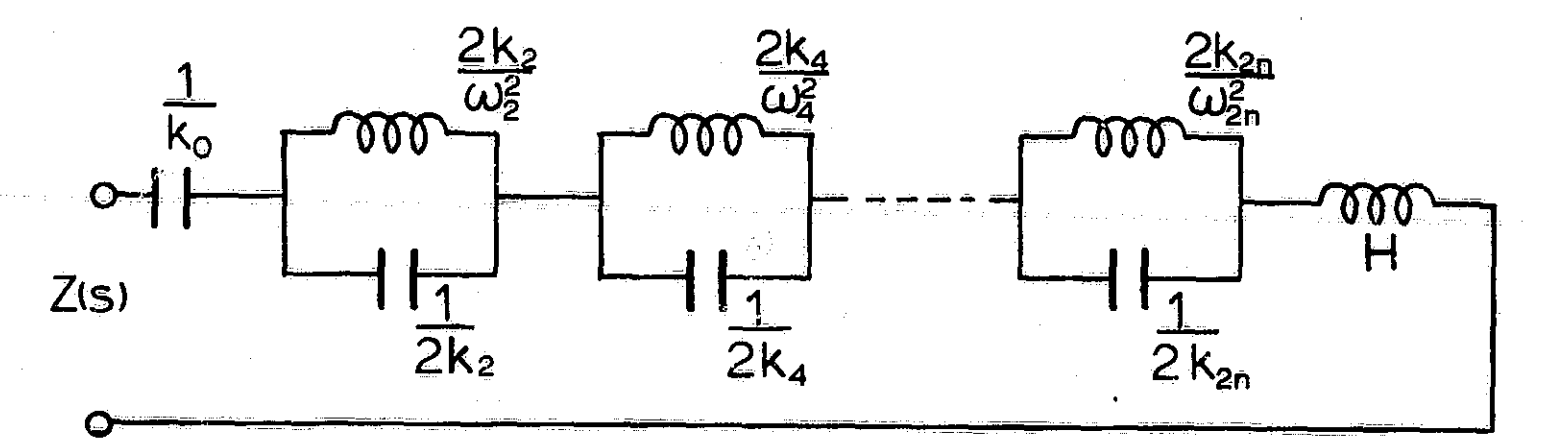

 $Z(s) = \frac{K_0}{s} + \sum_{i=1}^{n} \frac{2K_0 s}{s^3 + w_2 s}$  + Hs  $+$   $\omega_{21}$ 

E

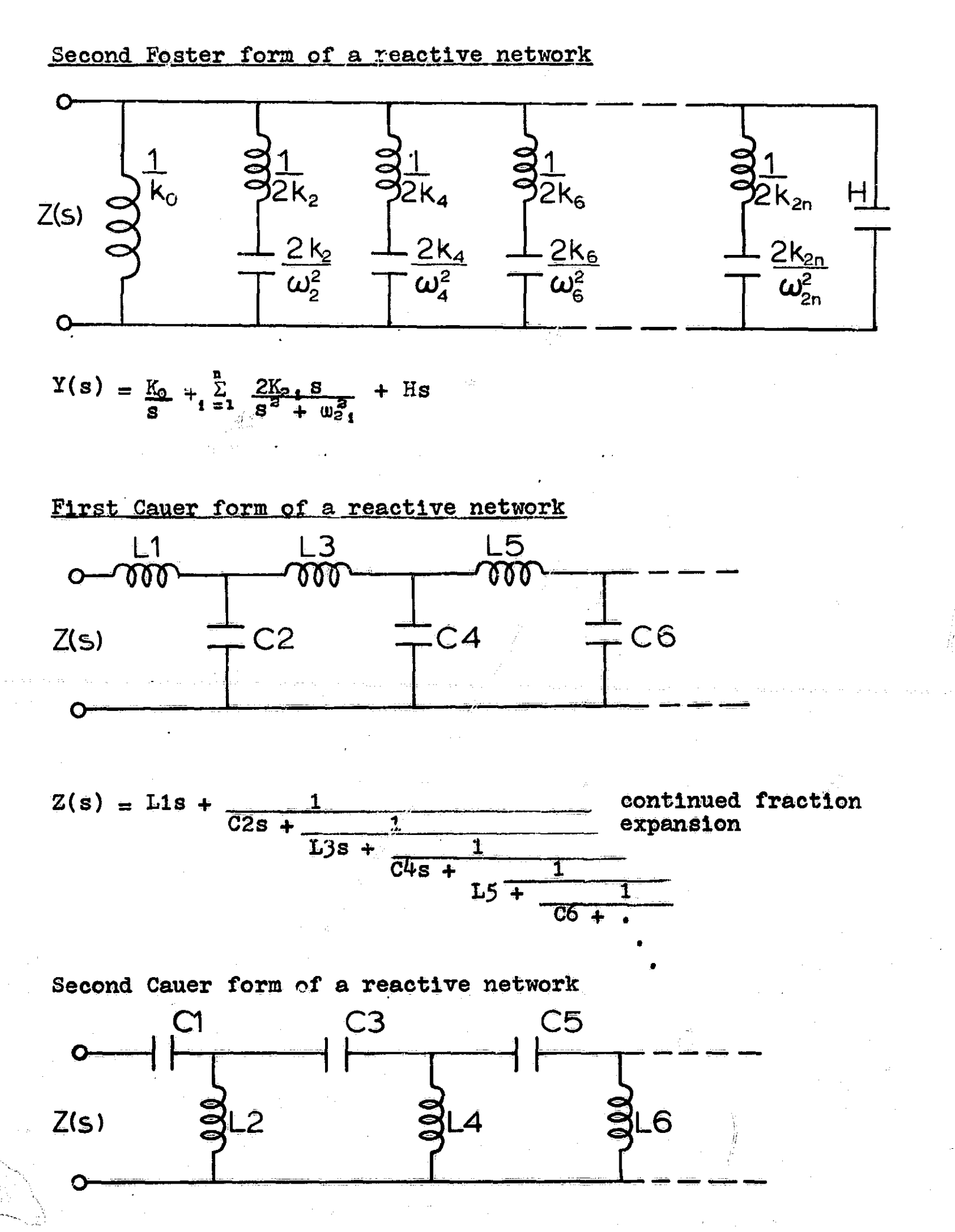

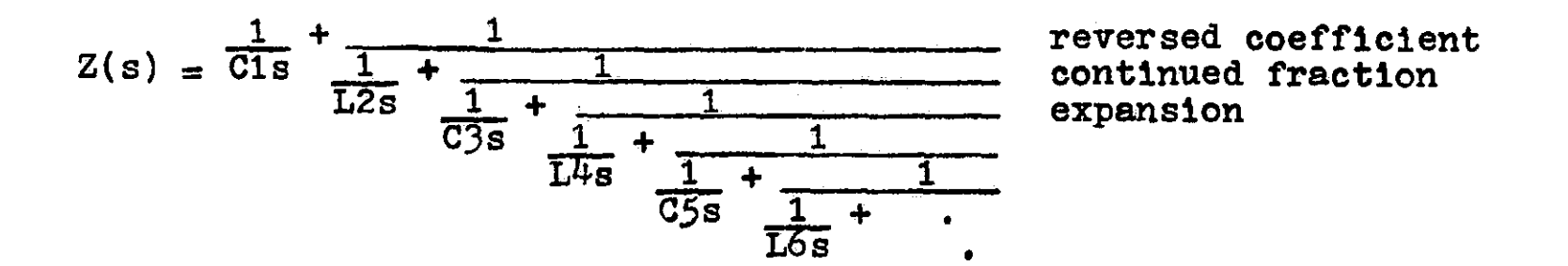

## Properties of RC impedance function

- (1) All poles and zeros are simple and are located on the negative real axis of the s plane,
- (2) Poles and zeros Interlace.
- (3) The lowest critical frequency is a pole which may be at  $s = 0$ .
- (4) The highest critical frequency is a zero which is at  $s = \infty$ .
- (5) The residues at the poles of Z(s) are real and positive,
- (6) The slope  $dZ/d\sigma$  is negative.
- $(7)$  Z( $\infty$ ) < Z(0).

i

 $\mathbf{I}$ 

i

**The Foster form-of an RC impedance function**

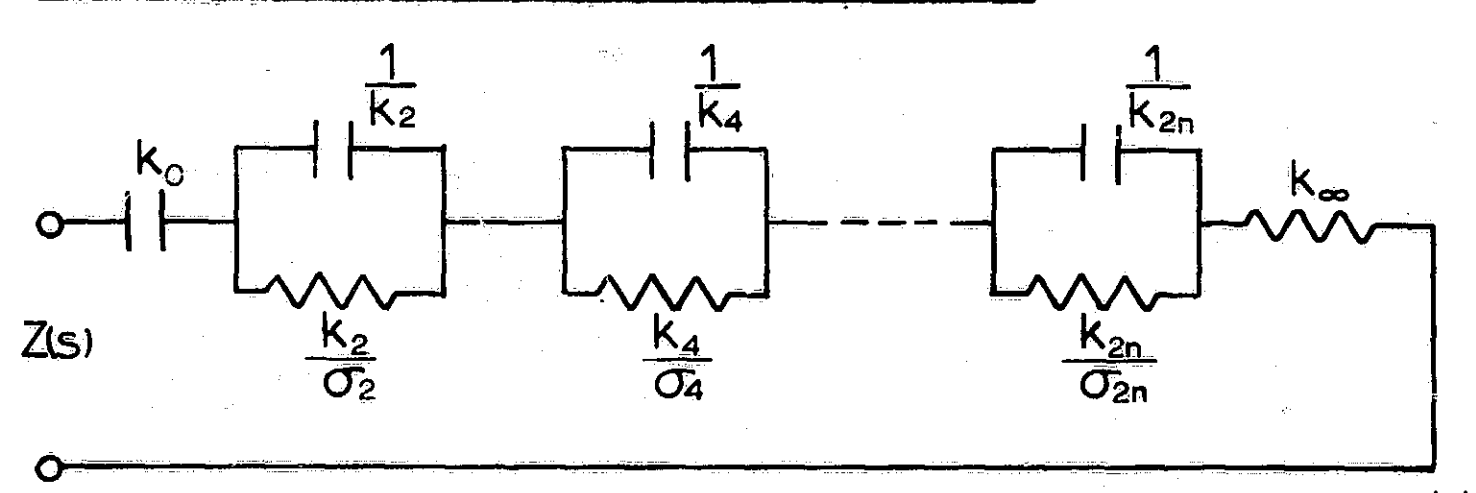

$$
Z(s) = \frac{K_0}{s} + \sum_{i=1}^{n} \frac{K_0}{s + \sigma_{2i}} + K^{\infty}
$$

307

Ŧ.

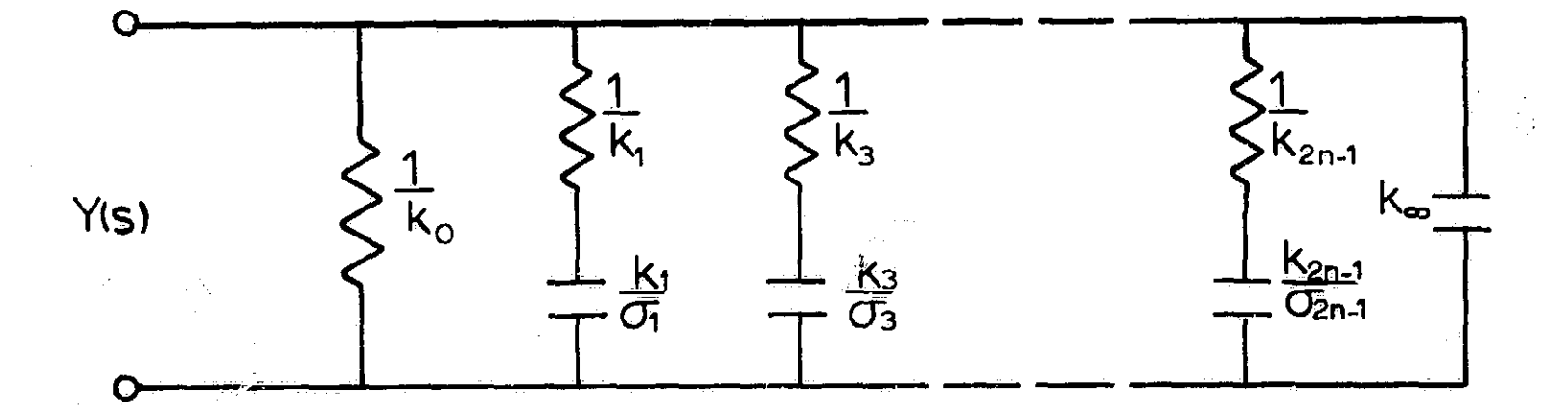

The Foster form of an RC admittance function

 $Y(s) = K_0 + \sum_{r=1}^{n} \frac{K_{21-1} s}{s}$  + K<sub>∞</sub>  $1 = 1$   $\frac{K_{21-1}S}{S + 0_{21-1}}$ 

Expand as  $Y(s)/s$ .

First Cauer form of an RC admittance function

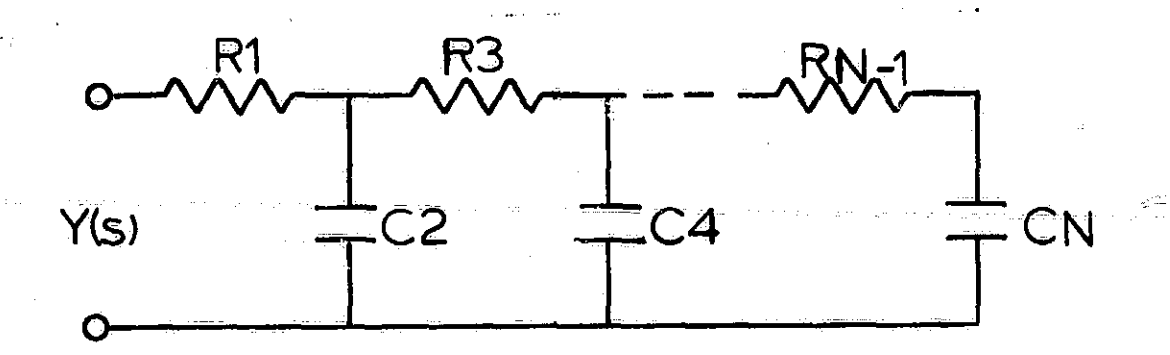

If  $Y(s)$  has a pole at  $s = \infty$ , the first element is C2. If Y(s) is a constant at  $\mathtt{s}=\mathtt{\infty}$ , the first element is R1. If  $Y(s)$  has a zero at  $s=0$ , the last element is  $Cn$ , If Y(s) is a constant at  $s = 0$ , the last element is Rn-1. Use the continued fraction expansion to obtain element values.

Second Cauer form of an RC admittance function

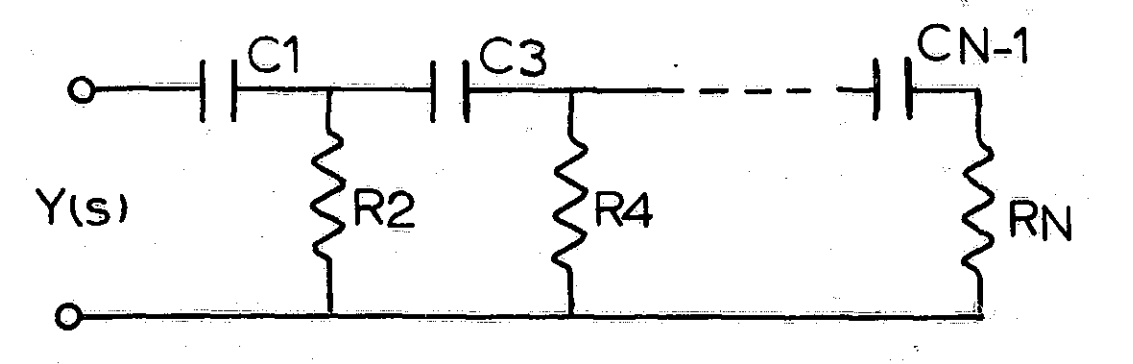

,, i

**大地震的 医心理学 医心理学** 

If  $Y(s)$  has a zero at  $s = 0$ , the first element is C1. If  $Y(s)$  is a constant at  $s = 0$ , the first elementis R1 If  $Y(s)$  has a pole at  $s = \infty$ , the last element is Cn- 1. If  $\bar{Y}(s)$  is constant at  $s = \infty$ , the last element is Rn. Use the reverse coefficient continued fraction expansion to obtain element values.

First Cauer form of an RC impedance function

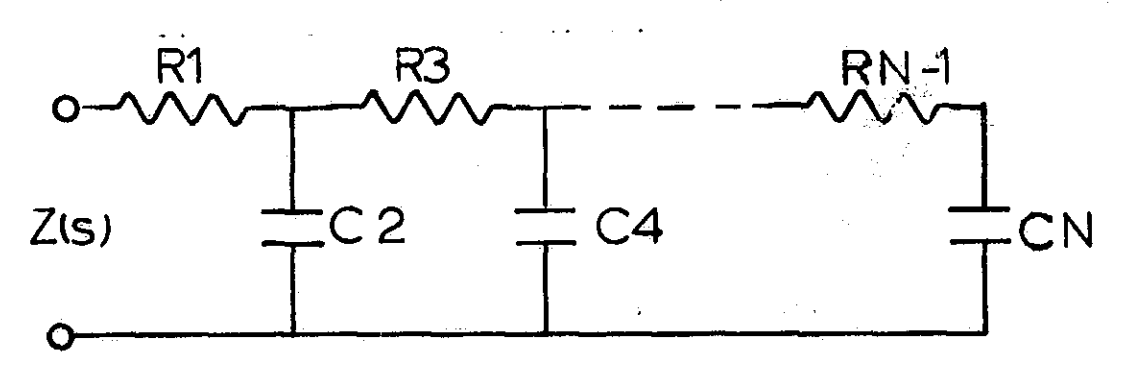

If  $Z(s)$  has a zero at  $s = \infty$ , the first element is C2. If  $Z(s)$  is a constant at  $s = \infty$ , the first element is R1. If  $Z(s)$  has a pole at  $s = 0$ , the last element is Cn. If  $Z(s)$  is a constant at  $s = 0$ , the last element is  $Rn-1$ . Use continued fraction expansion to obtain element values.

Second Cauer form of an RC impedance function

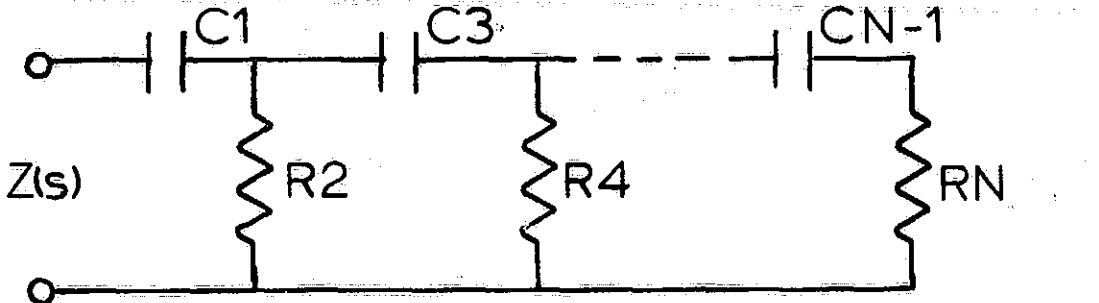

If  $Z(s)$  has a pole at  $s = 0$ , If **Z(s)** is a constant at s\_\_ If  $\overline{z}(s)$  has a zero at  $s = \overline{s}$ , If  $Z(s)$  has a zero at  $s = \infty$ ,<br>If  $\overline{Z}(s)$  is a constant at  $s =$ Use a reverse coefficient co to obtain element values, the first element is C1.<br>0, the first element is R2. o, the lirst element is had the last element is Cn-1. the last element is  $cn-1$ .<br> $\infty$ , the last element is Rn. atinued fraction expansion

### Properties of an RC admittance function

*(1) All poles and* **zeros are simple and** are located on the negative real axis of the s plane,

- (2) Poles and zeros interlace,
- (3) The lowest critical frequency is a zero which may be at  $s = 0$ .
- (4) The highest critical frequency is a pole which may be at infinity.
- (5) The residues at the poles of  $Y(s)$  are real and negative; the residues of  $Y(s)/s$  are real and positive.
- (6) The slope dY/da is positive,
- (7)  $Y(0) < Y(\infty)$ .

 $\ddot{\phantom{0}}$ 

i

I

## Properties of a transfer function F(s) for LLFPR network

- (1) F(s) is real for real s.
- (2)  $F(s)$  has no poles in the right-half s plane and no multiple poles on the jw  $axis$ . If  $F(s)$  is given as

$$
F(s) = \frac{P(s)}{Q(s)},
$$

the degree of P(s) cannot exceed the degree of Q(s) by more than unity. In addition. Q(s) must be a Hurwitz polynomial.

(3) suppose P(s) and Q(s) are given in terms of even and odd parts:

$$
F(s) = \frac{P(s)}{Q(s)} = \frac{m_1(s) + m_1(s)}{m_2(s) + m_3(s)}
$$

where  $m_1$ ,  $m_2$  are even and  $n_1$ ,  $n_3$  are odd.

then

$$
F(\mathfrak{z}_w) = \frac{m_1(\mathfrak{z}_w) + n_1(\mathfrak{z}_w)}{m_2(\mathfrak{z}_w) + n_2(\mathfrak{z}_w)}.
$$

The amplitude response of  $F(j\omega)$  is

$$
\left| F(y_0) \right| = \left[ \frac{m_1 (j_0)^2 + n_1^2 (j_0)}{m_2 (j_0)^2 + n_2 (j_0)} \right]^2
$$

while the phase response of  $F(j\omega)$  is  $Arg[F(j\omega)] = arctan|\underline{n_1}(\omega)|$  $m_1$  (w  $-$  arctan  $|n_{\scriptscriptstyle \cal Z} \left( \omega \right) |$  $\mathfrak{m}_2$  (w )

Some properties of the open-circuit impedance and short-<br>circuit admittance parameters

- (1) The poles of  $z_{21}$  (s) are also the voles of  $z_{11}$  (s) and  $z_{2\,2\,}(s)$  but a pole of  $z_{1\,1}\,(s)$   $\quad \ x\cdot z_{2\,2}\,(s)$  need not be a pole of  $z_{12}(\bar{s})$ .
- (2) The poles of  $y_{12}$  (s) are also the poles of  $y_{11}$  (s) and  $y_{22}$  (s), but a pole of  $y_{11}$  (s) or  $y_{23}$  (s) need not be a pole of  $y_{12}^-(3)$ .
- (3) If  $y_{11}$  (s),  $y_{22}$  (s), and  $y_{12}$  (s) all have poles at  $s = s_1$  and  $K_{1,1}$ ,  $K_{2,2}$ , and  $K_{1,2}$  represent the residues of these poles, then

 $K_{1,1}K_{2,2} - K_{1,2}^{2} \geq 0$ 

i

for an LC, or RL two-port network.

(4) If  $z_{11}$  (s),  $y_{22}$  (s), and  $z_{12}$  (s) all have poles at  $\frac{1}{s} = 1$  and  $K_{11}$ ,  $K_{22}$ , and  $K_{12}$  represent the residues of these poles, then

 $K_1 K_2$ a -  $K_1^3$ a  $\geq 0$ 

for an LC, or RL two-port network.

#### APPENDIX C

#### FILTER TERMS AND DEFINITIONS

#### Arithmetic Symmetrys

Response showing mirror image symmetry about the center frequency when frequency is displayed on an arithmetic scale. Constant envelope delay in band-pass filters is usually accompanied by arithmetic symmetry in phase and amplitude responses.

#### Attenuations

Ii

 $\cdot$ 

Loss of signal in transmission through a filter usually referred to signal amplitude or signal power normally measured in db's but sometimes as a voltage ratio.

### Band-Reject Filter:

A filter that rejects one band of frequencies and passes both higher and lower frequencies, sometimes considered a notch filter.

Band-Pass Filter:

A filter that passes one band of frequencies and rejects both higher and lower frequencies.

#### Bandwidth:

The width of the passband of a band-pass filter. Bandwidth can be expressed in either a percent of center frequency or as the difference between limiting frequencies.

#### Bessel Functions

A mathematical approximation used to yield maximum constant time delay in a filter with.little consideration for amplitude response.

#### Butterworth Functions

A mathematical approximation used to yield maximally flat do amplitude response in a filter with little consideration for time delay or phase response.

经地址

 $\sigma$ 

「SECTION」という。 このことには、そのことには、このことは、このことは、このことは、このことには、このことには、このことには、このことは、このことは、このことは、このことは、このことは、このこ

#### Characteristic Impedance:

Term usually used with the transmission line or delay line and not a filter. The characteristic impedance of a transmission line is the input impedance which the line would have if it were of infinite length, Terminating a finite-length transmission line or delay line in its characteristic impedance will cause its input impedance to appear (ideally) to be equal to the characteristic impedance over all of its operating range. In this sense, a filter does not normally have a characteristic impedance. The characteristic impedance of a filter is usually taken as the input impedance to ground and is measured in ohms.

#### Comeback:

a

A term used to describe points in the stopband of a filter where spurious response occurs beyond points where the filter is attenuating properly. Comeback usually occurs at frequencies much higher than the passband frequencies due to feedthrough by way of parasitic elements.

#### Corner Frequency:

Generally used to describe the upper frequency at which 3 db attenuation occurs in a high gain amplifier. A cornering circuit is usually introduced to attenuate the high frequencies before the phase shift of the amplifier exceeds 90 $\circ$ . The well designed cornering .circuit prevents high frequency oscillation in feedback amplifiers, sometimes erroneously referred to as the cutoff frequency points.

#### Cutoff Frequency:

The frequency at which 3 db attenuation occurs in the passband of a monotonic filter, The passband edge closest to the stop band, sometimes called the 3 db point.

#### Decibals:

A unit of gain or attenuation for expressing the ratio of two powers. It is used in describing power gain, power loss, duty cycle, performance figure or anything which can be considered as a ratio of two powers. A db is defined as ten times the log<sub>10</sub> of the ratio of  $P_1$  to  $P_2$ , where P<sub>1</sub> and P<sub>2</sub> are two powers such as input and output power or peak power and average power.

#### Discrimination Ratios

The ratio of passband width to stopband width.

#### Dissipation:

Energy losses in a filter due to nonideal storage elements. Dissipation is usually due to resistive core losses in the inductors.

#### Distortions

Generally considered a modification of signals which produce undesirable end effects, These modifications can relate to phase, amplitude, delay and so on. The distortion is usually defined as a percentage of signal power remaining after fundamental wave component has been removed.

#### Elliptic Functions

A mathematical approximation which provides the sharpest passband magnitude roll-off, but has the worst phase response and transient response of all the classical filter functions.

#### Envelope Delay:

Propagation time delay of the envelope of an amplitude modulated signal as it passes through a filter, some- >imes called time delay or group delay. Envelope delay Is proportioned to the slope of the phase shift response versus frequency curve. Envelope delay distortion occurs when the delay is not constant in all frequencies in the  $\,$ passband.

#### **Gains**

The increase in a signal characteristic, such as power, as it passes through a filter or amplifier. An amplifier or an active filter can produce a power gain, however, a passive filter or transformer, can not produce a power gain. It can produce a voltage gain. Such gains are expressed as a ratio in db for a specific range of frequencies,

ing terms of the state of the state of the state of the state of the state of the state of the state of the st<br>In the state of the state of the state of the state of the state of the state of the state of the state of the<br>

Gaussian Function:

A mathematical approximation used to design a filter which passes a step function with zero overshoot with a maximum rise time similar to a Bessel function filter.

GEometric Symmetry:

Filter response showing mirror image symmetry about the center frequency when frequency is plotted on a log scale. This is the natural response of many electrical circuits.

Group Delay:

See envelope delay.

High-Pass Filter:

A filter which passes high frequenoy and rejects low frequencies.

Input Impedance:

The impedance measured at the input terminals of a filter when it is properly terminated at its output. This impedance normally varies considerably over the passband.

Insertion Loss:

The loss of a signal caused by a filter being inserted in a circuit. Generally it is measured in db and is a ratio of power delivered to the load with the filter in the circuit to the power in the load, if a perfoct lossless matching transformer replaces the filter, When a filter is inserted between two circuits, whose impedance differs widely, the insertion less is usually specified, In other ways.

#### Load Impedance:

I

The impedance that normally must be connected to the output terminals of the filter in order to meet the filter specifications. The filter will drive this load.

^:I

Low-Pass Filter:

A filter which passes low frequencies and rejects high frequencies.

Matching Loss:

The passband power response variation expressed in db.

Octave:

A term originating with music. One octive represents a frequency ratio of 2 to 1.

Output Impedance:

The impedance looking back into the output terminals of a filter when it is properly terminated at its input. This impedance often varies considerably over the passband.

Overshoot:

The amount in percent by which a signal exceeds the steady state output on its initial rise.

Parasitic Elements

The undesirable elements in a circuit which are inherent in the circuitry. Examples may be wire resistance, winding capacity, leakage inductance and core losses.

Passband:

The frequency range in which a filter is intended to pass signals.

Phase<sub>1</sub>

i

The part of a period through which the independent variable has **advanced,** measured from an arbitrary origin. 316

 $\frac{1}{2}\sqrt{\frac{2}{\sqrt{3}}}\frac{1}{\sqrt{3}}$ 

## Phase Angle:

Phase angle for a periodic wave form is obtained by multiplying the phase by two n if the angle is to be expressed in radians, or by 360 if the angle is to be expressed in degrees.

#### Phase Shift:

The change of signal phase as it passes through a filter.

### Q<sub>s</sub>

The figure of merit of a capacitor or inductor. The ratio of its reactance to its equivalent series resistance. Also, in bandpass filters, loaded Q is the term used to define the percentage of 3 db bandwidth. For example: loaded Q equals center frequency divided by 3 db bandwidth.

### Reflection Coefficients

A measure of the difference between the driving source impedance and the input impedance of a filter.

#### Response:

The output signal of a filter, referenced to the Input or excitation signal. It **is** used as a measure of the performance of the filter. Usually, a particular type of response is of interest, such as impulse response, forced (steady state) response, or transient response.

#### APPENDIX D NASAP - MU

'

Under grants from NASA/ERC the original NASAP algorithm has been extended into NASAP-MU (Missouri University version). This version computes a true A.C. worst case analysis for both the magnitude and phase of the transfer function. NASAP-MU also outputs the magnitude gradient, phase gradient, magnitude tolerance, and phase tolerance matrices. NASAP-MU, however, does not have the poles, zeros, and transient response capabilities of NASAP-69.

NASAP-MU calculates the sensitivity of any or all elements of a circuit, one at a time, with respect to the transfer function using an algorithm which finds the sensitivity in terms of flowgraph loops. (See reference 7, Chapter 2, for a complete explanation of the sensitivity algorithm). The NASAP-MU user must specify on the problem input encoding the elements for which the sensitivity is desired and the element tolerance values for those particular elements.

The specified sensitivities are calculated and stored internally within NASAP-MU for use in the worst case analysis, Since the sensitivities are polynomials of s, it is easy to compute a numerical value of the sensitivity at each particular frequency point of interest. An algorithm has been developed to relate the numerical value of the sensitivity at a particular point to the partial derivatives of the magnitude and phase components of the transfer function at that particular point.

(See reference 7, Chapter 2, for a complete explanation of the worst case algorithm.) The algorithm uses the sign of the partial derivatives to determine a criteria for obtaining a true A.C. worst case, phase and magnitude analysis, NA5AP-MU automatically calculates and plots the worst case maxi. mum magnitude, worst case minimum magnitude, and nominal magnitude versus omega (in radians) and the worst case maximum phase, worst case minimum phase, and nominal phase versus omega of the transfer function,

For the benefit of the user, NASAP-MU also prints out the magnitude gradient, phase gradient, magnitude tolerance, and phase tolerance matrices. The gradient matrices are essentially the values of the partial derivatives, (where the columns correspond to the elements and the rows correspond to the frequency range) obtained from the sensitivity calculations. The tolerance matrices are the matrices obtained by multiplying the partial derivatives of an element times the tolerance of the element,

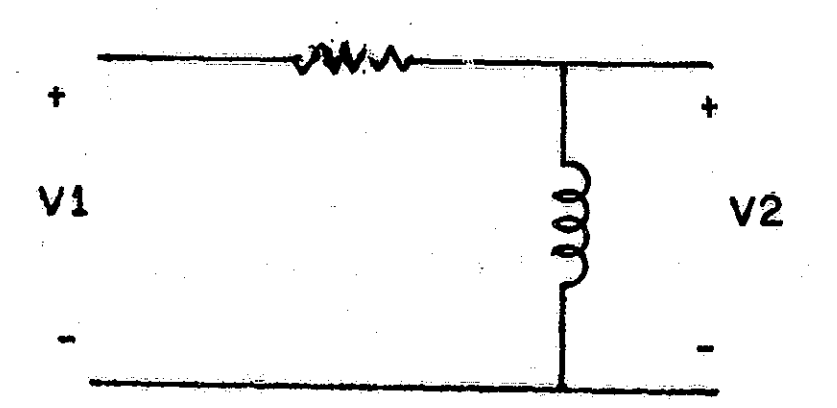

For example, consider the simple RL circuit in Figure D.1.

## Figure D.1. RL circuit.

I

'

Ĵ.

1

319

the special control of the special control of the special control of

*Sj*

The voltage gain of Figure D.1 is  $V_g = SL/(R + SL)$  and the sensitivities are:

$$
\frac{\partial V_g}{\partial R} = \frac{-sL}{(R + sL)^2} \quad \text{and} \quad \frac{\partial V_g}{\partial L} = \frac{sR}{(R + sL)^2}
$$

If  $R = 1$  and  $L = 2$  then the magnitude gradient matrix at  $w = 1$  and  $w = 2$  is:

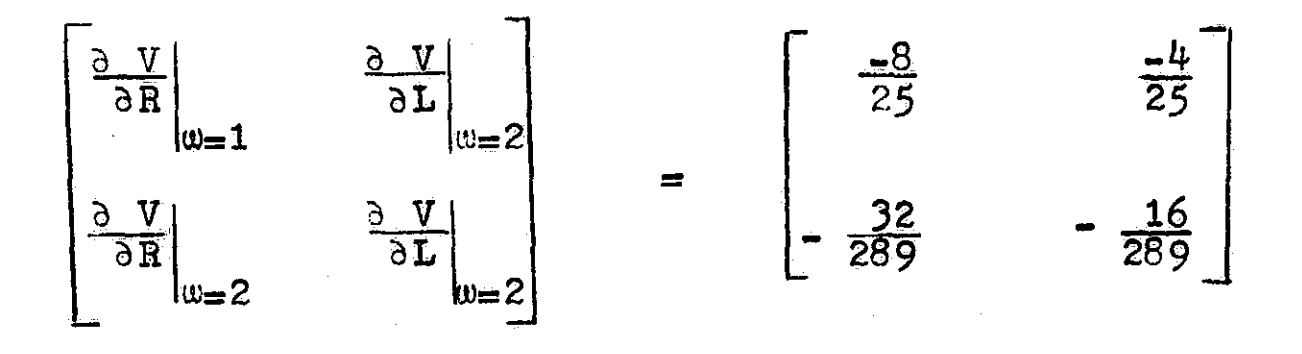

With the given tolerances,  $\Delta R = 0.05$  and  $\Delta L = 1$ , then the magnitude tolerance matrix is:

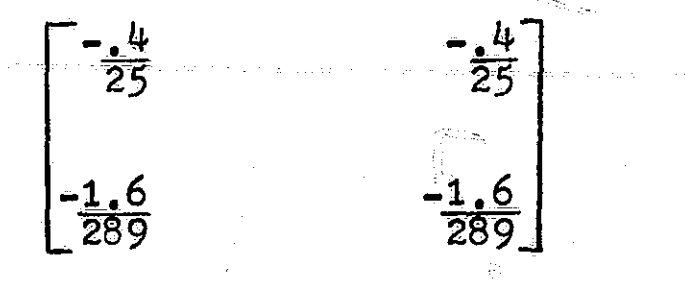

To illustrate the worst case analysis and the use of the gradient and tolerance matrices consider the following Darlington active filter, figure D.2.

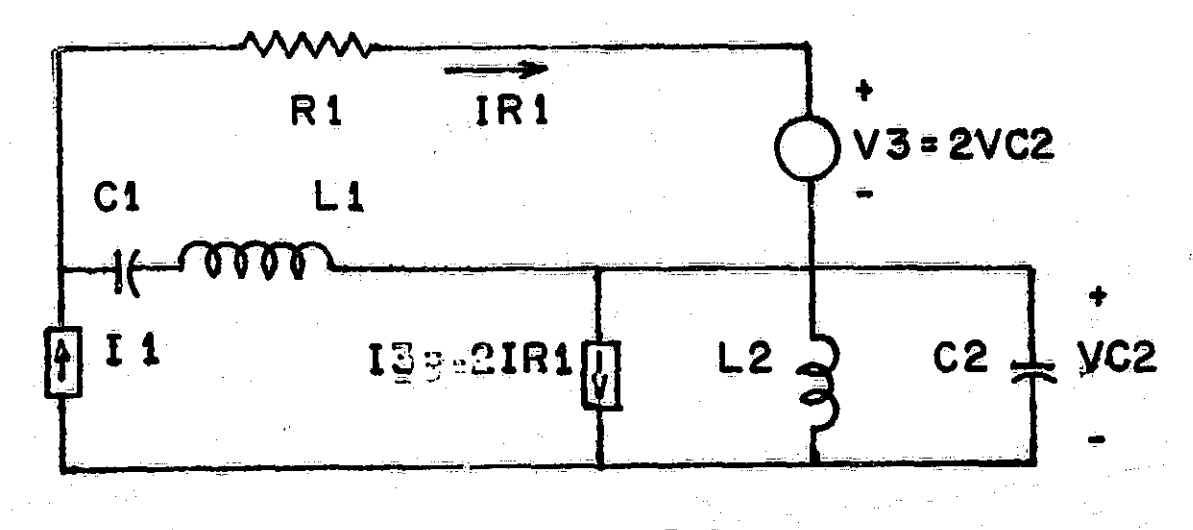

Figure D.2. Darlington Active Filter
The problem was run on NASAP-MU and figure D.3 shows the worst case magnitude analysis of the current gain IR1/I1,

The sensitivity of the current gain with respect to C1, C2, L1, L2, and R1 was encoded for NASAP-MU and figure D,4 contains the magnitude gradient and tolerance matrices,

Suppose for example, the designer of this circuit examined the worst case magnitude plot and found that for the given element tolerances, the negative spike of current gain did not return back to unity gain soon enough in the frequency domain. The designer may wish to try another circuit configuration or he may try to change existing element values to magnitude only, he may examine the gradient matrix observing that above five radians; (1) C1 is the predominant element decreasing the current gain (therefore,  $1/sC1$  increases the current gain), (2) C2 and L1 are the predominant elements increasing the current gain (i.e. sL1 increases and 1/sC2 decreases the current gain), This information is useful and perhaps the designer will increase the value of C1 and L1 and deerease'the value of C2, He may then run another NASAP-MU problem with new element values and examine once again the worst case analysis. Figure  $D_5$  shows the result of the second NASAP-MU run,

If at this point the designer is not satisfied he may repeat the process again, If he wishes he may use the magnitude tolerance matrix which allows him to consider changing element tolerances as well as element values to obtain

321

i

a better curve fit.

In conclusion, the design by analysis eliminates some guess work on the part of the designer and is perhaps a step in a feedback process in the optimization of a circuit design.

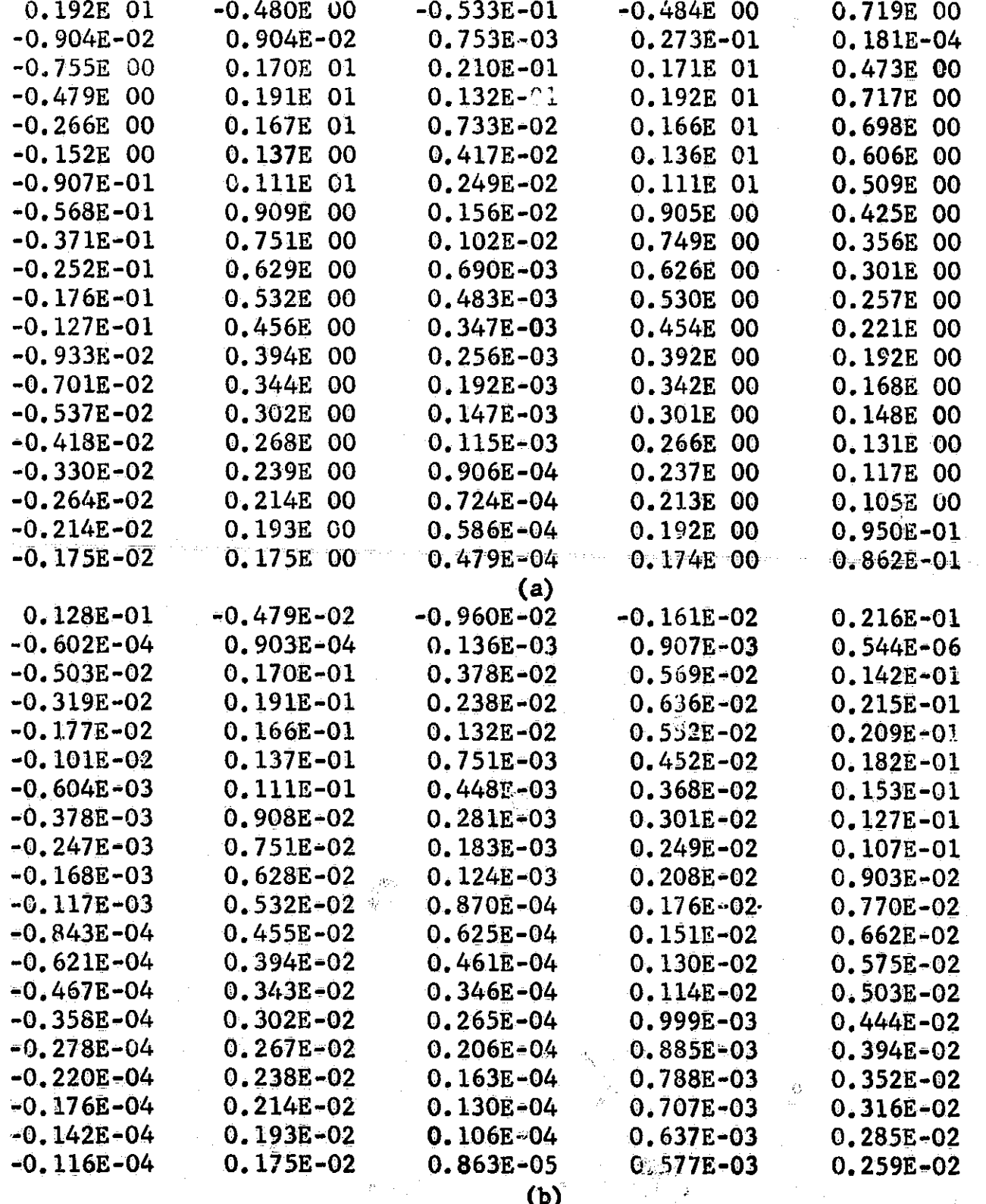

Figure D.4 (a) Gradient Magnitude Matrix (b) Tolerance Magnitude Matrix

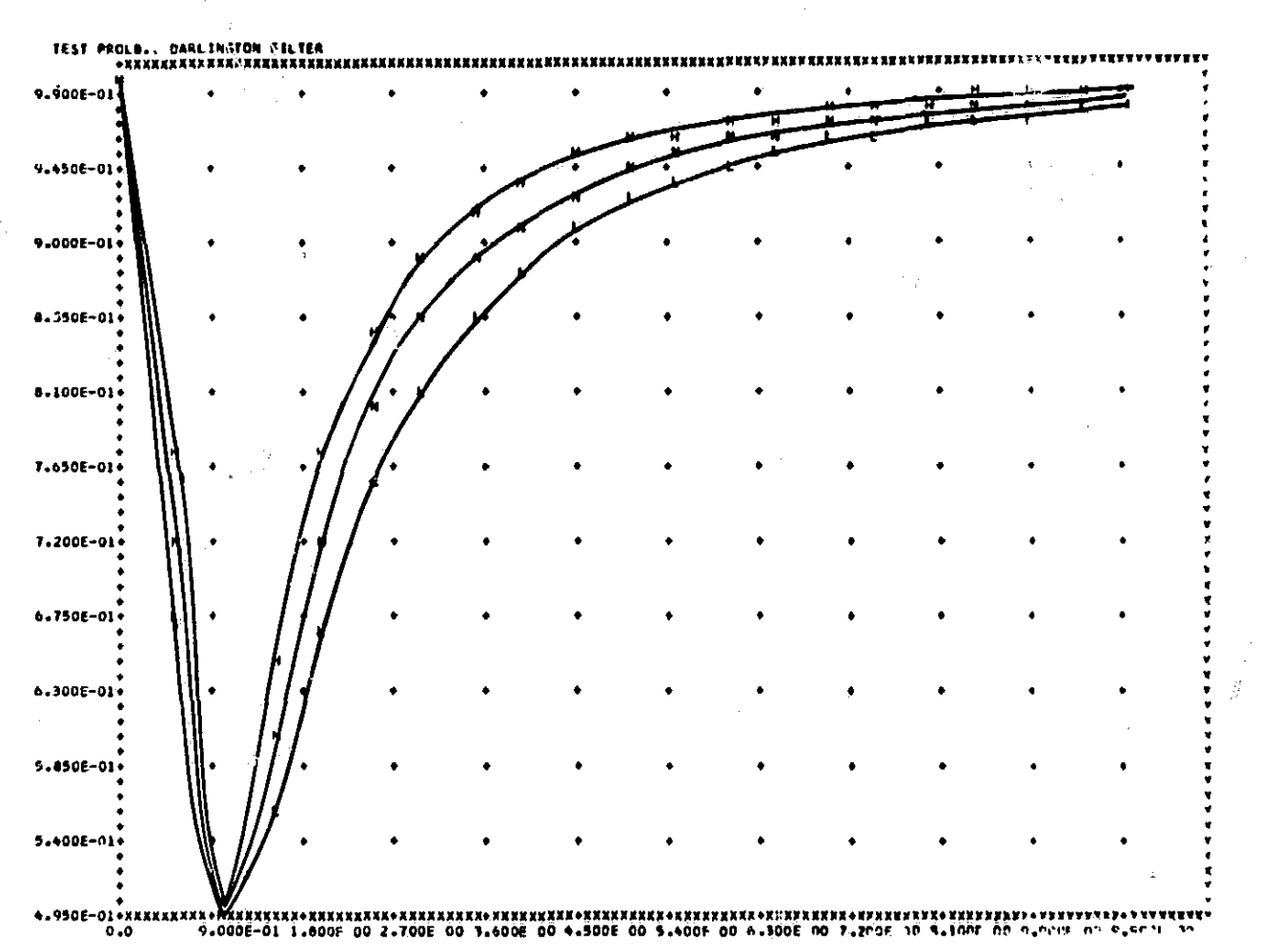

Figure D.3. Worst case magnitude of Darlington filter

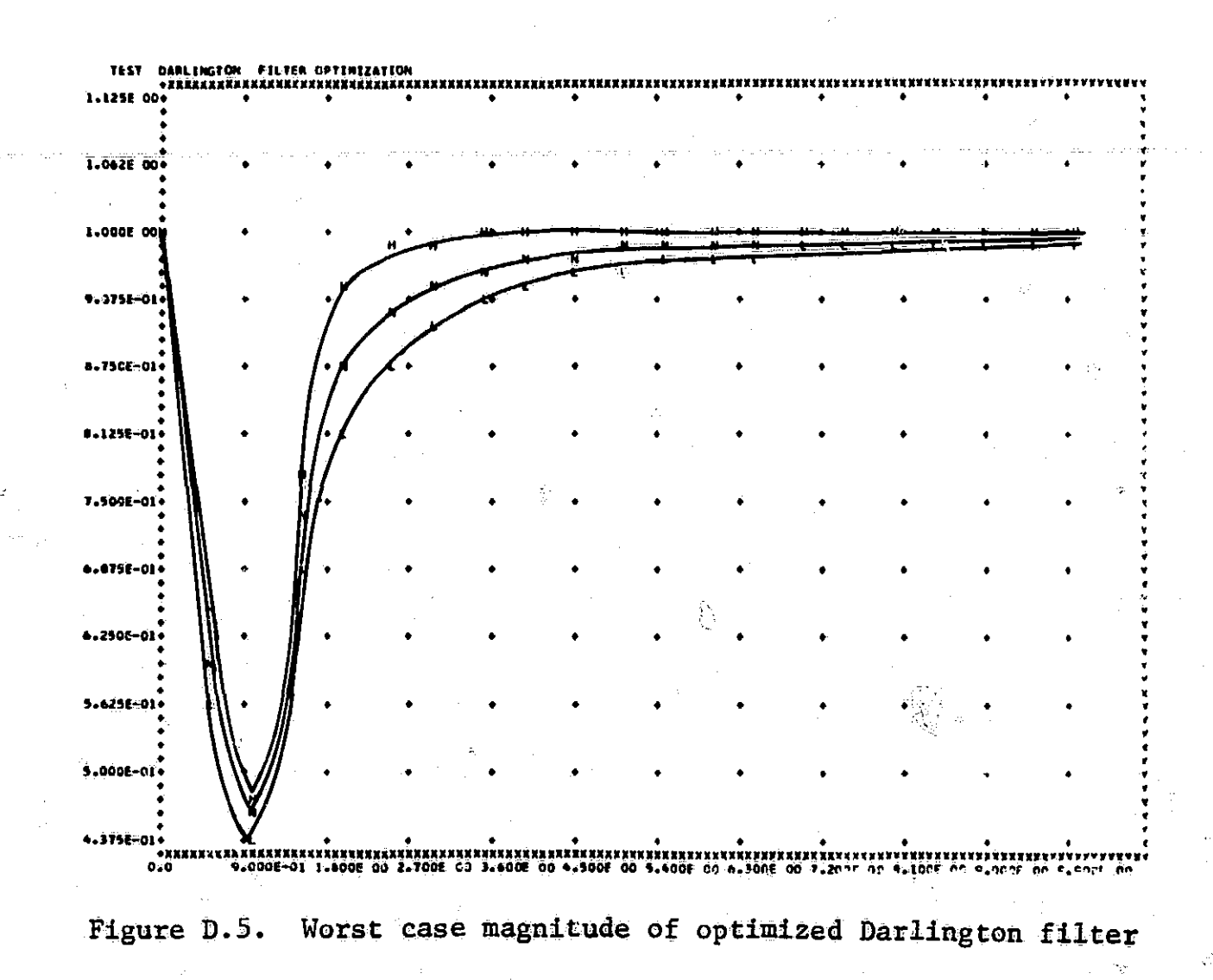

 $\hat{U}$ 

THE FOLLOWING DIGITAL CUMPUTER PRUGRAMS WERE DEVELUPED TO GENERATE THE ELEMENT VALUES FOR NORMALIZED BUTTERWORTH AND CHEBYSHEV LOW-PASS FILTERS. THE EXPLICIT FURMUAS AS DEVELUPED BY DR. LOUIS WEINBERG FOR THE CASE IN WHICH ALL ZEROS LIE IN THE LEFT-HALF S-PLANE WERE UTTLIZED IN THE PREPARATION OF THESE PRO-GRAMS. THE PRUGRAMS ARE WRITTEN IN FURTRAN IV LANGUAGE UTILIZING AN I.B.M. 026 KEYPUNCH AND ARE ENCLUSED FOR YOUR CONVENIENCE.

夏

THIS PRUGRAM GENERATES ELEMENT VALUES FOR NORMALIZED CHEDYSHEV LOW-PASS FILTERS WITH ZERUES OF REFLECTION COEFFICIENT LOCATED. IN THE LEFT-HALF S-PLANE. DIMENSION STAR(106), LCOL(2), F84(2), QUOTE(50,2), BLANK(9), A(10) 5, FORM(37), B(10), S(10,20), C(10,20), R(6), RIN(6), DORIPL(6) REAL LPAREN, LCOL, I2 LOGICAL EVEN, UDD, NUDD, NEVEN DOUBLE PRECISION RIN, RI, DBRIPL, RIPLSO, RIPPLE, THETA, C, AA, SNINV, H, K, XI, ETA, O, A, S, R DATA RIN/1,00, 2.00, 3.00, 4.00, 6.00, 8.00/ DORIPL/1.0-19  $$2,50-1, 5.0-1.11110012.00003000/$ ONLY THE THREE FOLLOWING VARIABLES SHOULD CONCERN THE USER. R1 = LOAD RESISTANCE(NORMALIZED AT 1 UHM)  $RIN = 1/R2$ DBRIPL = RIPPLE IN DECIDELS THE REST ARE UTILIZED INTERNALLY BY THE PROGRAM.  $R1 = 1.$ DO 14 MM =  $1, 6$  $RIPLSQ = 10.*** (DBRIPL(MM)/10.) = 1.$  $RTPPLE = DSQRT(RIPL5Q)$ DRIA LPAREN, LCUL(1), LCUL(2), IZ, XI, CUL, F64(1), F64(4), X9,  $94H$ TZ9@94H\*@9 94H1Z9 94H1X9 94H@\*@9 94HF6049 SRCOL, RPARENZAMI \$4H,1X,,4H9X, ,4H@\*@ ,4H) DATA STAR(2), BLANK(1)/4n\*\*\*\*,4H READ(5,1) QUOTE FORMAT(20A4)  $DO \t{1} = 3.106$  $START1) = STAR(2)$  $\text{STAR}(1) = \text{BLANK}(1)$ WRITE(6,3) QUOTE  $FORMATL1H1, 20A4/2(12,20A4/1)$  $\mathbf{3}$ WRITE(6,4) STAR FORMAT(T1,106A1) WRITE(6,5)  $*$   $C_1@$ ,  $T_16$ ,  $@*$   $L_2@$ ,  $T_26$ ,  $@*$   $C_2@$ ,  $T_36$ ,  $@*$   $L_4@$ ,  $T_46$ ,  $@*$   $C_2@$ ,  $FORMATUT2.84.$ 5 \*T56,@\* L6@,T66,@\* C7@,T76,@\* L8@,T86,@\* C9@,T96,@\* L10@,T106,@\*@/ 0R.  $$T2, @* N*$ 平 **UR**  $\frac{1}{2}$ OR.  $\bullet$ OR. OR.  $\mathbf{H}$  and  $\mathbf{H}$ OR.  $*<sub>©</sub>$  $\mathbf{H}$ UR.  $\rightarrow$ UR OR ¥ OR. \$  $\ast$  $C4@@*$ **LD@@ \* L**oe@ \*  $CZ@@$  \* \$T2@\*  $\Delta \mathbf{r}$ **LI@@ \* L9@@ \***  $C10@@*@1$  $C8@@$  $C600$  \*  $L7@@$  \* WRITE(6,6) STAR  $FORMAT(I1,106A1/)$  $FORM(1) = LPAREN$  $EORM(2) = LCOL(1)$  $FORM(3) = LCOL(2)$  $FORM(4) = I2$  $FORM(5) = X$  $FORM(36) = KCOL$  $FORM(37) = RPAREN$ DO 12  $I = 1$  = 10  $A(I) = 0.$ 12  $DQ$  15 L = 1, 20  $0015 L L = 1.10$ THETA = 3.1415926\*FLOAT(L)/(2.\*FLOAT(LL))  $C(LL) = 2.4DCOSTTETA)$ S(LL•L) e Z•\*D⊃IN(THEIA)  $\overline{15}$ DO 13 II = 10 6 DO 10  $I = 7$ , 34, 3  $FORM(I) = X9$ 

 $\subset$ 

 $\mathsf C$ 

 $\mathsf{C}$  $\mathsf{C}$ 

 $\subset$ 

 $\mathsf{C}$ 

 $\mathsf{C}$ 

 $\tilde{\mathsf{C}}$ 

 $\overline{C}$ 

 $\mathbf{1}$ 

 $\overline{2}$ 

4

 $\langle \rangle$ 

不知道

ianak<br>1

 $+ 223344$ 

 $\frac{1}{2} \left( \frac{1}{2} \frac{1}{2}$ 

الانصلات

فتعكمنكذا

等待性

医医心室

**Little Street** 

```
FORM(I + 1) = \frac{1}{3}<br>DO 9 I = 6, 33, 3
10FORM(1) = COL9
       IF(II.EQ.4) WRITE(6, 16)
      FORMAT (1H1)
16R(II) = 1.7RIN(II)RFOUR = SNGL(RIN(III))INTR = IFIX(RFOUR)IF(INTR.EG.1) GO TO 143
       WRITE(6,7) INTR
       FORMAT (T44, @R1 = 1 R2 = 1/@, I1/)
\overline{7}GO TO 125
       WRITE(6,124)
123R2 = 10/1FORMAT(T44, QRL = 1124
       CONTINUE
125WRITE(6+4) STAR
       \overline{D}O 8 N = 1, 10
       NEVEN = FALSE.
       NODD = -FALSE-NN = N/2IF (N.EQ. (NN+NN)) NEVEN = . TRUE.
       IF (N.NE. (NN+NN)) NODD = . TRUE.
       LE (RIN(II).EQ.1..AND.NEVEN) GO TO 120
       IF (MM.GE.4.AND.RIN(II).EG.2..AND.NEVEN) GO TO 120
       IF (MM.GE.5.AND.RIN(II).NE.8..AND.NEVEN) GO TO 120
       IF(NEVEN) AA = 4. *R1*R(II)*(1. +RIPLSw)/((R1+R(II))**<)
          (NODD) AA = 4.*R1*R(II)/((R1 + R(II))**2)
       ΙF
       GO TO 122
       WRITE(6, 121) N
120
       FORMAI(I2:@"@:12:1X:@*@:10(9X:@*@))
1.21GO TO 8
122
       CONTINUE
       DO 119 J = 1, N
       ODD = .FALSE.EVEN = FALSE.
       JJ = J/\Delta\mathscr{D}^{\mathbb{Z}_{2n}}IF(U.EQ.(UU + VUN) EVEN = .TRUE.
       IF(J \bullet NE \bullet (JJ \bullet + JJ) \bullet QDD = G \bullet TRU \bullet -NINV = 1.7FLOAT(N)H =(DSQRT(1. +(1.) - AA)/RIPLSQ) +DSQRT((1. - AA)/RIPL5Q))***NINV
       K = \text{OSQRT}(1, \text{NIPLSG} + 1.) + \text{L/RIPPLEPHANN}XI = K - 1.7KETA = H -> 1./H
       ₿(J) = XI*XI-C(N,&2*J)*XI*ETA+ETA*ETA+5(N,&+J)*>(N,&2*J)
        IF(J .EU. 1) GO TO 115
        IF(J.EQ.N) GO TO 114
        A(J) = 4.*S(N,2*J-3)*S(N,2*J-i)/(A(J-l)*B(J-l))
       GO TO 119
        A(1) = 2.45(N,1)/(R1*(XI - E(A)))113
        GO TO 119
          -{NËVËN} A(N) = 2.*R{II}*${N,l}/(XI + ÉTA)
 114
        ΙF
        IF (NODD) A(N) = 2. * S(N, 1)/(R(II)*(XI
                                                      ETAYCONTINUE
 119
        DO 11 I = 1. Note:
        IF(A(T),EQ,0.) GO,TO,11FORM(3+1+4) = R64(1)FORM(3*1+5) = F84(2)CONTINUE
 11WRITE(6+FORM) N. (A(I).
                                    \mathbf{I} = \mathbf{I}19 D
 \bf 8CONTINUE
```
 $WRITE(6,6)$  STAR CONTINUE  $13$ 

WRITE(6,555) RIPPLE

43

FORMAT(/////T2,@THE VALUE OF RIPPLE IS@,2X,1PD20.14) 555 CONTINUE  $14$ 

**STOP END** 

THE FOLLOWING EIGHTEEN DATA CARDS ARE USED.

ELEMENT VALUES (IN HENRYS AND FARADS) FOR A NORMALIZED CHEBYSHEV FILTER RIPPLE =  $1/10$  DB ELEMENT VALUES (IN HENRYS AND FARADS) FOR A NORMALIZED CHEDYSHEV FILTER RIPPLE =  $1/4$  DB ELEMENT VALUES (IN HENRY'S AND FARADS) FOR A NORMALIZED CHEDYSHEV FILTER  $RIPPLE = 1/2$   $DB$ ELEMENT VALUES (IN HENRYS AND FARAUS) FOR A NORMALIZED CHEDYONEV FILTER  $RIPPLE = 1$  DB ELEMENT VALUES (IN HENRYS AND FARADS) FOR A NORMALIZED CHEBYSHEV FILTER  $RIPPLE = ZUD$ ELEMENT VALUES (IN HENRYS AND FARADS) FOR A NORMALIZED CHEBYSHEV FILTER  $RIPPLE = 3$  DB

 $\mathcal{O}$ 

 $\gamma$ 

 $\frac{1}{W}$ 

THIS PRUGRAM GENERATES ELEMENT VALUES FOR NUMMALIZED BUTTERWORTH  $\mathsf{C}$ LOW-PASS FILTERS WITH ZEROES OF REFLECTION COEFFICIENT LOCATED IN  $\subset$  $\mathsf C$ THE LEFT-HALF S-PLANE.  $\overline{C}$ DIMENSION STAR(106), LEOL(2), F64(2), QUOTE(30,2), BLANK(9),A(10), SFORM(37), B(10), 5(10,20), C(10,20), R(6), RIN(6) REAL LPAREN, LOOL, 12 LOGICAL EVEN, ODD, NEVEN, NODD DOUBLE PRECISION RIN, RI, THETA, C, NINV, AN S, LAMOA DATA RIN(1), RIN(2), RIN(3), RIN(4), RIN(5)/1.DO, Z.DO, 3.DO, 4.DO, \$6.DO/, RIN(6)/8.DO/ ONLY THE TWO FOLLOWING VARIABLES SHOULD CONCERN THE USER.  $\mathsf C$  $R1 = INPUT RESISTANCE (NORRMALIZED AT I OHM)$  $\mathsf C$  $\mathsf{C}$  $RIN = R2$ THE REST ARE UTILIZED INTERNALLY BY THE PROGRAM.  $\mathsf{C}$  $R1 = 1.$ DATA LPAREN, LCOL(1), LCOL(2), IZ, XI, CUL, F64(1), F84(2), X9, SRCOL, RPAREN/4H( ,4HTZ,@,4H\*@, ,4HIZ, ,4HIX, ,4H@\*@, ,4HFd.4,  $54H$ ,  $1X$ , ,  $4H9X$ , ,  $4H@*@$  ,  $4H1$  $\overline{\phantom{a}}$ DATA STAR(2), BLANK(1)/4H\*\*\*\*,4H READ(5,1) QUOTE FORMAT(20A4)  $\mathbf{1}$  $DO 2 I = 3, 106$  $\text{5TAR}(1) = \text{5TAR}(2)$ 2  $STAR(1) = BLANK(1)$ WRITE(6,3) QUOTE FORMAT(1H1,20A4/T2,20A4/7)  $\mathbf{3}$  $WRITL(6,4)$  STAR  $FORMAT(11,106AI)$ 4  $WRIIL(6,5)$  $*$  LI@,T16,@\* CZ@,T26,@\* L3@,T36,@\* C4@,T46,@\* L5@, 5  $FORMAT(T2, e*$ \$T56,@\* C6@,T66,@\* L7@,T76,@\* C8@,T86,@\* L9@,T96,@\* Cl0@,T106,@\*@/ STZ, OF N # OR \* \* OR \* \* OR \* \* OR \* \* OR \* \* OR  $\Delta \phi$  . OR  $*@/$  $\mathbf{H}$  . OR  $\Delta E = 0$ 一带。 **GR** OR S L4@@ \*  $C_2 @ 4$  $-200$  \*  $C3@@*$  $5T2e*$  $\ddot{}$  $C1@@$   $*$  $C9@@*$  $L10@@*@$  $-$ 1600  $*$  $C7@@*$ **L8@@\*** £.  $WR$ <sup>ITE(6,6)</sub> STAR</sup>  $FORMAT(T1,106A1/)$ 6  $FORM(1) = LPAREN$  $FORM(2) = MSM(1)$  $FORM(3) = UQOL(2)$  $FORM(4)$   $\leq$   $\leq$  $FORM(5) = X$  $FORM(36) = RCOL$  $FORM(37) = RPAREN$ DO 12  $1 = 1$ , 10  $A(I) = O_e$  $12$  $DO 15 L = 1.20$ DO 15 LL = 1. 10 THETA = 3.1415926\*FLOAT(L)/(2.\*FLOAT(L))  $C(LL) = 2.40005$ (THETA)  $S(LL, L) = 2.4DSIM$  $15$  $DO 13$   $II = 1.6$  $-00$  10 1 = 7, 34, 3  $FORM(I) = \sqrt{9}$  $FORM(I + 1) = BLANK(I)$  $10$  $\angle$  DO 9 I = 6, 33, 3 9  $\sim$  FORM(1) = COL IF(II.EU.4) WRITE(6) 16) FORMAT (1H1)  $16$ 

**Links** 

ومشتقتهما

RFOUR = SNGL(RIN(II))  $INTR = IFIX(RFOUR)$ WRITE (6,7) INTR FORMAT (T44, @R1 = 1 Rz = @, I1/) WR<sup>t</sup>TE(6,4) STAR  $DG^{2}$  & N = 1, 10  $NEVEN = FALSE$ .  $NODD = FALSE$ .  $NN = N/2$ IF (N.Ew.(NN+NN)) NEVEN = . TRUE. IF (N.NE. (NN+NN)) NODD = TRUE. DO 119  $J = 1.8N$  $ODD = .FALSE.$  $EVEN = -FALSE$ .  $JU = J/Z$ IF (U.EQ.(UJ + UJ)) EVEN = .TRUE. IF (U.NE.(UJ + UJ)) UDD = . TRUE.  $NINV = I_0/FLOAT(N)$ LAMDA =  $( (RIN(II) - RI)/ (RI + RIN(III)))$ \*\*NINV IF (J .EG. 1) GO TO 113 IF(U .EQ. N) GO TO 114  $A(U) = S(N_2 2*J-3)*S(N_2 2*J-1)/(A(J-1)*(1-LLAMDA*C(N_2 2*J-2)+1)$ SLAMDA\*\*2)) GO TO 119  $A(1) = R1*S(N,1)/(1 - - LAMDA)$ 113 GO TO 119 IF (NEVEN) A(N) = S(N, 1)/(RIN(II)\*(1. + LAMDA)) 114 IF (NODD) A(N) = RIN(II)\* (N.1)/(l. + LAMDA) 119 CONTINUE  $DO 11 I = 1.6 N$ IF(A(I) .EQ. 0.) GO TO 11  $FORM(3*1+4) = F84(1)$  $FORM(3*1+5) = F84(2)$ CONTINUE  $11$ WRITE (6, FORM) N,  $(A(I))$ ,  $I = I$ , N) **CONTINUE** WRITE (6,6) STAR CONTINUE  $13$ **STOP** END.

THE FOLLOWING TWO DATA CARDS ARE USED.

 $\overline{7}$ 

8

1

Î

**Theath** 

1

ELEMENT VALUES (IN HENRYS AND FARADS) FOR A NORMALIZED BUTTERWORTH FILTER